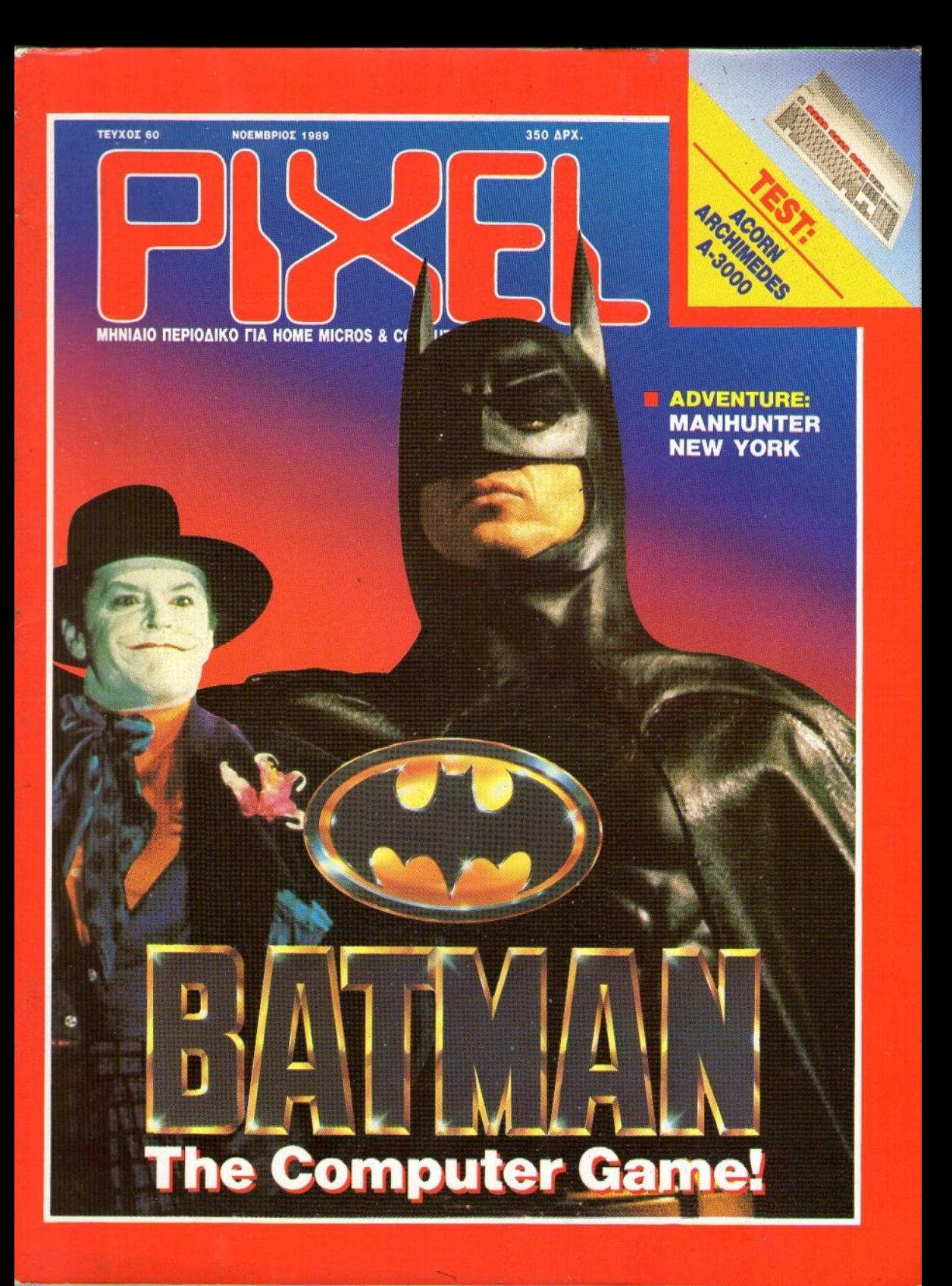

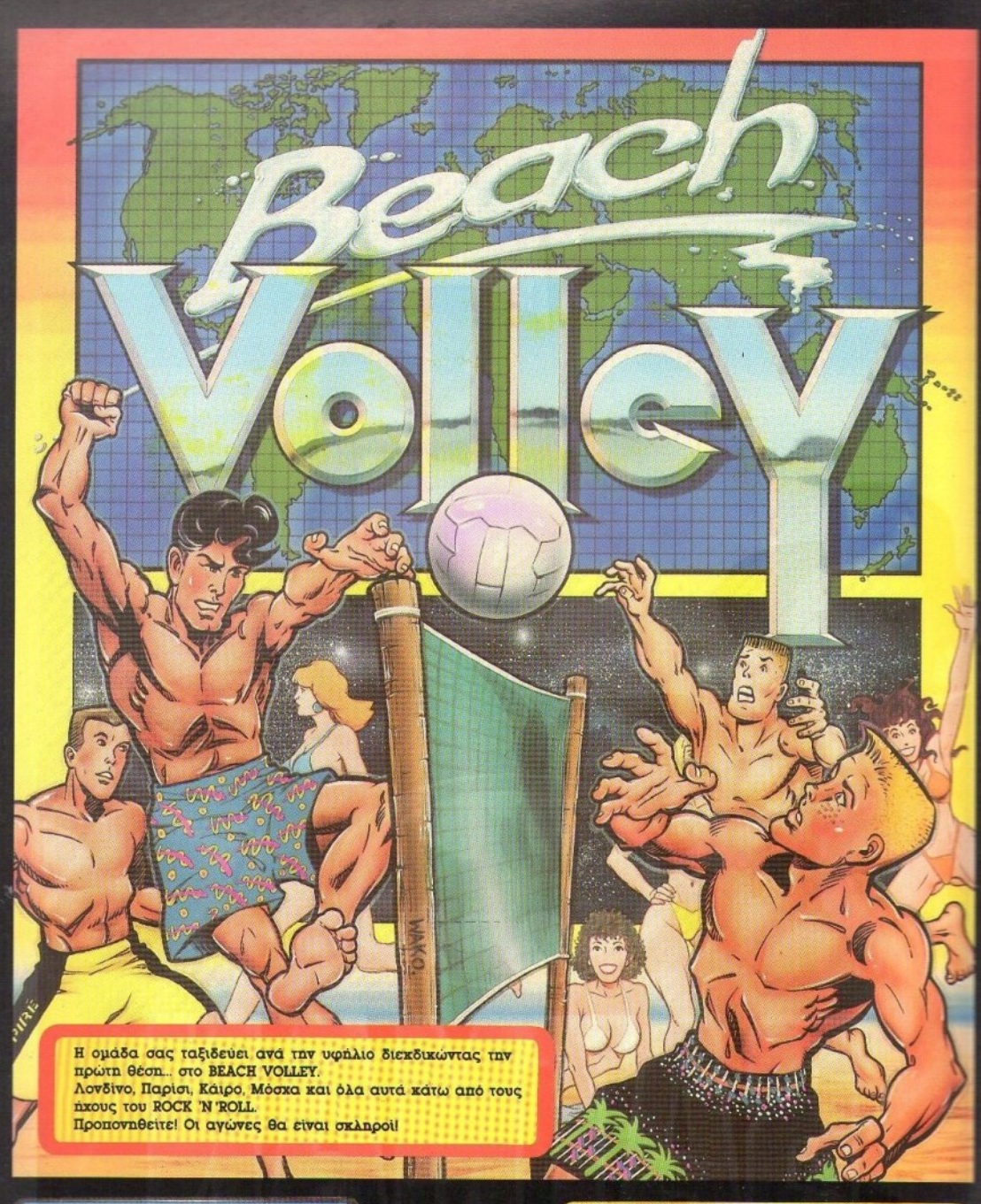

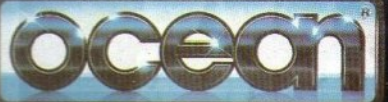

ă

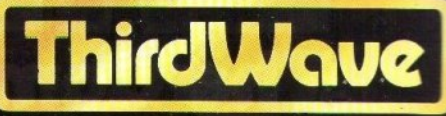

ΑΠΟΚΛΕΙΣΤΙΚΟΙ ΑΝΤΙΠΡΟΣΩΠΟΙ & ΕΙΣΑΓΩΓΕΙΣ ΕΥΡΩΠΑΙΚΕΣ ΕΠΙΧΕΙΡΗΣΕΙΣ Α.Ε.Β.Ε. ΣΥΓΓΡΟΥ 44, ΑΘΗΝΑ 117 42, ΤΗΛ.: 9217428, FAX: 9216847  $\Lambda$ 

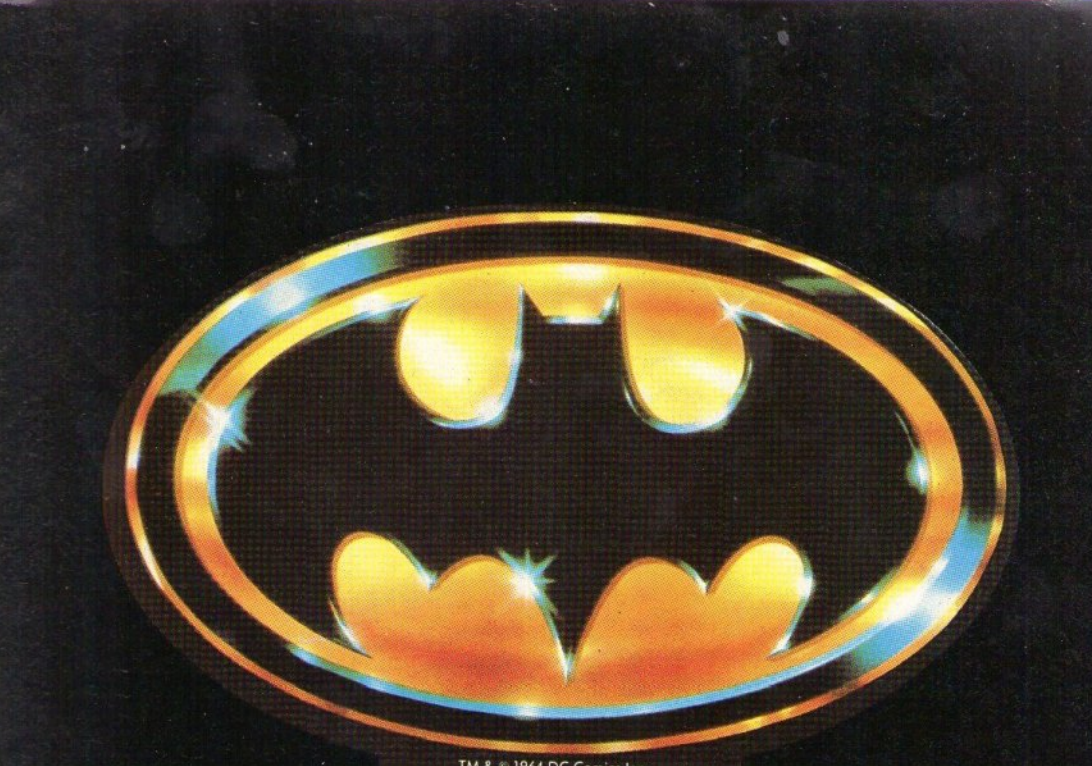

TM & © 1964 DC Comics Inc.

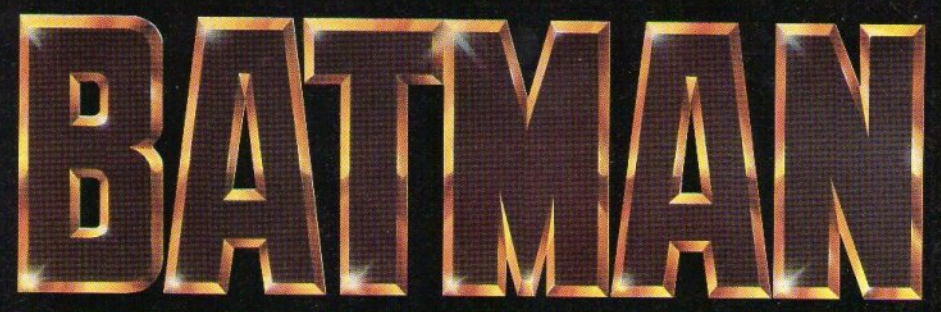

TM'& - 1989 DC Comics Inc. ALL RIGHTS RESERVED

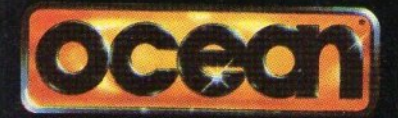

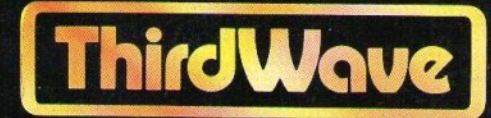

ΑΠΟΚΛΕΙΣΤΙΚΟΙ ΑΝΤΙΠΡΟΣΩΠΟΙ & ΕΙΣΑΓΩΓΕΙΣ EYPONAIKEE ENIXEIPHEEIE A.E.B.E.<br>A. EYFFPOY 44, AGHNA 11742, THA.: 9217428, FAX: 9216847

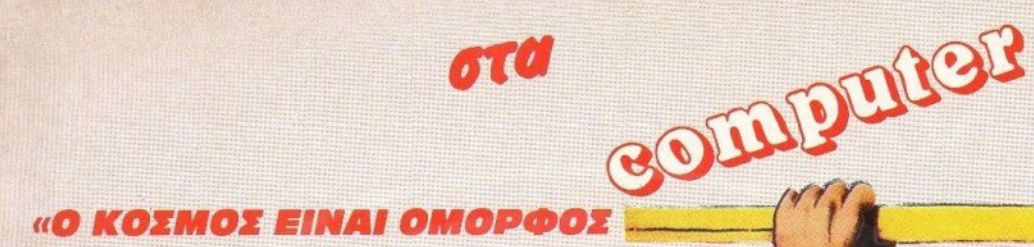

#### Disc Drive yia Amiga 500, 35

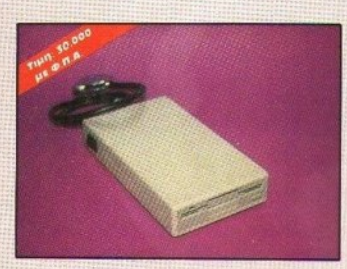

- . Disc drive 3 1/3 via AMIGA 500/1000/2000
- Хирценотцта ВВОКВУТЕ
- *CANOTAGEIC H-20-3,5cm*
- <sup>6</sup> Auvarothra Guväsanc Haxpi SDrive
- **\* MAXEVIOUDE TEAC FD ISSPN**
- **\* AUTIKAC FEDUCTION**

#### **Mvhun yız Amiga 512K**

### *ENANDOC BIOKOC COMBITEC HD20*

ota

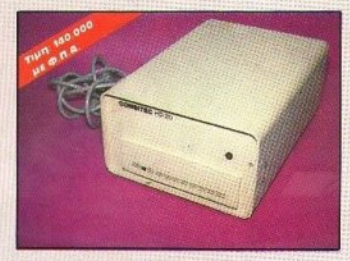

- · Mz Controler 5 1/4 yia AMIGA 500/1000
- Хиоптидтета 20МВ
- **FAN για αερισμός του δίσκου**
- **SMB Public Domain npoypapuate**
- ДІВОТООБІС 27-18-13cm, НЕТОДАНО ХОЙНО ТИС АМІОЛ

#### **ATARI 520 STFM**

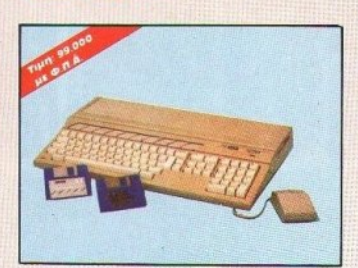

- **O MA STAK RAM**
- **\* ME DRIVE SME**
- $+$  Mz MOWEE
- **\* ME Modulator yia TV**
- · Ms Aupsty syypach ore Atori Club

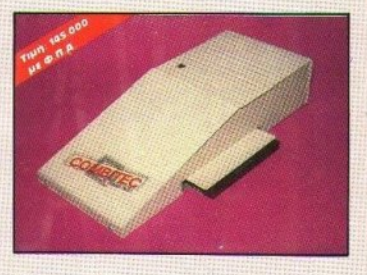

στο δρόμο πε

**• ENSKTOON UVAUNC US BUVENING RAM CHIPS** 

Mvr)un yıcı Amiga 2/4/8MB

- **Yndpxs: 08 2.4.BMBYTH**
- <sup>0</sup> Δυνατότητα παράλληλης σύνδεσης και με άλλη D-RAM
- **12.5cm ото храни те ASOO**
- *<b>AUTURNS FEDUAVICE*

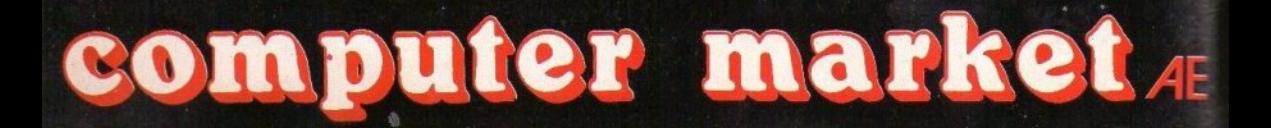

- 
- **\* AUVAURT ENERTHON UVAURE STEK YK AMIGO 500**
- **\* 100% OUUBERR US TO UNIUM ASOI THE COMMODORS**
- *\* Snaktalval THY ASOD OTO IMA*
- *<i><b>CADASTA US ISRAMS*
- *BUTIKAC FROUDVICE*

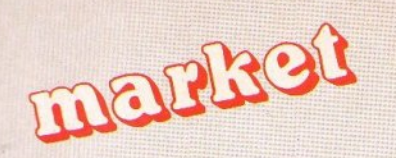

# **EAATE NA TON AOVME MAZI»!**

ä

### DISC DRIVE YIG ATARI ST

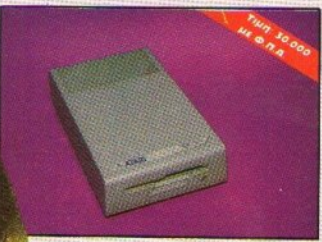

**\* Elutepiko Drive 3 1/2 yia ST** 

- **\* Xpnowonoial Bioxátes SMB**
- *C BIGHORTHE ON/ORR*

### **EURO PC Schneider**

### ano to 2000

**COMMODORE AMIGA 500** 

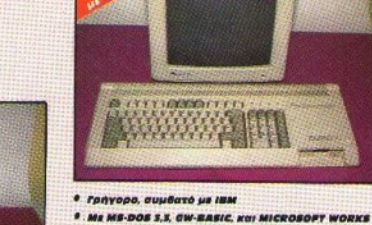

- $-$  5 880001
- 
- <sup>4</sup> Movoxpwyo Monitor

#### **Munun ASO1 yia Amiga S00**

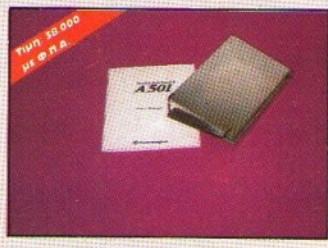

- *AUVATOTITA ENEKTHONG HVISHIG STAK* **VIG AMIGA 500 THE COMMODORE** 
	-
- *. BRENTEIVAI THY ASOO OTO IMM* • Вул ролог притинтикой храмой

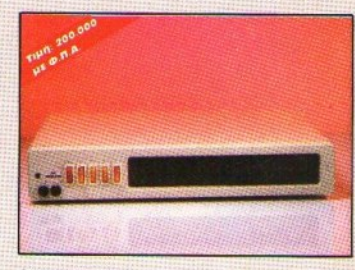

**THE INTERGRATOR YIG ATARI ST** 

- *B SOME HARDDISK*
- *S.S DOUBLE SIDED DRIVE*
- · Sieodor yie: COMPOSITS , MONO, MULTISYNC/ MONITOR COL OUR
- 4 ФІХ уни перифераника папрше аваухомани από την κοναόλα
- *A PRAL TIME CLOCK*
- *BIAKONTHI SHIAOTHE MONITOR*
- *C AIAKONTHE ENIAOFHE DRIVE*

### Extunwthe **INKJET KODAK-DICONIX 150**

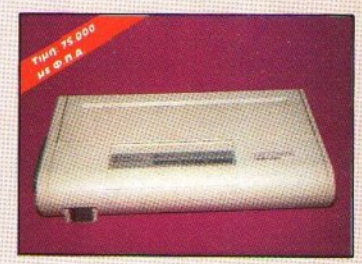

- · Alloudoc, yia ypa@alo n vnv anigslonon
- · Coparoc us unarapia

**TAXAB** 

· Tunúva: os ouvegópavo ή papovepávo gopti με ταχύτητα 150 χαρακτήρων το δευτερόλεπτο

**В ЕОЛЛМОҮ 26, 106 82 АОННА, ТНЛ. 36.11.805** 2 МПОТАІН 7 & ІОЛЛМОУ 25А, 106 82 АӨННА ТНА.: 36.36.550 FAX: 3644695 **SEXAIMANTA 34, 152 34 ХАЛАНДРІ, ТНЛ.: 68.46.810** 

# όλα τα μηχανήματα συνοδεύονται από **ENIGHTER ELANDERS** 1 **XPOVOU**

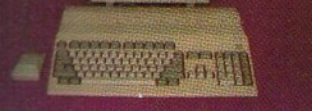

- \* SIZKE RAM, SOUTSPIKE SHEKTOOUR OTE IME
- \* 3 sions tom yia ypa@ixa kai Animation
- **# Roveler us 800 nAnexpa**
- \* aupa anternanc
- \* Enstapyaothe 60000Motorola

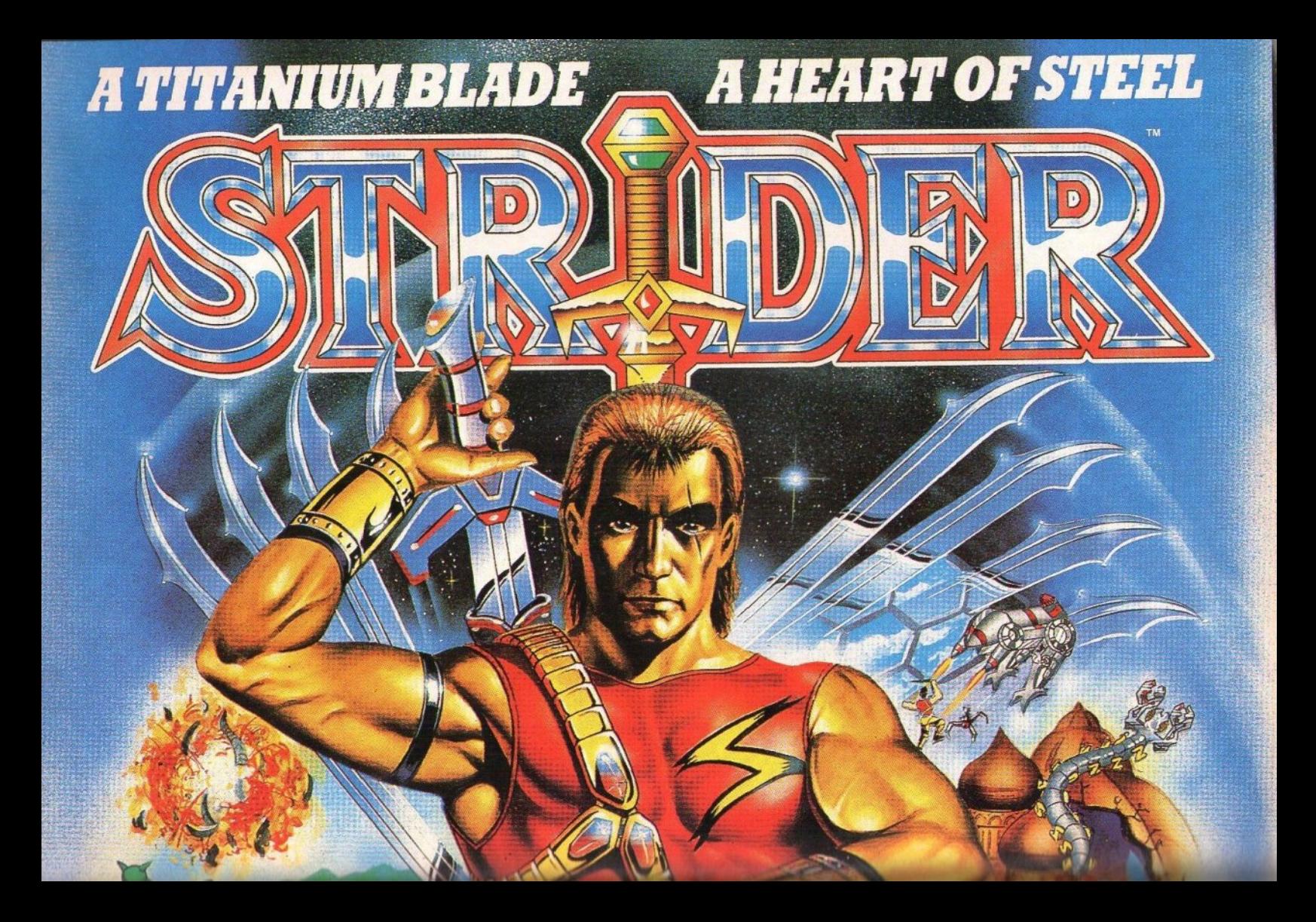

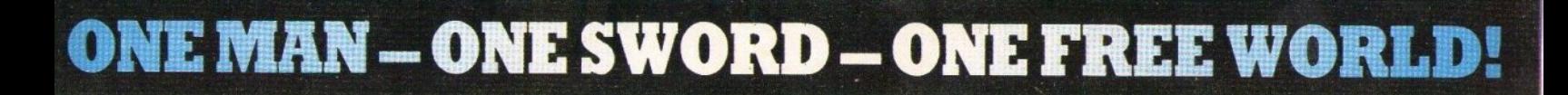

RCA

 $\sqrt{1 + \frac{1}{2}}$ 

ORZEF Uoj

C 1989. CAPCOM CO., LTD. Manufactured under

license from CAPCOM CO., LTD., JAPAN. STRIDER<sup>124</sup><br>and Capcom<sup>11</sup> are trademarks of Capcom Co., Ltd.

RATEI

CBM AMIGA & IBM PC & COMPATIBLES

Available on: CBM 64/128 & AMSTRAD Cussette & Disk SPECTRUM 48/128K Cassette ATARI ST.

Ελασσόνος 3, 35100 Λαμία TnA: 0231 33390, Fax: 38800 Αθήνα: 277 43 33, Δευτ. - Παρασκ. 9-3:00

ARCADE LTD

LORIE

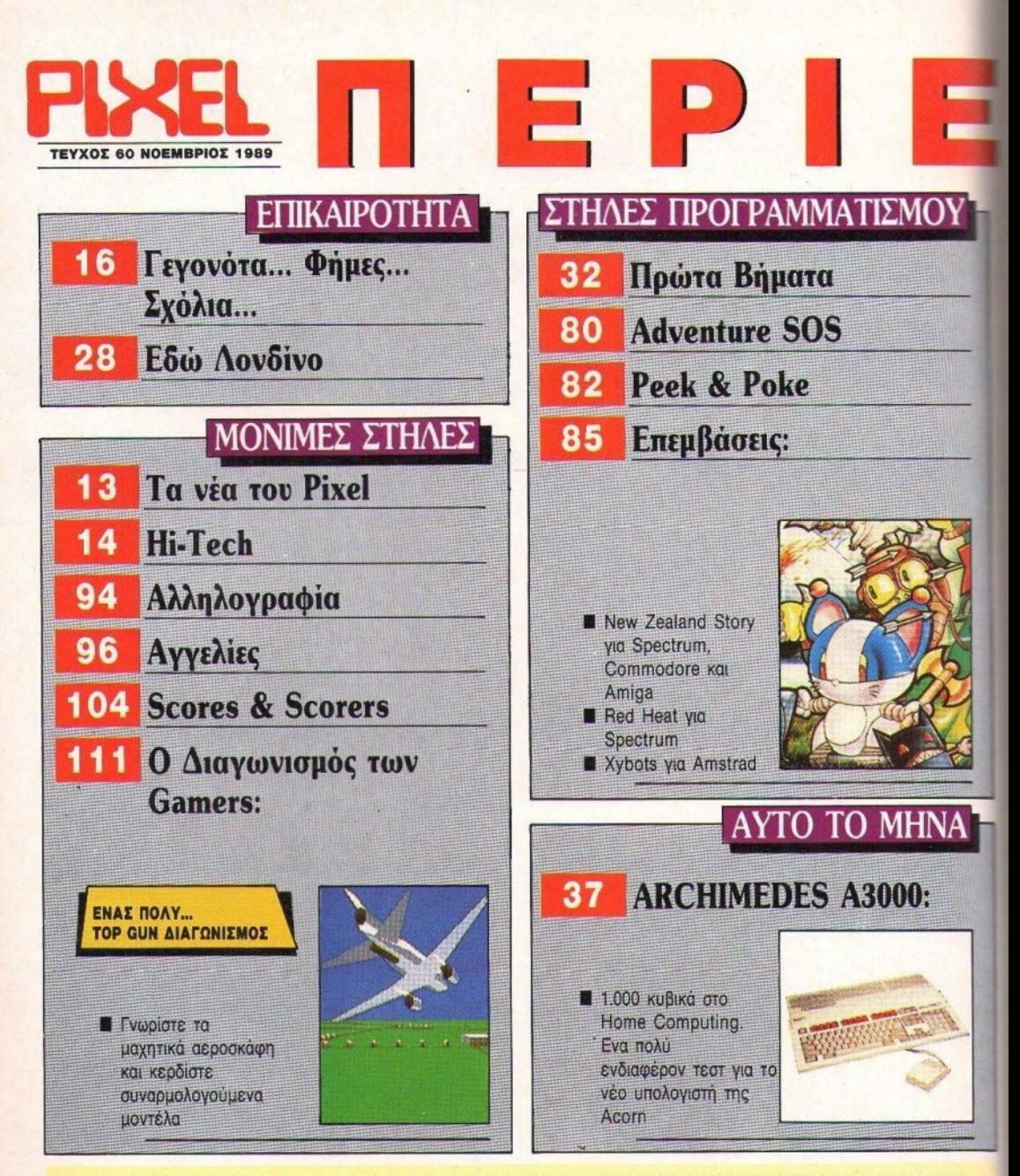

MONTHER COMPURES AE ESGRIS. ASTOTNIE, HOTO MARYOTA TRANSVERSE (PRICE CHANGE ORDERS) SETTEND AND MARGIN EXERCUATION DESCRIPTION IN A COMPUTER SECOND PRICE AND MARGINAL MARGINAL MANAGEMENT AND MANUSCONDUCTOR AND MANUSCONDUCT

PUBLISHED BY: COMPUPRESS S.A. PUBLISHER: Nicos Marguns ASSISTANT MANAGER: Vangels Papelion ACCOUNTING MANAGER: Agapt Leikol ADVERTISING MANAGER: Agapt Kannos ADVERTISING SALES: Vargeris Mano assoc. Nikos M<br>Georgion, Vasali

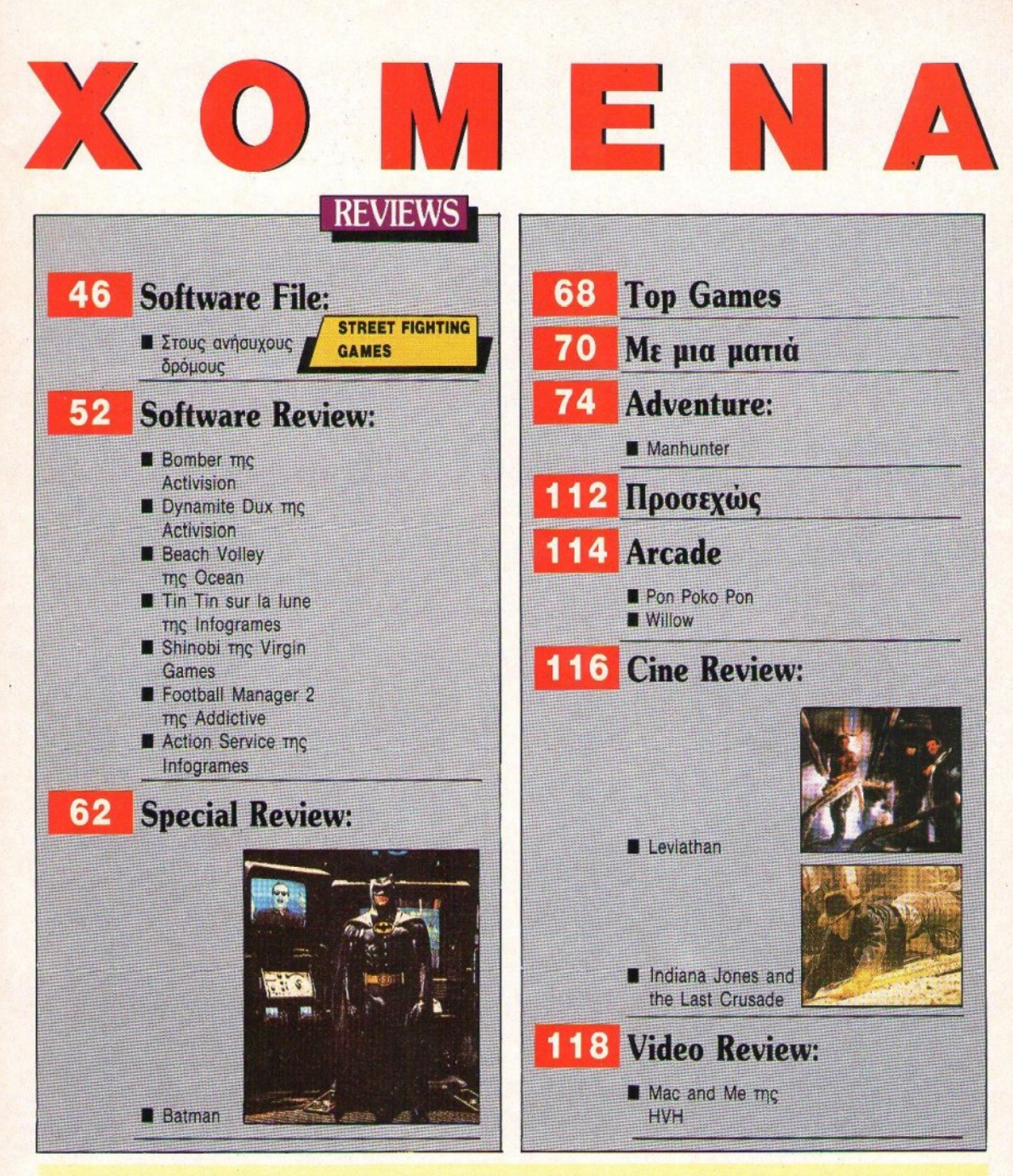

NTAKTHI: XPHITOI KYPIAKOI BOHBOI APKIIVNTAKTH: ANTONHI AFKONOYAOI EYNTAKTEI: AYFOYITNOI TIIPIMOKOI FIOPFOI KYDARIIIHI BASIAHI TEP2OTOYAOI FIOPFOI BATIAANHI KOTTAI BASIAAKHI ANAHATPAT ATHAMKONOYAOI APARA ASTAL AND A DISPOSITION AND ANNUAL CONDUCTED TO THE MAIN CONTRACT IS A DISPOSITION OF THE MAIN CONTRACT AND A CONTRACT AND A CONTRACT AND A CONTRACT AND A CONTRACT AND A CONTRACT AND A CONTRACT AND A CONTRACT AND A C

EDTOR WHEP: Channely restricted the POTOR Adventational EDTOR Conservations wealth transmission for the Version School Associates and the Associates Channel Conservation of the Channel Channel Conservation of the Channel C

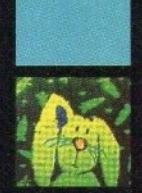

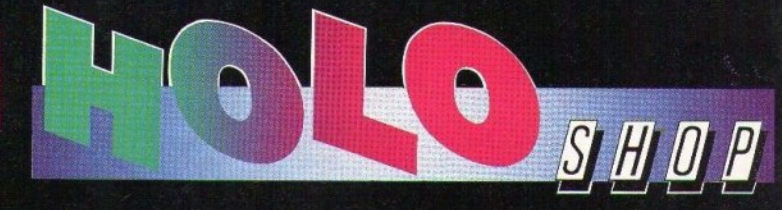

# ...where technology meets art

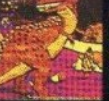

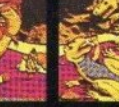

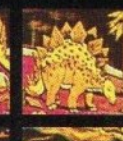

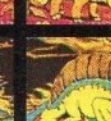

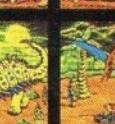

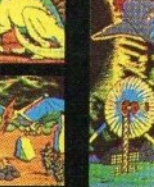

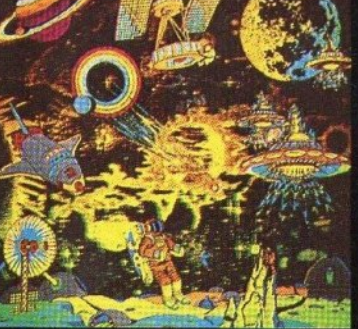

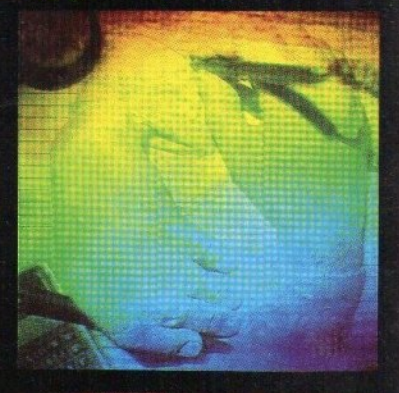

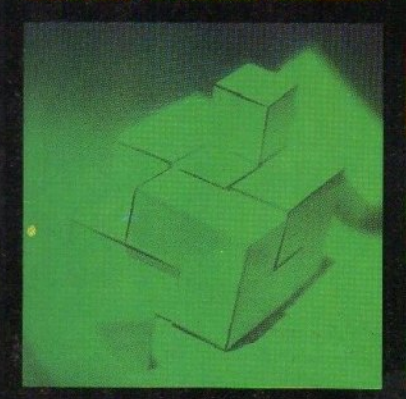

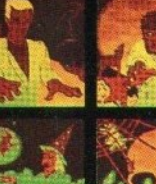

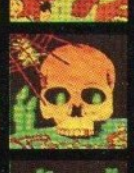

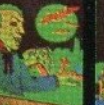

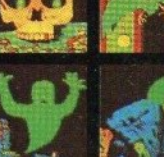

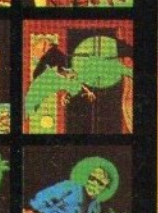

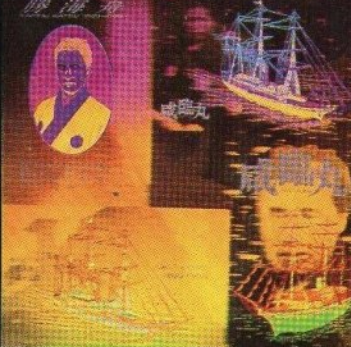

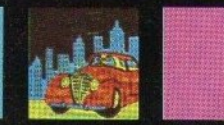

εκεί που η τεχνολογία συναντάει την τέχνη

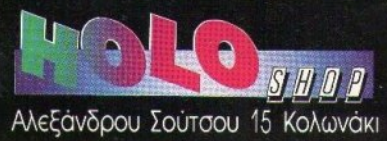

# ΤΑ IN EA TOY P IXEL

γαπητοί αναγνώστες του PIXEL, φτάσαμε κιόλας στο εξηκοστό τεύχος μας. Ένα τεύχος που εγκαινιάζει τον έβδομο χρόνο της κυκλοφορίας του περιοδικού μας, ή καλύτερα του περιοδικού σας, αφού χάρη στην αγάπη και την εμπιστοσύνη που του δείχνετε όλα αυτά τα χρόνια, συνεχίζει να είναι από το πρώτο του τεύχος το μεγαλύτερα σε κυκλοφορία ελληνικό περιοδικό για home micros και computer games. Εμείς, θέλοντας να φανούμε αντάξιοι του απαιτητικού αναγνωστικού μας κοινού, προσπαθούμε να παρουσιάζουμε κάθε μήνα ό,τι καινούργιο εμφανίζεται στο χώρο των home micros, ακόμα και αν αυτό απαιτεi να ξεπεράσουμε συχνά τα στενά χρονικά περιθώρια που διέπουν τηv έκδοση του περιοδικού.

Έτσι, αυτό το μήνα βρισκόμαστε στην ευχάριστη θέση να δημοσιεύουμε SPECIAL REVIEW, σ' ένα πρόγραμμα που έφθασε στα χέρια μας από την Αγγλία και την κατασκευάστρια εταιρία του OCEAN, κυριολεκτικά επί του mεστηρίου. Όπως ήδη θα ξέρετε, μιλάμε για την έκδοοη της κιvημστογρσφικήςταινiας ΒΑΤΜΑΝ για υπολογιστές. Το πρόγραμμα αυτό έρχεται να πάρει ένα μέρος από τα καλά σχόλια που έχουν ειπωθεί μέχρι σήμερα γύρω από το BATMAN και να συμπληρώσει την εικόνα της ΒΑΤ-μανίας που έχει φτάσει τους τελευταίους μήνες και στη χώρα μας. Αν διαβάσετε το SPECIAL REVIEW του BATMAN, θα διαπιστώσετε ότι πρόκειται για ένα πολύ καλό πρόγραμμα, καθώς οι προγραμματιστές δεν επαναπαύθηκαν στον τίτλο του προγράμματος (που θα ήταν αρκετός για να κάνει το παιχνίδι εμπορική επιτυχία), αλλά έφτιαξαν κα<sup>ι</sup>ένα πολύ καλό Computer Game, προσέχοντας να αξιοποιούν πλήρως τις δυνατότητες κάθε υπολογιστή για τον οποίο ετοίμασαν κάnοισ έκδοση.

Αν όμως είστε φίλοι της περιπέτειας και σας κερδίζει το εντυπωσιακό σενάριο ενός παιχνιδιού, τότε σiγουρα θα σας ενδιαφέρει το πρόγραμμα που παρουσιάζουμε στο ADVENTURE αυτού του μήνα. Πρόκειται για μια νέα παραγωγή ης SIERRA ΟΝ UNE, με τίτλο "MANHUN'fER NEW YORK". <sup>Η</sup>υπόθεση εξελίσσεται στη Νέα Υόρκη το 2004, όπου έχουν εισβάλει εξωγήινοι και, αφού κατέλαβαν την πόλη και τους κατοίκους της, έχουν βάλει σε εφαρμογή κά οιο υποχθόνιο σχέδό τους. Και βέβα <sup>α</sup>εσείς καλείστε, δρώντας αρχικά για λογαριασμό εξωγήινων, να σταματήσετε τα καταστροφικά τους σχέδια και ... να τελειώσετε το παιχνίδι.

Οι φίλοι του software θα βρουν ακόμα, πέρα από τις γνωστές παρουσιάσεις προγραμμάτων, στο software file αυτού του μήνα μια συγκριτική παρουσίαση των παιχνιδιών που θα μπορούσαμε να περιγράψουμε σαν cπmχνiδισ οδομαχιών».

Αφήνοντας όμως το software, περνάμε στο test Computer που φιλοξενεί ένα υπολογιστή με δυνατότητες πολύ εγαλύτερες οπ' αυτές ου έχουμε συνηθίσει μέχρι σή ερα. Πρόκ ται για το νέο ολογιστή της ACORN, τον "ARCHIMEDES A3000", του οποίου τα χαρακτηριστικά θυμίζουν περισσότερο WORK-STATION παρά ένα υπολογιστή ανταγωνιστικό των ήδη γνωστών μας home computers. Αν λοιπόν ανατρέξετε στο test αυτού του μήvσ θα δείτε ότι 32 bi1 επεξεργαστής RISC, lMB εvσωμστωμέvη μνήμη RAM και όλες οι γνωστές θύρες επέκτασης - τώρα πια - δεν είναι κάτι το εξωπραγματικό. Ο καθένας μπορεί να έχει έναν τέτοιο υπολογιστή σπίτι του...

έρουμε υμώς, ότι η περιέργεια έχει ήση ςεπεράσει τα όρια της αντοχής σας και θέλετε να ανατρέξετε στα παραπάνω θέματα που περιγράφαμε. Σας αφήνουμε λοιπόν και σας ευχόμαστε ένα ακόμα καλό μηνα συντροφιά με το PIXEL.

Ο αρχισυντάκτης

france

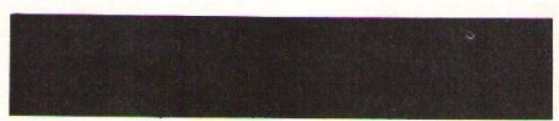

### **ТОҮ АНМИТРН ПАҮЛН**

# **TIA** ΥΠΟΒΡΥΧΙΕΣ ΔΡΑΣΤΗΡΙΟΤΗΤΕΣ...

ρησιμοποιήστε αυτή τη φωτογραφική μηχανή '(ια υποβρύγιες φωτογραφίσεις σε βάθος μέχρι και 10 m. Και φυσικά και για κανονικές «επίγειες» φωτογραφίες. Διαθέτει ισχυρό φλας και ευρυγώνιο φακό 34 mm. Στην Ελλάδα δεν τη βρήκαμε πουθενά. <sup>Α</sup><sup>ν</sup>όμως σας ενδιαφέρει, μπορείτε να επικοινωνήσετε με τη Sharper lmage, 4 Wesι 57th Streeι, New York 212.265.25.50.

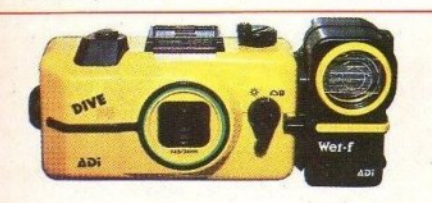

**FORMAT**  πορεί να μοιάζει σαν φορητό ραδιοκασετόφωνο, είναι όμως μια τηλεόραση που δέχεται<br>και το ζεύγος αυτό των ηγείων σαν extra. Διαθέτει οθόνη υγρού σαν e:ιtra. Διαθέτει οθόνη uyρού κρuσtάλλοu και αυτόματο ψάξιμο σταθμών. Δ\Jσt\Jχώς στην Ελλάδα δεν έχει φτάσει ακόμη η τιμή της, όμως στη Γαλλία

φτάνει τις 100.000 δρχ. περίπου!

Μ/ΝΙ •

# **VIDEO** <sup>Ν</sup> **OGONH**

έχρι τώρα γνωρ συσκευές που προσές συσκευές από το μεγαλύτερο της και το προσέλευση του προσέλευση της προσέλευσης της προσέλευσης της προσέλευσης Video σε compact έκ

Η Philips πρόσφατι παρουσίασε ένα νέο είναι εφοδιασμένο κα έγγρωμη TV με οθόν Στην Ελλάδα Στην ΕJ.λάδα πρωτοπαρουσιάστηκε μέρες σε έκθεση Hi-F έγει ακόμη καθοριστι έχει ακόμη καθορισ: .

Φίλιπς Ελληνική Α Μαρτίου 15, Ταύρος. 4894911.

Hadon

TOU.

# **HAEKTPONIKH** ••. ΓΡΑΦΗ!

έα άστασ<sup>η</sup>στο γράψιμο φέρνε<sup>ι</sup><sup>η</sup>Casio με το HW-1. Πρόκειται για μια πολύ πρακτική συσκευή, που επιτρέπει στο χρήστη να τυπώνει φράσεις (ή ακόμη και κείμενα) πάνι» σε επιφάνειες που ένας prinιer δεν θσ μπορούσε να το κάνει (όπως π.χ. σε Πορρy disks). Με ποικιλία χαρακτήρων και μεγεθών, δυνατότητα

αποθήκευσης 2.066 χαρακτήρων, τηλεφωνική μνήμη για 272 'ονόματα και τηλέφωνα και RAM card για μεγαλύτερη χωρητικότητα, το HW-1 αποτελεl σίγουρα έναν αξιό).ογο και πρακτικό «φορητό printer». και πρακτικό •ιφορητό prinιer». Στην Ελλάοο θα εισαχθεί περίπου τη νέα χρονιά. Ελ.ΜΗ Α.Ε., Χαρ. Τρικούπη 22, τηλ. 3643811.

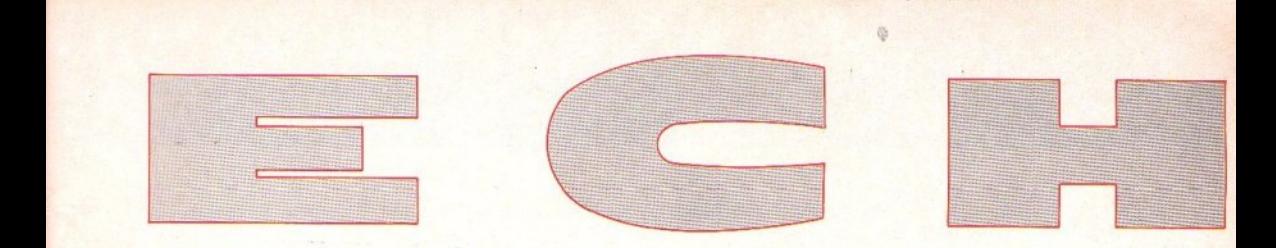

ίζαμε τις

IE

εραν TV ή iοση.

 $i$ deo,  $\pi$ o  $1 \mu \varepsilon$  $n$  LCD.

πριν λίγες και δεν ίη τιμή

τηλ.

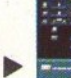

.E., 25ης

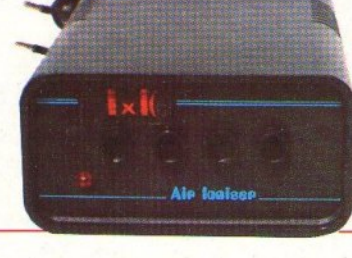

# **«ЕЛЛНNIKH ΣΥΣΚΕΥΗ** ΙΟΝΙΣΜΟΥ

**Ιτους** περισσότερους από εσάς είναι σίγουρα γνωστή η ευεργετική επίδραση των αρνητικών ιόντων του περιβάλλοντος για τον άνθρωπο.

Η συσκευή αυτή ιονισμού αναλαμβάνει την «τροφοδοσία» του χώρου στον οποίο βρίσκεται, καταναλώνοντας ταυτόχρονα ελάγιστο ρεύμα. Η τιμή λιανικής είναι 5.000 δργ. + Φ.Π.Α. Βιοτεχνία Ηλεκτρονικών Συσκευών Ι. & Κ., Αντ. Καμάρα 29, 59100 Βέροια, τηλ. (0331) 28479

**<OTAN** OI APOMOI... **ENQNONTAI** 

Technics ισχυρίζεται ότι το ηχείο αυτό ανταποκρίνεται πλήρως στις απαιτήσεις ενός CD. Στη χώρα μας τα ηχεία αυτά πρόκειται να εισαχθούν σύντομα. Περισσότερες πληροφορίες μπορείτε να ζητήσετε από τη ΒΙΑΝΕ Α.Ε., Σολωμού 39, τηλ. 3609621.

ο SB-RX 70 είναι ένα νέο ηχείο δύο δρόμων της Technics, που χρησιμοποιεί όμως την τεχνική των ομόκεντρων μεγαφώνων. Τα δύο δηλ. μεγάφωνα έχουν ενοποιηθεί ή, αν θέλετε, το tweeter έχει τοποθετηθεί στο κέντρο του woofer. Το αποτέλεσμα κρίνεται ικανοποιητικό, γι' αυτό και η

PIXEL NOEMBPIOZ '89 15

# γεγονότα... φήμες... σχόλια... γεγονότα... φήμες... σχόλια

### Το τρίτο κύμα του ωκεανού

Κύματα κσι ωκεσvοί ενώθηκαν για να μας πλημμυρίσουν με παιχνίδια. <sup>Η</sup>Third Waνe, η οποία -πσρ' όλο το ξένο όνομά της - είναι ελληνικότατη εταιρία, ανέλαβε πρόσφστσ την αvτmροσωπίσ της Ocean. Έλληνες και Άγγλοι είvσι πολύ ικσενα συγκεκριμένο παιχνίδι, σχεδόν ναι η τρίτη κατά σειρά επιτυχημένη<br>τους ότην Ευρώπη. Η αρχή έγινε που κυκλοφορία<br>ήδη με το Batman και ακολουθόύν *the* Untouchables, με όλα τα γνω-

ν<mark>οποιημένοι από τη συμφωνία αυ- απά επακόλουθα (ξενύχτια μπρο- κινηματογραφική διασκευή της Ο-</mark><br>τή, η οποία προβλέπει την εισαγω- στά στην οθόνη, joysticks που ξε- cean για φέτος. Χαρμόσυνα νέα ψυχούν κ.λπ.), μια και το ένα είναι που προβλέπονται κάθε φορά γισ ενώ το δεύτερο προβλέπετσι vσ εί- γορσ τον εξοπλισμό σσς. Γ ρήγορσ! ένα συγκεκριμένο παιχνίδι, σχεδόν ναι η τρίτη κατά σειρά επιτυχημένη

τή, η οποία προβλέπει την εισαγω- στά στην οθόνη, joysticks που ξε- cean για φέτος. Χαρμόσυνα νέα<br>γή όλων των γνωστών τίτλων της φυγούν κ.λπ.), μια και το ένα είναι λοιπόν για όλους τους gamers και σούπερ-εταιρίας σε όλα τα formats το γνωστό αιματοβαμμένο coin-op, καλά θα κάνετε να ανανεώσετε γρή-

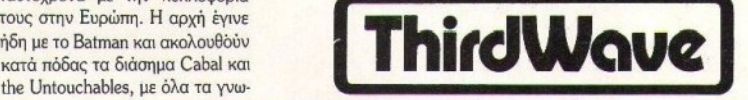

# **Atari:** Τα νέα μοντέλα

# Ο διάδοχος των ST, ο μυστηριώδης TT και ίσως ένα workstation

πιτέλους τα νέα μοντέλα της Atarί είναι έτοιμα. τέρμα πια τα πρωτότυπα, τα κυκλώμαα χωρίς κουτιά και τα σχετικό. Πέ ντε χράvισ μετά τον πρώτο sτ, ο ST ταυ 1990 λέγεται SτΕ και είναι mo κοντά στην Amίga από κάθε άλλη φορά. Μαζί του θα κuκλΟΦΟρήσει ο μεγάλος του αδελφός, ο ειβλητικός Atari Π (αρχικά του Thirty two-Thirty two), πολύ πιο ακριβός αλλά και πολύ πιο «πλούσιος» σε δυvστότητες.

Ο STE είναι αυτό που όλοι οι χρήστες των ST θα ήθελαν va είχαν. Συνεχίζeι va έχει τον 68000 σσν βασική CPU (αντίθετα με τις φήμες),

**A ATARI TT** 

αλλά μάλλον αυτή είναι και η μόνη βασική του ομοιότητα με τους ST, όσον αφορά το hardware. Αυτό βέβαια δεν σημαίνει όη δεν υπάρχει συμβατότητα, κάθε άλλο μάλιστα (τι ST θα ήταν άλλωστε τότε;). Απλό ο sτε περιλαμβάνει τα εξής: - Τα νέα κυκλώματα για πολύ γρήγοpο scrolling μέσω hardware. Στα κυκλώματα αυτό περιλαμβάνεται και blitter. Με τον τρόπο αυτό θα βελτιωθούν σημαντικά οι ικανότητες του Atarί στο θέμα του scrollίng. Η επίδειξη των πρώτων μοντέλων έδειξε πράγματι τη διαφορά, μια και οι οθόνες τους ήταν γεμάτες από σχήματα και γραφικό που κιvούντσν και περιστρέφονταν με άvεση πρωτόγνωρη για τους παλιούς ST. - Κάτι καλύτερο επιτέλους στον ήχο. Για την ακρίβεια, κάτι πολύ καλύτερο. Το νέο τοιπάκι της Yamaha που περιλαμβάνεται στους STE είναι συμβατό με το παλαιότερο, αλλά επiσης είναι ικανό για ποιοτικούς στερεοφωνικούς ήχους, καθώς κοι για samplίrιg αξιώσεων. Πρόκειται για ένα από τα καλύτερα μουσικό τσιπς της εταιρίας.

- Το drive και η μνήμη δεν αλλάζουν. Ούτε επίσης και το resolution της οθόνης. Αυτό όμως που αλλάζει είναι η παλέτα των χρωμάτων. Ο μισητός aρ θμός 4.096 είναι nιο προνόμιο κσ1 των Atari users. όυστυχώς όμως, οι αδελφοί Tramiel εδώ μας άφησαν με το παράπονο. ο sτε μπορεί να δείχνει μόνο 16 χρώματα ταυτόχρονα στην οθόνη, πράγμα που δεν αναβαθμίζει σημαντικά τις δυνατότητές του σε αυτόν τον τομέα (εκτός κι αν πιστεύετε ότι τα 16 χρώματα έχουν διαφορά αν διαλέγονται αvόμεσο από 512 ή από 4.096).

- Όσο για τις επεκτάσεις του, θα προστεθούν νέες, αν και εδώ επικρατούν ακόμα φήμες. Κάτι λέγεται ότι τα νέα ST θα έχουν τη δυνατότητα να συνδεθούν με genlock συσκευές. Για όσους δεν λέε1 τίποτε η λέξη, σας λέμε ότι οι συσκευές genlock επιτρέπουν τη μίξη εικόνας παρμένης από video και από οθόνη υπολογιστή, για τη δημιουργία υπότιτλωv και dίgjtίzed εφέ. Μέχρι τώρα, το προνόμιο αυτό το είχε μόνο η Amίga. θα προστεθούν επίσης και άλλες θύρες για joysticks και άλλα «εργαλεία παιχνιδιών», όπως lightguns κ.λπ. Με μερικούς ειδικούς «συνδυασμούς», η Atari υποστηρ ζει ότι θα μπορούν vα συνδεθούν μέχρι έξι joystίcks τουτόχροvσ, γιο έξι διαφορετικούς χρήστeς! Φαvταστεiτε μόvο κάποιο multίuser game...

Όσο για το μεγαλύτερο παιδί της οικογένειας, τον Π, έχουμε να πούμε ότι είναι πρσγματικό εντυπωσιακός, ολλά η τιμή του απαγορεύει καθε είδους φιλοδοξίες γισ τους χρήστες. Είναι περισσότερο ί: να φτηνό workstation παρά ένα home. Τα γραφικά του περιλαμβάνουν τρία modes: Το low resolutίon είναι 320x480 pixels με 256 χρώματα, το μεσαίο 640χ480 με 16 χρώματα κα1 το υψηλό 1.280χ960 μονόχρωμο. Η μνήμη του είναι 2ΜΒ, επεκτάσιμη μέχρι και 8ΜΒ εσωτερικά (η ακόμη και26ΜΒ (!!) χρησιμο ποΙώντας τσιπς τωv 4 Mbίts).

Υπάρχουν νέες υποδοχές για μαθηματικούς συνεπεξεργαστές και χώρος για έvα σκληρό δίσκο των 30MB εσωτερικά. Στη motherboard κυριαρχεί ο68030. Πρόκειται πραγματικά για ένα υπολογιστικό τέρας, το οποίο εivαιικανό vσ τρέ ξει τα προγράμματα του παλιού ST μέχρι κο 20 φορές ταχύτερα. Μέχρι στιγμης άντως, ο προορισμός του είναι να κάνει καριέρα στο σοβαρό χώρο του λειτουργικού Urιίχ. Όλα αυτό θα μας κροτήσουν το ενδιαφέρον αμείωτο για πολύ καιρό. Γiαρ' όλα αυτό, η Atarί φαίνεταΙ ότι δευ είναι διατεθειμένη vσ στσμστήσει. Ένα ακόμα μοντέλο σχεδιάζεται ώρσ, όπως αvσφέρουν το τελεν ταία «κουτσομπολιά». Θα είναι καθαρόαιμο workstatίon, mθαvότστα με τον 68040 ή κάποιον RISC επεξεργαστή. Περισσότερα δεν έχουν διαρρeύσει, αλλά εμείς έχουμε τις κεραίες μας στραμμένες για παν ενδεχάμενο.

# **γεγονότα... φήμες... σχόλια... γεγονότα... φήμες... σχόλια**

## Αρχιμήδης: Υποστήριξη με ξέφρενο ρυθμό

**Φ** αίνεται ότι ο «μικρός» της Α-<br>corn βρήκε επιτέλους το δρόμο που του άξιζε. Τα νέα είναι - για πρώτη φορά · πολύ ενθαρρυντικά. Αφού μάθετε λοιόv την ταυτότητα του νέ· οιι Archimedes Α3000 στις επόμε· νες σελίδες, διαβάστε πώς πάει το μηχάνημα στην υπόλοιπη Ευρώπη: Εεχάστε επιτέλους το περίφημο Zarch, το οποίο ήταν και μέχρι σήερα η μοναδική παρηγοριά γιο τοιις gamers της Acom. το 30 δια· σημότερα games software houses, σε μια ειδική σιιγκέντρωοη ποιι ορ· γάνωσε η Acorn, αnΟΦάσισσν να συμπεριλάβουν το μηχάνημα στη λίστα των format τοιις. "Ηδη η Q. cean προeτοιμόζει εκδόσεις των Batman, τhe Untouchables και Cabal γιο τον Α3000, ενώ ήδη κυκλοφορούν τα Corruption, Fish και το Pacmania (ένα παιχνίδι τύπου Elite με πολλές χιλιάδες πλσ· νήτες), και ένα flight simulator τυπου Interceptor, του οποίου τα γραφικό και το animatίon είναι · ό· πως λέγεται ·<άλλο πράγμα». Η κίνηση αυτή θα φέρει το μηχάνη· μα πιο κοντά στc μέσο user, μια και, όπως όλοι μας γνωρίζουμε, καλές οι εφαρμογές, αλλά και τα games...

Παρακολουθώντας τις εξελίξεις, η αλυσίδα των διάσημων βρετανικών καταστημάτων Dίxons αποφάοισε να συμπερ λάβει και τον Α3ΟΟΟ στη λίστα των προϊόντων που θα προωθήσει για τα Χριστούγεννα που πλησιάζουν. Αυτό με τη σειρά του έκανε την Acorn να γίνει περισσότερα ... Atari και va τολμήσΕΙ κάτι απίστευτο γι ' αuτήν: Να συζ τήσει μείωση της τιμής του μη χανή ματος. Οι φήμες λένε ότι η νέα τιμή του υπολογιστή θα είναι (στην Ανγλία) περίπου 173.000 δργ.

- Μια νέα επαναστατική κάρτα κυκλοφόρησε, με σκοπό να κάνει όλους τους υπολογιστές να πάθουν σύμπλεγμα κατωτερότητας. Εκμε· ταλλεύεται το expansion port του computer και το εφοδιάζει με έναν ακόμη Risc επεξεργαστή της οικογέ· νειας των ARM. Πρόκειται για τον ARM 3, ο οποίος ανεβάζει την υπολογιστική ταχύτητα τοιι μηχαvήμα· ος σε διψήφιο vαύμερα (!!!) · συ· γκεκριμέvα στα 10 Mips. Γιο να κο·

ταλάβετε τι εστί 10 Mips, ας κάνουμε μερικές συνκρίσεις: Η μέση ταχύτητα των Atari Sτ είναι 0,3 Μίρs, για τους πανάκριβους συμβατούς με τον 80386 στα 25ΜΗz είναι 2Mips, ενώ για τον απλό Αρχιμήδη κυμαίνεται στα 4Mips. Η τρομερή αυτή κάρτα δίνει πολύ οικονομική λύση σε όσους χρησιμοποιούν mainframe υπολογιστές για επεξεργασία ψηφιακών εικόνων σε realtime και για την επεξεργασία τρισδιάστατων αντικειμένων. Μέχρι σή. μερα η φτηνή αυτή λύση ήταν η Amiga, η οποία όμως κάνει σε λίγες ώρες αυτό που ο Α3000 κάνει οε λίγα ... λεπτά.

Ενα νέο πρόγραμμα DTP είναι ήδη έτοιμο από την πολύ γvωστή στοιις χρήστες των sτ Computer Concepts. Πολλοί λένε ότι συναγωνίζεται με άνεση το βασιλιά του DTP software που ακούει στο όνο-

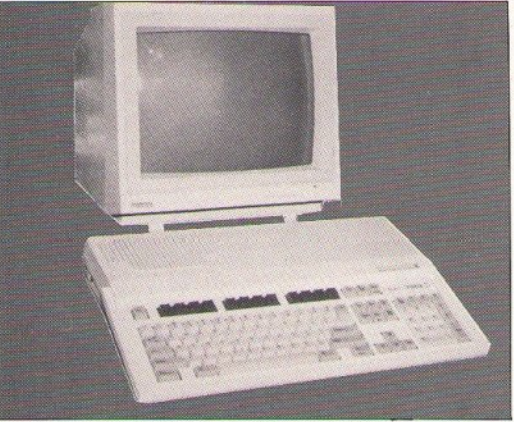

μα Macintosh Quark Xpress, αλλά αιιτό θα πρέπει va περψέvαυμε γ1α να το δούμε. Πάντως δεν υπάρχει καμιά αμφιβολία ότι πρόκειται γ1α ένα πολύ καλό πρόγραμμα που εκμετσλλεύεται το υψηλό resolυtίon του μηχανήματος, χρησιμοποιώντας μια πολύ ενδιαφέρουσα τεχνική: To anti-aliasing, μια τεχνική που χρησιμοποιούν όσοι υπολογιστές συνδυάζουν υψηλή ανάλυση με χρώματα. Η τεχνική αυτή «προσθέει» ένα γκρίζο περίγραμμα γύρω ό κάθε χόρακτήρσ που τυπώνεται στην οθόνη, εξαφαvίζοντσς σχεδόν το «Οκαλοπάτισσμα» των λοξών γραμμών. Με τον τρόπο συ· ό, το κείμεvα που φαίνεται στην οθόνη δεν διαφέρει και πολύ οπό μια κανονική τυπωμένη σελίδα. Να σημειώσουμε εδώ ότι η τεχνική αυτή συνοδεύει το πρόγραμμα σαν ένα είδος accessσry, οπότε μπορεί να χρησιμοποιθεί από οποιοδήποτε πρόγραμμα, ακόμα και από τοv εv· σωματωμένο Editor του Archimedes.

- Και μια και στην Ευρώπη ανήκει και η ... Ελλάδα, ευχάριστα νέα υάρχουν και εδώ. Η αvτιπροσωπίσ του μηχανήματος σχεδιάζει για το μέλλον τη δημιουργία ενός club για τη σειρά των Archimedes. Πρόσβαση σε βιβλία, περιοδικά και software θα είναι μερικά από αυτά που θσ προσφέρει και, φυσικά, πλήρη υποστήριξη των μελών σε θέματα serνίce.

Δεν έχουμε παρά va γιορτάσου με επίσημα πια την ένταξη τοιι Α3000 στηv παρέα των γνωστών home υπολογιστών.

# **Sam Coupe: ·** Ετοιμος

πιτέλους είναι πια έτοιμο το Spectrum συμβατό. Ο Sam Coupe κυκλοφορεί εδώ και δύο εβδομάδες στις αγορές της Ευρώπης, φτά· νοντας επικίνδυνα την Atari στη ... μη τήρηση των υποσχέσεών της, μια και το μηχάνημα το περιμένο με σχεδόν τρία χρόνια τώρα. Η τελική τιμή του είναι περίπου 40.000 δρχ. στην Αγγλία, γεγονός που δικαιολσγεί αρκετά την άποψη τής

κειται για τον ιδανικό τύπο οικονο- κές και ηχητικές του δυνατότητες μικού home computer. Αυτό άλλω- Είναι η μασκώτ του, ένα μικρό car-<br>στε είναι και το κυριότερο επιχεί- toon που φοβάται λίγο όλα τα ερημά της στην προσπάθεια να βά- ξαρτήματα από πυρίτιο και το ολει το Sam στην παρέα των home, ποίο σας ξεναγεί στο Sam μέσα από<br>δίπλα στον Commodore 64 και στα το manual. Βέβαια, ο Sam έχει πολδίπλα στον Commodore 64 και στα Spectrum (κι όχι βέβαια στους πο- λά ακόμη πλεονεκτήματα και σαν λύ ισχυρότερους ST και Amiga). Το computer. Έχει σαν CPU τον Z80B<br>πιο συμπαθητικό σε αυτό το μηχά- (ο οποίος είναι μια πιο γρήγορη έκνημα πάντως δεν είναι τόσο οι θύ- δοση του παλιού μας γνώριμου στα

κατασκευάστριας εταιρίας ότι πρό-ρες επέκτασής του, ούτε οι γραφιtoon που φοβάται λίγο όλα τα ε-(ο οποίος είναι μια πιο γρήγορη έκ6MHz). 256Κ μνήμης RAM (αρκετά αξιοπρεπής), drίνes των 3,5 ιντσών και πολύ περισσότερες θύρες αnό αυτές των Spectrυm.

· Ολα αυτά θvμ ζουν πολύ έvτοvα την παλιά εκείνη Pandora του (σνιφ σνιφ) θείου. Ας είναι ... Περισσότερα νέα από το πολύ ενδιαφέρον μηχάνημα σύντομα...

# γεγονότα... φήμες... σχόλια... γεγονότα... φήμες... σχόλι

### Κέρκυρα, **Amiga** και Γκαλερί Γκαλερί

Ια σκεφτείτε λίγο, τι κοινό μπορούν να έχουν αυτές οι τρεις λέξεις; Πολύ σωστά. Βλέπω ότι η λογική σας πάει μια χαρά. Ένας καλλιτέχνης λοιπόν από την Κέρκυρα (με τον οποίο τα λέναμε το καλοκαίοι τον οπο ο τα έγαμ<sup>ε</sup><sup>ο</sup>καλοκαiρ<sup>ι</sup> ατο ό~ crοτό νησί) δημιοvpγεί με μια Amiga και, από πς 10 ως πς 25 Νοεμβρίου, παροvσιόζεl το έργο του στην γκαλερί ΑΔΥΤΟ (Διονύσου 56, Χαλάνδρι, τηλ. 6830943 -6831240). Πρόκειται για το Σπύρο Βλάχο, για τον οποίο είχαμε μιλήσει πριν μερικά τεύχη. Ο Σπύρος Βλάγος είναι φυσικός και ζει βέβαια στην έρκυρα. Έχει παpοuαιάοει δύο φορές ατο αρελθόν τα ... οuμ·

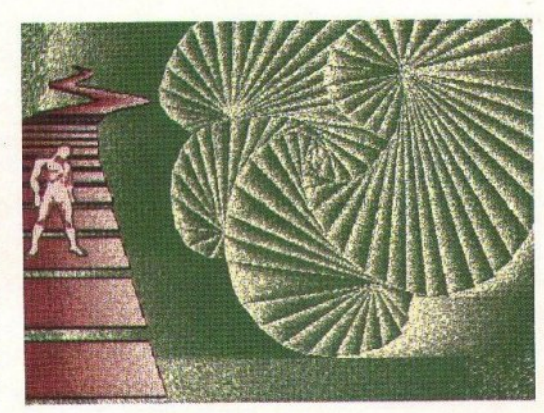

σεις (1985, 1987), 3 σε ομαδικές 8 το βράδυ), ανοικτή συζήτηση γύ· λίδες 58 και 62 ότι το κατάστημα<br>(1986, 1987, 1988), ενώ είναι η δεύ· ρω από τη χρήση ηλεκτρονικών με· λίδες 58 και 62 ότι το κατάστημα τερη φορά που εκθέτει τις ηλε- σων (computers) στην Τέχνη.<br>κτορικές του δημιουργίες Πα- Οσοι λοιπόν από εσάς κατα- ματα "ASTAROTH" και "RICK ράλληλα με την έκθεση οργανώνε· βροχθίζουν με βουλιμία τα αφιε-

κτρονικές του δημιουργίες. Πα- . Όσοι λοιπόν από εσάς κατα- DANGEROUS".

ρώμοτο που κάvοvμe για τα com· puter graphics, αλλά και όσοι θέλouv va αχολrιθοiιν σοβαρά με τον τομέ<sup>α</sup>ων γραφικών, aς ση· μειώσουν την ημερομηνία της έκθεσης: 10 ως 25 Νοέμβρη, γκαλερί ΑΔΥτΟ (Διονύσου 56, Χαλάνδρι, τηλ. 6830943 . 6831240). Οι ώρες λειτουργίας της έκθεσης είναι από 10:00.13:30 και οπό 18:00.21:30, εκτός από ην ιιριaκ~.

### Διόρθωση

το προηγούμενο τεiιχος τοv Ραει (αριθ. 59, Οκτώβριος 1989) εκ παραδρομής δημοσιεύθηκε στη βατικά έργα του σε ατομικές εκθέ· ται, τη Δευτέρα 25 Νοεμβρίου (στις | ατήλη Software Review και στις σε· Thomas Soft διέθετε τα προγράμ-

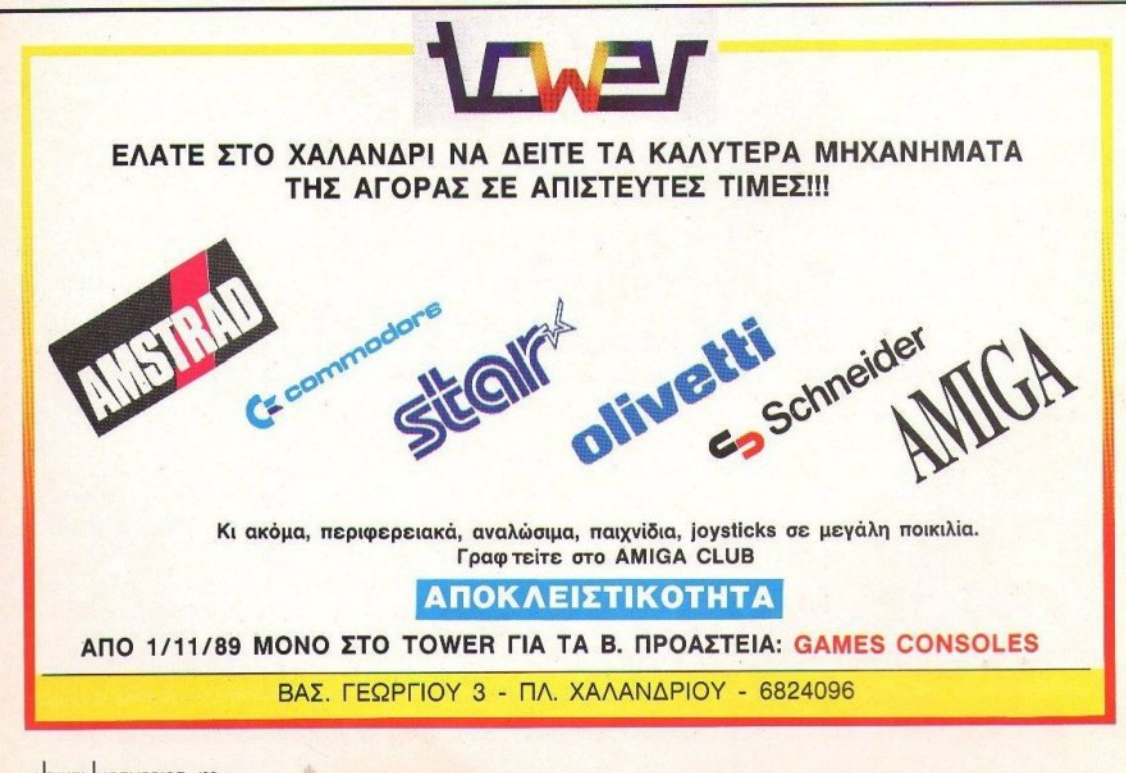

# ΠΡΩΤΗ Η UCAR ΣΕ ΔΙΑΡΚΕΙΑ ΣΤΑ ΦΛΑΣ

### ΑΛΚΑΛΙΚΗ UCAR: ΕΓΓΥΗΣΗ ΔΙΑΡΚΕΙΑΣ ΣΕ ΣΥΣΚΕΥΕΣ ΥΨΗΛΗΣ ΤΕΧΝΟΛΟΓΙΑΣ

Ειδικό τεστ του έγκυρου ιταλικού φωτογραφικού περιοδικού REFLEX απέδειξε ότι η αλκαλική UCAR PROF 3 δίνει τουλάχιστον 26 λάμψεις παραπάνω στα φλας φωτογραφικών μηγανών\*

Στη δοκιμή του περιοδικού REFLEX. - Στη συμοποιήθηκε το ηλεκτρονικό φλας<br>SUNPAK AUTO 301, ιαπωνικής κατα-<br>σκευής, που έχει οδηγό (GUIDE NUMBER) 30 και φιλμ 100 ASA και η φόρτισή του γινόταν κάθε φορά με ένα σετ 4 μπαταριών.

Ένα ηλεκτρονικό κύκλωμα με φωτοκύτταρο επέτρεπε να εκπέμπεται η λάμψη μόλις το φλας ήταν φορτισμένο, έτσι ώστε να έχει αντίστοιχη χρήση με εκείνη ενός φωτογράφου, ο οποίος κάνει αλλεπάλληλες λήψεις.

Μετρήθηκε ο αριθμός λάμψεων που δό-

θηκε μετά από μέγιστο χρόνο 30" επαναφόρτισης του φλας και βρέθηκε ότι η UCAR PROF 3 προηγήθηκε με 26 έως 67<br>λάμψεις από τις υπόλοιπες αλκαλικές μπαταρίες. Τα 30" είναι ένας ήδη μεγάλος χρόνος για κάποιον που τραβάει φωτογραφίες, για παράδειγμα, σε τελετές, αλλά αρκετά πραγματικός για να κρίνουμε ένα σετ μπαταριών.

Για να εξασφαλιστεί η ομοιομορφία των αποτελεσμάτων, όλες οι μπαταρίες που χρησιμοποιήθηκαν στο τεστ εστάλησαν από τους αντίστοιχους κατασκευαστές ή διανομείς.

#### Mnarapia Διάρκεια (Επαναφόρτιση εντός 30") **DURACELL ALKALINE KODAK PHOTOLIFE KODAK XTRALIFE** PHILIPS METALKALINE **UCAR ALKALINE PROF3** Αριθμός λάμψεων  $\mathbf{a}$ E0  $100$ 150  $200$ 250 300 350

Η ΑΛΚΑΛΙΚΗ UCAR ΠΡΩΤΗ ΣΕ ΛΑΜΨΕΙΣ

### ΧΑΡΑΚΤΗΡΙΣΤΙΚΑ ΑΠΟΤΕΛΕΣΜΑΤΑ ΤΟΥ ΤΕΣΤ

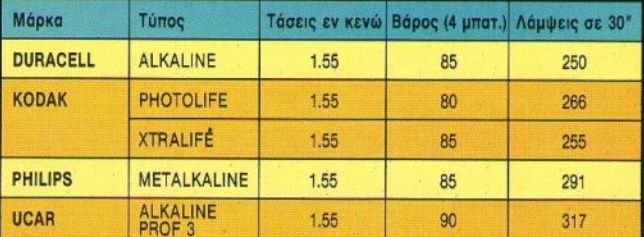

Ανάμεσα στις αλκαλικές μπαταρίες που χρησιμοποιήθηκαν για το «τεστ του φλας» ήταν OI KODAK PHOTOLIFE KOI XTRALIFE, PHILIPS METALKALINE, DURACELL ALKALINE KOI **UCAR PROF 3.** 

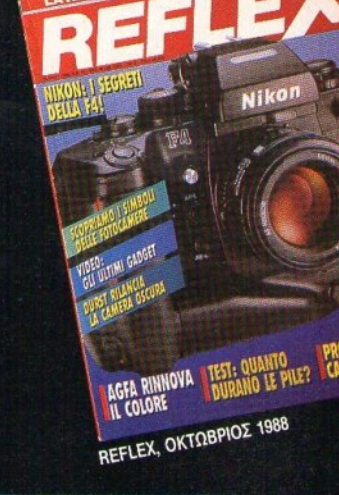

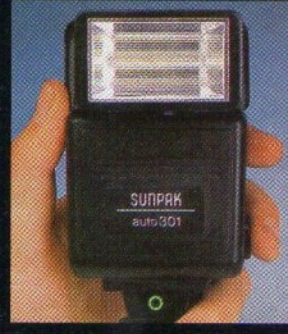

Αυτό είναι το φλας SUNPAK AUTO 301 που χρησιμοποιήθηκε στο τεστ του περιοδικού REFLEX.

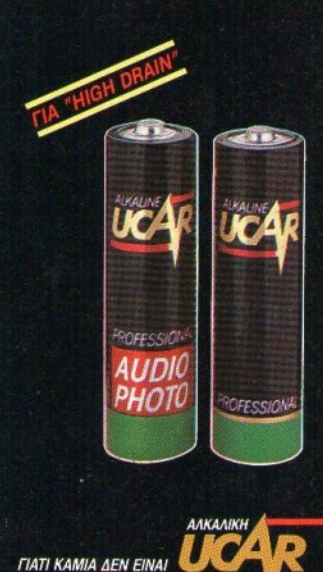

• Σε χρόνους επαναφόρτισης μέχρι 30 δευτερόλεπτα.

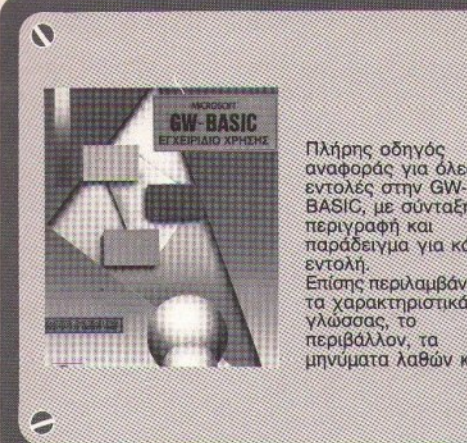

αναφοράς για όλες τις BASIC, με σύνταξη, περιγραφή και<br>παράδειγμα για κάθε Επίσης περιλαμβάνονται: τα χαρακτηριστικά της μηνύματα λαθών κ.ά.

 $\sigma_A$ 

## Η ΠΛΗΡΕΣΤΕΡΗ ΣΕΙΡΑ ,, ΒΙΒΛΙΩΝ ΠΛΗΡΟΦΟΡΙΚΗΣ ΣτΗΝ FΜΑΔΑ <sup>~</sup>

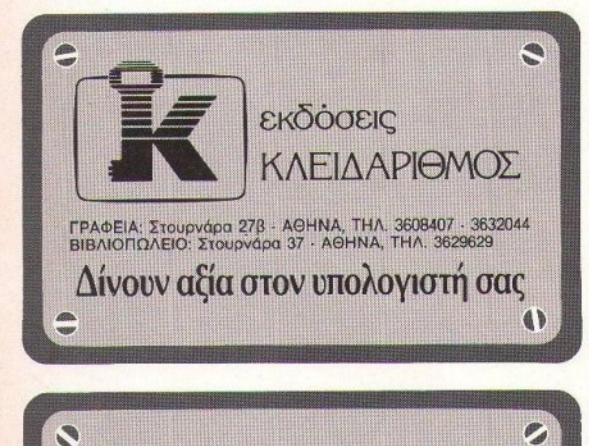

--

**BCAUMS OUTCINE SERIES** 

**BASIC** 

**TPOTPANNATIONOZ** 

 $\bf k$ 

**Br REBACH** 

το βιβλίο της διάσημης σειράς Schaum's Series της Mc Graw-Hill, για την τα κύρια χαρακτηριστικά της γλώσσας, για μεγάλα συστήματα και μικροϋπολογιστές, με ιδιαίτερη έμφαση στη Microsoft BASIC τοu ΙΒΜ· PC (αρχεία, γραφικά к.λπ.).

κ.λπ.).

# γεγονότα... φήμες... σχόλια

### Τα μαγικά **chips**  του **2000**

π· ό,τι φαivετοι, οι σημερινοί υπολογιστές δεν θα μοιάζουν και υπολογιστές δεν θα με το και με το προμονή του και μπορούν και με το και με το και μπορούν και μου και με το κ πολύ με τα comρulers τωv επόμενων ετών. Κάτι οι οθόνες υγρών κρυστάλλων, κάτι η μείωση του μεγέθους των motherboards, κάτι τα νέα chips, όλα δείχνουν ότι θα πρέπει πάλι να αργίσουμε τις οικονομίες γιο κσvένσ κσλι)τερο μηχάvημα. Κι αυτό γιατί οι νέες εξελίξεις δείι αυτό γιστi οι υέες εξελίξεις δεί· xvouv ότ<sup>ι</sup>οι σημερινοί μας υπολογιστές θα είναι για το έτος 2000 ό,τι περίπου είναι για μας σήμερο του είναι για μας σήμερο του είναι με το σήμερο του είναι μας σήμερο του είναι στ πολογιστές με λυχνίες του 1950. Δεν μας πιστεύετε; Ας ρίξουμε μια Δ ευ μας πιστεύετε; <sup>ς</sup>ρίξοuμε μια ματιά:

- Ενώ το ενδιαφέρον όλου του κό- Εvώ το evδιoQέpov όλου του κόσμου Eivaι στρομμέvσ στο vέο μοντέλα της Atari, στην Amiga 3000 της Commodore, στο νέο Αρχιμήδη και στο επαναστατικό Konix δη και στο εποvοστσττκό Κοnίχ Multi-System με την καρέκλα που κοuvιέται, τα μvσηκά εργαστήρια της Hίtach<sup>ί</sup>βρίοκοvται σε κατά· σταση σuvογερμού. Μόλις τελείωσαν το εστ των vέωv πανiσχuρων chips μνήμης. Οι νέες RAM δημιουργήθηκαν πριν δύο χρόνια και τα οuργήθηκαv πρ <sup>v</sup>δύο χρόνιο και τα χσροκτηρ στ κά τους είvαι δύσκο· λο va το mστέψει καvεiς: 16 ολόκληρο Megabίts σε έvα μόvο τσιπ, ενώ η ταχύτητα προσπέλασής τους εvώ η τσχύτητο προσπέλασής τους φτάva τα 60 μόλις nanoseconds . λιγότερο από το μιοό της τοχύτη· τος τωv tΟtΠς nσu χρφιμοnοιούv οι home computers. Με τη βοήθεια τωv τ01πς της Hiιachi, δεκόδες Mbytes θα κυκλοφορούν ελεύθερα επόvω στις molherboards, ακόμα και σε φαρητο(χ; uπολογιστές. 'Ο· οο για τηv ταχύτητα, τα nρόγμοτα είναι ακόμα πιο εντυπωσιακά. Σκεείναι την προσελή της και το στο προσελή του και το προσελή του και το προσελή του και το προσελή του και το προσ είτε μόνο ότι οι περισσότεροι ε· πεξεργαστές μειώνουν σημαντικά την ταχύτητό τοuς, προκειμέvαυ va σvτσλλάξοuvδεδομέvα με τα τοιπό· κιο της μvήμης. Για το λόγο αυτό, άλλωστε, οι πιο ακριβοί υπολογιάλλωστε, οι πιο ακριβοί με το ακριβοί με το ακριβοί με το ακριβοί με το ακριβοί με το ακριβοί με το ακριβοί με στές διαθέτουν ένα τμήμα ξεχωριατής πολύ mo γρήγορης μvήμης, <sup>η</sup>

οποία συνκρατεί τα δεδομένα που οποiο συγκροτεί το δεδομέvα πσu χρηrnμσποιούvται περιοοότερο a· πό του επεξεργαστή, μειώvαvτας τηv «οvαμοvή• από την υπόλοιπη RAM. Είναι η πολύ γνωστή μας τεχvική της cache RAM. Τι θα λέγατε λοιπόν για μια cache RAM που θα αvηοτοιχεί σε όλη τη μvήμη του u· πολογιστή σας: Η Hitachi είναι έπολαγιστή ο και το προσειλεί είναι ένα το προσειλεί είναι ένα το προσειλεί είναι ένα το προσειλεί είναι ένα το τοιμη για τηv ποραγωγή. Σuγχpό. νως όμως, τελειώνει τις έρευνές της για το μυστηριώδες polariton, ένα υποστομικό σωματίδιο (ό, τι καταλάβατε καταλάβατε) που ενσωματώβστε κσταλάβcm) που εvσωμστώ· vει τα χορακτηριστικό εvός ηλι. κτροviοu και μιας δέσμης φωτός. <sup>Η</sup> να κατασκευάσει, με βάση το polarίton, υπολογιστές ποu θα εκτελούν εντολές με ταχύτητες μέχρι και 10.000 φορές μεγαλύτερες από τις σημερινές. Νομίζετε ότι τελειώσαοημεριvές . Νομίζετε ότι τελeιώοο· με; άvετε λόθος. Από τηv άλλη πλευρό τοu ωκεσvού, οι Αμερικα στσυρωμέvα τα χέρια. <sup>Σ</sup>τα γολόfια νοί misse signal and was a limit and was a limit εργοστήρια της IBM είvαι έτοιμα δύο νεογέννητα τσιπάκια με υπερ-QuοJκές ικσvότητες. Eivaτ ικσvό va μεταφiροοv δεδομέvα μέσω OΠtt· κώv ιvών με ταχύτητες περίποο I δις bits σvό δευτερόλεπτο. Όπως καταλαβαίνετε, οι γονείς τους είναι δικαιολογημένα πολύ υπερήφανοι. Στα εργαστήρια τέλος της ΑΤ&Τ, ένας νέος παράλληλος μικροεπεξεργσστής έρχεται στο Qως. <sup>τ</sup><sup>α</sup> τρονζiστορς του Εiνοι κοτοσκεvα· σμένα με ένα ειδικό κράμα γαλλίου · ινδίου-αρσενίου και είναι απίστευτο μικρά. Το mo nορόξεvα όμως με τα τσιπς αυτά είναι το γεγονός ότι δεν «ξέρουν» μόνο τα ψηφία 0 και 1. Eivoι ικσvό va οvογvωρίζοuv και το 0,5 δηλαδή μια εvδιόμεση κατά· σταση, κάτι που τους επιτρέπει να κάνουν τη δουλειά διάφορων τύπωv rρσvζίστορς ταυτόχρονο. 'Ο· σο για την ταχύτητά τους, είναι πια οο για την ταχύτητά τοuς, vοι <sup>α</sup> βαρετό να σας λέμε πόσο πιο γρήγορα είναι από τα σημερινά τσιπς πυριτίου. Λέτε σε λίγα χρόνια να προγραμματίζουμε στο ... τριοδικό σύστημα;

# γεγονότα... φήμες... σχόλια..

### **Games στα** 35.000 πόδια

| ο ταξίδι με το αεροπλάνο δεν είναι από τα διασκεδαστικότερα. Συνήθως καταντά αρκετά βαρετό. όσο κι αν οι αεροπορικές εταιρίες προσπαθούν να διορθώσουν κάπως την κατάσταση με βίντεο, μουσική και εφημερίδες. Όμως, εδώ και λίγο καιρό όλα αρχίζουν να αλλάζουν. Όλα ξεκίνησαν στην τελευταία έκθεση αεροπορικού εξοπλισμού στο Παρίσι, όπου η Plessey Avionics παρουσίασε σε 40 περίπου αεροπορικές εταιρίες το τελευ ταίο της σύστημα ηλεκτρονικής ψυχαγωγίας κατά την πτήση. **LIE TO OVOLIG IFESS.** 

Το IFESS είναι τα αρχικά της λέ-**Enc Integrated Flight Entertainment** and Service System. Πρόκειται για ένα σύστημα που βασίζεται σε ένα δίκτυο μεταξύ ενός κεντρικού υπολογιστή και τερματικών με πληκτρολόγιο και οθόνη υγρών κουστάλλων, που βρίσκονται στην πίσω πλευρά κάθε καθίσματος. Το σύστημα δίνει τη δυνατότητα στον επιβάτη - χρήστη να τηλεφωνήσει σε οποιοδήποτε σημείο του κόσμου και να συνδεθεί με διεθνείς τράπεζες μέσω του δορυφορικού συστήματος επικοινωνιών του αεροπλάνου, αλλά όχι μόνο. Video clips, μουσική και ηλεκτρονικά παιχνίδια (στα οποία περιλαμβάνονται shoot'em ups, adventure, σκάκι και παιχνίδια με χαρτιά) θα βρίσκονται στη διάθεση του χρήστη. Ο χρήστης μπορεί να επιλέξει αυτό που θέλει μέσω ενός μενού και με τη βοήθεια του πληκτρολογίου, ενώ ένα ζευνάρι στερεοφωνικά ακουστικά θα προσφέρουν μουσική από CD. Οι αδιόρθωτοι gamers βέβαια ελπίζουν σε ένα Falcon με πρόσβαση στα ... πηδάλια του Boeing, αλλά μάλλον η Plessey δεν φαίνεται διατεθειμένη για κάτι τέτοιο. Παρ' όλα αυτά, το IFESS περιλαμβάνει ένα μενού ενημέρωσης του γρήστη με όλες τις παραμέτρους της πτήσης. όπως η θέση του αεροπλάνου, το ύψος, η ταχύτητα και ο χρόνος άφιξης.

Τι θα λέγατε για ένα ταξιδάκι με λίγα high scores;

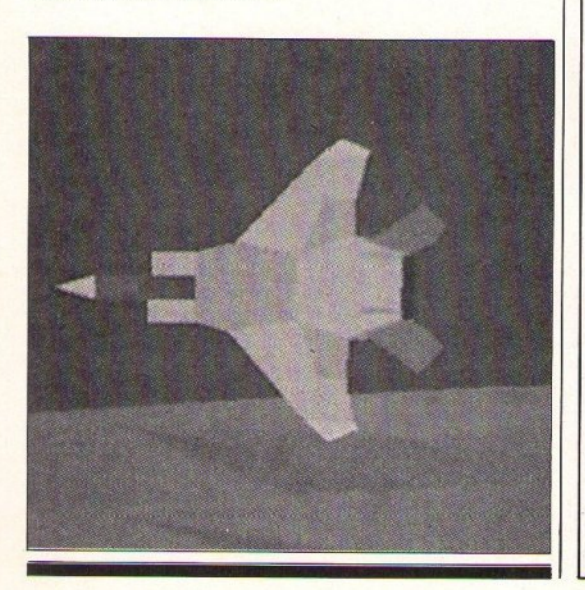

Τώρα στο

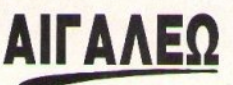

ΣΑΣ ΠΕΡΙΜΕΝΕΙ ΤΟ ΔΙΚΟ ΣΑΣ **COMPUTER SHOP** 

# **UE ФІЛІКН ЕΞΥΠΗΡΕΤΗΣΗ KGI METAAH NOIKIAIA OE TIHES!!!**

**AMSTRAD 6128 COLOR** ΠΡΟΚΑΤΑΒΟΛΗ 46.000 και 7 ΔΟΣΕΙΣ ΤΩΝ 11.000 **AMIGA 500** 

ΠΡΟΚΑΤΑΒΟΛΗ 45.000 και 8 ΔΟΣΕΙΣ ΤΩΝ 13.400 **OOONH COMMODORE 1084 ST** ΠΡΟΚΑΤΑΒΟΛΗ 23.000 και 5 ΔΟΣΕΙΣ ΤΩΝ 12.000

**AMIGA 500 + MONITOR** 

ΠΡΟΚΑΤΑΒΟΛΗ 65.000 και 8 ΔΟΣΕΙΣ ΤΩΝ 20.000 **STAR LC-10** 

ΠΡΟΚΑΤΑΒΟΛΗ 18.000 και 6 ΔΟΣΕΙΣ ΤΩΝ 7.200

#### ΜΕΓΑΛΗ ΠΟΙΚΙΛΙΑ ΣΕ GAMES

ΕΞΑΣΦΑΛΙΖΕΤΕ ΣΥΝΕΧΗ ΥΠΟΣΤΗΡΙΞΗ

ΑΝΑΛΑΜΒΑΝΟΥΜΕ ΤΗΝ ΕΓΚΑΤΑΣΤΑΣΗ ΣΤΟ ΧΩΡΟ ΣΑΣ ΚΑΘΩΣ ΚΑΙ ΤΗΝ ΕΚΜΑΘΗΣΗ ΤΗΣ ΛΕΙΤΟΥΡΓΙΑΣ ΤΟΥ ΥΠΟΛΟΓΙΣΤΗ

ΣΑΣ ΕΠΙΦΥΛΑΣΣΟΥΜΕ ΠΑΝΤΑ ΚΑΠΟΙΟ ΔΩΡΟ!!

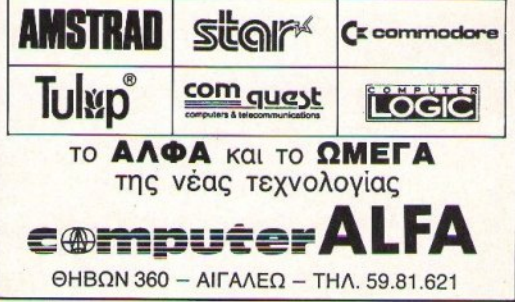

PIXEL NOEMBPIOZ '89 21

# **«KYBO E» COMPUTERS**

ΛΕΩΦ. ΒΟΥΛΙΑΓΜΕΝΗΣ 122 ΔΑΦΝΗ THA. 9025433

### ΜΕΓΑΛΕΣ ΕΥΚΟΛΙΕΣ ΠΛΗΡΩΜΗΣ

### HOME COMPLITERS

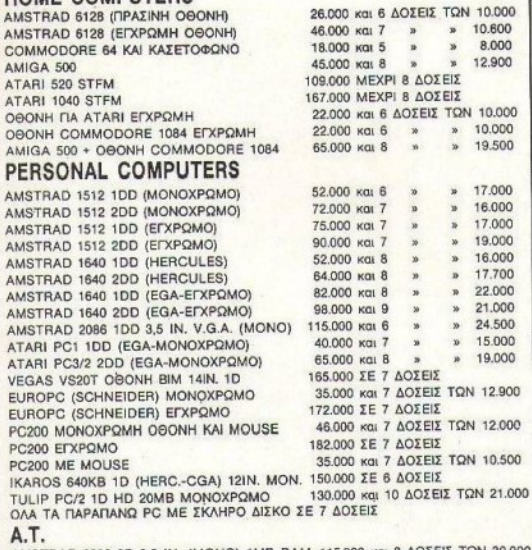

AMSTRAD 2286 2D 3,5 IN. (MONO) 1MB RAM 115,000 KGI 8 AOΣEIΣ TΩN 30,000 470,000 ΣΕ 8 ΔΟΣΕΙΣ AMSTRAD 2286 1D HD 40MB (MONO) 1MB RAM 900,000 ΣΕ 8 ΔΟΣΕΙΣ AMSTRAD 2386 1D HD 65MB, 4MB RAM, (MONOX.) 275,000 FF 8 AOFEIF SCHNEIDER 2286 512KB HD 20MB (MONOX.) IKAROS 2286 640KB HD 20MB (MONOX.) 360.000 ΣΕ 8 ΔΟΣΕΙΣ

### P.P.C. (ФОРНТОІ)

MITSUBISHI 2286 1D HD 20MB 640,000 ΣΕ 9 ΔΟΣΕΙΣ AMSTRAD P.P.C. 2086 512KB, 640KB AΠΟ 165.000 ΣΕ 8 ΔΟΣΕΙΣ

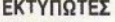

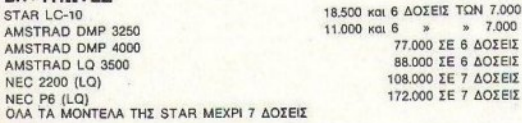

### **FAX**

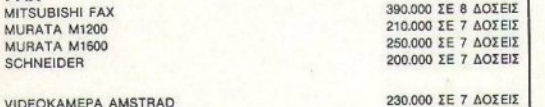

**77000 ΣΕ 6 ΔΟΣΕΙΣ** 

VIDEOKAMEPA AMSTRAD HI FLMX 100 AMSTRAD

ΣΤΙΣ ΤΙΜΕΣ ΣΥΜΠΕΡΙΛΑΜΒΑΝΕΤΑΙ Φ.Π.Α

ΠΡΟΣΦΟΡΕΣ ΜΗΝΑ ΜΕΤΡΗΤΟΙΣ AMIGA 500 - 1084 MONITOR ANO 190.000 APX. IKAROS 640KB 1D (HERC .- CGA) ANO 140.000 APX. STAR LC10 COLOR 74.000 **MODEM KAPTA 18.400 MODEM EEQTEPIKO 27.500** AMIGA DRIVE 3,5IN. ANO 29.000 APX. AMIGA MEMORY 512KB AND 29.000 APX. ATARI DRIVE 3,5IN. ANO 29.000 APX. **ΣΤΕΛΝΟΝΤΑΙ ΠΑΝΤΟΥ ΜΕ ΑΝΤΙΚΑΤΑΒΟΛΗ** OAA TA ПРОГРАММАТА THE COMPUTER LOGIC KAI **ΤΕCHNOSOFT ΜΕΧΡΙ 7 ΔΟΣΕΙΣ** ΑΠΟΣΤΕΛΛΟΝΤΑΙ ΠΑΝΤΟΥ

# γεγονότα... φήμες... σχόλια.

## **Atari** περιφερειακά: Něa kai περίεργα

μήνας αυτός είναι και πάλι ο μήνας της Atari. Καινούργια περιφερειακά είναι ξανά στην επικαιρότητα:

- Ολοι οι χρήστες των ST είναι στραμμένοι τον τελευταίο καιρό στο προϊόν ενός Αμερικανού, του Ray Irving από την California. Πρόκειται για μια νέα video κάρτα, η οποία αυξάνει ... επικίνδυνα τις γραφικές δυνατότητες του υπολονιστή. Μιλάμε για ένα resolution της τάξης των 832x600 pixels στην υψηλή ανάλυση και 640x352 pixels στο μεσαίο mode. Το αξιοθαύμαστο είναι ότι ο κύριος Irving μέχρι τώρα κατασκεύαζε τις κάρτες με τα ... χεράκια του, αντί 175 μόνο δολαρίων. Το ενδιαφέρον όμως που δημιουργήθηκε του έδωσε την ευκαιρία να ιδρύσει μια εταιρία που θα παράγει πια την κάρτα σε μεγαλύτερες ποσότητες. Ελπίζουμε μόνο να μην αλλάξει η τιμή.

- To vio Mac Emulator είναι επιτέλους έτοιμο. Μαζί με τις νέες ROM υπάργει και η πολυσυζητημένη δυνατότητα να διαβάζονται και να νοάφονται κατευθείαν Macintosh δισκέτες. Στην προσπάθειά της να «ξεφορτωθεί» τα παλιά της cartridge και να ασχοληθεί μόνο με την παραγωνή του νέου Spectre, η Data Pacific μείωσε την τιμή του Magic Sac σπό 95 σε 60 λίρες. Μαζί με το νέο Spectre η εταιρία ανακοίνωσε ένα ακόμα cartridge, το Translator Offline, το οποίο επιτρέπει σε χρήστες ST να διαβάσουν, να γράψουν και να μεταφέρουν προγράμματα ή δεδομένα από Macintosh ή PC 3,5" disk format και το αντίστροφο. Το πακέτο αποτελείται από το cartridge και ένα καλώδιο που συνδέεται στη θύρα floppy drive του υπολογιorn.

# **HXΩ FM 102.4:** Ενκαίνια στο πλοίο

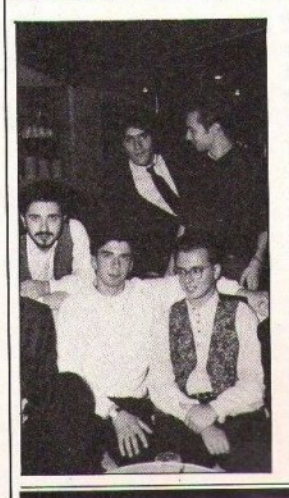

**Η** ηχώ των ραδιοφωνικών κυμάτων και των κυμάτων του Σαρωνικού συναντήθηκε σε ένα κρουαζιερόπλοιο. Πολύ πρωτότυπη αλήθεια η δεξίωση του ΗΧΩ FM 102.4, στο κρουαζιερόπλοιο «Ερμής», με την οποία γιόρτασε τα επίσημα εγκαίνιά του ,μια και ο σταθμός εκπέμπει ήδη εδώ και πολλούς μήνες στην νέα του συχνότητα) και έδωσε σε όλους την υπόσχεση ότι η μουσική στα FM δεν σταματά ποτέ. Έχετε αμφιβολίες; Το μόνο που έχετε να κάνετε είναι να γυρίσετε τα ραδιόφωνά σας στη συχνότητα που σας είπαμε. Αμφιβάλλετε ακόμα; Μην ξεχνάτε επίσης το τρελό πάρτυ του HXΩ στο Rock-Cafe', στις 16 Noεμβρίου. Να είστε εκεί, μαζί με τους «πρωταγωνιστές στη μουσική»!

# γεγονότα... φήμες... σχόλια

### Το Μέλλον rovis είναι πια εδώ

<sup>ι</sup>ενώ όλοι ασχολούνται με το πα· ρόν, το ΜΕΛΛΟΝ ασχολείται με (τι όλλο;) το μέλλον. Πώς άραγε θα σας εξυπηρετούν τα καταστήματα το 2001; Δεv έχcrε παρά vσ διίτe τι σας προσφέριι το κατάστημα σuτό σήμερα. Είναι το σημεjο της Αθήvος, όnou <sup>η</sup>Πληροφορική συvσvnέται με την ηλεκτρονική μουσική. θuμόστe, φίλοι του Atδri, εκεivο το ξεχασμένο port που ακούει στο όνομα MIDI και σας ανοίγει τις πόρτες για το μαγικό κόομο τωv ψηφιακών synthesizers; Αλλά ακόμα κι σv <sup>ο</sup>υπολογιστής σας &v είvσι ST και δεν διαθέτει ενσωματωμένο το port, το ΜΕΛΛΟΝ θα αναλάβει να σας βρει αυτό που του ταιριάζει, μαζί με ένα πλήθος από πακέτα software που θα σvαλάβουv vo το σξιοποιήσουν, σε συνδυασμό με τα πιο προηγμένα ψηφιακά όργανα που

κυκλοφορούν. Όσοι ερασιτέχνες μουσικοί θέλετε να οργανώσετε έvσ μικρό studio, αλλά ακόμα και όσοι έχετε τη θέληση αλλά όχι τις γνώσεις για να μπείτε στο μαγικό<br>κόσμο του ψηφιοποιημένου ήγου κόομσ του ψηφιοποιημένου ήχου και υν τροποριών του προστασίου κιμέναν σ του, δεν έχετε παρά να παρακολουθήσετε τα ειδικά σεμιvάρια που οργαvώveι το ΜΕΛΛΟΝ. Τα σεμιvόρια περιλσμβόvουv θεωρητικά θέματα σχετικό με τη χρήση τωv ψηφιακών οργάνων και πρακτική εξάσκηση πάνω στα studio της εταιρiας, με τη βσήθιια υπολογt. ατών. Μαζi βέβαια μe όλα αυτά, το κατάστημα εκδίδει και ένα μικρό περιοδικό (όλο με τη βοήθεια Desk· top Publishing) που θα σvσλάβeι vo σας πληροφορε<sup>ί</sup>για όλες τις εξελί· ξεις στο χώρο του MIDI: Ποιά νέα προγράμματα κυκλοφόρησαν, ποιά νέα μηχανήματα και ποιό είναι ποιό είναι και ποιό είναι και ποιό είναι και παραπολείτε το προσ το μέλλον της μουσ κής. Εμείς βέβαια ξέρουμε ποιό είναι. Βρίσκεται στην οδό Σόλωvος 137 και απαντά στα τηλέφωνα 3646501-2.

# Συμματική προσειρήση της προσειρήσης της προσειρήσης της προσειρήσης της προσειρήσης της προσειρήσης της προσειρήσης της προσειρήσης της προσειρήσης της προσειρήσης της προσειρήσης της προσειρήσης της προσειρήσης της προσε τις δισκέτες σας

Η μεγάλη χωρητικότητα δεν είναι προσόν μόνο ενός ακριβού υπολο-)'lστή . Είvαι και προοόv μιας καλής &οκετοθήκης. <sup>τ</sup>ώρα μάλιστα που ο ST, η Amiga και ο Commodore έxouv στη διάθεσή τους χιλιάδες προγράμματα oe διακίτες, μάλλον θα πρέπει vσ σκέφτeατι σοβαρά έvσ κουτάκι που θα τις μαζέψει πόvω από το γραφεiο οας, όπου παίζουv το ρόλο τραπεζομάuτηλου. ια όσους είχαν δικαιολογία ότι οι αuνη· θιομέveς διοκcrοθήκες δεν τους φτόvονν, η Lase παρουοίασe μια σειρά από μοντέλα-νταλίκες, μe δύο συρτάκια, τα οποία ανοίγουν ξεχωριστά, το καθένα με το δικό

του κλειδί (για όσους θέλουν ο μικρός αδελφός τους να δει τα utilities αλλά όχι και το τελευταίο απο· καλυπτικό strip poker). Τα συρτάρια αυτό χωρούν 300 δισκέτες των 51/4 ιντσών ή 210 των 3 l/2, ποσότητες που μόλλσv θα σας λύοουv το πρόβλημα μια και καλή. Θα τις ξεχωρίσετε εύκολα σε όλα τα κο· ταστήματα υπολογιστών από την πολύ όμορφη εμφάνισή τους και την «ενδιαφέρουσα» τιμή. Είναι Είvοι μάλλον ώρα να χαρίσετε στις ταλαmωρημέveς δισκέτες σας (πόσα Ioaι:l άραγε έχουν υπσφέρει;) έvσ  $min.$ 

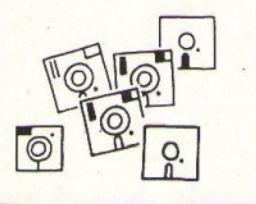

# C= COMMODORE

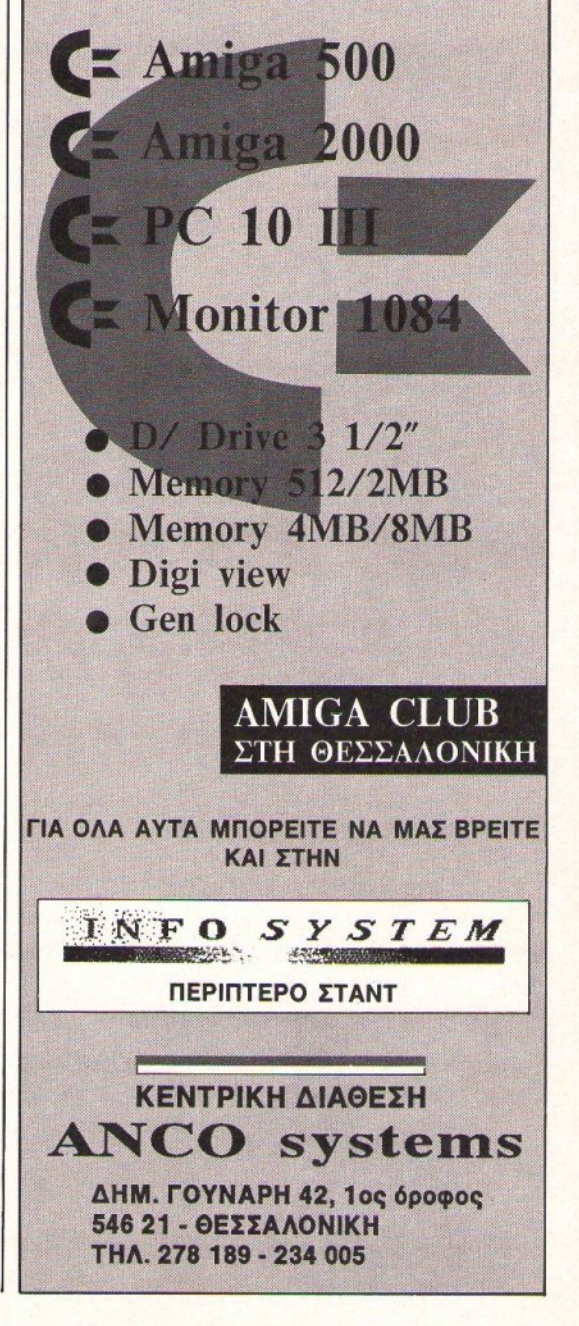

PIXEL NOEMBPIOE '89 23

# γεγονότα... φήμες... σχόλια... γεγονότα... φήμες... σχόλια

# Ο Διαγωνισμός των **Gamers: Licence** Το **Kill**

ι συμμετοχές έφταοαv πάλι σε i> ψος ρεκόρ: 557 συνολικά, από τις οποίες 203 σωστές. Τι να κάνουμε; Οι ερωτήα<ις ήταv ομολοyουμέvως αρκετά εύκολες και αρκούσε το να έγετε δει τα εισαγωγικά της ταινίας έχετε δει τα ειααyωγικό της ταιviαι; από το MTV, για να απαντήσετε σωστό σης δύο πρώτες ερωτήσεις. τtλος πόvτωv, <sup>η</sup>θεό Τύχη κουβα λήθηκε και πόλι οτα γραφεία μας γιο τηv κλήρωση, <sup>η</sup>οποία ανεβάζει οτο βόθρο τωv vικητώv τους: Ντοuμάκη Βαγγέλη, Πελεκάnιvα

10, Χαvιό Κρήτης Μπες Βαγγέλη, Μωραΐτη 54, Μέγαρα

Μιχάλη Γιώργο, lομήvης 3 Καλισκμάvη Αvδρέα, Αμαρυλλiδος 56, Αγ. Παρασκευή<br>Φασιλή Θοδωρή, Λεωνίδιο Αρκα-Φαοιλή Θοδωρή, Λeωvίδιο Αρκο· Sigc

δ ία <sup>ς</sup> Λυοικότο Χάρη, Πραξιτέλους 161· 163, Πειραιάς

Λιβιτσιόvο Αvδρέο, Γ. Καλοογαι). pou 8, Κέρκυρα

Γαλαvόκη Ορέστη, Καοταλίας 67, Αθήνα

Λιούσκο Γιάννη, Γιαννοπούλου 23,<br>Κ. Πεύκη . Πειiκη

Καρδαpά Μάκη, Δαυο1δωv 18, Χαλάνδοι. Χαλάνδρι.

Οι ως αvω κύριοι κεpδiζουv τα θανατηφόρα (όταν όμως είναι αληθιvό) αστεράκια του τάγματος τωv Ninja. Όσο γιο τις δέκα μάσκες

του ίδιου τάγματος, θα μnορούv vo 17, Βέpσια. τις φορούν επίσημα πια οι εξής αvαγvώοτες:

Βέρνης Δημήτρης, Μυκηνών 20, Θεσσαλονίκη Θεσαολαvίκη

Τουρλίδης Ξεvοφώv, Ατλαvτiδος 32, Κ. Τούμπα (θεοοσλοviκη) Μσυραματiδης Κοσμάς, Βασιλέως Γ εωργiου 468 Ίτοος Πέτρος, θεμιοτοκλέοος 4,

Ν. Χαλκηδόνα (Θεσσαλονίκη) ΜουμΟΟρης Δημήτρης. <sup>Γ</sup>ρηγορiοο Μαρασλή 19, Κέρκυpσ

Μπιτσάκος Κωνσταντίνος, Σκύρου 43, Κυψέλη

Μιχαηλίδης Σπύρος, Μιαούλη 20, Σφενδάμη Πιερίας

Κανελλόπουλος Χρήστος, Στεφάvου Γρηγορίου 31, Άvω Τοιiμπα Νέλλας Γιώργος, Μητούδη 7, Ανάληψ<sup>η</sup>Θεαοαλοviκης

Λαζαρίδης Αυοοτόσιος, <sup>Γ</sup>pάμμου

Πολύ παρήγορα το γεγοvός ότι <sup>η</sup> επαρχία «σκίζει» από συμμετοχές επαρχία στη συνεργασία συνεργασία του συμμετοχές και συμμετοχές του συμμετοχές και συμμετοχές και συμμετοχές τ και δώρα. Τα ξαναλέμε! και δώρα. Τα δώρα της προσωπικής αναφέρειας της προσωπικής προσωπικής προσωπικής προσωπικής προσωπικής προσωπικής προσωπικής προσωπικής προσωπικής προσωπικής προσωπικής προσωπικής προσωπικής προσωπικής προσωπικής προσωπική

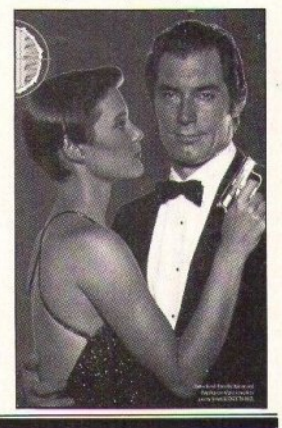

# **Compact Disk Games**

Δ ότι η τεχνολογία των CDs<br>είναι πολύ στην επικαιρότη είυο <sup>ι</sup>πολιi οτηv επικαιρότη τα αυτήν την εποχή. Η ΝΕC και η Sega έχουν ανακοινώσει συσκευές CD και τα κατάλληλα παιχνίδια για τα PC Engine και Megadrive, ενώ οι πλούσιοι χρήστες συμβατών απολσμβόvουv το ψηφιοποιημένο Defender of the Crown από το CD για PCs.

Αυτό όμως που ανακοίνωσε η Rainbow Arts δεν το περίμενε καvείς. Εiυοι το Ist CD Editon, έvο πακέτο που προσφέρει 10 παιχνίδια σε ένα κλασικό CD, ένα βιβλίο οδηγιών και ένα interface. Όλα ανδηyιώv και έvα ίnterface. Όλα~ τά για ποιόν νομίζετε; Για τον Commodore 64! (Ποιά Amiga;). ·Ο, τι χρειάζοvται οι κάτοχοί του εi· υοι έvα απλό καλώδιο αύvδεσης και το CD player του οτeρεοφωvικού τους. Η ιδέα πίσω από το «εκκεντοικό» αυτό πακέτο, όπως υποκεντρικό του αυτό παιδικό συνεργασία του αυτό παιδικό συνεργασία του αυτό παιδικό συνεργασία του αυτό παιδικό σ στηρίζει η γνωστή από το Denaris γερμανική εταιρία, είναι η δυνατότητα στο χρήστη του 64 που δεv διαθέτει disk drive υο σuvδέσει το CD τοu μέσω του lnterface τοv κο· σετοφώvοu τοu και \10 έχει έτσι μια συσκευή με μεγαλύτερη τοχύτητα

μεταφοράς δεδομένων. Για όλα αυτά, βέβαια, υπάρχουν μερικές αvτιρρήσεις από reviewers και χρή· στες. Για παράδειγμα, αναφέρεται ότι το φορητό Sony Diskman παότι το επίσης του μεταφορεί το επίσης του καταστείου το επίσης του καταστείου το επίσης του καταστείου το επίσ ρουσιόζει προβλήμοτο ακόμα και με το volume στο full, ενώ το επιτραnέζιο CD της Sanyo έκαvε load το μεvοιi σε 40 δευτερόλεπτο. Το μενού της CD «δισκέτας» που περιλομβόvεται στο πακέτο περ έχει 10 παιχviδια. Το κσθέυο χρειάζεται περίπου 7 λεπτά για να τρέξει, αποτέλεσμα όχι και τόσο εντυπωσιακό από ένα δείνμα της νέας τεχνολοσπό ένα της νέος της νέος της νέος της αναφέρειας της συνεργασίας της νέος της νέος της νέος της νέος της νέος γίας. Μσζi με αυτό πρέπει υο ακε-Qτεiτε όn μπορείτε μόvο vo &αβά· ζετε από αυτό το dήve (δεv μπορεί·

τε \10 σώσετε), οπότε είστε περιορι· ομέvαι ΟΕ αυτό που ήδη υπάρχει. <sup>Τ</sup>I υπάρχει; Μερικοί τiτλοι εivαι το Leaderboard, Impossible Mission, Missίon Elevator, Loderunner, Solomon's Key, Jinks, Fist ΙΙ, Midnight Magic και Dropzone. Εκτός από το<br>Jinks, το οποίο αποτελεί έτσι κι αλ-Jiriks, το οποίο αιτοτελεί έτσι κι αλιτείται στην επιτροπή είναι αλλά και αλλά και αλλά και αλλά και αλλά και τ λιώς πvε ματικό δημιούργημα της Rainbow Arts, όλα τα υπόλοιπα χvίδια προϋπήρχσv της εποχής των ... δεινοσαύρων, με το πιο καινούργιο να χρονολογείται στα 1986. Τι να κάνουμε; Τουλάχιστον εiυοι μια πρωτότυπη ιδέα. Υποοχό· μαστε υο το κόvοuμε revjew μόλις έρθει στην Ελλάδα, έτσι από απλή ... περιέργεια.

### MITATE AME K Y AN Y MHHH AT I TANG AN I LANG A LANG AN I LANG AN I LANG AN I LANG AN I LANG AN I LANG AN I LANG AN I LANG

Θείτε λίγο. Τι πράγματα είναι αυτά; Με ντροπάzετε σιουc; όλλοος συvαδέλφοος, Μέχρι τώρα παινευόμουνα πως n στήλη έχει το πιο φανατικό και ουμα έχει το οποίο το οργανιστού και το το στις τους τους τους τους τους τους συνεργασίας τους και το συνεργασ έξυπνο κοινό. Αμ δε!!! Το πρόβλημα του τεύχους 58 (εκείνο με ns σανίδες) φοlvεται πως\_ με &αψ:(ιδα. ΕπΕιδή 'lσri:N *11* συμ μετοχή σας κάθε άλλο παρά ικα-

vonoιnnκfι ήτο.ν, δlvουμε ησpό· ταση ενός μήνα στο συγκεκριμένο πρόβλημα. Έτσι, η ημερομηνία αποστολής για τη σωστή λύσn του αυγκεκριμέvοu πρσβΜ· ματος μεταφέρεται μέχρι και τις 10 Νοεμβρίου (σφραγίδα ταχυδρομεlου). ΣτρωΟεfΙΣ om δαυλειά. Αν δεν μπορέσετε να το λύσετε με μαθηματικό τρόπο, myoiw: ΟΕ μια μάvιρα με υλικό οικοδομής, προμηθευτείτε τα απαραίτητα σύνεργα (τούβλα, πλΙσμέvο σκυρόδεμα, μυστρί κ.λπ.) και χτlοτε δύο τοίχους. Πρακηκό πρόγματα δnλσδή. Τώρα, το νέο μας προβληματάκι έχει σχέση με αριθμούς (γιατί τ' άλλα με τι είχαν;). Αφαιρώντας δύο εκατομμύρια από έναν τέλειο κύβο, παίρνουμε έναν αριθμό που είναι, με τη σειρά του, το

τετράγωνο ενός απ' τους παράγονιες (όχι κατ' ανάγκη πρώτου) του αριθμού 2.000.000. Ποιός είναι ο παράγων; (Σημ. όλοι οι αριθμοί είναι θετικοί ακέραιοι). Περιμένουμε τις απαντήσεις σας σε καρτ-ποστάλ μέχρι τις 6 Δεкецвојоυ. Ι ΠΑΙ ΤΟ ΠΑΙΤΟΡΙΑ ΤΟ ΠΑΙ ΤΟ ΠΑΙ ΤΟ ΠΑΙ ΤΟ ΠΑΙ ΤΟ ΠΑΙ ΤΟ ΠΑΙ ΤΟ ΠΑΙ ΤΟ ΠΑΙ ΤΟ ΠΑΙ ΤΟ ΠΑΙ ΤΟ ΠΑΙ ΤΟ ΠΑΙ ΤΟ ΠΑΙ ΤΟ

Άντε, καλή δουλειά

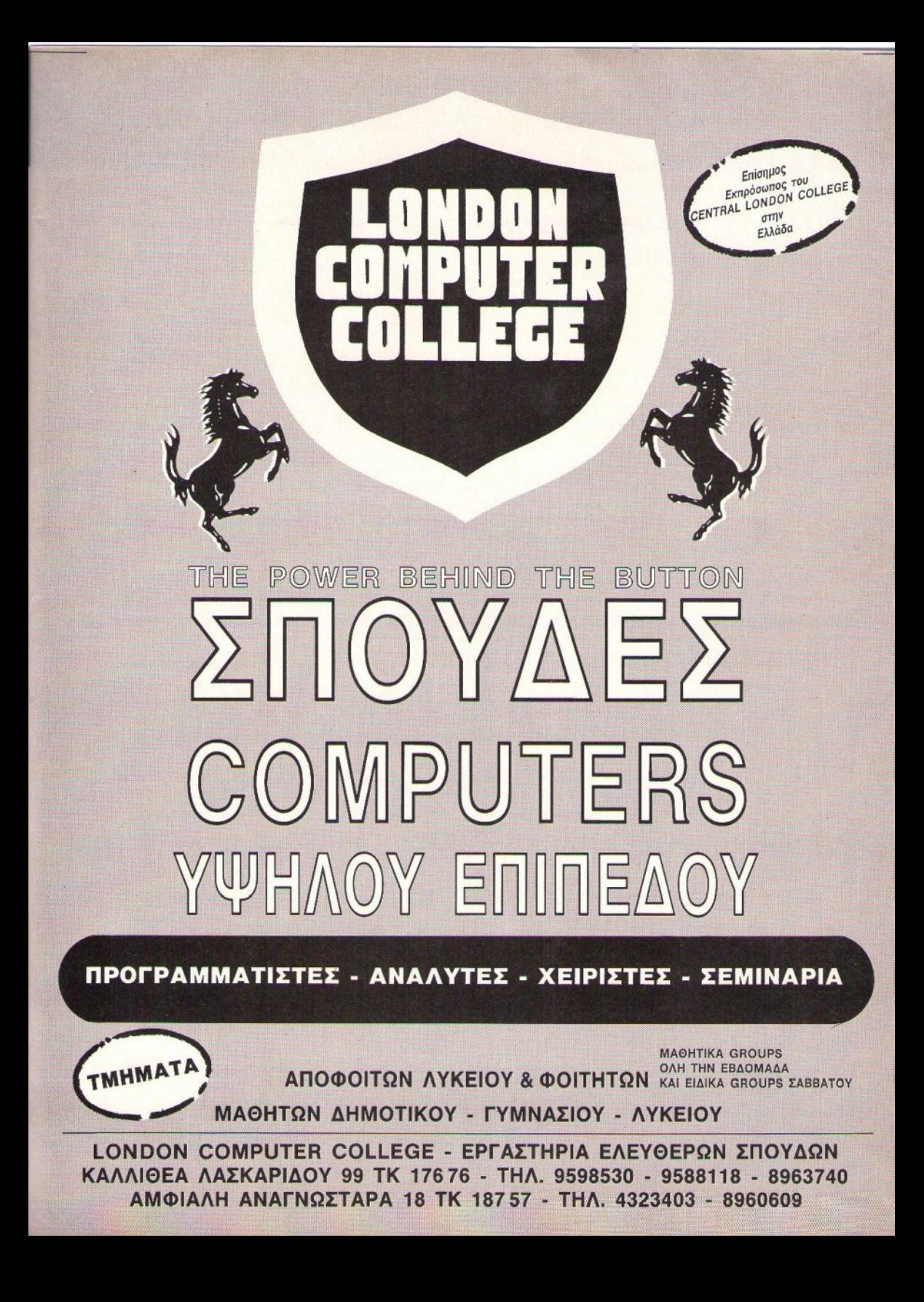

# $\stackrel{<}{\scriptstyle\sim}$ ΘΕΣΣΑΛΟΝΙΚΗ φήμες... σχόλια... γεγονότα... φήμ

# Η Διεθνής · Εκθεση Πληροφορικής **''lnfosystem '89"**  σε νέες ημερομηνίες

χές Νοεμβρίου Διεθνής Έκθεση Νοεμβρίου έως 4 Δεκεμβρίου 1989. χικά προγραμματισμένη ημερομη. και το πλήθος των εμπορικών επι<br>Συστημάτων Πληροφορικής, που Οπως μας ανέφερε ο φορέας ΗΕ-νία. Έτσι δεν θα στερηθεί την ενη- σκε Συστημάτων Πληροφορικής, που 'Οπως μας ανέφερε ο φορέας ΗΕ- via. Έτσι δεν θα στερηθεί την ενη· σκεπτών π<br>ως χνωστόν χίνεται κάθε χρόνο [ΕΣΧΡΟ-ΔΕΘ που την διοργανώ- μέρωση στο ζωτικό θέμα της Πλη· θε χρόνο. ως γνωστόν γίνεται κάθε χρόνο

ρομηνίες και συγκεκριμένα από 30

στη Θεσσαλονiκη, στον χώρο της νει, η αλλαγή αυτή κρίθηκε ανα· ροφορικής, ούτε το κοινό, το οποίο<br>ΔΕΘ θα λειτουργήσει σε νέες nuε· γκαία λόγω των βουλευτικών ε· δείχνει πραγματικά ζωηρό ενδιαφέ· Η προγραμματισμένη για τις αρ. ΔΕΘ, θα λειτουργήσει σε νέες ημε-γκαία λόγω των βουλευτικών ε- δείχνει πραγματικά ζωηρό ενδιαφέλημαν και συγκεκριμένα από 30 κλογών που συμπίπτουν με την αρ- ρον για το αντικείμενο, αλλά ούτ

# **Νο Limit - Ένα** οποίο θα καθοδηγήσει στα πρώτα καθώς και τους IBM συμβατούς δικές τιμές σε ολοκληρωμένες λύ-<br>του βήματα στο χώρο των οικιακών PROFEX XT και AT με τα περιφε- σεις, φιλοδοξώντας τόσο με την υ**νέο Computer** του βήματα στο χώρο των οικιακών PROFEX Δείκαι Τις επεκτάσεις τους, ποστήριξη που προσφέρει, όσο και τις επεκτάσεις τους, ποστήριξη που προσφέρει, όσο και κανοποιήσει ακό-<br>Shon

Στην οδό Ανθέων άνοιξε με πολοκλιά την επιχείρησή του. που θα χρειαστεί κάθε νέος και κά- ματία.<br>Στο NO LIMIT θα θατία τον θε επιχείρηση. λές προοπτικές το νέο computer Στο ΝΟ LIMIT θα βρείτε υπολο- <sup>θε επιχείρηση.</sup> Στο ΝΟ LIMIT θα το βρείτε στην<br>shop NO LIMIT. Απευθύνεται στον γιστές AMIGA, AMSTRAD Το νέο shop προωθεί προγράμ- Ανθέων 44 και στο τηλέφωνο αρχάριο μαθητή ή σπουδαστή, τον

υπολογιστών, αλλά και στον επαγ-**Shop** *γελματία ή επιστήμονα που ζητά Ακόμη, φωτοτυπικά μηχανήμα*· με το service, να ικανοποιήσει ακό·<br>μία ολοκληρωμένη μηχανογραφι· τα, telefax και όλα τα αναλώσιμα μηκαι τον πιο απαιτητικό επαγγελ· κή λύση για την επιχείρησή του.

που θα χρειαστεί κάθε νέος και κά-

γιστές AMIGA, AMSTRAD Το νέο shop προωθεί προγράμ· Ανθέων<br>CPC6128 & COMMODORE 64 ματα της Unisoft και προσφέρει ει- 423-784.

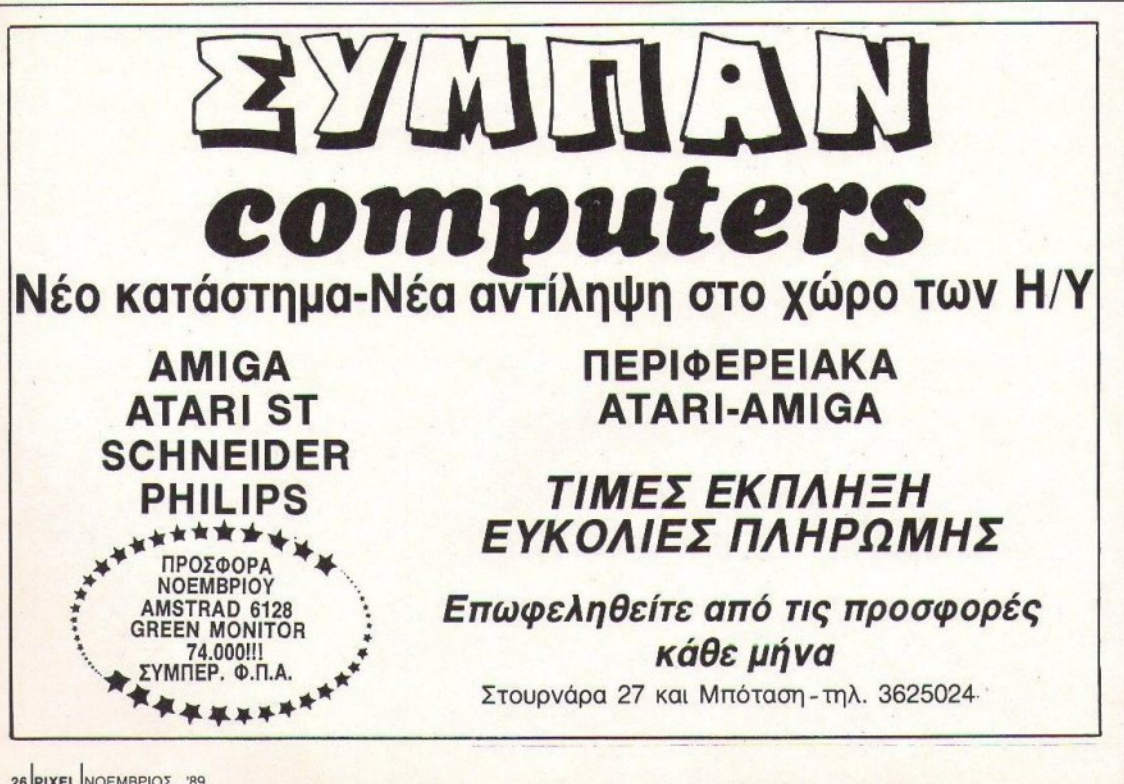

GEIEAΛONIKH … Φήμες… σχόλια… γεγονότα… Φήμ

## Οι νικητές της κλήρωσης της Πληροφορική **New Logic**

το vέο εκθεσιακό χώρο της NEW LOGJC στηv οδό Τσιμ σκή 3, έγινε στις 27 Σεπτεμβρίου κλήρωση στηv οποίο συμμετeίχαv όσοι eπι· σκέmες της Δ.Ε.θ. είχαν συμπλη· ρώσει το ειδικό κουπόνι συμμετοχής.

Σ την εκδήλωση παρευρέθηκαν στελέχη ης εταιρίας καθώς και πλήθος κόσμου. Το πρώτο βραβείο ήταν ένας υπολογιστής Schneider προσφορά της·ΙΝFΟFΑΧ, εvώ το δεiηερο έvας εκτυπωτής Robotron προσφορά της NEW LOGIC. Ακόμη κληρώθηκαν πενήντα συνολικά υποτροφίες γ1α παρακολούθηση σεμιναρίων στη σχολή.

Οι τυχεροί που κέρδιοαντο πρώ-

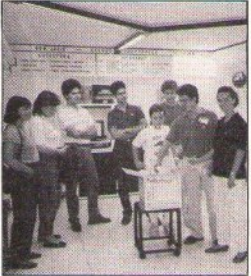

το και δεiηερο βραβείο αντίστοιχα, είναι ο ΑΛΕΞΙΑΔΗΣ ΑΛΕΞΗΣ και η ΑΓΓΟΥ ΑΦΡΟΔΙΊΉ, ενώ άλλοι 50 τυχεροί κέρδισαν τις υποτροφίες της σχολής. ·

α όσους θα ήθeλαv να επικοι· vωvήoouv τηλεφωνικά με τηv εται · α, μπορούν να καλέαουv τα 031/533·700 και 531-743.

# Κιλκίς· · Ενα νέο κατάστημα

**"** νας αναλυτής προγραμματιστής του πανεπιστημίου της Βιέv· vης και ένας μαθηματικός είvαι οι ιδρυτές του νέου computer shop «ΠΛΗΡΟΦΟΡΙΚΗ ΚΙΛΚΙΣ». Το κατάστημα προσφέρει πλήρεις μηχαvογραφικές λύσεις για εμπό· ρους, βιοτέχνες και οποιονδήποτε άλλο χρειαστεί μία ολοκληρωμένη μηχανογράφηση, αλλά ταυτόχρονα απευθύνεται και σε όποιον νέο θελήσει κάποιον υπολογιστή ή περιφερε ακό. Διαθέτει τους Η/Υ και τα περιφερειακά ης SCHNEIDER,

τους γνωστούς ACER & ATARI καθώς και τους εκτυπωτές STAR<br>και CITIZEN.

Παράλληλα με τις δραστηριότη· τες αυτές, η εταιρία έχει ιδρύσει και την σχολή Πληροφορικής «ΓΝΩ-ΣΗ», όπου διδάσκονται προγραμ. ματισμός και ανάλυση, λογικά διαγράμματα, γλώσσες προγραμματισμού και λεποuργ1κά συστήματα. Η σχολή διαθέτει δύο τμήματα, από τα οποία το ένα απευθύνεται σε μαθητές και σπουδαστές, ενώ το άλλο έχει σκοπό να επιμορφώσει επαγγeλματίeς και στελέχη επιχειρήσε· ωv.

Με την ΠΛΗΡΟΦΟΡΙΚΗ ΚΙΛ-ΚΙΣ μπσρεiτε vα επικοιvωvήσετε στο 0341/22·230 ή vα επισκεφθείτε τοv eκθεmακό της χώρο στηv οδό ΠΟΝτΟΥ 7 στο Κιλκίς.

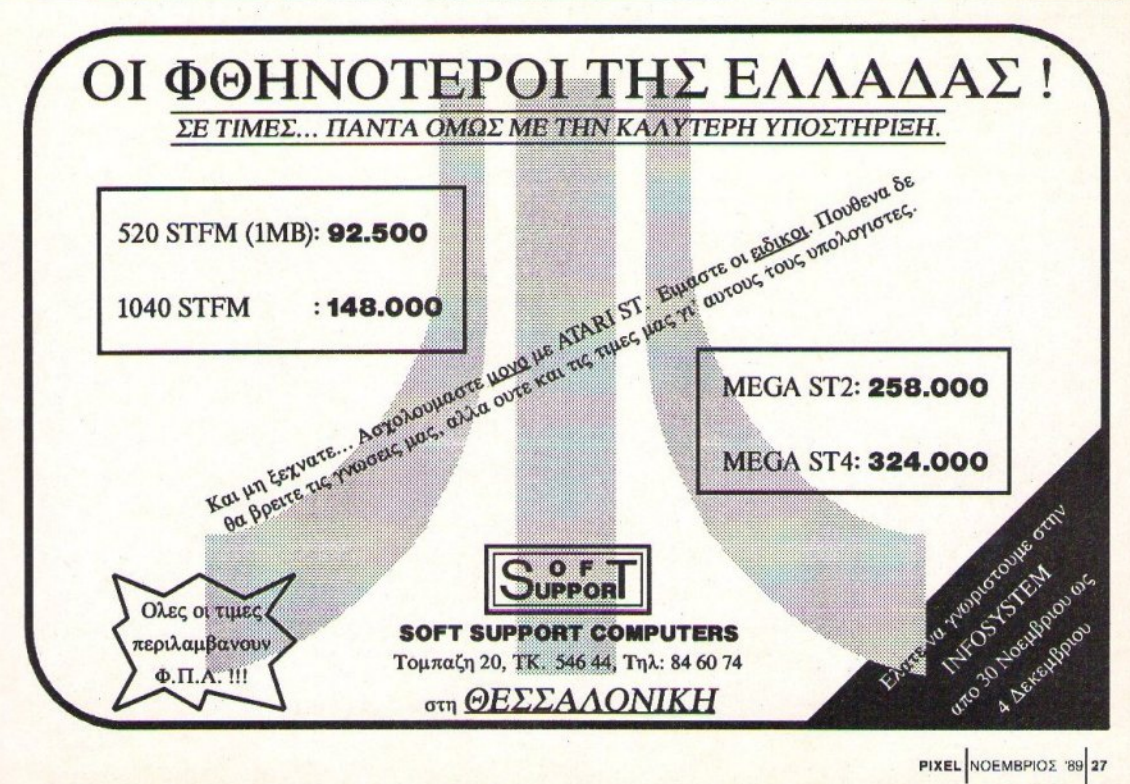

PIXEL NOEMBPIOE '89 27

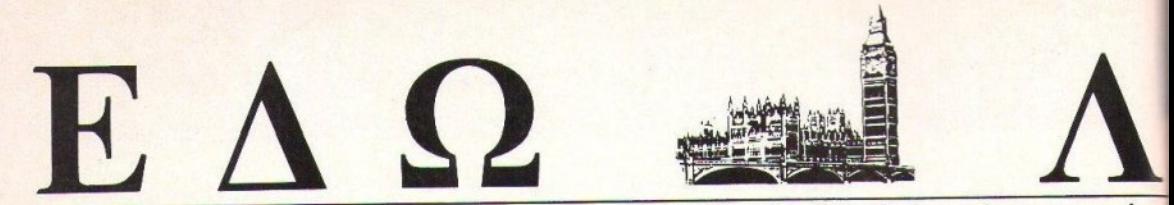

Ο Ανταποκριτής μας στο Λονδίνο, Βασίλης Κωνσταντίνου, περιγράφει

### Μπορεί

να μην το πιστεύετε, αλλά ο γνωστός ανταποκριτής αποφάσισε να πάει στο San Francisco μία μόλις εβδομάδα πριν από το μεγάλο σεισμό που ισοπέδωσε το διπλό αυτοκινητόδρομο και σκότωσε 250

атоиа.

λόγος του ταξιδιού; Μα τι άλλο, η Silicon Valley! Η περιοχή με τα περισσότερα pixels στον κόσμο.

Το μέρος, εκπληκτικό. Η πόλη μεγαλειώδης, η τοποθεσία μαγευτική, η zωή μεθυστική. Και όλα αυτά λουσμένα από μία ατελείωτη λιακάδα. Ειλικρινά, τώρα καταλαβαίνω γιατί οι άνθρωποι μένουν εκεί, ενώ ξέρουν ότι έρχεται ο μεγάλος σεισμός.

Πάντως μη νομίzετε ότι καλλιεργούν κομπιούτερς στα χωράφια τους ή ότι τρώνε CD-ROMs για πρωινό. Οι άνθρωποι εκεί φαίνεται να διασκεδάzουν ή, τέλος πάντων, να απολαμβάνουν κάθε δευτερόλεπτο της zωής τους. Πρέπει κάποιος

#### ΑΠΩ ΣΤΙΓΜΗ ΣE ΣTI

### ΤΑ ΝΕΑ ΠΑΙΧΝΙΔΙΑ

πως αναμενόταν, στο PC show  $\Omega$ εμφανίστηκαν αρκετά νέα παιγνίδια. Δεν μπορούμε να πούμε ότι μας εντυπωσίασαν ιδιαίτερα, αλλά από την άλλη δεν μπορείς να δοκιμάσεις ένα παιχνίδι με ένα αγκώνα μπροστά από τα μάτια σου και ενώ σε κλωτσάνε τουλάχιστον 25 εξαγριωμένοι παιχνιδάδες. Τέλος πάντων, για την ιστορία παραθέτουμε μερικούς από τους νέους τίτλους που παρουσιάστηκαν:

Moonwalker από την Ocean (μην μου πείτε ότι δεν καταλάβατε πεοί τίνος πρόκειται), Hard Driving (Domark), Shadow of the Beast  $\alpha\pi\phi$ την Psygnosis μαζί με μπλουζάκι δώρο, Fiendish Freddy της Mindscape (το οποίο διαφημίζεται πολύ στην Αγγλία), και τα Batman

28 PIXEL NOEMBPIOE '89

- The Movie, Adidas Golden Shoe, The Untouchables, Operation Thunderbolt, F-29 Retaliaitor, Chase HQ tng Ocean.

### **H VIRGIN ANTENITIOETAI**

Η γνωστή πολυεταιρία είναι έτοιμη να πλημμυρίσει την αγορά με κάθε λογής φτηνά παιχνίδια για το ST και την Amiga. Μέχρι εδώ βέβαια δεν υπάρχει κάτι αξιοπρόσεκτο, αλλά αυτό που ενδιαφέρει χυρίως εκείνους που δεν αγοράζουν πειρατικά παιχνίδια είναι ότι οι τιμές των νέων αυτών παιχνιδιών θα είναι λέει πάρα πολύ γαμηλές. Όλα τα παιχνίδια θα παρουσιάζονται σαν συλλογές και αρχικά θα κοστίζουν μόλις 4,99 λίρες (1.350 δρχ.).

να δει αυτή την πόλη, για να καταλάβει γιατί η μεγαλύτερη έρευνα στα κομπιούτερς έρχεται από εκεί. Όταν είσαι χαρούμενος με το περιβάλλον και τη zωή σου, σίγουρα δουλεύεις καλύτερα.

Το πιο απίθανο είναι ότι το San Francisco κάνει σαν τρελό για τις παιχνιδομηχανές, όπως και η υπόλοιπη Αμερική. Οι παιχνιδομηχανές είναι παντού και κυρίως η Nintendo κάνει θραύση.

Το νέο της παιχνίδι χειρός, το Game-boy, βρίσκεται παντού. Η τηλεόραση σε βομβαρδίzει, γι' αυτό και τα μαγαzιά δεν προλαβαίνουν να τα πουλάνε.

Και όταν λέμε δεν προλαβαίνουν, το εννοούμε. Στα περισσότερα μαγαχιά υπάρχουν επιγραφές που λένε ότι κάθε πελάτης μπορεί να αγοράσει... μόνο δύο! Τώρα γιατί θα θέλατε να αγοράσετε παραπάνω, αυτό είναι μια άλλη ιστορία. Εξ άλλου, μην ξεχνάτε ότι εκεί είναι Αμερική.

Από την άλλη βέβαια, μη νομίσετε ότι μπορείτε να αγοράσετε και αυτά τα δύο που "δικαιούσθε". Σε κανένα από τα καταστήματα που επισκέφθηκε ο γνωστός ανταποκριτής δεν υπήρχε ούτε ένα για δείνμα. Και ύστερα σου λέει Silicon Valley.

λλά αρκετά από τα "ξένα". Πάμε πάλι πίσω στα "δικά" μας. Από την mó 'δώ μεριά του Ατλαντικού μπορεί να μην έχει λιακάδα και συγκλονιστικούς σεισμούς, αλλά μέσα στην παραδοσιακή βροχή και την παγκοσμίως γνωστή ανία της γηραιάς Αλβιώνας, συμβαίνουν που και που μερικά ενδιαφέροντα πράγματα (τουλάχιστον πιο ενδιαφέροντα από το Game-boy).

Το μεγάλο γεγονός του περασμένου μήνα φυσικά ήταν η αποτυχία του PC Show. Η γνωστή έκθεση που διοργανωνόταν εδώ και κάμποσα χρόνια από τους εκδότες του γνωστού Personal Computer World, αυτό το χρόνο φαίνεται να "πνέει τα λοίσθια".

Αν εξαιρέσουμε το θόρυβο και τους χιλιάδες παιχνιδάδες που έπαιzαν με τις ννωστές κονσόλες, το show δεν είχε να δείξει τίποτα απολύτως φέτος. Ή, καλύτερα, τίποτα που να ενδιαφέρει. Από τη μεριά της Atari το μόνο ενδιαφέρον που ακούσαμε ήταν ότι σε λίγο καιρό θα έχει έτοιμο το πρόγραμμα που θα κάνει το Stacey ικανό να ελέγχει ένα MIDI interface. Τώρα γιατί θα αγοράzατε ένα φορητό Atari για να ελέγξετε ένα midi αυτό είναι κάτι που οι ευνενικοί κύριοι της Atari δεν μπορούσαν να μας το εξηγήσουν. Πάντως το Stacey που εί-

### **VIDEO KATA TΩN** ΠΕΙΡΑΤΩΝ

Η ένωση των αγγλικών εταιριών κατά των πειρατών ετοιμάζει ένα νέο βίντεο, που - πιστεύει ότι θα βοηθήσει στην καταπολέμηση της πειρατείας. Το σενάριο του βίντεο είναι απίθανα αφελές. Ένα παιδί πάει χαρούμενο σπίτι του, ανοίγει τον υπολογιστή του και φορτώνει ένα πρόγραμμα. Αντί όμως για το πρόγραμμα, ο υπολογιστής απαντάει με ένα μήνυμα που λέει ότι το πρόγραμμα είναι πειρατικό. Και μετά από αυτό η "ομηρική" φράση: "Κρατήστε το κομπιούτερ σας φιλικό. Μη χρησιμοποιείτε πειοατικό software", εμφανίζεται για να τελειώσει το βίντεο. Τι λέτε, θα πείσει;

### **NEA SCHNEIDER**

ετά την επιτυχία που γνώρισε M στις ευρωπαϊκές αγορές, η Schneider ετοιμάζεται να παρουσιάσει ακόμα δύο μηχανήματα. Μία νέα έχδοση του Euro PC που θα ποοσφέρει και joystick εκτός από τα ήδη γνωστά χαρακτηριστικά, αλλά χωρίς να αυξηθεί η τιμή, και ένα Euro PC με σκληρό δίσκο των 60Mbytes, που θα κοστίζει 699 λίρες (189.000 δρχ.). Και τα δύο μηχανήματα θα πρωτοπαρουσιαστούν στη Γαλλία, αλλά θα διατίθενται αμέσως μετά σε όλη την Ευρώπη.

### **ΩΡΑ ΜΗΔΕΝ**

να ακόμα παιχνιδο-περιοδικό προστέθηκε στα πάμπολλα

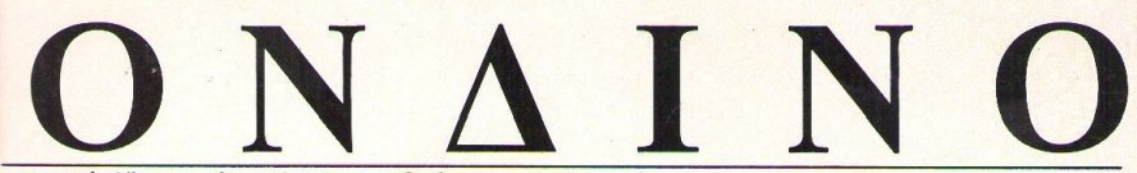

και σχολιάζει τα τελευταία νέα της διεθνούς αγοράς υπολογιστών.

χαν στο show δεν έκανε και τίποτα άλλο. Όσο για νέες ανακοινώσεις, αυτές ήταν κάπως πιο μετριοπαθείς αυτή τη φορά. Το κυριότερο που συμπεριλάμβαναν ήταν ένα ακόμα PC - συμβατό, το ABC286 που στοχεύει κατευθείαν στην αγορά της Amstrad, μιας και κοστίσει μόλις 599 λίρες (162.000 δρχ.), Βέβαια η τιμή δεν περιλαμβάνει ούτε σκληρό δίσκο ούτε μόνιτορ, παρά μόνο ένα drive των 3.5" και 1Megabyte μνήμης, αλλά καταφέρνει να εντυπωσιάσει. Τουλάχιστον αυτούς που δεν zouv στο Λονδίνο και δεν ξέρουν ότι με τα ίδια χρήματα μπορούν να αγοράσουν ένα μηχάνημα με μόνιτορ και σε μερικές περιπτώσεις και σκληρό δίσκο. Από μεριάς Commodore, το μόνο που είδαμε ήταν τα νέα πακέτα για το C64 και την Amiga. Το C64 τώρα θα προσφέρεται με το φωτοπίστολο, για το οποίο έχουμε ξαναγράψει, και τρισδιάστατα παιχνίδια που φυσικά πρέπει να τα παίzετε φορώντας τα κατάλληλα γυαλιά που προσφέρονται επίотк не то С64.

Όσο για την Amiga, αυτή θα προσφέρεται με το παιχνίδι του Batman και με ένα κουτί διακοσμημένο ανάλογα. Κατά τα άλλα, τίποτα το ενδιαφέρον.

λλά ούτε από εκείνους που περιμέναμε να μας παρουσιάσουν κάν. A καινούργιο, είδαμε τίποτα καλό. Μιλάμε φυσικά για την Konix, η οποία την πρώτη μέρα δεν είχε καν την κονσόλα της στο περίπτερό της, ενώ την τρίm μέρα την έδεικνε "από μακριά".

Η πολυ-κονσόλα με την αεροδυναμική καρέκλα ήταν περικυκλωμένη από σχοινιά, έτσι ώστε κάθε πρόσβαση ήταν αδύνατη. Από την άλλη δεν υπήρχε ούτε ένας εκπρόσωπος από την εταιρία στο περίπτερο που να μπορούσε να μας πει κάτι για το μηχάνημα.

Η συσία όμως είναι ότι δεν είναι έτοιμο, μιας και είναι γνωστό ότι υπάρχει ένα πρόβλημα με το ολοκληρωμένο ελέγχου, άρα μπορεί και να μην το δούμε ποτέ

Το ενδιαφέρον είναι ότι η Konix προσέγγισε την Amstrad και την Atari με την ελπίδα να τους πουλήσει την ιδέα και να μπορέσει να βρει κάποια χρήματα για να τελειώσει την κονσόλα της. Από πληροφορίες της στήλης μπορούμε να πούμε ότι η προσφορά της Amstrad ήταν τόσο χαμηλή, που κρίθηκε αμέσως απαράδεκτη από την Konix, ενώ ακόμα δεν έχουν κλείσει οι συνομιλίες με την Atari. Η ίδια η Konix πολύ το θέλει να πετύχουν, αλλά από την άλλη η Atari έχει τόσες πολλές παιχνιδομηχανές ήδη, που ίσως δεν θα το τολιμήσει. Ειδικά τώρα που το Konix δεν είναι έτοιμο. Κατά τα άλλα, δεν υπήρχαν παρά μόνο μερικά νέα παιχνίδια και πολύς, μα πάρα πολύ θόρυβος. Και γι' αυτό, αν δεν αλλάξει κάτι μέχρι του χρόνου, πολύ φοβάμαι ότι θα το χάσουμε το PC show. Τι λέτε, θα τη χάσουμε και την Amstrad; Το ξέρω ότι τα έχετε ξαναδιαβάσει και ότι οι καλοθελητές που θέλουν να τη δουν να κλείνει δεν έχουν λείψει από το χώρο των υπολογιστών, αλλά η κατάσταση είναι πολύ σοβαρή αυτό το μήνα.

ετά από τα δισεκατομμύρια που έχασε πριν από δύο μόλις μήνες. M η κατάσταση δεν υπήρξε καθόλου ευχάριστη. Και σαν να μην έφταναν όλα αυτά, στραβοπάτησε και το χρηματιστήριο τον περασμένο μήνα και οι μετοχές του Alan Sugar άρχισαν πάλι να κατρακυλούν. Τώρα πολλοί έχουν αρχίσει να ανησυχούν πραγματικά για το κατά πόσο θα αντέξει, αν η Χριστουνεννιάτικη περίοδος δεν είναι επικερδής. Αλλά πώς να είναι επικερδής, όταν στον ορίzοντα δεν υπάρχει τίποτα, εκτός από τα τελείως ανιαρά PC2000 και το Sinclair Professional; Βέβαια τα παιδιά από τη διαφημιστική εταιρία της Amstrad άρχισαν να κυκλοφορούν φήμες για την κατάργηση του CPC και την παρουσίαση μιας σούπερ-κονσόλας παιχνιδιών.

Όσο και να σας φαίνεται απίθανο, οι "εγκέφαλοι" της Amstrad αποφάσισαν να καταργήσουν τελείως το 464 και, απ ό,τι ακούνεται, το 6128 θα συνεχίσει να πουλιέται, όσο υπάρχουν ακόμα κομμάτια σε στοκ. Μετά θα βνει μία κονσόλα παιχνιδιών. Τώρα μάλιστα! Και πότε θα νίνει αυτό: Του χρόνου!

Γιατί, έτσι ια αλλιώς, η Amstrad δεν προλαβαίνει να ετοιμάσει και να διαφημίσει κάτι για αυτά τα Χριστούγεννα. Παρ' όλα αυτά, όσοι θέλετε να ανοράσετε ένα πολύ φτηνό 6128, ακόμα προλαβαίνετε. Και μην ξεχνάτε ότι πολλά μαναzá του Λονδίνου το πουλούν με το τραπέα και το ραδιόφωνο που προσέφερε η Amstrad για ένα φεγγάρι. Όσοι μπορείτε, λοιπόν, τρέξτε. Όσο για τον Sugar, πρέπει να ομολογήσουμε ότι το έχει χάσει το μυαλό του με αυτά τα συμβατά. Ευτυχώς που υπάρχουν και μερικοί σαν την MGT, που καταλαβαίνουν ότι η αγορά των παιχνιδιών και των μικρών μηχανημάτων είναι ακόμα πολύ zωντανή. Έτσι λοιπόν φαίνεται ότι το Sam βαδίzει προς μία Χριστουγεννιάτικη επιτυχία, μετά από τη συμφωνία που είχε η MGT με την US Gold και τους Code Masters για την παράλληλη τροποποίηση των προγραμμάτων τους και για το Sam.

που κυκλοφορούν στην αγγλική αγορά. Το όνομά του ΖΕRΟ και προσφέρει μία δισκέτα που περιέχει δύο παιχνίδια αξίας 40 λιρών (όπως ισχυρίζεται). Τα παιχνίδια αυτά είναι το Recoil (για τα ST) της Special FX και το Merv the Merciless (για την Amiga) από την Probe. Στο εξώφυλλο "Ο Τεν-Τεν στο διάστημα" και μία υπόσχεση να υποστηρίζει όλα τα μηχανήματα. Να δούμε

### **KAI META THN EUROVISION...**

Database Publications ετοιμάζε-Н ται να προσφέρει τα ευρωπαϊκά βραβεία για τις πιο επιτυχημένες ευρωπαϊκές εταιρίες. Συγκεκριμένα, στο επόμενο European

Computer Trade Show, θα βραβευτούν εταιρίες από τη Γαλλία, τη Γερμανία, την Ισπανία, την Ιταλία και τη Σκανδιναβία. Είναι σπιαντική πρόοδος, οι Άγγλοι να αναγνωρίζουν ότι υπάρχει και η Ευρώπη, αλλά γιατί ξέχασαν την Ελλάδα: Αφού μάλιστα ελληνικές εταιρίες έλαβαν μέρος στο περσινό show.

### **AKYPON!**

πό ό,τι φαίνεται, η Hewlett - 6. Batman 88 (Ocean) Packard δεν θα αγοράσει την 7. APB (Tengen) Commodore. Από πληροφορίες 8. Rick Dangerous (Rainbird) που δημοσιεύει το Popular 9. Vigilande (US Gold) Computing Weekly, wriggav ouvoμιλίες μεταξύ των δύο εταιριών. Και όπως βλέπετε, ο Batman μεαλλά δεν έγινε τίποτα απολύτως, σουρανεί, ακολουθούμενος από την μιας και οι συνομιλίες σταμάτησαν παλιά του έκδοση, το Batman 88!

πολύ νωρίς. Άκυρον λοιπόν (δηλαδη μέχρι αποδείξεως του εναντίου).

### **TO TON TEN**

Γ ια όσους ενδιαφέρονται για τη συμπεριφορά των Αγγλων απέναντι στην αγορά παιχνιδιών, ορίστε και το 10 πρώτα αυτό το μήνα:

- 1. ΒΑΤΜΑΝ (Ocean) Τι άλλο:
- 2. Xenon 2 (Mirrosoft)
- 3. Indiana Jones (US Gold)
- 4. NewZealand Story (Ocean)
- 5. Robocop (Ocean)
- 
- 
- 
- 10. Shinobi (Virgin)

### ΓΙΑ ΟΣΟΥΣ ΕΧΟΥΝ **ПАРАПОNО**

έχοι σήμερα, αν είχατε ένα M ΡΟ όλοι αμέσως καταλάβαιναν ότι έχετε ένα Lotus 1-2-3 και παίζατε πρωί μεσημέρι βράδυ με το Ventura. Όμως, όπως όλοι ξέρουμε, από τοτε που βγήκε το PC1512. πάρα πολλοί χρήστες έχουν τα PC τους και για παιχνίδια. Επιτέλους. κάποιοι στην Αγγλία κατάφεραν να ρίξουν τις μάσκες και από τον επόμενο μήνα θα κυκλοφορήσουν ένα νέο πεοιοδικό, που θα ασχολείται με παιχνίδια ΜΟΝΟ για το PC. Το περιοδικό θα λέγεται PC Leisure και θα εμφανιστεί στα περίπτερα της Αγγλίας στις 17 Νοεμβρίου.

# EAQ AONAINO

US Gold έχει ήδη έτοιμο το Strider, ενώ η Code Masters θα παρουσιάσει το Dizzy III. Και τα δύο παιχνίδια βέβαια θα κυκλοφορήσουν και νια το Spectrum, άρα η μετατροπή τους για το Sam θα είναι μηδαμινή, αλλά - σύμφωνα με την MGT - θα χρησιμοποιούν και τα δύο τις καλύτερες ηχητικές αποδόσεις του Sam. Δυστυχώς όμως δεν θα χρησιμοποιούν τα νέα του νραφικά.

Πάντως, εκτός από αυτές τις εταιρίες, αρκετές μικρότερες έχουν εκδηλώσει ενδιαφέρον για το Sam και η MGT είναι αρκετά αισιόδοξη ότι θα καταφέρει να πουλήσει 12.000 κομμάτια μέχρι τα Χριστούγεννα στην αγγλική αγορά. Όσο για το εξωτερικό, η MGT δεν φαίνεται να είναι έτοιμη να υποστηρίξει μεγάλες εξανωνές, μιας και θέλει να κατακτήσει την αγγλική αγορά πρώτα. Άρα, αν και θα το δείτε, υπάρχει πιθανότητα να μην μπορείτε να το αγοράσετε.

Θυμάστε το PC Engine; Την απίθανη παιχνιδομηχανή της NEC, που, ενώ πουλιέται στην Ευρώπη, η ίδια η ΝΕC δεν το υποστηρίzει καθόλου και μάλιστα έχει γεμίσει τα αγγλικά περιοδικά διαφημίσεις, που - ούτε λίγο ούτε πολύ - λένε ότι το μηχάνημα έχει σχεδιαστεί για την ιαπωνική αγορά και δεν υποστηρίσεται νια την Ευρώπη. Για αυτά βέβαια έχουμε ξαναγράψει και μάλιστα καλό θα ήταν να αναφέρουμε ότι πολλές εταιρίες έχουν "καεί" με τα PC-Engine, μιας και οι τροποποιήσεις που τους γίνονται, για να δουλεύουν με το σύστημα PAL και την ευρωπαϊκή τάση ρεύματος, δεν είναι καθόλου μα καθόλου προσεγμένες.

Αυτό το μήνα όμως παρουσιάστηκε μία ακόμα εταιρία, που λέγεται Active Sales and Marketing, η οποία ανακοίνωσε το PC-Engine Plus! Προς αποφυγήν παρεξηγήσεων, το μηχάνημα αυτό ΔΕΝ είναι καινούργια έκδοση του PC-Engine, αλλά απλώς το γνωστό PC-Engine με μία "πιο σωστή" τροποποίηση. Η ASM υποστήρισει ότι τα δικά της μηχανήματα θα δουλεύουν με το 99% των αννλικών τηλεοράσεων και ότι θα μπορούν να προσφέρουν μηχανήματα με ταχύτητα πα-

ράδοσης μιας εβδομάδας. Ακόμα, θα δίνουν ένα χρόνο εγγύηση για κάθε μηxávnua nou θα πουλάνε. Τα PC-Engine Plus θα κοστίzουν περί τις 200 λίρες (54.000 δοχ.), αλλά δεν ξέρουμε κατά πόσο θα παραμείνουν στην αγορά για πολύ, μιας και η ΝΕC δεν φαίνεται να είναι καθόλου ευχαριστημένη που κάποιος τους άλλοξε το όνομα.

χετε ακούσει για το σύνδρομο του Φρανκενστάιν; Σύμφωνα με αυτό, ο άνθρωπος πάντα προσπαθεί να γίνει Θεός, γι' αυτό το λόγο από τα πολύ παλιά χρόνια προσπαθούσε να φτιάξει νοήμονα όντα με τεχνικά μέσα. Να πραγματοποιήσει εκείνο το "Κατ' εικόνα και καθ' ομοίωση" που διαβάzουμε στις γραφές. Ε λοιπόν, πολλοί λένε ότι το κομπιούτερ δημιουργήθηκε από αυτή τη δίψα για δημιουργία. Μπορεί να έχουν και δίκιο, αλλά κανείς δεν είχε μέχρι σήμερα προχωρήσει το συλλογισμό αυτό. Τουλάχιστον κανείς που να είχε ακουστεί. Όμως, σύμφωνα με την ιστορία του Φρανκενστάιν, αυτή η προσπάθεια είναι βλάσφημη, γιατί προσβάλλει το Θεό, και πρέπει να τιμωρείται. Έτσι λοιπόν, αυτό το μήνα βούιξε η Αγγλία από τη διαμαρτυρία που έκανε μία μικρή θρησκευτική οργάνωση της Αγγλίας, σύμφωνα με την οποία οι μαθητές θα πρέπει να μπορούν να αρνηθούν να πάνε σε μαθήματα υπολογιστών, όπως μπορούν να αρνηθούν μαθήματα που είναι αντίθετα με τη θρησκεία τους.

H οργάνωση που αυτοαποκαλείται Christian Exclusive Brethren πιστεύει ότι τα κομπούτερς είναι "...επιστημονική αντιγραφή, που προσπαθεί να ανταγωνιστεί ό, η ο Θεός έχει εμφυσήσει στα zωντανά πλάσματα, κάνοντας έτσι τον άνθρωπο ανεξάρτητο από το Θεό! Και σαν μην έφταναν όλα αυτά, προειδοποιούν ότι αυτή η εξάπλωση των υπολογιστών και των επικοινωνιών θα επιφέρει τη βασιλεία του διαβόλου και την απολυταρχία! Και μη χειρότερα! Από το Λονδίνο που έχει αρχίσει να κρεμάει τα Χριστουγεννιάτικα στολίδια του, γειά και χαρά.

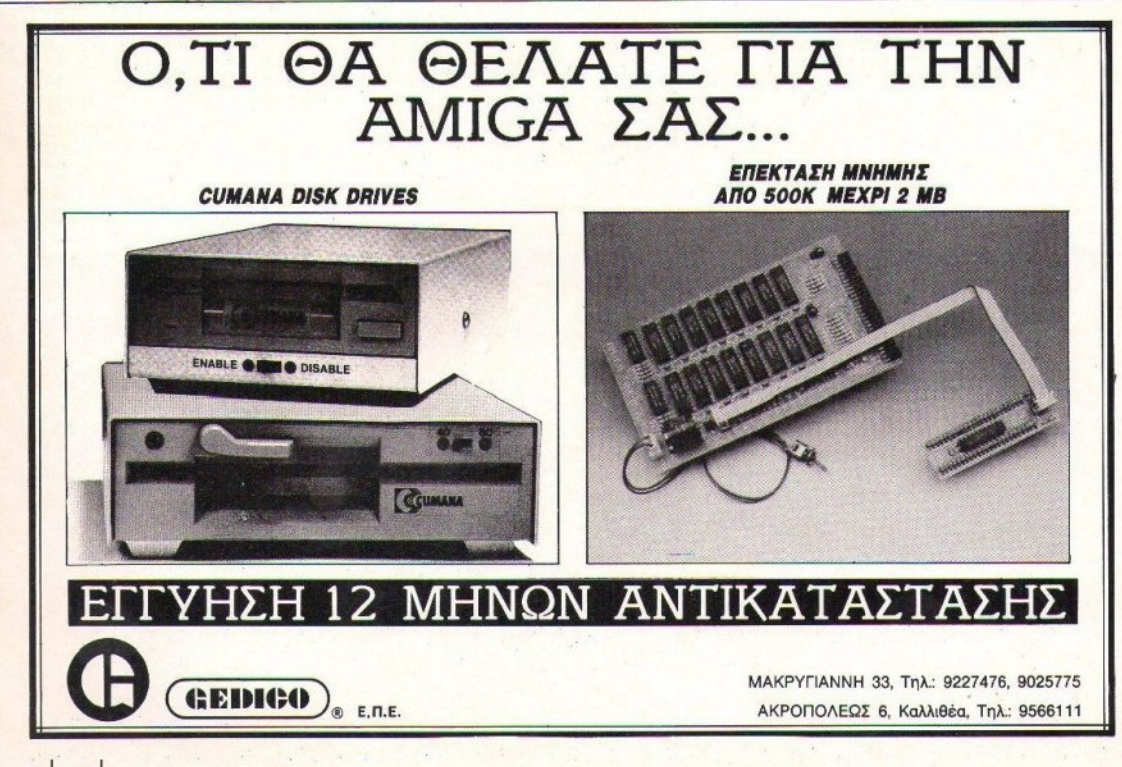

30 PIXEL NOEMBPIOZ '89

# ΤΟ ΜΕΛΛΟΝ ΤΗΣ ΜΟΥΣΙΚΗΣ TO INQPIZETE; ΣΕΜΙΝΑΡΙΑ ΣΥΓΧΡΟΝΗΣ ΜΟΥΣΙΚΗΣ ΤΕΧΝΟ/

To

**J01001u** 

Egeic θα μείνετε απλοί παρατηρητές τής τεχνολονικής επανάστασης στο μουσικό χώρο. Τα σεμινάρια ΣΥΓΧΡΟΝΗΣ ΜΟΥΣΙΚΗΣ ΤΕ ΧΝΟΛΟΓΙΑΣ της ΜΕΛΛΟΝ Α.Ε. θα δημιουργήσουν μια νέα γενιά μουσικών με σωστή κατάρτιση και ενημέρωση για τις δυνατότητες της Μουσικής Τεχνολονίας στη δεκαετία του  $90.$ 

Τα θέματα των σεμιναρίων είναι:

- **Computers KGI MOUGIKN**
- · Το πρωτόκολλο επικοινωνίας MIDI
- Synthesizers/Samplers
- Sequencers
- · Βασικές αρχές ηχοληψίας
- **Τεχνικές ενορχήστρωσης**

• Εφαρμογές ηχοληψίας και παραγωvnc.

Τα σεμινάρια θα γίνονται στην Ειδική Αίθουσα Σεμιναρίων της ΜΕΛΛΟΝ Α.Ε. από επώνυμους επαγγελματίες του μουσικού κώρου.

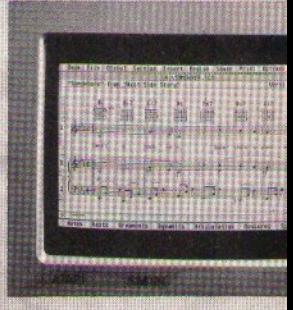

# **SORDER** / advertising

### ΤΟυ ΜΕΛΛΟΝ ποΣ

Πληροφορηθείτε σωστά για το ό,τι συμβαίνει και πρόκειται να συμβεί στον απίθανο κόσμο της Μουσικής Texvoλoviac.

Στόχος του CLUB είναι η εμπεριστατωμένη πληροφόρηση των συνδρομητών του σε θεματα σύγχρονης Μουσικής Τεχνολογίας ηλεκτρονικών μουσικών οργάνων, μουσικών προγραμμάτων Η/Υ, νέων προϊόντων και διεθνών εξελίξεων στο μουσικό κώρο.

Το ειδικού περιεχομένου έντυπο του Club «ΜΕΛΛΟΝτικΑ ΝΕΑ» θα διανέμεται κάθε μήνα δωρεάν στα μέλη του. Στις σελίδες των «ΜΕΛΛΟΝτικο» ΝΕΩΝ» θα βρείτε παρουσιάσεις και αναλύσεις μουσικών προνραμμάτων και νέα από την πάγκοσμια αγορά ηλεκτρονικών μουσικών οργάνων.

Και ακόμα πολλές πολλές παροχές για τα μέλη του club.

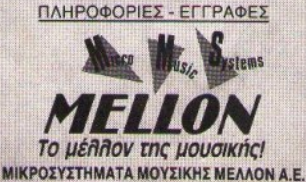

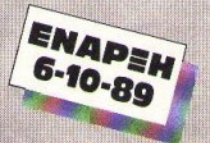

ΣΟΛΩΝΟΣ 137.106 77 ΑΘΗΝΑ ΤΗΛ.: 3646501-3646502, TLX: 223758 DIAM. GR., FAX: 3646772 ΕΠΙΧΕΙΡΗΣΕΙΣ ΜΟΥΣΙΚΟΣ ΟΙΚΟΣ ΔΙΑΜΑΝΤΟΠΟΥΛΟΣ Α.Ε

# STPQTA

Aναπητό PIXEL.

Κατ' αρχήν θέλω να σε συγχαρώ για την αξιόλογη ύλη που διαθέτεις. Στη συνέχεια θέλω να σε ρωτήσω κάτι: Έχω έναν Amstrad CPC 6128 και, δοκιμάζοντας την επέμβαση που είχες δημοσιεύσει σε κάποιο τεύχος σου για το παιχνίδι Thundercats, παρουσιάστηκε κάποιο πρόβλημα. Μου εμφανίστηκε στην οθόνη το μήνυμε ELITE. BIN not found και αμέσως μετά το μήνυμα. Retry, Ignore or Cancel? Av έδινα C (Cancel) ξαναγινόταν το ίδιο πράγμα. Πριν τρέξω την επέμβαση. φόρτωνα το παιχνίδι τρέχοντας το αρχείο CATS.BAS. Δοκίμασα να αλλάξω το CATS.BAS σε ELITE.BIN. αλλά και πάλι δεν έγινε τίποτα. Μήπως θα μπορούσες να με βοηθήσεις; 100% δεν έχω κάνει λάθος στην πληκτρολόγηση. Και μία άλλη απορία: Το Discology 5.1 μπορεί να σπάσει και να κάνει LIST προγράμματα τα οποία έχουν αποθηκευτεί με μια εντολή SA-VE "name", P;

### Φιλικά Τάσος Σέρμπης

Ας αρχίσουμε από το πρώτο πρόβλημα, το οποίο μάλλον δείχνει ότι δεν έχεις το πρωτότυπο πρόγραμμα! Η επέμβαση ψάχνει για ένα αρχείο στον user 7. Εκεί έχει κρυφτεί όλο το πρόγραμμα. Με το Discology μπορείς να ανακαλύψεις ότι η δισκέτα είναι system format και ότι στο track 1 υπάρχουν κάποιοι περίεργοι sectors, οι οποίοι δεν αντιγράφονται. Αυτό είναι το κλείδωμα του προγράμματος. Προφανώς το πρόγραμμα ψάχνει να διαβάσει κάποιον από αυτούς και γι' αυτό σου βγάζει το δεύτερο λάθος (Retry, Ignore or Cancel?). Λύση δεν υπάρχει αν δεν προμηθευτείς το πρωτότυπο πρόγραμ- $\mathbf{u}$ 

Σχετικά με το δεύτερο ερώτημα, ναι, το Discology μπορεί να κάνει LIST ένα τέτοιο πρόγραμμα. Η κατάλληλη επιλογή βρίσκεται στον Sector Editor. Κατ' αρχήν θα πρέπει να ορίσεις ποιό αρχείο θες να δεις. Η δουλειά αυτή γίνεται στο πρώτο menu. Μετά διαλέγεις την επιλογή Coder από το τρίτο menu και στην ερώτηση απαντάς με το γράμμα S (System). Αμέσως το display θα αλλάξει και μπορείς να κάνεις LIST το πρόγραμμα.

'Exw έναν Commodore 64 και αντιμετωπίζω ένα πρόβλημα όταν κάνω αντιγραφή με ένα disk drive. Π.χ. θέλω να αντιγράψω το SOCCER. Φορτώνω το πρόγραμμα στη μνήμη του υπολογιστή, αλλάζω δισκέτα και γράφω SAVE "SOCCER", 8, αλλά ο υπολογιστής μου βγάζει το μήνυμα **POUT OF MEMORY ERROR. TI** συμβαίνει και πώς μπορώ να αντιγράψω το SOCCER:

#### Μ. Τουλούπης

Το πρόβλημά σου είναι αρκετά... φυσιολογικό! Το πρόγραμμα είναι πολύ μεγάλο (πάνω από 153 blocks), με αποτέλεσμα να γεμίζει όλη η μνήμη. Όταν δίνεις την εντολή SAVE, ο υπολογιστής ψάχνει ελεύθερο χώρο για να αποθηκεύσει το όνομα. Φυσικά χώρος δεν υπάρχει για το όνομα, με αποτέλεσμα να παίρνεις το γνωστό μήνυμα. Αυτός ο τρόπος αντιγραφής είναι εφικτός μόνο με προγράμματα που καταλαμβάνουν λιγότερα από 154 blocks. Τότε οι pointers της BASIC δεν πέφτουν πάνω στη ROM (αυτό γίνεται στα μενάλα προνράμματα) και η αντιγραφή γίνεται. Στη δική σου περίπτωση, θα χρειαστείς ένα αντιγραфіко.

### Αγαπητό PIXEL,

Εχω ένα CPC 6128 με πράσινο monitor και... μερικές ερωτήσεις: 1. Χρησιμοποίησα τον υπολογιστή μου για κάτι αντιγραφές (ΒΑCK UP). Την επόμενη μέρα έδωσα CAT και πήρα το παρακάτω αποτέλεσμα: **DRIVE A: USER 0 GENOCIDE .BIN 32K TURBO.EMS** 

,,,,,,,,,,,,,,,,,,,,,,,,,,

### $22K$

TURBO .COM 10K DISC .BAS 12K **C10CPM3 .EMS 25K** 77K FREE.

Πού οφείλονται αυτές οι ασυναρτησίες; Γιατί τα ονόματα των αρχείων δεν είναι σωστά διατεταγμένα; Από τα παραπάνω μόνο το GENOCIDE έτρεχε, ενώ τα άλλα ή έκαναν reset ή έβγαζαν file not found.

2. Ο 6128 τρέχει προγράμματα CP/M άλλων υπολογιστών (ανεξάρτητα από hardware);

3. Για να αυξήσω την ΤΡΑ στο CP/M χρειάζομαι επέκταση μνήμης; Θα

μπορώ δηλαδή να δουλεύω με διάφορες UTILITIES ή και γλώσσες προγραμματισμού με περισσότερη διαθέσιμη μνήμη;

4. Μήπως μπορείς να μου εξηγήσεις λίγο πώς χρησιμοποιούνται οι: AS-SIGN, RESET, REWRITE, READ/ WRITE Kai CLOSE στην TURBO PASCAL:

> Ευχαριστώ Καραλής Δημήτρης

1. Κάτι μου λέει ότι χρησιμοποίησες το Discology για να κάνεις την αντιγραφή! Μάθε λοιπόν ότι, μερικές φορές, το πρόγραμμα δεν φορτώνεται καλά και παρουσιάζει αυτό το φαινόμενο που αναφέρεις. Θα μου πεις, πώς θα το καταλαβαίνεις. Την ώρα που φορτώνεις το Discology, πρόσεχε το border. Αν αλλάξει χρώμα κατά τη διάρκεια του φορτώματος, κάνε reset και ξαναφόρτωσε το. Τα αργεία σου δεν πρόκειται να σωθούν με τίποτα και αυτό γιατί έχουν μετακινηθεί κατά ένα byte όλες οι απόλυτες διευθύνσεις. Ακόμα και αν φτιάξεις το directory, δεν θα τρέξει τίποτα. Το καλύτερο που έχεις να κάνεις είναι να αντιγράψεις το μοναδικό που τρέχει σε κάποια άλλη δισκέτα και να φορμάρεις την παλιά. 2. Ναι. ο 6128 μπορεί να τρέξει οποιοδήποτε πρόγραμμα γραμμένο για το CP/M, εκτός από τα εξειδικευμένα. Υπάρχουν ορισμένα προγράμματα που δουλεύουν μόνο στα μηχανήματα για τα οποία γράφτηκαν. Πάρε για παράδειγμα το DISCKIT3 του Amstrad. Δεν δουλεύει σε κάνενα άλλο μηχάνημα, γιατί καλεί pourivec rou firmware rou Amstrad, or οποίες δεν υπάρχουν στους άλλους υπολονιστές.

3. Όχι. Με την επέκταση μνήμης δεν αυξάνει η ΤΡΑ. Ο Ζ80 δεν μπορεί να δει πάνω από 64KB ταυτόχρονα, οπότε είναι άσκοπη η παραπανήσια μνήμη.

Όλες οι εντολές έχουν να κάνουν με τη διαχείριση αρχείων στην Turbo Pascal. Η ASSIGN συνδέει το όνομα του αρχείου με μια λογική μεταβλητή, η οποία χρησιμοποιείται από τις άλλες εντολές. Η RESET τοποθετεί τον pointer στην αρχή του αρχείου και το προετοιμάζει για ανάγνωση. Η REWRITE κάνει το ίδιο, μόνο που προετοιμάζει για εγγραφή και σβήνει ό,τι data υπάρχουν. Οι READ/ WRITE κάνουν ό,τι λέει το όνομά τους:

διαβάζουν και γράφουν δεδομένα στο αρχείο. Τέλος, η CLOSE κλείνει το αρχείο και απελευθερώνει τη μνήμη που καταλάμβανε.

### Αγαπητό PIXEL,

Σε διαβάζω από τα Χριστούγεννα που πήρα τον υπολογιστή μου και όπως καταλαβαίνεις έχω πολλές ερωτήσεις. Έχω τον Amstrad 6128 και θα ήθελα να μου απαντήσεις στα παρακά-Tti):

1) Πώς μπορώ, αν γίνεται, να χρησιμοποιήσω το περιθώριο (border) του υπολογιστή όπως το χαρτί (paper); 2) Πώς μπορώ να εκτυπώσω μια απλή λέξη στον εκτυπωτή, χωρίς ειδικό πρόγραμμα;

3) Πώς μπορώ να χρησιμοποιήσω περισσότερα από δύο χρώματα σε ένα χαρακτήρα:

4) Πώς μπορώ να φτιάξω ένα sprite και να το κάνω να κινείται πάνω σε ένα σχέδιο, είτε από εντολές είτε από το Art Studio, χωρίς να το σβήνει; 5) Πώς μπορώ, αν γίνεται, να κλειδώνω το πληκτρολόγιο όταν ανοίγει ο υπολογιστής και να μην κάνει καμία λειτουργία αν δεν το ξεκλειδώνω εγώ. ή πώς μπορώ να αλλάξω τα γράμματα που βγάζει στην οθόνη;

6) Θα ήθελα να μου εξηγήσεις τι ακριβώς κάνουν οι εντολές MEMORY **KGI RESTORE.** 

### Φιλικά Κ. Μπιλάλης

1. Το θέμα είναι πολύ απλό: Δεν γίνεται!!! Το border πάντα ήταν η μεγάλη απορία όλων των προγραμματιστών. Στον Amstrad το border δεν χρησιμοποιείται με τίποτα. Απλά μπορείς να του αλλάξεις το χρώμα.

2. Η εντολή που ζητάς είναι η PRINT#8, "string".

3. Μέσα από την απλή BASIC γίνεται αν τυπώσεις τον ένα χαρακτήρα πάνω στον άλλο, όταν η οθόνη βρίσκεται σε graphic OR/XOR mode.

4. Δεν γίνεται από απλή BASIC. Ή μάλλον γίνεται, αλλά το αποτέλεσμα είναι απογοητευτικό θα έλεγα. Καλύτερα ξέχασέ το.

# $\begin{pmatrix} 1 & 1 & 1 \ 1 & 1 & 1 & 1 \end{pmatrix}$

5. Τελικά έχεις καλές ιδέες, αλλά το πρόβλημά τους είναι ότι δεν γίνονται! Αυτό που ζητάς θα μπορούσε να γίνει, αν υπήρχε δυνατότητα αλλαγής της ROM. Τέτοια περίπτωση δεν υπάρχει, οπότε καλύτερα να ξεχάσεις αυτήν την περί- $\pi \tau \omega$ cm

6. Η ΜΕΜΟRΥ περιορίζει την ελεύθερη RAM για BASIC προγράμματα και δημιουργεί χώρο για κώδικα μηχανής. Η εντολή RESTORE χρησιμοποιείται σε συνδυασμό με τις READ και DATA. Η λειτουργία της είναι να επανατοποθετεί τον pointer των DATA στην αρχή τους.

Αγαπητό PIXEL,

Αιτία γι' αυτό το γράμμα μου είναι μερικές απορίες, που είναι οι εξής: a) 'Eva disk drive μπορεί να χρησιμοποιηθεί από πολλούς υπολογιστές, φυσικά με το ανάλογο format: Π.χ. ένα disk drive 3 1/2" μπορεί να το χρησιμοποιήσει μια Amiga 500 και έvac Atari 1040ST:

β) Υπάρχει monitor που να είναι EGA, CGA, VGA Kai Hercules uali; γ) Τα πληκτρολόγια όλων των υπολογιστών λειτουργούν βασικά με τον ίδιο τρόπο:

### Φιλικά Δημήτρης Χούμπας

**a)** Δυστυχώς τίποτα δεν είναι σίγουρο. Για παράδειγμα, το drive της Amiga δεν συνεργάζεται με τον 1040ST. Αντίθετα. το drive του 1040ST μπορεί κάλλιστα να χρησιμοποιηθεί και στα PC, αλλά όχι στους Commodore ή Amstrad, Καταλαβαίνεις ότι το θέμα συμβατότητας είναι πολύ μυστήριο.

β) Βεβαίως και υπάρχει. Είναι τα περίφημα multisync monitors, τα οποία υποστηρίζουν όλες τις αναλύσεις. Έχε υπ' όψιν σου ότι είναι λιγάκι ακριβά. Ένα καλό multisync monitor κοστίζει γύρω στις 180-250.000 δρχ.

γ) Ξανά εδώ τίθεται το θέμα συμβατότητας. Κατά κανόνα, πάντως, τα πληκτρολόγια δεν είναι συμβατά.

**.........................** 

#### Αγαπητό PIXEL,

Εδώ και λίγο καιρό χρησιμοποιώ το Pyradev. Το πρόβλημά μου είναι το εξής: Στο monitor, όταν φορτώσω ένα παιχνίδι και ύστερα κάνω disassembly, ο υπολογιστής μου βγάζει ένα listing σε γλώσσα μηχανής. Θα ήθελα να μου πεις τι είναι αυτό: Ο loader του παιχνιδιού ή το κλείδωμα; Και πώς μπορώ να επέμβω σε αυτό το listing; Πώς μπορώ να κάνω display:

Πριν από λίγο καιρό, φόρτωσα το RYGAR στο monitor και, αφού είδα το listing, επέστρεψα στην BASIC. Οταν δοκίμασα να το τρέξω, μου έ-**Bya**λε το μήνυμα Direct command found. Θα ήθελα να μου πεις, είναι καλό σημάδι αυτό; Και αν ναι, τι με συμβουλεύεις να κάνω παρακάτω;

### Με εκτίμηση Ο απελπισμένος Hacker

Δεν μου δίνεις αρκετά στοιχεία για να σου απαντήσω. Εξαρτάται αν το πρόνοσμμα είναι κλειδωμένο ή όχι. Αν είναι κλειδωμένο, τότε αυτό που βλέπεις είναι η ρουτίνα αποκωδικοποίησης. Αν δεν είναι, τότε έχεις μπροστά σου τον loader. Σχετικά με το RYGAR, η διαδικασία που ακολούθησες είναι σαφώς λανθασμένη. Κατ' αρχήν, δεν εξηγείς τι προσπαθείς να κάνεις. Θες απλά να μεταφράσεις το loader σε assebly και μετά να κάνεις την assembly κώδικα και να το τρέξεις: Αν είναι αυτό (που ειλικρινά δεν καταλαβαίνω γιατί θες να το κάνεις), τότε φυσιολογικά πήρες το μήνυμα Direct command found, αφού είπες στον υπολογιστή να τρέξει ένα ASCII αρχείο. Έπρεπε πρώτα να το περάσεις από τον assembler και μετά να το τρέξεις.

#### Avannró PIXEL.

Είμαι κάτοχος μιας Amiga 500 και θα ήθελα να σου κάνω μερικές ερωτήσεις:

,,,,,,,,,,,,,,,,,,,,,,,,,,,,,

α) Πώς μπορώ να συνδέσω MIDI στην Amiga για το ηλεκτρικό πιάνο που δέχεται; Ποιά είναι η διαδικασία, η τιμή του στην αγορά αυτή τη στιγμή, και πού μπορώ να το βρω:

β) Ποιό καλό αντιγραφικό με συμβουλεύεις να αγοράσω για Amiga 500 και γιατί;

γ) Στο AEGIS ANIMATOR (πρόγραμμα ζωγραφικής), πώς μπορώ να εμφανίσω τις επιδείξεις γραφικών; δ) Ποιό Computer είναι καλύτερο σε γραφικά και σε ήχο, η Amiga ή ο Acer

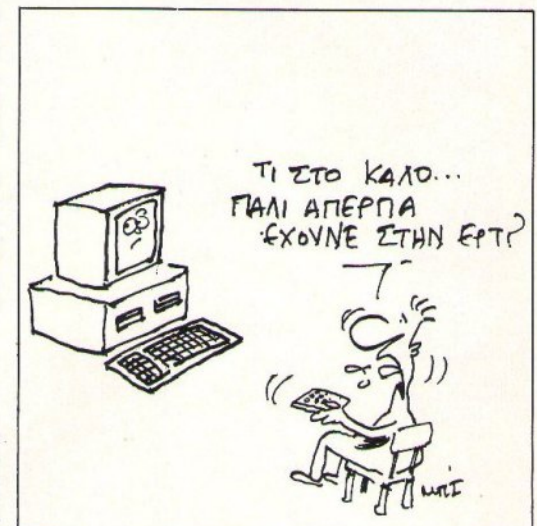

500+ (χωρίς επιπρόσθετες κάρτες κ.λπ.);

ε) Τι συμφέρει περισσότερο, μια έγχρωμη TV ή ένα έγχρωμο monitor stereo via my Amiga 500; στ) Τέλος, θα ήθελα να μου προτείνεις ένα βιβλίο με προγράμματα για την Amiga 500 και, φυσικά, να μου πεις πού μπορώ να το βρω.

#### Φιλικά Θ. Μπούρας

Φίλε Θοδωρή, οι ερωτήσεις σου είναι δύσκολο να απαντηθούν όλες, γιατί ζητάς πολύ εξειδικευμένα πράγματα! Κατ αρχήν, το θέμα του MIDI interface: Υπάρχει MIDI για την Amiga (τουλάχιστον εδώ στην Αθήνα) και συνδέεται στη θύρα expansion του υπολογιστή. Από 'κει και πέρα, χρειάζεται τα κατάλληλα καλώδια σύνδεσης (πενταπολικά DIN), για να ενώσεις το ηλεκτρικό σου πιάνο με τον υπολογιστή. Φυσικά, εννοείται ότι χρειάζεσαι και κάποιο πρόγραμμα που να διαχειρίζεται το MIDI interface και να το αξιοποιεί κατάλληλα. Απ' ό,τι καταλαβαίνεις, μάλλον θα πρέπει να έρθεις στην Αθήνα αν θες να βρεις αυτά που ζητάς. Το ίδιο ισχύει και για το βιβλίο με τα προγράμματα που θες. Επειδή ακριβώς δεν υπάρχουν πολλά τέτοια βιβλία για την Amiga, ακόμα και στην Αθήνα, καταλαβαίνεις πλέον ότι το ταξίδι είναι engoginatol

Σχετικά με το αντιγραφικό και το πρόβλημα που έχεις με το AEGIS ANIMA-**TOR, καλύτερα να βρεις κάποιον που** να έχει μια Amiga για να σε κατατοπίσει καλύτερα, γιατί εγώ δεν ξέρω. Όσο για το ποιός υπολογιστής έχει καλύτερα γραφικά και ήχο, αυτό είναι σχετικό. Κατ' αρχήν, τα PCs δεν μπορούν να απεικονίσουν γραφικά αν δεν έχουν κάποια κάρτα. Κυκλοφορούν πάρα πολλές κάρτες γραφικών και γι' αυτό μια σύγκριση δεν θα οδηγούσε πουθενά, αφού υπάρχουν κάρτες με μικρότερη ανάλυση από αυτή της Amiga, αλλά υπάρχουν και κάρτες με πολύ μεγαλύτερη ανάλυση και πολύ περισσότερα χρώματα (π.χ. VGA). Όσον αφορά τον ήχο... στα PCs είναι σχεδόν ανύπαρκτος! Μόνο με μερικές επιπρόσθετες κάρτες καταφέρνουν κάτι καλύτερο.

Το θέμα του monitor τώρα. Ασφαλώς και είναι καλύτερα να πάρεις κάποιο monitor αντί για τηλεόραση. Έχουν μεγάλη διαφορά στην ποιότητα της εικόνας και, επιπλέον, θα μπορείς να δουλεύεις με το μηχάνημά σου όποτε θες, χωρίς να ενοχλείς τη μαμά σου, που θα θέλει να δει κάποιο έργο! Προκειμένου να βγάλεις τα μάτια σου σε μια τηλεόραση, δεν είναι καλύτερα να πάρεις κάποιο monitor:

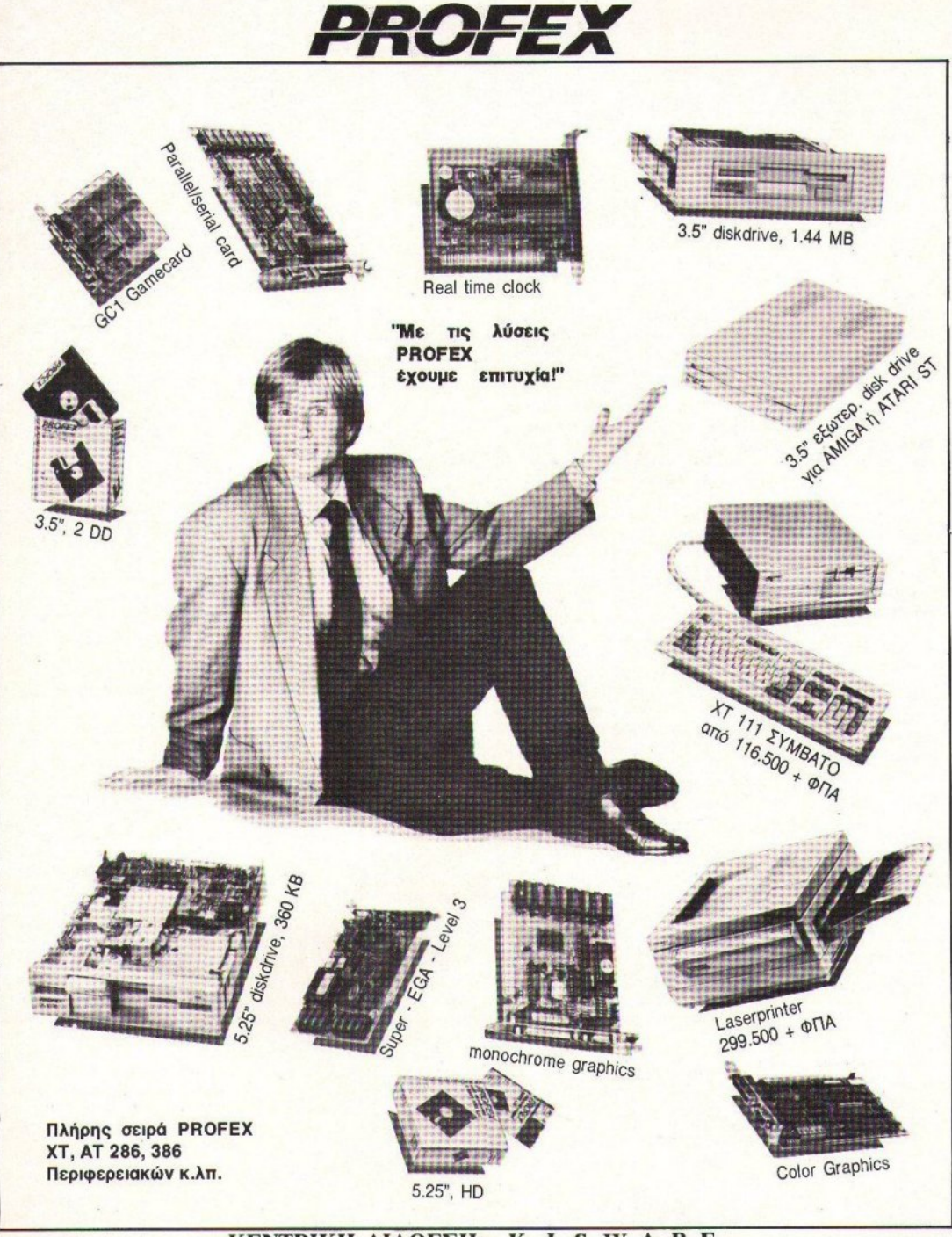

KENTPIKH ΔΙΑΘΕΣΗ: Κ Ι S W A R E Β. ΟΛΓΑΣ 93 - 54643 ΘΕΣ/ΝΙΚΗ - ΤΗΛ. 857.551, 831.260

### **KISWARE** ΘΕΣ/ΝΙΚΗ - Β.ΟΛΓΑΣ 93 - ΤΗΛ. (031) 857.551, ή 831.260

**ANTIGA 500** 

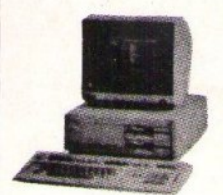

 $47370 + \Phi \Pi A = 54.950$ 

 $COLOR$ : 59.500+ $\Phi$  $TA$ 

 $24-10$  : 76.750+ $\Phi$ HA

ΕΚΤΥΠΩΤΗΣ STAR LC-10 COMMODORE PC10 III 10MHz, 512K, 2DD  $150900 + \Phi \Pi A = 175.000$ 

Œ

**SIEQIP** 

PROFEX

DL 1015

**ME AIAKOUTH** 

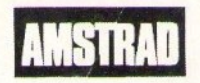

AMSTRAD 1512 SDMD 111200+ΦΠΑ=129.000 AMSTRAD 1640 SDMD  $142250 + 144 = 165.000$ 

> AMIGA 500  $103.450 + \text{MIA} = 120.000$ 512KB επέκταση μνήμης  $25000 + \Phi \Pi A = 29.000$ 5.25 DRIVE EEWTED.  $25000+$  $\Phi$  $\Pi$ A=29.000

AMIGA 2000 +20MB HD  $271500 + \Phi \Pi A = 315.000$ 

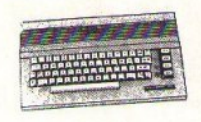

 $34050 + \text{MIA} = 39.500$ DISK DRIVE 1541-II  $34050 + \Phi \Pi A = 39.500$ 

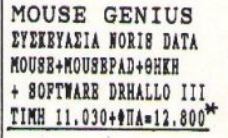

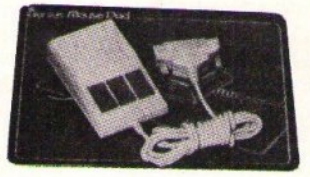

DISK DRIVE PROFEX

**PIA AMIGA 500/2000.880KB** 

TIMH: 30.130+0ΠA=34.950\*

ΔΙΣΚΕΤΟΘΗΚΗ ΜΒ 80 **NORIE DATA TIA 80 AIEKETTEE 3.5" A 3'** ME KABIAI KAI AIAOANEE KAHAKI ANTIETATIKH MB 10 IGPIEMATA TIMH : 1.715+0HA=1.990\*

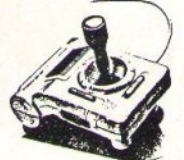

**JOUSTICK TIA PC** KAI GAME CARD PROFEX  $6850 + \Phi$  IIA = 7.950

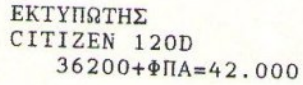

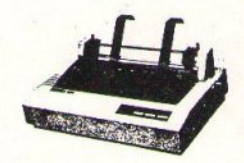

*PROFEX* ΔΙΣΚΕΤΤΑ 5.25" PROFEX 2D, 48 TPI, SOFT SECTORED **ME ENIZIVTIKO AAXTYAJAI** TIMH PIA 10 TEM : 858+@TA=995

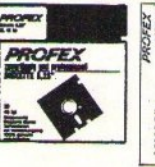

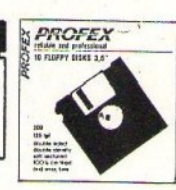

ΔΙΣΚΕΤΤΕΣ PROFEX 3.5 2DD TA 10 TEM. 2420+ΦΠΑ=2.800

#### ΚΕΝΤΡΙΚΗ ΔΙΑΘΕΣΗ  $\mathbf{K}$  $T$  $\mathbf{s}$ W A R E

Β. ΟΛΓΑΣ 93 - ΘΕΣ/ΝΙΚΗ - ΤΗΛ (031) 857.551 ή 831.260

- ΟΙ ΤΙΜΕΣ ΕΙΝΑΙ ΣΥΝΙΣΤΩΜΕΝΕΣ ΚΑΙ ΟΧΙ ΔΕΣΜΕΥΤΙΚΕΣ ΚΑΙ ΜΠΟΡΕΙ Ν' ΑΛΛΑΞΟΥΝ ΧΩΡΙΣ ΠΡΟΕΙΔΟΠΟΙΗΣΗ ΑΝΤΙΚΑΤΑΒΟΛΕΣ ΠΑΝΕΛΛΑΔΙΚΑ

COMMODORE C64+KAZZET.

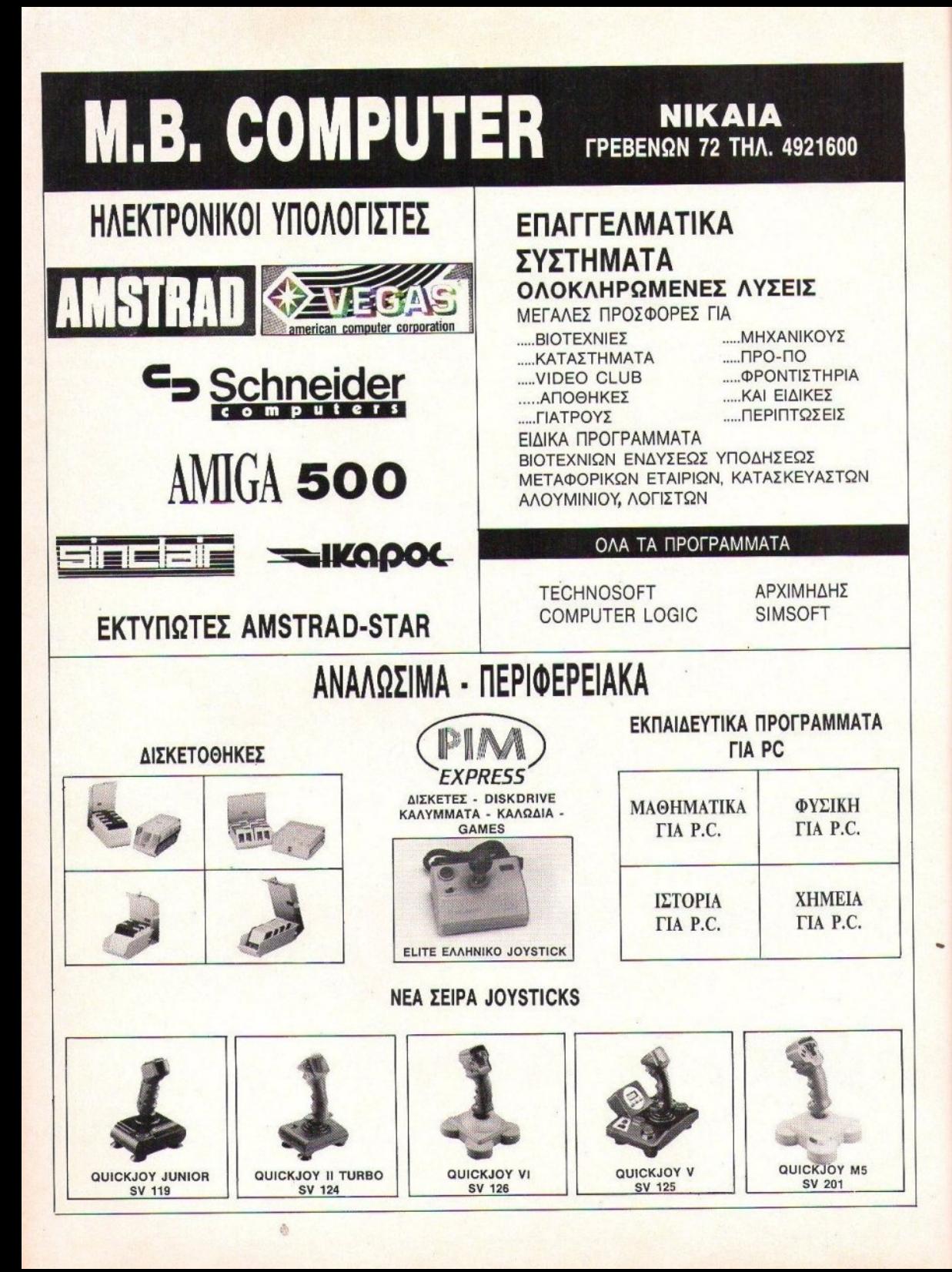

# 1.000 KYBIKA *ETO HOME COMPUTING* **ACORN ARCHIMEDES A3000**

Το «μεγάλο» της Acorn έφτασε επιτέλους στα χέρια μας. Δυνατό, όμορφο και κυρίως νρήνορο, Το ερώτημα που τίθεται, αγαπητοί αναγνώστες, είναι το εξής: Αν τον Α310 τον βάλαμε δίπλα σ' ένα GPZ 600R, τον Α3000 δίπλα σε τι θα πρέπει να τον βάλουμε;

του Α. Λεκόπουλου

ην κατάσταση στην αγορά των home computer, εν έτει 1989, λίγο πολύ όλοι την ξέρουμε: Τα 8 bits μηχανήματα έχουν στα-

ματήσει από καιρό να εξελίσσονται, τα PCs προσπαθούν να κερδίσουν την ανονή

του κόσμου με το τεράστιο software τους και κυρίαρχοι στο χώρο είναι οι 16 bits Atari ST και Amiga. Η περιορισμένη αυστηρά στην Αγγλία Acorn προσπαθεί τώρα να πλασαριστεί σε μια καλή θέση στην αγορά αυτή, με την εμφάνιση του Α3000. Το όπλο που έχει στα χέρια

της είναι αρκετά καλό. Εκείνο που απομένει στην εταιρία - και φυσικά στις κατά τόπους αντιπροσωπίες - είναι να κάνουν τις σωστές κινήσεις και να προωθήσουν σωστά τον υπολογιστή. Όλα αυτά, αν θέλουμε ν' αποφύγουμε καταστάσεις που έχουν να κάνουν με την

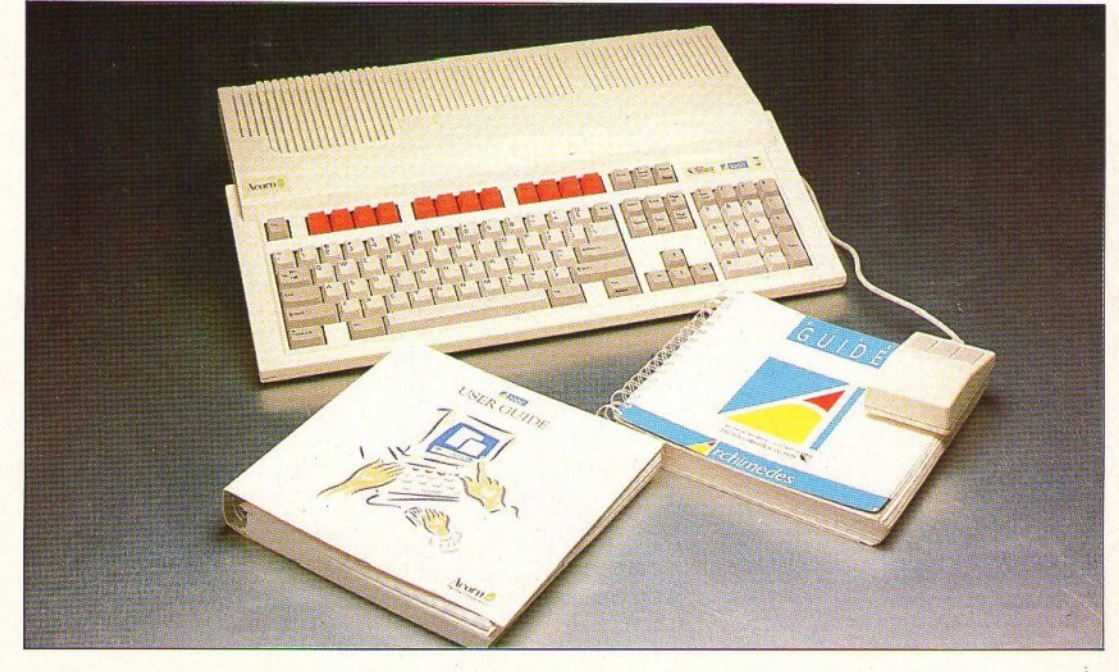

επικράτηση ενός πρότυπου υπολογιστή και στο χώρο του home computing. Σίγουρα πάντως, ο Α3000 έχε1 τα φόντα υσ δελεάσει αρκετούς computer users, γιατί είναι καλό μηχάνημα · ίσως το καλύτερο στο χώρο, αυτή τη στιγμή.

Αρχικό, φαίνεται υσ είναι ακριβός (τιμή Αγγλίας £ 649 χωρίς monitor, ελληνική τιμή περίπου 215.000 δρχ. χωρίς monitor και εδώ). 'Ομως, αν σκεφτείτε καλύτερο τι παίρνετε σ' αυ· τή την τιμή, τότε θ' αλλάξετε γνώμη. Κατ' αρχήν ο υπολογιστής είναι 32 bits, έχει RISC, lMB standard τιμή (επεκτάσιμη ως και τα 2ΜΒ), περισσότερο χρώματα και από την Amίga, Real time clock με μπαταρία και, βέβαια, δύο δισκέτεςγεμάτέςπολύ χρήσιμα utilίtίes και 2-3 games.

### ΕΞΩΤΕΡΙΚΗ ΕΜΦΑΝΙΣΗ

ο μηχάνημα, με τηv πρώτη ματιά, μοιάζει, εξωτερικά, περισσότερο με τον Atari και την Amίga, παρά με τον nρόγοvό του, τον Α310. Η Acorn προτίμησε τη φιλοσοφία του all-in-one. Έχουμε λοιπόν ένα compact σύνολο, με πλη-· κτρολόγιο · κεντρική μονάδα · disk drίve και τροφοδοτικό στο ίδιο κουτί. Στο μπροστινό μέρος θα ήταν αντιεργονομικό να υπάρχει κάτι άλλο, εκτός απ' το πληκτρολόγιο. 103 πλήκτρα λοιπόν, χρώματος γκρίζου και πορτοκαλί (τα 12 function keys), αποτελούν το keyboard του Α3000, που είναι QWERTY διάταξης και περιλαμβάνει ξεχωριστό αριθμητικό πληκτρολόγιο και cursor keys, πανομοιότυπα με αυτά του ΙΒΜ.

Το πληκτρολόγιο έχει τη γνωστή εργονομική κλίση και αφήνει το χώρο πάνω απ' το disk drive ελεύθερο για ν' ακουμπάτε ό,τι θέλετε. (Εξαιρούνται οι καφέδες και τ' αναψυκτικά).

Todisk drive(3Ι/2.)μπορεiτε υσ το βρείτε με κλειστό μάτια av έχετε πιάσει στα χέρια σας Atari ή Amiga, αφού βρίσκεται στην ίδια ακριβώς θέση. Κάτω ακριβώς απ' το disk drive βρίσκεται το reset button, εvώ στην απέυσντι πλευρά αριστερή δηλαδή - φιλοξενείται ο διακόπτης ΟΝ-ΟΕΕ. Στην πίσω πλευρά του υπολογιστή υπάρχουν οι θύρες επέκτασης και επικοινωνίας. Έχουμε λοιπόν μια έξοδα anaJogue RGB και μια μάτιό composίte video (και οι δύο για monίtor), μια RS 232 σειριακή, μια Centro· nίcs για εκτυπωτή και μια κοινή έξοδα στερεοφωνικών ακουστικών 32Ω, 3,5 mm. Αυτή η τε· λευταία θα χαροποιήσει ιδιαίτερα τους μουσικόφιλους, αφού μπορούν να συνδέσουν τον Αρχιμήδη με τον ενισχυτή τους (ή με τ' ακουστικά τους) και ν· απολαύοουν το θαυμάσιο χο του, για τον οποίο θα μιλήσουμε σε λίγα εκτενέστερα. Τρεις ακόμη θύρες υπάρχουν. Δύο απ' αυτές βρίσκονται στο πίσω μέρος και είναι το γvωcπό exρansion ρort της Acorn και το ίnter nal upgrade panel, για περιφερειακά και οι δύο.

Η rpiτη θύρα, όπως ίσως καταλάβατε,είυσι εκείνη για το ποντίκι. Εδώ τα πράγματα είναι λίγο δύσκολα, γιατί η θύρα του ποντικιού βρίσκεται κάτω απ' τον υπολογιστή (σ' ένα τούνελ παρόμοιο με του Atari SΊ') και στην αρι στερή τΟ\1 πλευρό. Ευτυχώς, το mouse έχει μακού καλώδιο και μπορείτε, περνώντας το κάτω απ' το μηχάνημα, να φέρετε το ποντίκι στα δeξιά . Κάτι άλλο, ποu δεv με χαροποίησε δια τερα, είναι πως ο Α3000 δεν έχει θύρες για joysticks. Όσα joysticks κυκλοφορούν έχουν iδιο βi>σμα με το ποvτiκι, το οποίο δeν είvαι

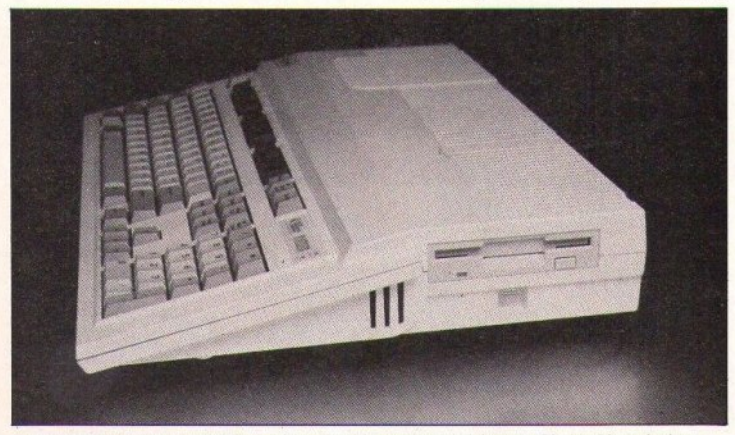

Η αριστερή πλευρά του Α3000. Το πολύ λεπτό αλλά ισχυρό drίνe βρίσκετσι εδώ. Ακριβώς από κάτω υπάρχει ένα μικρό πτράyωνο πλοίοιο. Είναι το reset.

a.

Atari-tyρe, άρα δev μποpείτε να συνδέσετε κοινό joystίcks. Ελπίζω στο μέλλοv υσ κυκλοφορήσει κάποιο περιφερειακό που ν' απαλάσσει τους users απ' την περιπέτεια του να σηκώσουν τον υπολογιστή... στο πόδι, κάθε φορά που θέλουν να παίξουν κάποιο game. Κάτι που θα πρέπει ν' αναφέρουμε Έδώ εiυσι και το ότι η θύρα RS 232, στη standard μορφή τοο Α3000, δεν λειτουργεί, αλλά χρειάζεται κάποια προσθήκη hardware. Βέβαια, αυτό δεν πρέπει να θεωρηθεί ελάττωμα ή έλλειψη, αλλά εντάσσε ται στην προσπάθεια που έκανε η Acorn να κρατήσει την τιμή του υπολογιστή χαμηλό.

Κάτι που αξiζε1 υσ προσέξει κανείς είυσι και το καλώδιο σύνδεσης υπολογιστή - monitor, το οποίο είυσι αρκετά κουτό και δημιουργεί κά ποια προβλήματα στην τοποθέτηση της οθό νης. Στην Αγγλία, βέβαια, κυκλοφορεί κάποια βάση που «κουμπώνει» στον κενό χώρο πάνω από τα drives. Πάνω σ' αυτήν μπορείτε να βολέψετε κάπως το monilor. Πάντως, av σποφασiσετε υσ μσκρύνετε το καλώδιο, κολό θα ήταv υσ τηλεφωνήσετε στην αvηπροσωπία για κάποιες τεχνικές συμβουλές, προς αποφυγή δυσάρεστων εκπλήξεων.

Πέρα όμως απ' τα μικροπροβλήματα που αναφέραμε, ο Α3000 κρίνεται άψογος στην εξωτερική του εμφάνιση. Η Acorn υιοθέτησε στο σχεδιασμό του, το σύγχρονο design, τη λεπτή γραμμή ποιι απαιτούν τα πραγματικά home micros και όχι κάποια άλλα ... μεταλλικό δισκε· τοφάγο τέρατα.

### <sup>Η</sup>**...** ΠΡΟΙΚΑ ΤΟΥ Α3000

άθε computer user, κάποια στιγμή της ζωής τοu, αποφασίζει υσ συνάψει μiσ πιο μακροχρό νια σχέση μ' έναν υπολογιστή. Η Acorn, σαν καλή μαμά που είυσι, εφοδίασε το vέο της Αρχιμήδη με μια προίκα (documentation το λέει ο λαός) ποιι αποτελείται από πολύ ενδιαφέροντα πράγματα. Μπορώ μάλιστα να πω με σιγουριά πως ο Α3000 ΕΧΕΙ αυτή τη στιγμή το πλουσιότe· ρodocumentatίon στο βασικό του πακέτο. Φεύ· γουτας λοιπόv απ' το computer shoρ, απ' ό· ποu θα έχετε αγοράσει τον Α3000, θα είστε πλουσιότεροι κατά δύο manuals, δύο δισκέτες και, φυσικά, έυσv Αρχιμήδη.

Ας ξεκινήσουμε με τα manuals. Το πρώτο τιτλοφορείται Welcome Guide και είναι για τους πολύ αρχάριους. Εξηγεί πώς βάζουμε το computer στηv πρiζσ, τι είυσι monίtor, τι είναι mouse κ.λπ. Ωστόσο, οι πιο έμπειροι ας μη βιαστούν να το κλείσουν, γιατί περιέχει διάφορα χρήσιμα πράγματα, όπως ας πούμε τους «χάρτες» απ' τις θύρες του Α3ΟΟΟ (τι είναι το κάθε pin κ.λπ.). Κάθε άλλο λοιπόν παρά άχρηστο το Welcome Guίde. Ωστόσο, ευπρόσδeκτο
θα ήταν, αν υπήρχε, και κάποιο σχέδιο της motherboard του υπολογιστή με τα βασικά chips και τη θέση τους.

Η προσωπική μου άποψη είναι πως κάτι τέτοια σχέδια είναι μάλλον αναγκαία, γιατί οπωσδήποτε, μαθαίνοντας τις βασικές λειτουργίες του hardware (άρα κατανοώντας την εσωτερική αρχιτεκτονική και τη λογική λειτουργία), μπορεί κανείς να μπει πιο εύκολα, βαθύτερα στον υπολογιστή του - και μιλάω βέβαια για προγραμματισμό.

Να περάσουμε όμως στο δεύτερο manual, που είναι το User Guide του υπολογιστή. Μέσα στις 468 πολύ καλογραμμένες σελίδες του, θα βρείτε πληροφορίες και σχεδιαγράμματα για το desktop, το software που παίρνετε μαζί με τον υπολογιστή και, τέλος, τις εντολές του RISC.OS (RISC Operating System). Ειδικά αυτό το τελευταίο section του manual θα το βρείτε πολύ χρήσιμο, γιατί αναλύει όλες τις εντολές του λειτουργικού του Α3000. Ταυτόχρονα περιέχει παραδείγματα για τη σύνταξη και πλήρη ανάλυση των εντολών και των σταθερών τους. Δυστυχώς, αυτός που έγραψε το manual είχε τη φαεινή ιδέα να μην κάνει αλφαβητική ταξινόμηση στις εντολές, αλλά να τις χωρίσει σε κατηνορίες, ανάλογα με τη χρήση τους (Filing System Commands, Sound System Commands κ.λπ.). Έτσι, αν θέλετε να βρείτε πληροφορίες για κάποια εντολή, πρέπει να ξέρετε σε ποιό section βρίσκεται. Παρόλα αυτά, το manual αυτό είναι πραγματικό εργαλείο γι' αυτόν που πρωτοασχολείται με τον Αρχιμήδη, γι' αυτό φροντίστε να του κάνετε ένα μόνιμο χώρο στο γραφείο σας.

Όπως θα παρατηρήσετε, μέχρι εδώ δεν αναφέρθηκε τίποτα για manuals της Basic. Ο λόγος είναι ότι στην Αγγλία ο Α3000 δεν περιέχει αυτά τα manuals στο βασικό του πακέτο και ο αγοραστής πρέπει να το προμηθευτεί σαν extra. Ωστόσο, το καθεστώς που θα επικρατεί στη χώρα μας θα είναι διαφορετικό, αφού η αντιπροσωπία μας διαβεβαίωσε ότι θα ενεργήσει έτσι, ώστε ο αγοραστής να παίρνει μαζί και το πολυπόθητο αυτό manual.

Να περάσουμε όμως στο software που παίρνετε με τον υπολογιστή - το Applications. Υπάρχουν δύο δισκέτες, των οποίων το περιεχόμενό φαίνεται στην αρχή βαρετό, ωστόσο, μετά από λίγο, καταλαβαίνει κανείς πως μερικά απ' τα 20 (!!!) προγράμματα που περιέχονται είναι πραγματικά χρήσιμα.

Τα βασικά πακέτα είναι τρία: το Edit, το Draw και το Paint. Πιο ενδιαφέρον απ' τα τρία είναι σίγουρα το Edit, το οποίο στην αρχή περνιέται για ένας απλός text editor. Όμως δεν είναι ακριβώς έτσι, αφού μπορείτε να τον χρησιμοποιήσετε και για να φτιάξετε autoboot ή data files. Επίσης με ένα κατάλληλο option μπορείτε να κάνετε μερικά προγραμματάκια να τρέχουν ταυτόχρονα (multitasking), με μια αισθητή μείωση της ταχύτητάς τους. Αυτό δεν οφείλεται στον Α3000 (ο οποίος είναι πάρα πολύ γρήγορος), αλλά αποκλειστικά στο Edit. Κανένας λόγος ανησυχίας λοιπόν. Πάντως, όσο περισσότερο δουλέψετε με τον υπολογιστή, τόσο περισσότερο θα χρησιμοποιείτε τον πολύ νοήσια αυτόν editor.

Τα δύο άλλα πακέτα - το Draw και το Paint -είναι όπως ίσως καταλάβατε σχεδιαστικά. Πιο σύνθετο απ' τα δύο είναι το Paint, που σας επιτρέπει να δημιουργήσετε δικές σας ζωγραφιές, ή, αν θέλετε, να το χρησιμοποιήσετε σαν icon editor ενώ με το Draw συνθέτετε εικόνες από προκατασκευασμένα σχήματα (κύκλους, γραμμές, τετράγωνα κ.λπ.) Μπορείτε τέλος να τυπώσετε τα αριστουργήματά σας σε laser ή dot matrix printer, αφού στη δισκέτα υπάρχουν τα κατάλληλα drivers.

Ανάμεσα στα applications βρίσκονται και τρία games: Το Lander, το Patience και το Puzzle. Με το πρώτο, που στην ουσία είναι μια version του Virus, μπορείτε να πάρετε μια πρώτη γεύση της ταχύτητας του scrolling και των γραφικών του Α3000 - και φυσικά να μείνετε άφωνοι. Το Patience είναι μια πολύ καλή πασιέντζα με τράπουλα, ενώ το Puzzle είναι το γνωστό παζλ με τους αριθμούς.

Αν όμως το Lander σας έδωσε μια γεύση των δυνατοτήτων του υπολογιστή, το Mestro θα σας δώσει μια ανάλογη γεύση των ηχητικών του ικανοτήτων. Πρόκειται για ένα πρόγραμμα που σας επιτρέπει να συνθέσετε μουσικά κομμάτια και που επιδεικνύει τις ηχητικές αρετές του υπολογιστή, χωρίς όμως να τις εκμεταλλεύεται στο έπακρο. Σ' αυτό το σημείο θα πρέπει να μιλήσουμε λίγο για τον κα-τα-πλη-κτι-κό ήχο του υπολογιστή. Ο Αρχιμήδης βγάζει λοιπόν στον αέρα στερεοφωνικό ήχο 8 καναλιών παρακαλώ - ξεχάστε τα τετρακάναλα. Κατά τη διάρκεια του test, ο υπολογιστής συνδέθηκε απ' την έξοδο των ακουστικών σ' έναν ενισχυτή 2x60 watts και δύο ηγεία των 100 watts το καθένα. Το αποτέλεσμα ήταν παραπάνω από κάθε προσδοκία. Το μηχάνημα έχει φοβερό ήχο: εκπληκτικά μπάσα, καθαρότατα πρίμα και κυρίως «ευρύ» ήχο. Σημειώστε ότι όλα τα demos που άκουσα είχαν δημιουργηθεί μέσα απ' τον υπολογιστή, δεν ήταν δηλαδή sampled. Ο ήχος δεν έχει τίποτα να ζηλέψει από έναν καλογραμμένο δίσκο. Σκεφτείτε τι έχει να γίνει αν τον συνδέσετε μέσω midi με κάποιο synthi ή αν αποπειραθήτε να κάνετε sampling. Χρειάζεται ψυχραιμία και ψυχικό σθένος, γιατί ο Α3000 έχει τον καλύτερο ήχο απ' όλους τους γνωστούς στον πολιτισμένο κόσμο, home computers (32 bits είναι αυτά).

Τα υπόλοιπα προγράμματα, τώρα, καλύπτουν ένα φάσμα ποιότητας, από χρήσιμα έως υποφερτά. Ξεχωρίζει το 65 Host που επιτρέπει στον Α3000 να κάνει emulation στον BBC model B, παρέχοντας τη δυνατότητα για assembling και τρέξιμο προγραμμάτων κώδικα μηχανής σε 6502, και βέβαια υποστηρίζει το ROM software του BBC. Μετά έρχεται το Alarm (μαζί με το Clock), που σας δίνει τη δυνατότητα να έχετε υπενθυμιστή και on-screen ρολόι - το oποίο βέβαια - παίρνει την ώρα απ' το Real-time clock και τις μπαταρίες του. Επίσης, έχουμε το

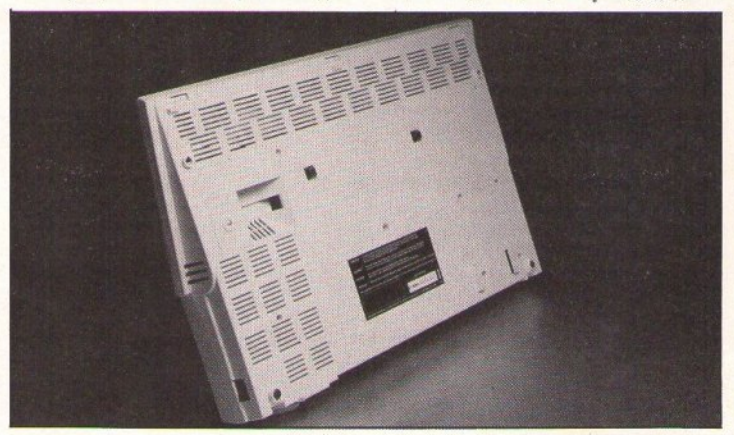

Τι υπάρχει από κάτω; Μα το mouse port. Απομίμηση - δυστυχώς - ενός ελαττώματος των ST.

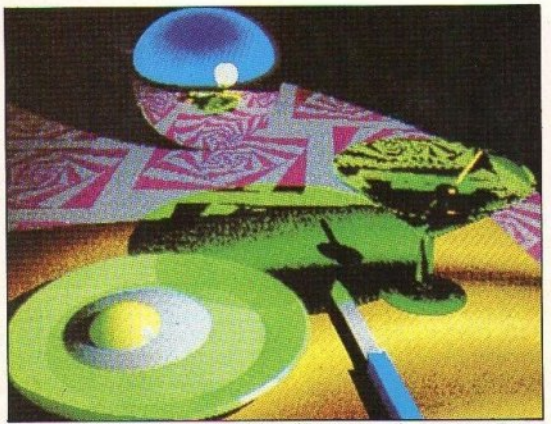

Demo που δείχνει τις ικανότητες του A3000 στην τεχνική ray tracing. Τα χρώματα μπορείτε να τα δείτε, την καταπληκτική του ταχύτητα όμως όχι.

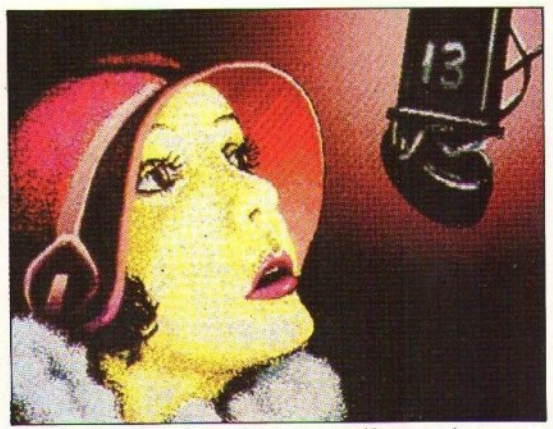

Αλλο ένα demo. Για τη δημιουργία του χρησιμοποιήθηκε το πανίσχυρο σχεδιαστικό πακέτο Pro-Artisan.

Colc. έναν απλό calculator τεσσάρων πράξεων (γιατί όχι πιο σύνθετο;), το Mailman που θα σας χρησιμεύσει σε περίπτωση που βάλετε τον A3000 σε δίκτυο και το Configure που σας επιτρέπει να κάνετε κάποιο configuration στο σύστημα. Υπάρχουν φυσικά και μερικά προγράμματα που κάλλιστα θα μπορούσαν να μην υπάρχουν. Πρόκειται για το Maguifier, το Madness και το Usage. Άφησα τελευταίο το Help, ένα πολύ καλό interactive help utility. Μόλις το τρέξετε, ανοίνει στην οθόνη ένα παράθυρο, στο οποίο βλέπετε τι κάνει το σημείο της οθόνης πάνω στο οποίο βρίσκεται το pointer του mou- $50$ 

Αν όμως νομίζετε ότι τελειώσαμε είστε γελα-

σμένοι. Εκτός απ' όλα τα utilities που ανέφερα υπάρχουν και κάποια modules, τρία τον αριθμό. Πρόκειται για το 65 Tube, ένα δεύτερο 6502 emulator uga us Th HiBasic, To Basic Edit - έναν Editor basic προγραμμάτων και το Hardcopy έναν grey-scale driver για εκτυπωτή γραφικών.

Πλούσιο λοιπόν το documentation του Α3000, επεξηγείται πλήρως σ' ένα ειδικό section του User Guide και πετυχαίνει το σκοπό του' να βάλει δηλαδή τον user από πνεύμα του υπολογιστή. Μπορών να σας διαβεβαιώσω πως με τα τρέχοντα manuals και applications, θα περάσει κάμποσος καιρός μέχρι να ζητήσετε περισσότερες πληροφορίες για τον Αρχιμήδη.

#### ΠΕΡΙ ΗΔRDWARE Ο ΛΟΓΟΣ

**N**α πούμε εδώ μερικά πραγματάκια - θεωρητικά κυρίως - για το hardware του υπολογιστή και πιο συγκεκριμένα για τον επεξεργαστή του. Με τον Αργιμήδη λοιπόν η Acorn ξεφεύγει από τον αγαπημένο της επεξεργαστή, τον 6502 και περνάει στην τεχνολογία του RISC (Reduced Instection Set Computer) βάζοντας στον Αρχιμήδη τον ARM (Acorn RISC Machine). Να εξηγήσουμε όμως τη διαφορά ανάμεσα σ' ένα RISC κι έναν απλό επεξεργαστή.

Όπως θα ξέρετε, κάθε επεξεργαστής έχει ένα σετ από εντολές που μπορεί να χρησιμοποιήσει ο προγραμματιστής. Ένας RISC επε-

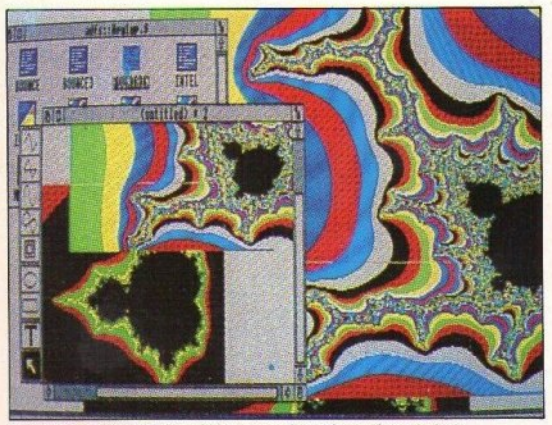

Γραφικά και χρώματα που κόβουν την ανάσα, μέσα από το desktop.

e.

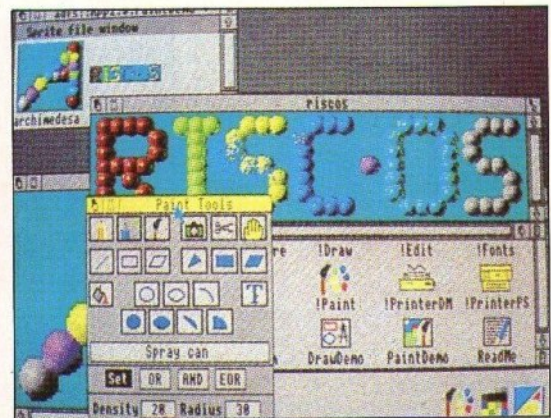

To Riscos, το Edit, το Draw και το Paint βρίσκονται όλα στη ROM του A3000.

## Νέοι εκτυπωτές **Star** LC

Μοναδική απόδοση, χαμηλό κόστος

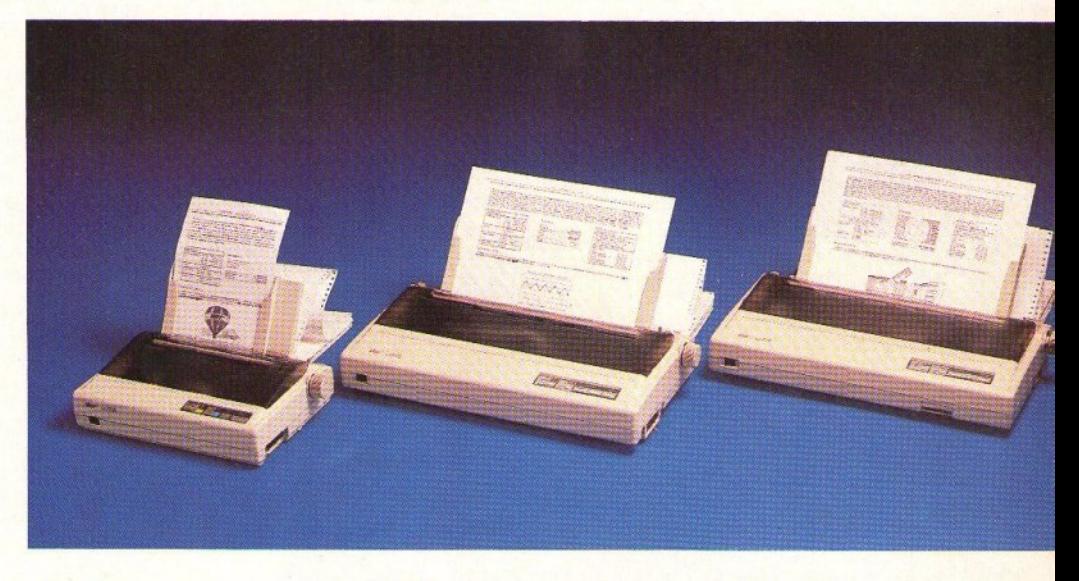

 $LC-10$ II 180 cρs

LC-15 180 cps LC24-15 200 cps

Ο αντικαταστάτης του διάσημου LC-10 ονομάζεται LC-10 Πκαι τυπώνει με ταχύτητα 180 χαρακτήρες ανά δευτερόλεπτο (180 cps). .

Στην κατηγορία LC κυκλοφορούν δύο νέα μοντέλα: LC-15 και LC24-15 (24 ακίδες) με ταχύτητες 180 και 200 cps ανriστοιχα και προδιαγραφές που καλύπτουν ευρύ φάσμα μηχανογραφικών αναγκών. Διατίθενται επίσης ο LC-10CL (έγχρωμος - 144 cps) και ο LC24-10 (24 ακίδες - 172 cps) με τα γνωστά μοναδικά τους πλεονεκτήματα.

info-quest  $\sqrt{4}$ ~~ comρutera ι ρerlρ era s λ. ΥΓτΡΟΥ <sup>1</sup>• A&tf\IA. 117 Q · ΤΗΛ. 802M4I • FAX, mz348 ΚΑΖΑΗΥΖλΚΗ 2 • θΕΣ Ν/ΚΗ S46 *21* • ΗΛ. \$31293

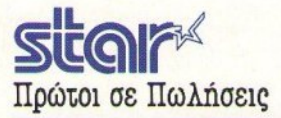

ξεργσστής έχει ειωμέvο σετ εvτολώv με σκεπτικό ότι σε κανένα πρόγραμμα, κανένας επεξεργαστής δεν χρησιμοποιεί όλες τις εντολίς οu, αλλά μόvο μέρος τοuς. Κρστιόvται λοιπόν οι πιο κύριες εντολές καθώς και εκείνες που χρησιμοποιούνται πιο συχνά. Αν τώρα αvησuχεiτe για τις υπόλοιπες ιvτολiς, αυτές μπορούν να εξομοιωθούν απ' τον επεξεργαστή πολύ εύκολα και πολύ γρήγορο, με μια ακολουθία απλών εντολών. Όλα αυτά συν τα 32bits data bus, δίνουν στον ARM την αξιοσέβσατη ικαvότητα τωv 4 M!PS (Mιllίons ln· structions Per Second), ενώ παράλληλα τον κόvouu αρκετό ευέλικτο, ώστε vα μnορεi va εξομοιώσει τη λειτουργία αρκετών άλλων επεξeργσστιiιv.

Να δούμε όμως τι σuμβσiνει με τη μvήμη τοu Α3000. Εδώ θα χρειαστεί να βάλει ο χρήστης αρκετές φορές το χεράκι του, αφού <sup>ο</sup>υπολογι· στής δεv αφιερώνει sιandard μvήμη παρά μόvο στα σnσροίτητa. Έτσι αv κάποιο nρόγρομμο χρειάζεται n.χ. περισσότερη μvήμη οθόvης θα πρέπει va τοu τη δώσετε, ενώ αν δε χρειάζεται μνήμη για τα fonts θα πρέπει να την αφαιρέσετε. Η διαδικασία είναι πάρα πολύ εύκολη και yivετσι μέοο απ' του Task Manager (περισσότερο σε λίγο). Το γεγοvός αυτό κάνει το ού· στημα πολύ ευέλικτο, αφού δεν το περιορίζει σε μνήμη οθόνης τόσα K, η μνήμη για sprites τόσα Κ. Η συνολική RAM του Α3000 ανέρχεται σε 1024Κ (I Mbyte δηλαδή) και αv nσροκόμψeτε το Palette utility κσι τοuς filers (nou καταvαλώ· vouv SOK) οος μέvouv γύρω στα θΟΟΚ. <sup>Τ</sup><sup>ο</sup>υrιόλοmσ 2ΟΟΚ καταvσλώvοvται φοοικό, από το ούστημσ φαvτόζομαι όμως πως θα μπορείτε va κερδίσετε περiπου SO.SOK ακόμη. Πόvτως και

τα 720Κ που δίvει το μηχάνημα είvσι αρκετό ·προς το παρόν. Η μνήμη μπορεί να επεκταθεί ως τα 4 MBytes, αν και εδώ τα πρόγμστα εivαι λίγα σκοτεινό. Αυτό γιστi ο ARM, έχοντος 26 bits databus, μπορεί θεωρητικά να «δει» μέχρι 64ΜΒ RAM. Ωστόοο, φοiνεται πως υπάρχει κά· ΠΟtΟ πρόβλημα με τηv εσωτερική αρχιτεκτοvι κή του υπολογιστή και μέχρι στιγμής δεν υπάρχει επέκταση μνήμης μεγαλύτερη από τα 2ΜΒ. Βέβαια στην εποχή μας καvέvσ ρόβλημα δεν είναι άλυτο. όλυτο.

Αρκετά μεγάλη είvαι και η ROM του υπολα· γιστή, για της οποίας το ακριβές μέγεθος δεν μπορώ vα οος πληροφορήσω. Εκείvο nou μπο· ρώ va οος πω είvσι πως μέοο στη ROM βρί · σκονται 4 modυles, η Basic V και έvσ πλήρες help γιο όλες τις εντολές του λειτουργικού του

<sup>Ο</sup>Αρχιμήδης δεν έχει κάποια οnουδαία dedί· cated chίps για ήχο ή γροφικά. Ωστόσο η Ωστόσο <sup>η</sup> τQ)(ύτητσ του ARM, καλύπτει αυτη τηv ϋJ-ιιψη. Για το φοβιρό ήχο του υπολογι· οτή (8 καvόλια και -ax-stereo) μιλήοcηιε προη. γουμένως. Τα γραφικά του υπολογιστή τώρα, εivσι και αυτά πολίι κολά. Ynάρxouv 28 δισφο· ριτικά modes οθόvης ποu μπορεiτε va δοuλί· ψετε, το καθέvσ με τη δική του αvόλοοη και τα δικά του χρώματα. <sup>Η</sup>μεγαλύτερη αvόλοοη που πορεί να φτάσει ο A3000 είναι 1152x896 pixels και δύο χρώματα, χρησιμοποιώντας όμως έvα hish resolutίon moniιor. Σ' έvσ κοιvό RGB mo nitor (σαv αυτό που εiχαμε στο test) μπορεiτε να δείτε μέχρι 1056x256 pixels και 256 χρώματα.

Να μίλήοουμe τέλος για το drive και το for· mats της δισκέτας. Ο Α3000 φοράει όπως είπαμε ένα drive της Citizen 3 1/2". Η πρόσβαση

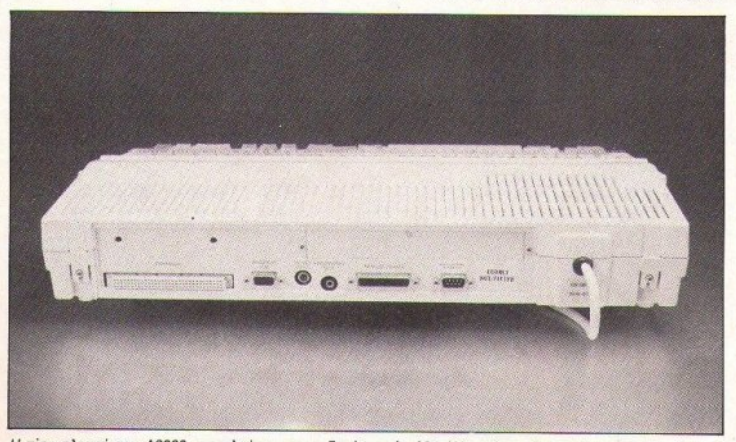

Η πίσω πλευρά του Α3000, πιο πλούσια σε υποδοχές, από κάθε άλλο micro. Expansion slots, υποδοχές για ακουστικά, RGB monitors, centronics, RS-232 και Econet.

d)

είvσι αρκετό γρήγορη· έvσ αρχείο οθόvης μεγέ· θους Ι60Κ φρτώνει γύρω στα 8 δευτεράλaττσ. Τρία formats υποστηρίζονται: το L με χωρητικότητα 640Κ, το D με χωρητικότητα 800Κ και το <sup>Ε</sup> επίσης με 800Κ. Η διαφορά τους είναι ότι το πρώτο χρησιμοποιεiτσι απ' rαυς υπολΟγιστές της Acorn που τρέχουν κάτω από το λειτουργικό Arthur 1.2, το δεύτερο εivαι εκεivο τοu nαλι· ού Αρχιμήδ<sup>η</sup>κα<sup>ι</sup>το τρίτο είvσι του Α3000. Το drive είναι αρκετά ήσυχο και κατά τη διάρκεια του test δεν παρουσίασε κανένα πρόβλημα, ενώ έκανε θόρυβο άνω του κανονικού (το μέτρηοε και <sup>η</sup>τροχαίο) μόvο όταv έτρεξε το IBM emulator.

#### **LIGHTS ... ACYION ... GO!**

Το πρώτο πράγμα που διαπιστώνει κανείς ανάβοντάς τον υπολογιστή, είναι το πόσο γρήγορα κάνει Ram · Checking και initialisation. Υπάρχουν δύο τρόποι να επικοινωνήσετε με τον υπολογιστή και τα drives. Ο πρώτος - και πιο user lrieπdly · είvαι va χρησιμοποιήσετε το dekstop, ένα front - end σύστημα παρόμοιο με σuτώv της τριάδας Macintosh-Ataή·Amiga. <sup>Ο</sup> δεύτερος τρόπος μπορεi vα είvσι mo δiιοχρη. στος · αφού χρηοιμοποιείτε οnοκλaστικά το πληκτρολόγιο· σας επ τρέπει όμως vα φτάσετε βαθύτερα στο RISC OS, και είναι ο Command Line.

Τις περισσότερες φορές που θ' αvόβετε τον Α3000 θα βγσivετe στο dεsktoρ ας το δούμε λοιπόν πρώτο. Φυσικά δουλεύετε με το ποντίκι, με ιcons και pull-όown menus. Μόvο nou εδώ <sup>η</sup> χρήση τοu τισvτικιού και το dιsρlay στην οθόνη είναι λίγο διαφορετικά απ' ό,τι έχουμε συνηθίοει. Κατ' αρχήν το ποντίκι έχει τρία πλήκτρο. Το πρώτο από αριστερό το ποτόμεόταν θέλετε να διαλέξετε ένα αντικείμενο (να κάνετε «κλικ» με απλά λόγια), το δεύτερο εμφανίζει το menυ ποu αντιστοιχεί στο icon πόvω στο οποίο βρίσκεται το βελάκι τoυmouse κοιτο τρiτοοvομάζεται adjust button και τις περισσότερες φορές λaτοuργεi όπως και το πρώτο. Κοιτάζοντας την οθόνη θα διαπιστώσετε ότι έχει εξαφανιστεί <sup>η</sup>οριζόντια μπόρο με τα puΠ-down menus. Τη θέση της έχει πάρει μια άλλη μπάρα, στο κάτω μέρος της οσόνης. Εδώ βρισκονται όλα τα 1cons του desktop. Από αυτήν εδώ την οθόνη μπορείτε, εκτός απ' το ν' ανοίξετε το drive να κovovioeτε το screen mode που θα δουλέψετε και το χρώμστο της οθόvης, καθώς εniσης . και εδώ εivσι <sup>η</sup>)(ΡηΟψότητα και τηv κσταvομή της μvήμης. Υnόρχοuν στη ROM τοu υπολογιστή τίοοερο βσmκά modules. Δύο απ' αυτά έχοuν va κόvουν με τ' αρχείο (Fιler και Advanced Disc Filing System), μια με το resolution και τα χρώματα (Palette utility) και τέλος υπάρχει ο

Task Manager. Με αυτόν μπορείτε να ελέγξετε αι βεβαίως v' αλλάξετε · τηv κατσvομή της RAM, καθώς και vα προσθέσετε vέα tasks. Σαv "task" ο Α3000 ορίζει οποιαδήποτε ενέργεια κάνει ο υπολογιστής. Εσείς αν θέλετε μπορείτε vα εvεργοποιή οετε vέα tasks ή vα αnεvεργοποιήσετε κάποιο από τα τρέχοντα, εξοικονομώvτας πολύτιμη · μερικές φορες · μvήμη. Επί σης, - μέσα από τον Task Manager μπορείτε να ορίσετε και το μέγεθος του Ramdisk (αν θέλετε vσ υπάρχει).

Αρκετά όμως με το dekslop · το οποίο θα δουλει)ετε περισσότερο. Νσ δούμε λίγο και το Command Line. Πρόκειται για έvαv editor παρόμοιο μ' εκείνον των ΙΒΜ PCs. Στο Command Line μπορείτε vα φτάσετε αnότο desktop είτε πατώvτας το Fl2, είτε διαλέγοvτας το αvά λογο option αn' το Task lcon. Καταλαβσίvετε ότι μπήκατε στον editor όταν δείτε ένα \* prompt vα εμφαvίζεται στηv τελΕυταία γραμμή της οθόvης. Πάρτε λοιηόv το User Guίde αvό χείρας και αρχίστε τη δουλειά. Σαv edίtor ο CL είναι αρκετά απλός. Το μόνο extra που σας προσφέρει είvαι έvα αύστημσ εnαvόληψης κάποιας εvτολής που φαίvετσι στηv οθόvη, παρόμοιο με αυτό του Amstrad 6128.

Πατώvτας λοιπόv το cursor up βλέτιετε έvα κερσορόκι v' αvεβσίvει στις προηγούμevες γραμμές εντολών. Μόλις φτάσει στην αρχή της επιθυμητής γραμμής πατάτε το πλήκτρο Copy και σvτ γράφετε τηv εvτολή γράμμα · γράμμα. Βέβαια δεv χρειάζεται και τίποτα περισαόtερο απ' αυτό, καθ' ότι δεν χρειάζεται ποτέ να δώσετε παραnόvω από μια εvτολή σε κάθε γραμμή. Ο CL έχει και έvσ πολύ καλό σύστημα βοήθειας. Το ενεργοποιείτε γράφοντας "Help" και από κει και πέρα απλά ακολουθήστε τις οδηγίες της οθόvης.

Μέσο οπό τοv CL έχετε πλήρη έλεγχο του οvατήματος. Οι εντολές που μπορείτε vα δώσετε από εδώ είναι χωρισμένες στις εξής κατηγορίες:

• Filing System Commands. Η κατηγορία αυτή περιέχει όλες ης εvτολές που έχουv vα κάvουv με τα αρχεία (Load, Save, Erase κ.λπ.)

• Adνanced Dίsk Filing System (ADES) Commands. Το ADFS ελέγχει τα περιφερειακό μέσα αποθήκευσης δεδομένων (floppy, disk, hard dίsk κ.λπ.) Εδώ λοιπόv βρίοκοvται όλες οι εvτολές τύπου format, back up κ.λπ., καθώς και εκείvεςπουαφαρούvτα Net FS (Network Fίlίng System), RAM FS (RAM Filing System) και Desk FS (Desktop Filing System).

• Configuratίon Commands. Εδώ βρίσκεται το ζουμί. Ο Αρχιμήδης Α3000 είvσι εφοδισσμέvος με κάποια CMOS Ram Chips, των οποίων το περιεχόμεvο κρστιέται στη ζωή με τηv μηαταρία του υπολογιστή. Το περιεχόμενο αυτών των CMOS chips μπορείτε ν' αλλάξετε με τις ευτολές της κατηγορίας αυτής, περιεχόμενο το οποίο μπορεί ν' αφορά από τον τύπο του monitor πoυ χρησιμοποιείτε και το μέγεθος του Ramdisk, μέχρι το αν θα εκτελούνται το autoboot αρχείο καΙ το πόοσ ms θα ίvοι το step rate του drive... Οι νέες τιμές αποθηκεύονται και διαβάζοvτοι κάθε φορά που αvάβετε τοv υπολογιστή, εκτός και σv κόvετε reset μ' έvαv ειδικό τρόπο. Όtιως κσταλσβσίvετε τηv πρώτη φορά nου θα αvόψετε τοv υπολογΙστή, καθώς και κάθε φορά που θα προσθέσετε κάποιο περιφερειακό, θα πρέπει να «σκαλίζετε» λίγο το configuration. Επίσης, αv τηv πρώτη φορά αvάψετε τοv Α3000 και δείτε ότι κάτι δεv πάει καλά (π. . το monίtor δεv έχει εικόvσ ή το drive δεv διαβάζει), πριν αρχίσετε να τραβάτε τα μαλλιά σας, διαβάστε προσεκτικό το κομμάτι του User Guide που αναλύει τις Configuration Commands, ή ανάψτε το μηχάνημα κρατώντας το πλήκτρο "R" ή το πλήκτρο "Delete" ποτημέvα.

ι 11 Ιι<sub>ι</sub> 12 Ιι<sub>ι</sub> 12 Ιι<sub>ι</sub> 12 Ιι<sub>ι</sub> 12 Ιι<sub>ι</sub> 12 Ιι<sub>ι</sub> 12 Ιι<sub>ι</sub> 12 Ιι<sub>ι</sub> 12 Ιι<sub>ι</sub> 12 Ιι<sub>ι</sub> 12 Ιι<sub>ι</sub> 12 Ιι<sub>ι</sub> 12 Ιι

Τέλος - και για να τελειώνουμε με τις κατηγορίες των εντολών · υπάρχουν και κάποιες τελευταίες nου έχουv vo κόvουv με πρόγματα όπως το ποιό αλψάβητο θα χρησιμοποιεί ο 3000 κλπ. Αυτό όοσv αφορά το RISC Operating System, το οποίο απ' ό,τι είδα κατά τη διάρκεια του test, μπορώ vα σος διαβεβαιώσω πώς είvαι έvα απ' τα πιο ευέλικτα λειτουργικό που έχω δει

Av nριv ουvσντήσετε τοv Α3000 ήσαστε Amiga, Atari ή Macintosh user - όπως ο γράφων θα σας ξεvίσει κάπως η ουμπεριφρά του υπολογιστή. Αυτό συμβαίνει κυρίως λόγω του αρκετά περίεργου desktop και της πιο σύνθετης λειτουργiσς του mouse. Βέβαια μετά τα πρώτα 64 λεπτό το έχετε ξειτερόοει και βρίσκετε noλi> χρήσιμη τη ουvύnσρξη ου desktop και του CL. Γ εvικότερα πάvτως, ο Α3000 είvσι έvσ πολύ ανοιχτό σύστημα, τόσο από πλευράς επεκτασιμότητας, όσο και από πλευράς μετατροπών και βαθύτερης προσέγγισης. Τουλάχιστον αυτό μπόρεσα vσ συμπερόvω αnό τοv καιρό που κράτησα τον υπολογιστή στα χέρια μου. Δυστυχώς δεν μπόρεσα να δοκιμάσω τον Α3000 στοv ομέα του προγραμματισμού σε κώδικα μηχανής κι έτσι δεν μπορώ να σας πω κατά πόσον είναι εύκολο να τον προγραμματίσει κανείς. Είναι όμως γεγονός ότι το λειτουργικό του σύστημα είναι πιο κατανοητό από εκείνο της Amiga και σαφώς πιο ευπρόσιτο απ' το TOS του Atari ST.

· Εvας αvασταλτικός παράγοvτας στηv αγορά του Αρχιμ ήδη ταv ·καΙ ίσως είvαι ακόμη · <sup>η</sup> έλλειψη software. Ωστόσο οφεiλω vo σας nω ότι για το test οι υπάλληλοι της οvτιnροαωnίος εκτός από την πολύτιμη βοήθειά τους γύρωπό τοv υnολογιστή, μ' εφοδίασαν και με 50 δισκέτες γεμάτες προγράμματα. Τα περισσότερα ήταν επαγγελματικά, ακόμη και αυτά όως φαvέρωvσv τη δύναμη του Αρχιμήδη. Τ ροvό παράδειγμα το Render Bender, έvα πρόγραμμα δημιουργiας 3D εικόvωv και anίmation στο χώρο. Τρέχοντας αρχικά τα demos του -και αργότέρα τα δικά μου πειράματα - ο υπολογιστής κουνούσε στο χώρο γραφικά τριών διαστάσεων χειριζόμενος blocks μνήμης και κάνοντας εκατομμύρια υπολογισμούς με ταχύτητα που χάνει όλους τους blitters της υφηλίου να ωχρ ούv. Σσv φσvστικός μοοοικόφιλος ·όπως

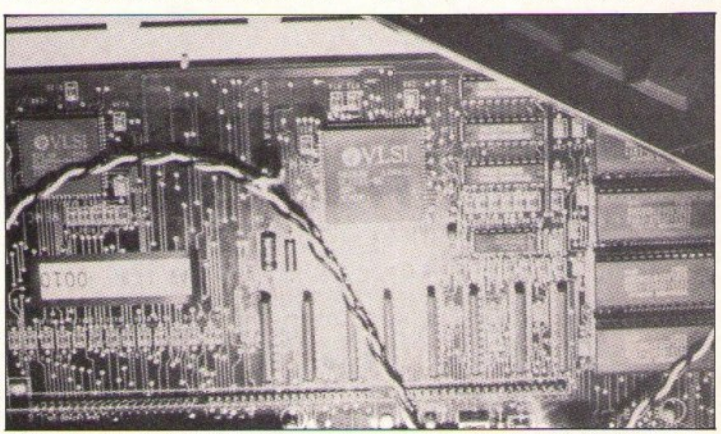

'Αποψη του εσωτερικού του Α3000. Πολύ πιο συμπαγής και προσεγμένη κατασκευή, σε σχέση με τα παλαιότερα μοντέλα. Διακρίνεται ο ARM, το chip που εξαπολύει bits και bytes με ταχύτητα 4 Mips.

και πολλοί από εσάς φαντάζουσι - δεν υπορώ να μην αναφερθώ για τρίτη φορά στον ήχο που είναι πράγματι εξωπραγματικός.

Ενα άλλο πρόνραμμα στο οποίο θα πρέπει ν' αναφερθώ οπωσδήποτε είναι και το PC emulator. Το εν λόγω πρόγραμμα είναι πολύ γρήγορο και δεν έχει καμιά σχέση με το PC Ditto και τα PC emulators της Amiga. Το μόνο σημείο στο οποίο είναι λίγο αργό, είναι στο φόρτωμα και στη γενικότερη συνεργασία του με τα drives. Από κει και πέρα όμως δεν υπάρχει πρόβλημα. Το δοκίμασα με την Turbo Pascal v 4.0 και η ταχύτητά του ήταν ίση μ' εκείνη ενός καλού PC.

Ωστόσο, όσο και αν σας φανεί παράξενο, η ταχύτητα δημιουργεί στον Α3000... προβλήματα. Συγκεκριμένα σε κάποιο παιχνίδι - γραμμένο όμως για τον Α310 ένα loop εκτελείτο τόσο γρήγορα που σε κάποιο σημείο ο παίκτης έχανε αδικαιολόνητα.

Τέλος να μιλήσουμε και για την Basic. Τρεις versions της γλώσσας αυτής παίρνετε με τον υπολογιστή. Το version 2, που είναι τμήμα του BBC B emulator, τη Hibasic 4.3, που είναι τμήμα του Tube emulator, και βέβαια την ARM

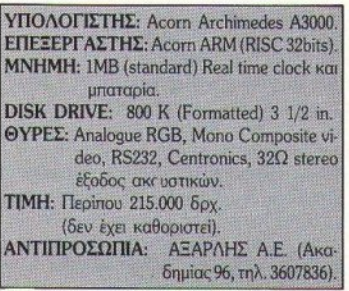

Basic v.5 που βρίσκεται στη ROM. Αυτή η τελευταία είναι και η πιο γρήγορη και αρκετά ευέλικτη. Σε ορισμένες περιπτώσεις η Interpreted της μορφής είναι πιο γρήγορη από διάφοpec compiled basics Tou ST Kai Tnc Amiga.

#### ΕΠΙ(ΤΕΛΟΥΣ) ΛΟΓΟΣ

Κατά τη διάρκεια του test αναφέρθηκαν αρκετές φορές, εκτός απ' το όνομα του Α3000 και εκείνο της Amiga και του Atari. Αυτό είναι μοιpaio γιατί ο Αρχιμήδης είναι ο άμεσος - και

πολύ επικίνδυνος - ανταγωνιστής τους. Σίνουρα ο Α3000 έχει κάποιες ελλείψεις που μάλλον θα καλυφθούν με τον καιρό. Ωστόσο επαναλαμβάνω πως το σύστημα είναι πολύ ανοιχτό και κατά συνέπεια ο προγραμματισμός δεν θα πρέπει να είναι πολύ δύσκολος.

Τα σημείο που υστερούσε ο παλιός Αρχιμήδης σε σχέση με την Amiga και τον ST και που αφορούσαν τις ικανότητες του μηχανήματος και την τιμή έχουν καλυφθεί. Με τον Α3000 n Acorn έχει ένα καλό όπλο στα χέρια της. Όσο για το software, στην Αγγλία κυκλοφορούν περίπου 500 τίτλοι, ενώ όλοι οι Έλληνες users έχουν 96 δισκέτες γεμάτες με προγράμματα. Ελληνικό software δεν έχει κυκλοφορήσει ακόμα, ωστόσο υπάρχει έτοιμο σετ ελληνικών χαρακτήρων που συνεργάζεται με το 1st Word και με διάφορα σχεδιαστικά προγράμματα. Εκείνο που μένει είναι να κυκλοφορήσουν και μερικά games, τα οποία θα είναι σίγουρα φοβερά. Επίσης δεν θα πρέπει να ξεχάσουμε πως ο Αρχιμήδης έχει χαρακτηριστικά (όπως 32bits databus, Real-time, internal battery clock ka πλούσιο documentation) που άλλοι home υπολονιστές δεν έγουν.

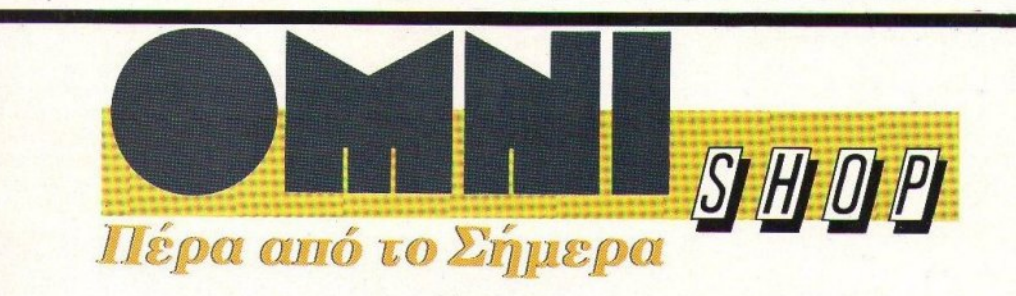

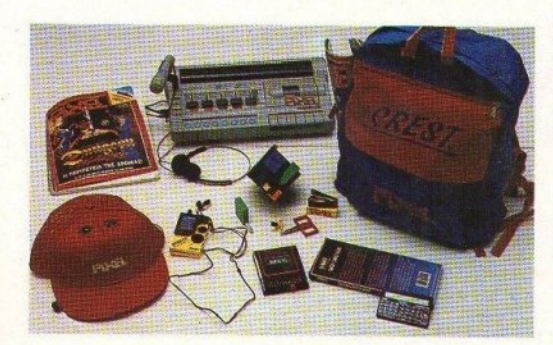

ă

#### Τα προϊόντα της **Hi-Tech PIXEL Boutique**

... Περιμένουν τους φίλους του **PIXFI** 

Σουλτάνη 17 (κάθετος Στουρνάρα), πλ.: 3601.761

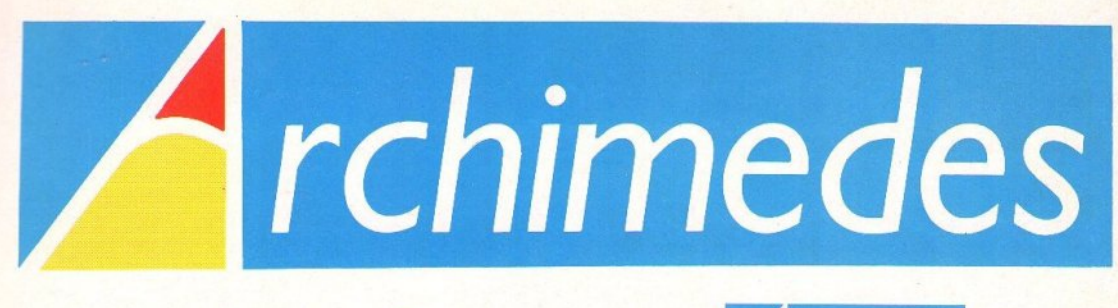

### Η Acorn **Acorn Accord Accord A** 3000 ΤΕΧΝΟΛΟΓΙΑ **RISC** ΑΠΟ 195 Οοο•

#### ΤΕΧΝΙΚΑ ΧΑΡΑΚΤΗΡΙΣτΙΚΑ ΤΟΥ **ARCHIMEDES 3000**

- Επεξεργαστή 32-BIT RISC
- Ταχύτητα 4 MIPS
- Multitasking operating system
- **Ανάλυση 640×512**
- 256 χρώματα από παλέτα 4.096 χρωμάτων
- 4 VGA Compatibles screen modes
- 1 ΜΒ βασική RAM
- 512 ΚΒ ROM
- 1 ΜΒ unformated FDD
- **4 EXPANSION SLOTS**
- **EMULATES IBM PC XT**

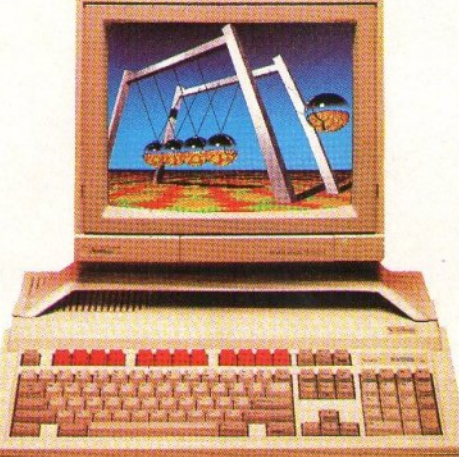

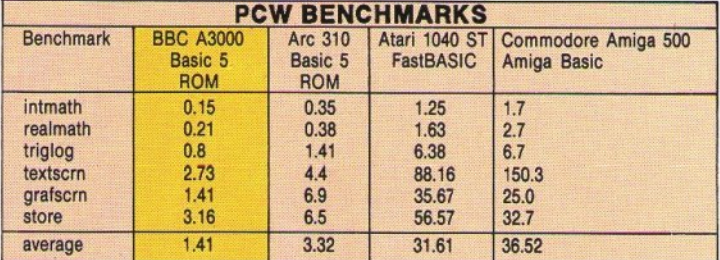

#### ΑΠΟΚΛΕΙΣΤΙΚΟΣ ΑΝΤΙΠΡΟΣΩΠΟΣ

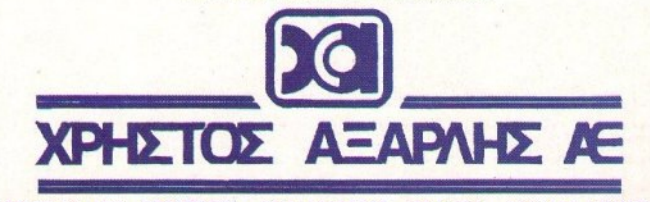

ΑΚΑΔΗΜΙΑΣ 98, (ΠΛ. ΚΑΝΙΓΓΟΣ) **•** ΤΗΛ.: 3622478 • 3644351 • 3607836 ΑθΗΝΑ 106 77

## 

# Στους ανήσυχους δρόμους...

Οι δρόμοι δεv είvαι πάντα τόσο ασφαλείς όσο θα έπρεπε *va* είvαι. Ιδίως όταv ' αυτούς κυκλοφορούν διάφορα άτομα που αρέσκονται στη διάπραξη όχι κοινά αποδεκτών πράξεωv. Και πολύ περισσότερο όταv οι πράξεις στρέφοvται κατά προσώπου που δεv θα έπρεπε. Γιατί τότε, παρά τηv αριθμητική υπεροχή τωv κακώv, οι δρόμοι θα μεταβληθούv σε πεδία μαχώv. Μάχες που το αποτέλεσμά τους δεv είvαι δυvατό *va* προβλεφθεί. *..*  Μεγαλύτερη σημασία έχει όμως ο αγώvας, με τοv οποίο πρέπει *va* διασκεδάσετε. Να διασκεδάσουμε; Ναι, *va* διασκεδάσετε. Σ το κάτω κάτω, παιχvίδια είvαι, το ξεχάοοτε;

#### **Bruce Lee**

Αν δεν έχετε ακούσει ξανά γι' αυτό το παιχνίδι, δεν πρέπει να ανησυχείτε, αφού είναι κάπως παλιό. Κυκλοφόρησε κάπου μέσα στο '84 και αυτό δείχνει ότι από πολύ παλιά οι άνθρωποι ήθελαν να περιποιούνται κατάλληλα τους αντιπόλοιχ; τοιχ;.

Εεκινάτε λοιπόν ελέγχοντας τον Μπρους. Οι πρώτοι και μοναδικοί άνθρωποι που θα συναντήσετε στο παιχνίδι είναι ένας ευτραφής κύρι ος και ένας άλλος κύριος πιο μικρόσωμος αλλά οπλισμένος με κάτι που μοιάζει με κοντάρι. Οι δύο αυτοί κύριοι δεν είναι ιδιαίτερα φιλικοί μαζί σας και καλά θα κάνατε να μην είστε και εσείς μαζί τους.

Η όλη ιστορία διαδραματίζεται σε ένα σύνολο οπό οθόνες. Κάθε φορά έχετε πρόσβαση σε κάποιες από αυτές, ενώ, μαζεύοντας κάποια αντικείμενα που βρίσκονται σκόρπια, αποκτά-

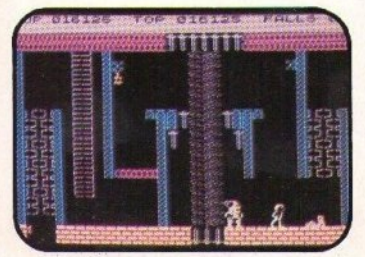

46 PIXEL NOEMBPIOZ 89

#### <sup>Τ</sup>**ou** Κ Βασιλακη

τε πρόσβαση στις επόμενες κ.ό.κ., μέχρι να φτάσετε φυσικό στο τέλος. Στο μεταξύ πρέπει να προφυλάσαεστε από κακοτοπιές, όπως μαχαίρια στους τοίχους, παγίδες στο έδαφος, και τα χτυπήματα των δύο κυριών. Πάντως, το παιχνίδι είναι εξαιρετικά εύκολο και μπορείτε να το τελειώσετε μέχρι πέντε φορές και να έχετε ακόμη ζωές. Μετά θα βαρεθεί ε και θα σβήσετε τον υπολογιστή σας,

Τα γραφικά είναι του '84, αυτό τα λέει όλα, ο ήχος καλός, για το gameplay τα είπαμε. Ενδιαφέρον είναι το ότι τον ένα κύριο (τον ευτραφή) μπορεί να τον ελέγχει κάποιος φίλος σας. Από εκεί και πέρα, το παιχνίδι δεν έχει τίποτε αξιόλογο.

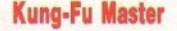

Το Kung-fu Master είναι conversion από το ομώνυμο cοίn-ορ της Data East, που έκσνε η U.S. Gold το '85. Το coin-op είχε καλά γραφικά, γρήγορη κίνηση, καλό scrolling, σχετικά καλό, αν και μονότονο, gameplay και αρκετά καλό ήχο. Το conversion έχει καλά γραφικά, αργή ίνηση, κακό scrolling, βαρετό και μονότονο gameplay και αρκετά καλό ήχο.

Ας πάρουμε τα πράγματα από την αρχή. Ο Χ

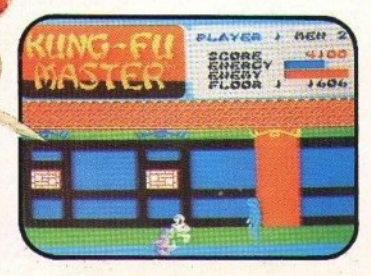

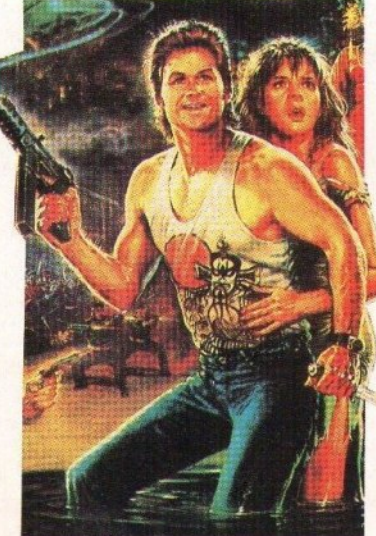

#### **JA000000000000 t** t <sup>t</sup>**RAQAQAQ SOFTWARE & O CLOUG FILE**

(πολύ πρωτότυπο όνομα) έχει απαγάγει την απολiι πρωτότuπο όνομα) έχει απαγάyει την α· γαπημένη σας, την οποία κρατάει στο ναό των καταδικασμέvωv αιχμάλωτη. Εσεί<sup>ς</sup>φοοικά πρέπει να την ελευθερώσετε, παλεύοντας με κάθε λογής εχθρικά όντα: ανθρώπους, νάνους, δράκους, φίδια, δολοφονικές μέλισσες, γίγαντες και μερικά ακόμη του αναγκατούν του 10 και 10 και 10 και 10 και 10 και 10 και 10 και 10 και 10 και 10 και 10 κα ντε επίπεδα και η κοπέλα ο από το προσωπικό του και η κοπέλα ο από το προσωπικό του και η κοπέλα ο από το προσ τέλος του πέμπτου. Πιθσvόν επειδή οι 11ι» γραμμσnστές μάντεψαν ότι δεν θα εiχατε την υπομονή να περάσετε και τα πέντε επίπεδα. έχετε τη δυvατότητα να αρχίσετε από όποιο επίπεδο θέλετε. Έτσι μπορείτε vo αρχίσετε α· πό το πέμπτο, και σε τέσσερα - πέντε παιχνίδια θα έχετε σώσει την αγαπημένη σας. Παίζοντας ακόμη μια ή δύο φορές κάθε άλλο έπίπεδο, θα έχετε δει όλο το παιχνίδι, πράγμα που είναι έχετε δει όλο το πσιχvίδ , πράγμα που εivο <sup>ι</sup> ισχυρό κίνητρο για vα μην το ξαvοφορτώσετε.

Οφeiλουμe πάντως vo του οvαγνωρiσουμε ότι έχει αρκετό καλό ήχο και, έτσι, αν έχετε δεύτερο υπολογιστή, μπορεiτε vo τα φορτώσε· τε εκεί για να το ακούτε, ενώ στον πρώτο θα τε εκεi Υ'α να το ακοiιτε, ενώ στον πρώτο θα παίζετε κάποιο σοβαρό παιχνίδι. παιζετε κάτοι σο βαρό το σοβαρό και να απο

#### **Renegade**

Φτάσομε οισiως στο πρώτο της τριλογjας των Renegades. Το Renegade εμφανίστηκε το '87 και είναι conversion από το ομώνυμο coinop.

Στο Renegade λοιπόν, περνάτε από διάφορους χώρους, ξυλοφορτώνοντας τους κατοί· κους τους. Ο στόχος σας είναι να φτάσετε στο Mr Big, ο οποίος έχει απαγάγει την αγαπημέvη σος, να τοu εξηγήσετε, με το δικό σος τρόπο, γιατί δεν έπρεπε να το κάνει αυτό και, φυσικά, να πάρετε πίσω το κορίτσι σας.

Οι περιοχές που περνάτε κατοικούνται από αφιλόξενους κατοίκους, αρκετοί από τους οποίους μάλιστα είναι εφοδιασμένοι με εργσλεία της δουλειάς, όπως λοστούς, μαχοίρια, αλuοiδες και άλλα τιvό. Οι κάτοικοι αυτοί πρέπει να εξολοθρεύονται πρώτοι, αν θέλετε να έχετε πιθανότητες επιβίωσης. Αυτή ήταν και η πρώτη καινοτομία του Renegade. Η δεύτερη ήταν το ότι οι κακοί πλέον συνεργάζονταν. Έτσι, μπορείτε να δείτε έναν κακό να σας κρατάειτα χέρια και έναν να σας χτυπάει στο στομάχι, ή κάποισυ κακό να τρέχει σε βοήθεια ενός άλλου, τον οποίο εσείς «περιποιείστε». Όχι πολύ τίμιο, αλλά τι nεριμένιτε εκεi ποu πάτε και μπλέκεστε;

Τα γραφικά του παιχνιδιού είναι αρκετά καλά και τα sprites καλοσχεδιασμένα. και τα και τα σχετιασμένο. Τα καλοσχεδιασμένο το καλοσχεδιασμένο. Η προσπάθεια το καλοσχεδιασμένο. Η προσπάθεια

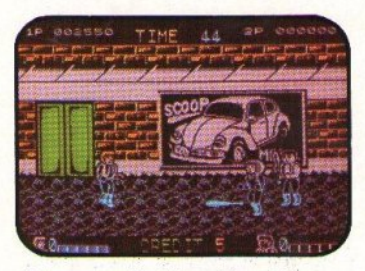

Ο ήχος αρκετά καλός, το ίδιο ισχύει και για το gameρlcιy.To πρώτο Renegade τα πήγε αρκετά καλά. Η συνέχεια όμως ήταν ακόμη καλύτερη.

λiιτεpη.

#### **Street Hassle**

Στο Street Hassle δεν σας έχουν απαγάγει την αγαπημένη σας' δεν θέλετε να πάρετε εκδίκηση για το θάνατο κάποιου συγγενή ή γνωστού σας<sup>·</sup> δεν θέλετε ούτε καν να ανατρέψετε το συστημα. Καλά, και τότε τι θέλετε: Ούτε και το αuστημα. Καλό, και τότ<sup>ε</sup>τι θέλετε; Οiιτε και eσείς ξέρετε. Κάτι ααv επαvαστάτης χωρίς σι· τία.

Φυσικά αυτός δεν είναι σοβαρός λόγος για Φuοικά αυτός δεν εivαι σοβαρός λόγος Υ'Ο να βγείτε στο δρόμο και να κοπανάτε γριούλες, σκύλους, βομβιστές (!), γορίλες (!!!) και άλλους που περιφέρονται εκεί. Αλλά αφού σας έβαλαν εκεί, πρέπει να παίξετε το ρόλο σας!

Μη σας φαίνονται όμως ευκαταφρόνητοι οι Μη σος φαίvοvται ό~ω<sup>ς</sup>ευκαταφρόνητοι οι

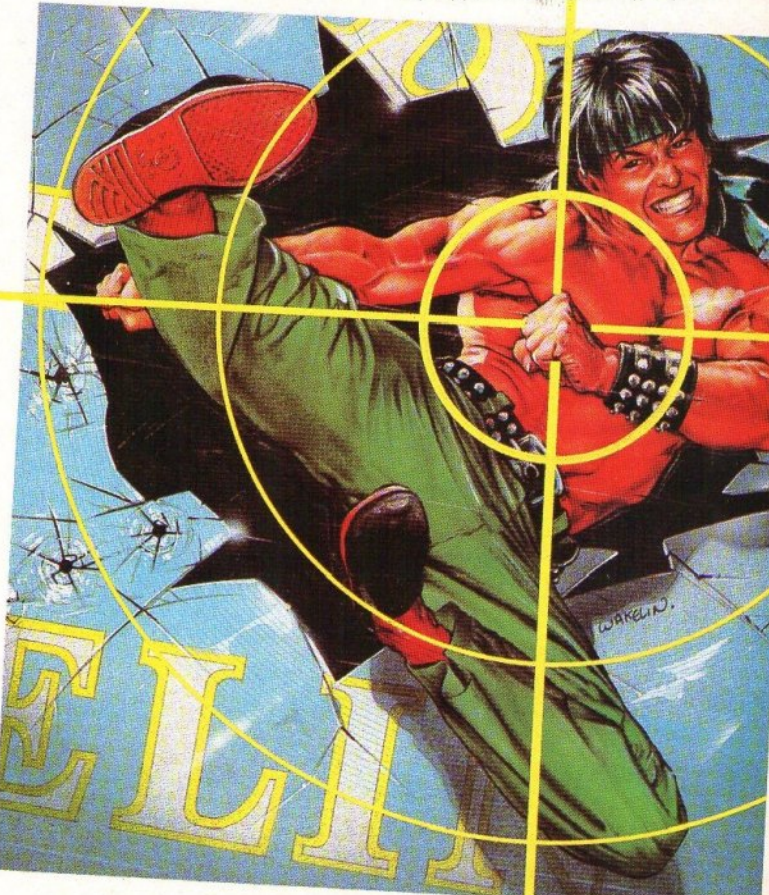

PIXEL NOEMBPIOZ 89 47

## SOFTWARE FILE DODODODODODODODODODOD

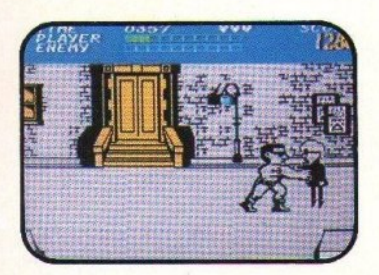

αντίπαλοί σας. Οι γριούλες, για παράδειγμα, έχουν τις τσάντες τους και τις ομπρέλες τους, ης οποίες σσς κστεβόζοuv με αρκετή δύvαμη στο κεφάλι, ενώ άλλες από αυτές σας πετούν αντικείμενα. Οι υπόλοιποι κακοί έχουν αρκετά προφανή ιόπλά», τα οποία χρησιμοποιούν αρκετά καλά.

Τα γραφικά του παιχνιδιού δεν είναι άσχημα και τα sprites είvαι μεγάλα και σχετικό καλά σχεδιασμένα. Αντιρρήσεις όμως υπάρχουν για το animation, το οποίο είναι πολύ απότομο. Είναι ζήτημα αν υπάρχει μια κίνηση με πάνω από δύο frames. Ο ήχος είvαι από ασθενής έως μέ· τριος και το gameplay δεν είναι ό,τι καλύτερο μπορείτε να βρείτε. Γ ενικά το Street Hassle δεν θα σας ενδιαφέρει και πάρα πολύ, παρά μόνο σv το νο χτυπάτε αθώο κόσμο είvαι το αγαπημένο οας χόμnυ.

#### **Target Renegade**

Το Target Renegade είναι, προφανώς, συνέχεια του Renegade. Δεν ονομάστηκε "Renegade 11" για λόγους πρωτοτυπίας κσι μόvο.

Η πρωτοτυπία του Target Renegade δεν σταματά όμως εδώ. Κατ' αρχάς έχει καλύτερο σε νάριο, μια και δεν πρέπει να σώσετε την αγα πημένη οας, αλλά να εκδικηθείτε για το θάvστο κάποιου στενού συγγενή σας. Όπως θα περιμένατε, ο Mr Βίg είvαι και πάλι ο υπεύθυνος τοu δράματός σας. Η δεύτερη πρωτοτυπία σuνίστστσι στο ότι υπάρχει two player option, πράγμα που σημαίνει ότι εσείς και ένας φίλος σας μπορείτε ταυτόχρονα να πολεμάτε τους αντιπάλους σας. Φυσικά, στην περίπτωση αυτή θα έχετε vσ αντιμετωπίσετε περισσότερους κα-

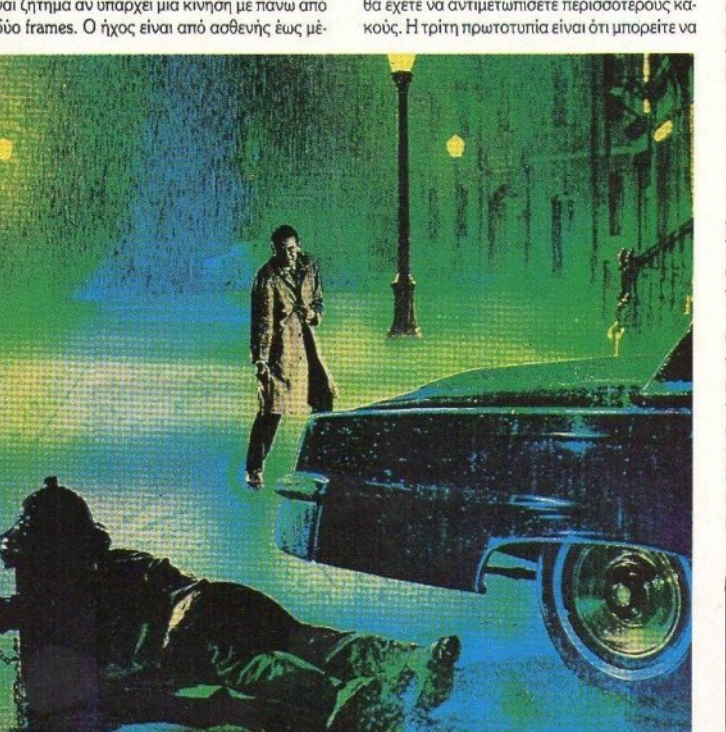

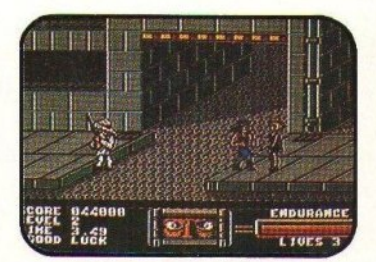

παίρνετε τα αvτικείμeνσ που οι κακοί χρησιμοποιούν εναντίον σσς, και νσ τα χρησιμοποιείτε εσείς εναντίον τους. Αυτό δεν είναι ευκαταφρόvητο, σv σκεφτείτε ότι τα αντικείμεvσ αυτά είναι βαριοπούλες, σιδερόμπαλες, στέκες μπιλιάρδου κ.ά , δηλαδή αντικείμενα που κάνουν αρκετή ζημιά.

Πέρα ση' όλο αυτά όμως, υπάρχουν και άλ λες βελτιώσεις: τα γραφικά είναι καλύτερα, και με περισσότερη ποικιλία (το παιχνίδι είναι άλ· λωστε multίload), το gameplay είναι καλύτερο, αν και ίσωςλίγο πιοεύκολοαπ' ό,τι θα έπρεπε, ενώ ο ήχος είναι στα - ίδια με το Renegade · πολύ καλά επίπεδα. Το Target Renegade είναι ίσως το καλύτερο παιχνίδι της κστηγορίσς.

#### **Oouble Dragon**

Το Doub!e Dragon ήταν ο πρώτος καρπός της συμφωνίας μεταξύ Mastertronic και Technos Japan για το conversion ενός σεβα· ατού αριθμού οπό coίn ops. Το δεύτερο καρπό της σuμφωνίσς τον περιμέvουμε ακόμη.

Το Double Dragon εμφανίστηκε λοιπόν τον Οκτώβριο του '88, λίγους μήνες δηλαδή μετά το Target Renegade. Ας δούμε τι είχε να προσφέ. ρει: Πρώτα ση' όλα, το two player optίon. Με· τά, τη δυνατότητα να παίρνετε τα όπλα των σντmάλων σας. Κστόπιν, ένα ικανό πλήθος κι· vήαεων. Πλην όμως, τα δύο πρώτα τα είχαμε ξοvαδεί. Και μάλιστα σε καλύτερα γραφικά, με καλύτερο ήχο και gameplay. Όσον αφορά τώ· ρα το πλήθος των κινήσεων, θα ήταν προτιμό-

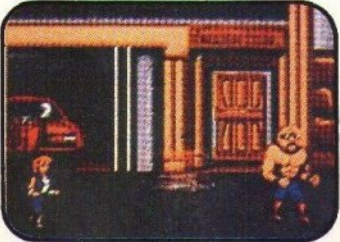

bobobobobobobobobobobobo SOFTWARE FILE

ερο να ήταν σuτές λιγότερες, με κόnοια φυσι· κότερη αντιστοιχία στις θέσεις του joystίck.

Εκτός των άλλων, το παιχνίδι είναι multiload και, αν είστε αρκετά άτυχος ώστε να έχετε την tape version του παιχνιδιού, θα πρέπει να περιμένετε αρκετή ώρα για να φορτώσει το επόμενο level.

Αυτά όμως δεν σημαίνουν ότι το Double Dragon είυσι κακό παιχνίδι. Απλά δεν κατάφε. ρε να ξεπεράσει τη μετριότητα και είχε την ατυχίσ να εμφονιστεί αμέσως μετά το Target Rene· gade ...

#### **Dragon Ninja**

' Αλλο ένα coin-op conversion για σήμερα, αυτή τη φορά από το ομώνυμο coίn-op της Data East που έγινε από την Ocean.

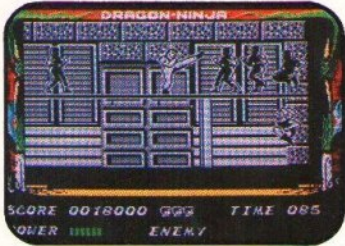

Ο Πρόεδρος των Ηνωμέvων Πολ τειών έχει απαχθεί από το μυστηριώδη Dragon Ninja. Δύο εξαιρετικά σωματώδεις και μυημέvοι στην τέ· χνη των ninja εθελοντές είναι αυτοί που πρέπει να σώσουν τον Πρόεδρο.

Το coίn·OP ημιζόταν κυρίως για τα πολύ καλά γραφικά του και ευτυχώς αυτά έχουν μεταφερθεί αρκετά καλά σε όλους τους υπολογιατές, ηροu ένων των αναλογιών. Ο ήχος είναι σε καλά επίπεδα και στις 16 bit εκδόσεις περιλαμβάνει κόnοια sampled εφέ που σuναντάμε και στο coin-op. Το gameplay είναι ίσως λίγο πιο εύκολο απ' ό,τι θα έπρεπε, αφού στα δύο ή. τρία ρώτα παιχνίδια πορείτε να φτάσετε εύ· κολα στο τέταρτο περίπου από τα επτά επίπεδα του παιχνιδιού. Επίσης, είναι πραγματικά κρίμα που από κόnοιες versίon τοu πσιχνιδιοι) λείπει το two player option, αφού θα προσέθετε πολύ στο παιχνίδι.

Το Dragon Nίnja είναι γενικά ένα αρκετό καλό παιχνίδι. Τίποτε πρωτότυπο ή καινούργιο, αλλά αν θέλετε να «ρίξετε ξύλο», τότε το Dragon Nίnja είναι για σας.

#### **Renegade 111**

Το τρίτο και τελευταίο (;).στη σειρά των Renegades, φυσικά και αυτό από την Imagine.

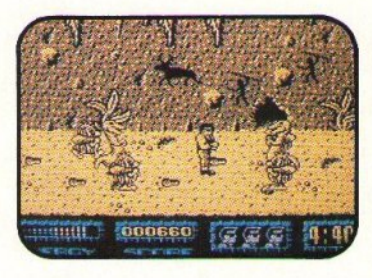

Σίγουρα το Renegade III έχει καλύτερο σενάριο οπό τους δiιο προκατόχοuς του: εξωγήινοι έχουν απαγάγει την αγαπημένη σας και τη μετέφεραν στο μέλλον, ενώ εσάς σας πήγαν στην προϊστορική εποχή. Απράσεχτοι όμως καθώς ήταν, τους έπεσαν τέσσερις κάψουλες που με-

ταφέρουν στο χράvο, τις οποίες μπορείτε να χρησιμοποιήσετε εσείς, γιο να σώσετε κατ' ορ. χάς την αγαπημένη σας και κατόπιν να γυρίσεε στη σωστή εποχή.

- Έτσι, περνάτε από την προϊστορική ζώνη, την αιγυπτιακή ζώνη, τη μεσαιωνική ζώνη και, τέλος, πολεμάτε τους ίδιους τους εξωγή νοuς. υτό όπως κοτολοβοίνετε δεν είναι εύκολο, αφού οι εξωγήινοι έχουν στρέψει τους κατοίκοuς κάθε περιοχής εναντίον σος.

Αυτά όσον αφορά το σενάριο. Το γραφικά τοu παιχνιδιού, τώρα, είναι οε καλά επίπεδα, αντίστοιχα του Renegade 11, και ο ήχος το ίδιο. Το gameplay όμως είναι ελαφρώς χειρότερο, αφ' ενός γιατί λείπουν κάποια στοιχεία όπως το two player option και η χρησιμοποίηση όπλων, και αφ' ετέρου γιατί δεν έχει τίποτε καινούργιο να προσθέσει

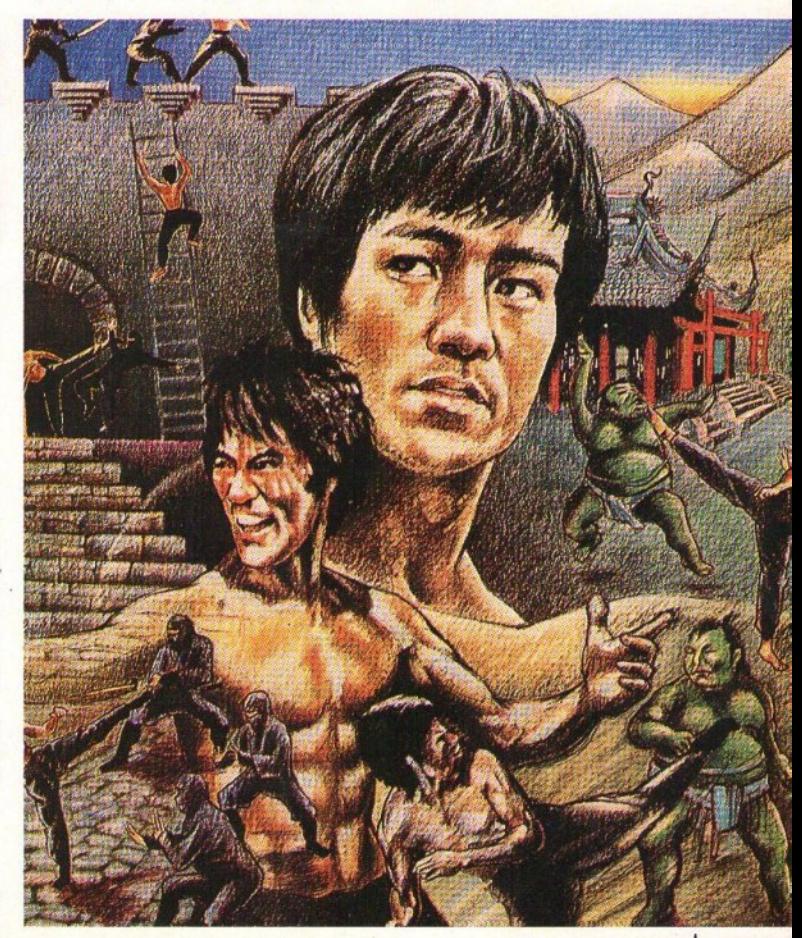

## SOFTWARE FILE DODODODODODODODODODO

#### **Street Gang**

Η ζωή είναι πολύ δύσκολη στους δρόμους. όταν κυκλοφορούν τόσες συμμορίες. Οι κλασικές μέθοδοιες μέθοδοιες της τάξης της τάξης έχουν οι προσωπικές της τάξης έχουν οι προσωπικές της τ χει. Εσείς είστε ο μόνος άνθρωπος που μπορεί .<br>να θέσει ένα τέλος σ' αυτή την κατάσταση.

Το παιχνίδι διαθέτει οκτώ επίπεδα, και νια να Το nαιχνi& δισθerει οκτώ εnίnεδο, και για vσ συμπληρώσετε ένα επίπεδο πρέπει να περάσετε κάnοιες οθόvες. Σης οθόνες αυτές κυκλοφορούν &άφορα άοπλα άτομα nou pixvσuν μπουνιές, ή οπλισμένα που πυροβολούν. Εσείς είστε άοπλος και συνεπώς πρέπει να γρονθοκοnεiτε τους σvτιnάλοuς σας. Μπορεiτε όμως να μαζέψετε μερικούς λοστούς που βρίσκονται οτο έδαφος και va τοuςχρηmμοποιήσeτe πάνω οτους σvτιπόλους σας. τέλος, ότοv περνάτε ένα επίπεδο, έχετε την ευκαιρία να παίξετε ένα sub-game, στο οποίο διαλέγετε έναν από τέσσερις σκουπιδοτενεκέδες, και ανάλογα παiρ· νετε κάποιο bonus ή anti-bonus.

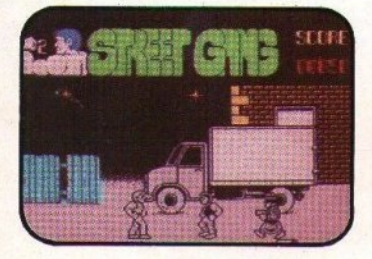

<sup>Ο</sup>r\χος είναι σε μerρ <sup>α</sup>επ πεδο, αλλά τα γραφικό εivaι πολύ καλύτερα. Προσοχή όμως! Τα γραφικό βρίσκοντα<sup>ι</sup>εκεί για να καλύψουν μια nάpa πολύ σοβαρή έλλειψη gameplay.

#### **Vigilante** View of the state of the contract of

Το πρατελευταίο του είδους και το τελευταίο coίn·op conνersion. Φυοικό από το ομιίιννμο coίn·op τοιι lrem, που <sup>η</sup>εταιρία λάvααρε σαν άδοχο του Kung-Fu Master.

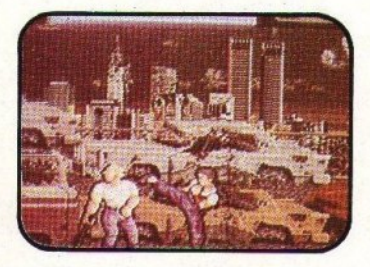

Όnως και οτα περισσότερα αιχν δια τοιι είδους, κάποια κοπέλα, εν προκειμένω κάποια δους, κάποια κοπέλα, εν πρακειμένω κάπο <sup>α</sup> Madonna, έχει απαχθεί και εσείς πρέπει να τη σώσετε. Στο δρόμο θα συναντήσετε αρκετούς ανθρώπους, οι οποίοι χωρίς προφανή λόγο σας χτυπάνε με γροθιές ή μαχαίρια, σας πυροβολούν ή, ακόμη, οδηγούν μοτοσυκλέτες εναντίov οος. Στο τέλος κάθε επiπεδου θα βρείτε τον κλασικό κακό, τον οποιο πρέπει να χτυπήσετε αρκετές φορές για να παραδώσει το πνεύμα. Στο δρόμα επίσης θα βρείτε και όnλα που κά· uow τον ξυλοδαρμό των σvτιπάλων σος πιο εύκολο.

Σav σύuολο, το Vigjlaπte είvαι έvα αρκετά καλό αριστερά - προς - τα - δεξιά - scrolling bεat'em up, με όμορφα γραφικά και καλό ήχο. Το gameplay το έχουμε ξαναδεί, αλλά αυτό δεν εμποδίζει το Vίgilante va είναι αρκετά διαακε· δαστικό.

ΤΑ 11 **GAMES** ΜΕ ΜΙΑ ΜΑ ΠΑ

#### **Subway Vigilante** Subwir Vigilian Subwir Vigilian Subwir Vigilian Subwir Vigilian Subwir Vigilian Subwir Vigilian Subwir Vigilia

Δεν ξέρω γιατί, αλλά το sρrites τοιι παιχvι· διού αυτού θυμίζουν πολύ το Vigilante, τα background graphics το Renegade και οι κινήσεις φαίνονται σαν του Double Dragon. Όπως καταλαβαiνετε, το πα χνίδΙ εiva<sup>ι</sup>cξαιρετικό πρωτότυπο.

Όπως όλα τα παιχνίδια του είδους, έτσι κι αuτό χωρίζεται σε levels. Σε κάθε level βρiσκε· ται ένας αριθμός ατόμων τα οποία πρέπει με διάλογο να πείσετε να εγκαταλείψουν το χώρο. Αλλά μια και είναι αρκετά ξεροκέφαλοι, είναι πρατιμότεραvατουςχτιιπήσετεμέχριθαvάτου.

Οι κακοί δεν διαφέρανν πολύ μεταξύ τους. Στην npαyμcmκότητα υπάρχοιιν μόuο τρία <sup>ή</sup> τέσσερα είδη. <sup>ι</sup>κινήσεις είναι επίσης περιορι· σμένες, τέσσερις τον αριθμό, και ομοίως τα σμεντικό της προσειρ ς ον αρ θμό, και ομοίως τα background graphίcs Φτόuουν για δύο μόvσ le· νels, evιiι τα επόμεvα είναι επαvσλήψeις. Το aπimatioπ, αν εξαιρέσουμε το περπάτημα, δύ·

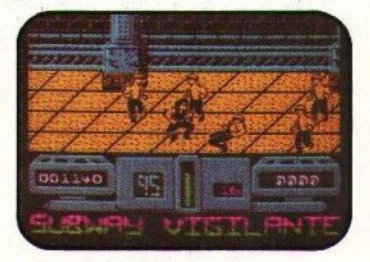

σκολα θα μπορούσε να είναι χειρότερο. Ο ήχος είναι σε μέτρια επίπεδα και το gameplay τίποτε που να μηv το 'χοιιμε ξavaδεi, κα<sup>ι</sup>μόλιοτα σε πολύ καλύτερη έκδοση...

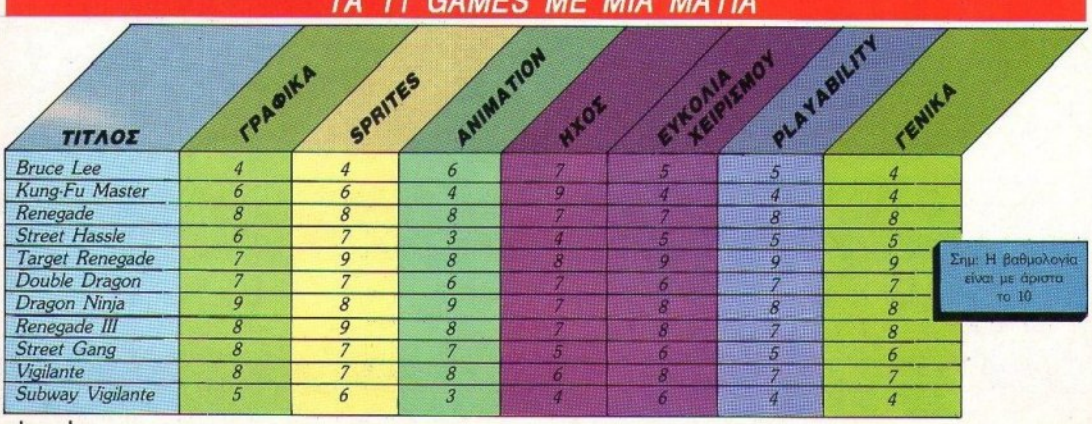

50 PIXEL NOEMBPIOΣ '89

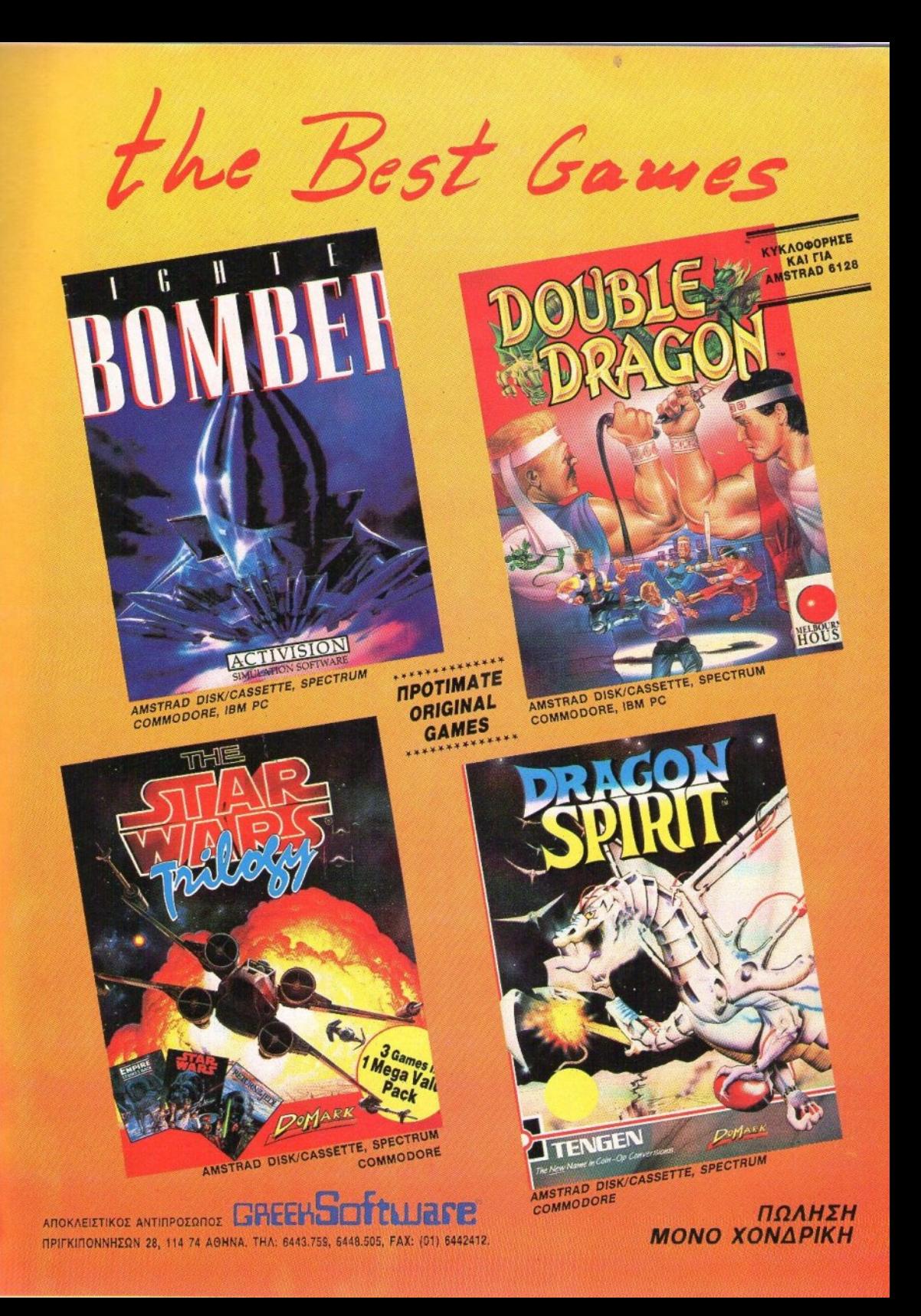

# **SOFT WlRl .**

## **Beach Volley**

## **ΕΙΔΟς SPORTS SIMULATOR γπολογιστής AMIGA - ST Mopφη ΔΙΣΚΕΤΑ**

**Κατασκευαστής VV FAIT** Διάθεση

τις αίθουσες ηλεκτρονικών παιχνιδιών<br>έγινε μεγάλη επιτυχία. Συνεχίζοντας λοιnόν τα σημεία των καιρών που θέλουν coiπ·op coπversιoπs, <sup>η</sup>Oceaπ έχει έτοιμη μια ακόμα έκδοση του Beach

Volleyyια τοuς home υπολογιστές. Κοι συτη τη φορά μπορούμε να πούμε ότι τα κατάφερε. Η . <sup>Η</sup> πρώτη έκδοση του παιχνιδιού για την Amiga φαίνεται πολύ καλή και προσεγμένη. Ας δοιίμε όμως περί τίνος πρόκειται. Η ομάδα σας απο-

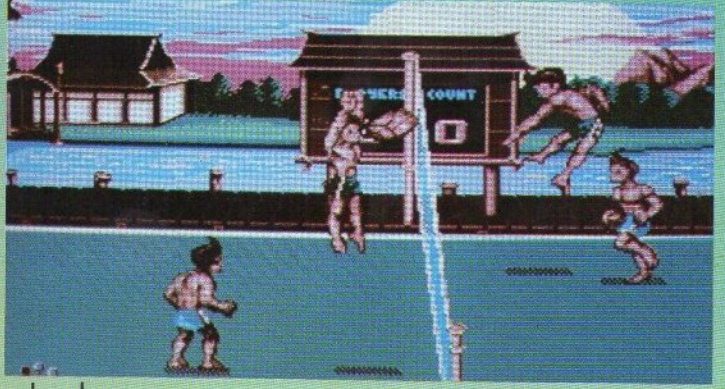

毊

τελείται μόνο από δύο παίκτες, δύο άσσους του βόλεϊ. Συμμετέχετε στο πιο φημισμένο παγκόσμιο πρωτάθλημα για το παιχνίδι αυτό, ένα πρωτάθλημα που θο σας φέptι δόξα και πολλά πολλά χρήματα. Το βόλεϊ που παίζετε βέβαια δεν ακολουθεί τους κανόνες που ξέρουμε. Πρόκειται για μια παραλλαγή του που nσίζετσι στην άμμο. Το Beach Volley παίχτηκε για πρώτη φορά στην Καλιφόρνια, και γρήγορα εξελίχτηκε σε επαγγελματική απασχόληση. Οι τούμπες και οι ηρωtκtςπροαπάθειες yια να nιάοeτε ην μnά· λα, δίνουν στο ματς μια ξεχωριστή γοητεία, τηv οποία συμπληρώνουν οι γοητευτικές κολυμβήτριες - διαιτητές ή μάλλον διαιτητές - πειρασμοί (yιατi va είναι τόσο καλά σχε&οσμέvες;).

~

<sup>Σ</sup>ταματήοτε λοιπόν να κλεlνετe το μάτι στο διαιτητή ><σΙ nροσηλω1Jείτe στο αθλημσ. λέξτε μια χώρα με καλή παραλία και πανιά αμμουδιά (ανάμεσα σε αυτές υπάρχει η Αίγυ· πτος, <sup>η</sup>Σοβιeηκή · Εvωοη και οι Ηνωμένες Πο· λιτeίες). <sup>η</sup>onolσ συμμετέχει στο πρωτόθλημα και αγωνιστείτε. Να είστε προσεκτικοί: αν χά-

52 PIXEL NOEMBPIOZ '89

#### **BEACH VOLLEY: MIA AEYTEPH FNOMH**

ια παΛύ καΛή πσραλλαyή του κανονικού βόλεϊ, χωρίς να φοβάστε ότι θα «μπλέξετε» τους παίκτες, μια και εδώ ελέγχετε μόνο δύο. Πολύ γρήγορο και συναρπαστικό. Η ταχύπιτά του στο conversion όμως &ν με ικσvοποίηαt.

Γ. Κυπσρίσσης

σετε είστε αυτόματα έξω από το παιχνίδι. Δεύ τερη ευκαιρία δεν υπάρχει. Και να ξέρετε ότι οι αντίπαλοι δεν αστειεύονται.

Οι κανόνες του παιχνιδιού είναι αρκετά απλοί: πρέπει να φτάσετε πρώτος τους επτά πόντους, καpΦώνοvταςτηv μπάλα στο τεραίν του αντιπάλου. Κάθε φορά ποu η μπάλα περνά το αντίπαλο τεραίν μπορεί να γίνει «πάσα» από συμπαίκτη σε συμπαίκτη μόνο δύο φορές, προτού καρφωθεί προς τους αντιπάλους. Όλα αυτά συνθέτουν ένα αρκετά δύσκολο παιχνίδι, και θα χρειαστεί να είστε πολύ γρήγορος στις αντιδράσεις σας για να τα καταφέρετε. Αν όμως βγείτε ν1κητής, τότε το τρόπαιο είναι δικό σας.

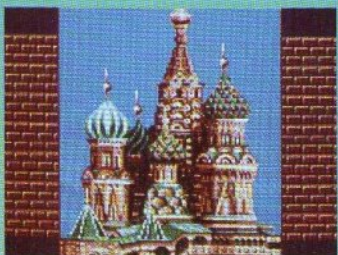

Τα συμπεράσματα μας από το Beach Volley είναι ότι πρόκειται για ένα από τα καλύτερα volley games που έχουμε δει, συγκρινόμενο μό. νο με το εξαιρετικό Kings of the Beach της Electronίc Arts. Ο ήχος χαρiζει πολίι στο παι · χνίδι, αν και φαίνεται κάπως «φτωχός» μερικές φορές. To gameplay όμως είναι εξαιρετικό. Πρόκειται για ένα από τα καλύτερα αθλητικά παιχνίδια, αντέχει στο χρόνο και δεν παίζει με τα vείιρα οας. Νομίζω ότι η αθλητική σας αυλλοyή θα πρέπει να γίνει μεγαλύτερη κατά ένα παιχνίδι. (Το είδαμε σε Amiga).

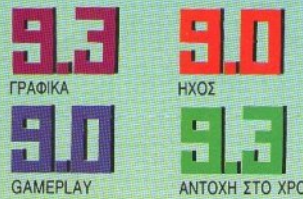

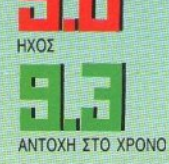

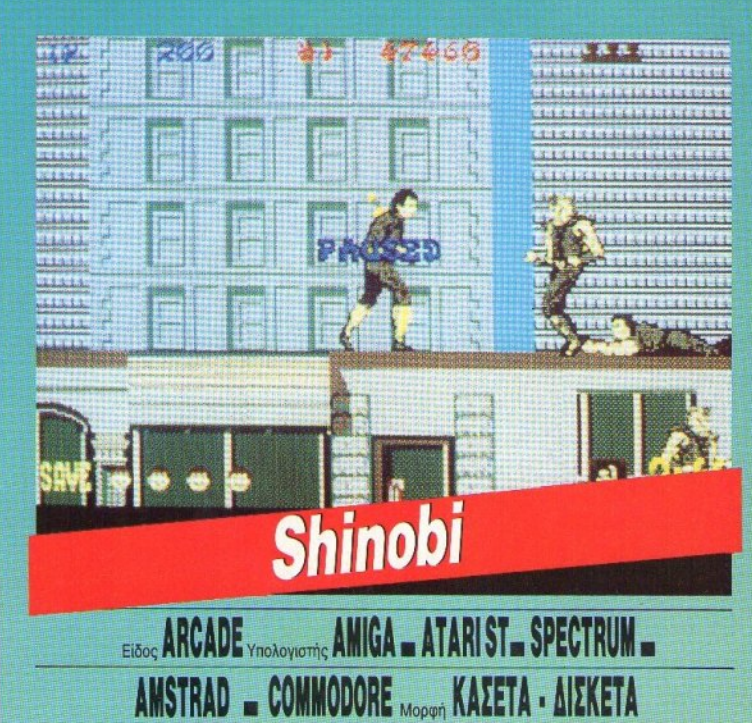

**ατασκευαστής VIRGIN/ MASTERTRONIC** Διάθεση **GREEK SOM WARE** 

ο Shinobi σας το είχαμε παρουσιάσει<br>από τη στήλη «προσεχώς». Όπως θα θυμάστε, πρόκειται για conversion από το ομώνυμο coin-op της Sega, που έγινε από τη Virgin/Mastertronic. Το coin-op είχε εμφανιστεί περίπου στις αρχές του '88 και είχε κάνει αρκετή εντύπωση με τη γρήγορη κίvηοή ου, τα ωραία background graphίcs, το ομαλό scrollίng και το πολύ καλό gameplay.

Το conversion, όπως διαπιστώνετε, έχει καθυστερήσει λίΥσ, nερίποu δύοχρόvια. Αuτό δεν συνέβη επειδή ο κώδικας του παιχνιδιού δουλευάταν όλο αυτό το διάστημα, αλλά onλou· στατα επειδή η Virgin/Mastertronic άργησε κάπως vo πάρει το lίcence για το conversion τοιι, του οποίου aπέκτησε το δικαιώματα μόλ ς τον περασμένο Μάϊο.

Για όσους δεν θυμούνται την ιστορία του Shinobi, ένας ninja που δεν άντεχε να βλέπει το είδος του να έχει περιπέσει σε αφάνεια, έφτιαξε έναν ολόκληρο στρατό από ομοίους του (και όχι μόνο), με σκοπό να ξαναδώσει στους ninja

τη θέση που είχαvκόποτε. Μάλ στα, για va έχει περισσότερο εvδιαφέροv η υπόθεση, απήγαγε έvα μη ευκαταφρόνητο αριθμό παιδιών, το Ο· ποία θα χρησιμοποιούσε για εκβιασμό.

Εσείς όμως, τίμιος ninja, δεν μπορείτε να βλέπετε άτομο vα ατιμόζουv το είδος. Έτσι, ava· λαμβάνετε να καθαρίσετε το στρατό αυτό, και μάλιστα μόνος, και να σώσετε τα παιδιά αυτά, για να αποκαταστήσετε τη φήμη του είδους σας.

#### **INOBI: MIA AEYTEPH FNOMI**

Εντάξει, το scrolling είναι αρκετά απότομο και το gameplay αρκετά<br>δύσκολο, αλλά δύσκολα θα σηκωθείτε από τον υπολογιστή σας μετά το πρώτο παιχνίδι: είναι πολύ εθιστικό. Θα έπρεπε να προσέξουν επίσης λίγο περισσότερο τα χρώματα, γιατί δεν είναι πολύ φυσικά έτσι.

Σίγουρα δεν είναι το καλύτερο conversion ως τώρα, αλλά αξίζει μια καλή θέση.

Γ. Κυπαρίσσης

**PIXEL NOEMBPIOΣ 89 53** 

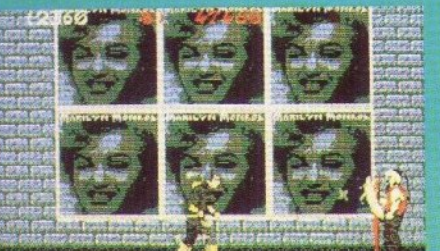

Σαν όπλα στην άνιση αυτή μάχη έχετε τα γνωστά αστεράκια που κουβαλάνε οι ninja και μπορούν να εκσφενδονίζουν ενάντια στους αντιπάλους τους, τις ικανότητές σας στο καράτε και περιορισμένη μαγική ισχύ που περιορίζεται σε ένα spell ανά stage.

sports populations in this print is a

Υπάρχουν πέντε levels και κάθε level είναι χωρισμένο σε τρία ή τέσσερα stages, το τελευταίο από τα οποία είναι μάχη με τον κλασικό μενάλο κακό. Αν καταφέρετε να τον εξοντώσετε, τότε παίζετε μια bonus πίστα, στην οποία προσπαθείτε να σκοτώσετε έναν αριθμό ninjas, χωρίς να σας σκοτώσουν. Αν τα καταφέρετε κερδίζετε μια ζωή, αν όγι, τότε δεν κερδίζετε.

Τα γραφικά και τα sprites του παιχνιδιού έχουν μεταφερθεί αρκετά καλά από το coin · op, ενώ καθ' όλη τη διάρκεια του παιχνιδιού παίζεται μια ατμοσφαιρική μουσική.

Δυστυχώς όμως το παιχνίδι είναι πολύ αργό, το scrolling είναι πολύ απότομο και το gameplay υποφέρει αρκετά. (Το είδαμε σε Atari ST)

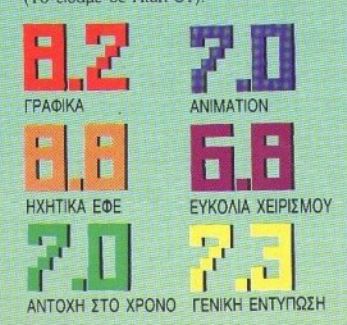

ä

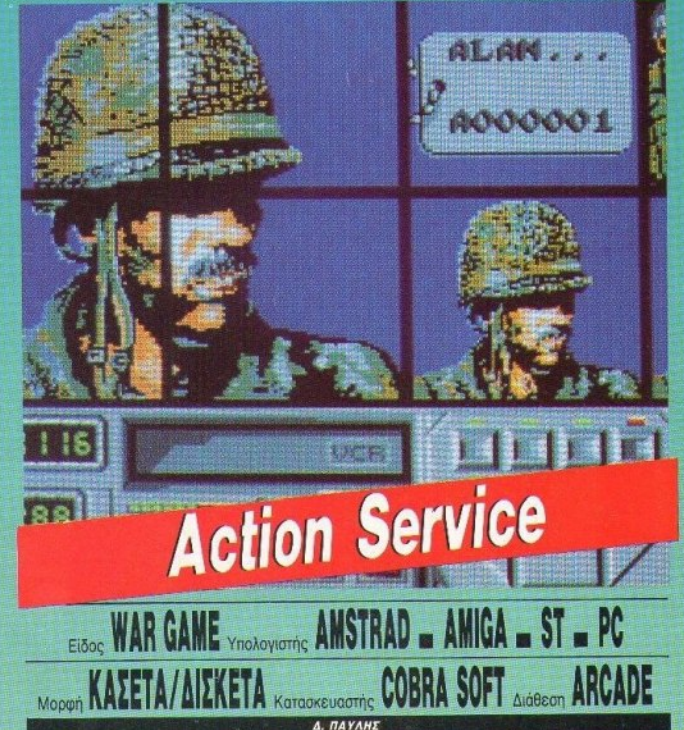

άπου στην Ευρώπη βρίσκεται ένα «σχολείο» αρκετά διαφορετικό απ' αυτά που μέχρι τώρα ξέρατε. Πρόκειται για ένα μυστικό κέντρο εκπαίδευσης πολεμικών τεχνών. Όπως καταλαβαίνετε, φυσικά, σε ένα τέτοιο σχολείο δεν μπορεί να πάει ο οποιοσδήποτε. Οι εκπαιδευτές είναι αρκετά αυστηροί και σκληροί και προσπαθούν να διατηρούν το επίπεδο της σχολής σε υψηλά επίπεδα! Αυτό έχει σαν αποτέλεσμα να συγκεντρώνεται η αφρόκρεμα των μαχητών της ταλαιπωρημένης αυτής ηπείρου που λέγεται Ευρώπη. Απώτερος σκοπός των εγκεφάλων του κέντρου αυτού, είναι η κατάλληλη προετοιμασία των στρατιωτών για να μπορέσουν να προσφέρουν τις υπηρεσίες τους στην πασίγνωστη ομάδα επιλέκτων Cobra Command.

Αν λοιπόν θεωρείτε τον εαυτό σας ικανό, μη διστάζετε. Η Infogrames θα αναλάβει να σας οδηγησει... Μην ξεχνάτε όμως πως για ένα τέτοιο τόλμημα χρειάζονται, εκτός από θάρρος, ατσάλινα νεύρα και - το πιο βασικό - φυσική δύναμη και αντοχή. Αντίπαλοι οπλισμένοι σαν αστακοί, εκρήξεις, άγρια λυκόσκυλα και διάφορες άλλες παγίδες θα

βρεθούν στο δρόμο προς τη στρατιωτική σας ολοκλήρωση

Ας νίνουμε όμως λίγο πιο συγκεκριμένοι. Το παιχνίδι αποτελείται από τρία βασικά τεστ κατάταξης και από δύο βοηθητικά στά- $6a$ 

Το τεστ φυσικής αντοχής περιλαμβάνει ασκήσεις ετοιμότητας (αποφυγή εμποδίων, περιφραγμένων τμημάτων κ.λπ.).

Σε κάθε κέντρο εκπαίδευσης βέβαια που σέβεται τη φήμη και την υπόληψή του δεν μπορεί να λείπουν τα καψόνια. Έτσι, θα πρέπει να εκτελείτε αστραπιαία τις εντολές

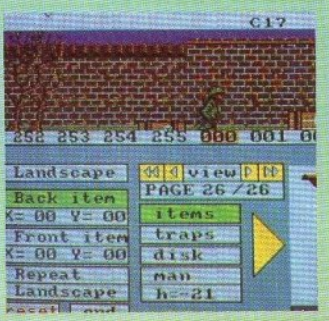

#### **ACTION SERVICE: MIA AEYTEPH FNOMM**

Είναι ένα από τα παιχνίδια που μάλλον με αφήνουν αδιάφορο. Και αυτό όχι γιατί το παιχνίδι δεν είναι καλό, αλλά γιατί το θέμα του είναι μάλλον υπέρ του δέοντος, μιλιταριστικό! Χωρίς λοιπόν να διαφωνώ με τη γενική εντύπωση του παιχνιδιού, δεν θα το συνιστούσα, για καθαρά θεματικούς λόγους.

#### **Γ. Κυπαρίσσης**

για push-ups και ακόμη να μάθετε να αποφεύγετε το REX -ένα ειδικά εκπαιδευμένο λυκόσκυλο που εμφανίζεται ξαφνικά στην οθόνη με όχι και τόσο φιλικές διαθέσεις. Η επόμενη φάση της εκπαίδευσης που ονομάζεται RISK έχει να κάνει με το χειρισμό του οπλισμού που κουβαλάτε. Μάθετε να χειρίζεστε σωστά τα εκρηκτικά σας και τα όπλα σας και προπαντώς γρήγορα, πριν οι αντίπαλοί σας προλάβουν να τα χρησιμοποιήσουν εναντίον σας. Αν νιώθετε έτοιμοι, υπορείτε να περάσετε σε πιο δύσκολες καταστάσεις, σε συνθήκες δηλ. που πλησιάζουν μια πραγματική μάχη.

Από μια τόσο καλά οργανωμένη σχολή δεν μπορούν να λείπουν τα ηλεκτρονικά μέσα παρακολούθησης. Έτσι λοιπόν υπάρχει μια κάμερα που σας παρακολουθεί ανά πάσα στιγμή και καταγράφει κάθε σας kivnon.

Η κασέτα του video σας χρησιμεύει για να ελέγξετε τις κινήσεις σας κατά τη διάρκεια της εκπαίδευσης, έτσι ώστε να μπορείτε να εντοπίζετε και φυσικά να διορθώνετε τις αδυναμίες σας. Τέλος, το πρόγραμμα παρέχει τη δυνατότητα να κατσκευάσετε δικές σας πίστες μεγαλύτερης ή μικρότερης δυσκολίας.

Σαν συνολική παρουσία το πρόγραμμα μπορεί να χαρακτηριστεί καλό, χάρη στα καλά γραφικά του και τη δράση που υπόσχεται. Υπάρχει βέβαια ένα μικρό πρόβλημα αντοχής στο χρόνο που μπορεί όμως να ξεπεραστεί όταν χρησιμοποιήσετε το construction mode (To είδαμε σε Atari ST).

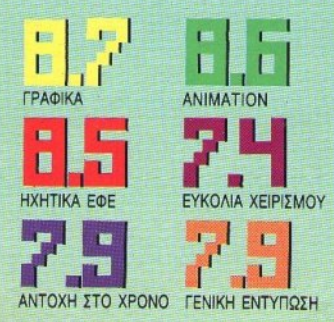

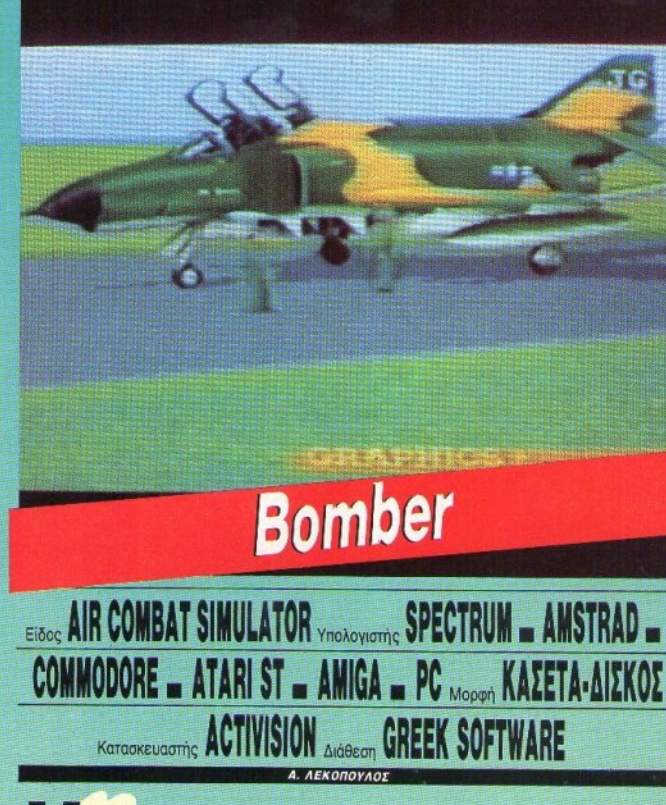

ector Grafix. Το όνομα αυτό μήπως σας λέει τίποτα; Αν όχι, να σας βοηθήσω. Πρόκειται για την εταιpia που πέρασε το Star Wars στους υπολογιστές 8bits. Οι εν λόγω κύριοι μόλις τελείωσαν τη δουλειά αυτή άρχισαν να δουλεύουν πάνω σε τεχνικές που θα βελτίωναν την παρουσίαση 3D «γεμισμένων» γραφικών (vector graphics) σε home computers. Το αποτέλεσμα της δουλειάς τους μπορείτε να το δείτε στο Bomber. Πρόκειται για έναν air combat simulator που έχει τα καλύτερα 3D γραφικά που έχετε δει σε home computer.

Το παιχνίδι, αν και air combat, δεν είναι και τόσο πολεμοχαρές. Έτσι αυτή τη φορά δεν έχετε να βομβαρδίσετε Βιετναμέζους ή Λίβυους, αλλά πετάτε μέσα στον εναέριο χώρο των ΗΠΑ. Βέβαια η τοποθεσία δεν παίζει και τόσο μεγάλο ρόλο στο παιχνίδι, αφού το βάρος πέφτει περισσότερο στις αποστολές.

Μόλις φορτωθεί το παιχνίδι μπορείτε να φορτώσετε κάποιο παλαιότερο αρχείο και

βέβαια πρέπει να διαλέξετε οπωσδήποτε ένα από τα επτά αεροσκάφη που διαθέτει το πρόγραμμα. Αν δεν έχετε μεγάλη πείρα από αεροπλάνα μπορείτε να διαλέξετε ένα option που σας επιτρέπει να πετάξετε χωρίς εχθρούς και να εξασκηθείτε στο χειρισμό του αεροσκάφους και στη σκοποβολή. Μόλις νιώσετε ψυχικά έτοιμοι μπορείτε ν' αναλάβετε κάποια από τις αποστολές που διαθέτει το Bomber, οι οποίες είναι λίγο πολύ γνωστές από τα άλλα air combat simulators (αερομαχίες, μάχες με τανκς και πλήξη επίγειων στόχων). Επίσης στις 16bits εκδόσεις του προγράμματος υπάρχει και ένα section, στο οποίο μπορείτε να σγεδιάσετε εσείς την αποστολή που θ' αναλάβετε.

Στον αέρα τώρα. Το display είναι διαφορετικό ανάλογα με το ποιό αεροσκάφος έχετε διαλέξει και βέβαια τα όργανα βρίσκονται σε διαφορετικές θέσεις. Κάθε αεροσκάφος έχει τα πλεονεκτήματα και τα μειονεκτήματά του. Θα πρέπει να πειραματιστείτε αρκετά για να βρείτε ποιό σας ταιριάζει. Όπως συμβαίνει στους περισσότερους

#### **ISER: MIA AFYTEDH FNOME**

Μπορεί να μην πρόκειται για τον φοβερότερο και πιο αγωνιώδη air combat simulator της αγοράς, σίγουρα όμως πρόκειται για εκείνου που έχει τα καλύτερα graphics και που κερδίζει επάξια τον τίτλο του εντυπωσιακότερου. Το Bomber δεν θα κουράσει τον αρχάριο και θα κερδίσει το φίλο του είδους με τα φοβερά γραφικά του. Η χρυσή τομή που λένε και στην πατρίδα μου.

**F.** Kunapiaone

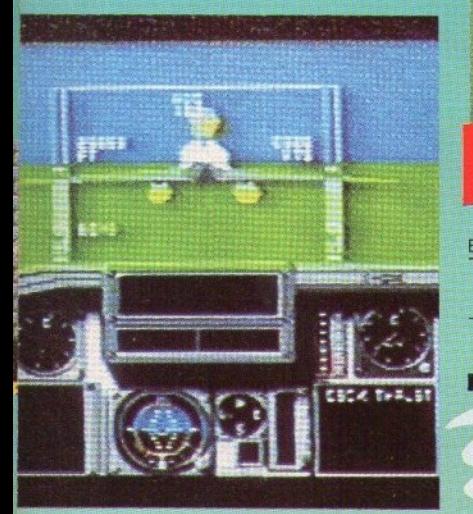

simulators του είδους το Bomber έχει και αυτό ένα option που σας επιτρέπει να βλέπετε τη δράση από μια «κάμερα» τοποθετημένη σε διάφορα σημεία έξω από το αεροσκάφος. Εδώ, κυρίως, φαίνεται και η άριστη δουλειά που έγουν κάνει οι προγραφματιστές στον τομέα των γραφικών που είναι πράγματι τέλεια. Τα controls είναι και αυτά πολύ καλά, με αποτέλεσμα να βοηθούν ακόμη και τον αρχάριο να σωθεί στις δύσκολες στιγμές.

Το Bomber είναι μια απ' τις καλύτερες στιγμές της Activision και ένα πολύ ενδιαφέρον πρόγραμμα για να ασχοληθείτε μαζί του. Όσο για τα γραφικά... seeing is believing. (To είδαμε σε Amiga),

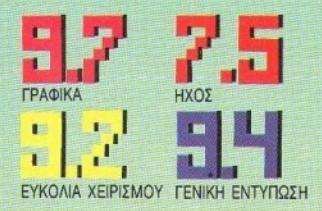

÷.

**Football Manager 2** FOOTBALL STRATEGY GAME **YnoAdyldrig** SPECTRUM. **RODORE - ATARI 800XL - PC Mopen KAZETA-AIZKOZ** Κατασκευαστής Διάθεση Α. ΛΕΚΟΠΟΥΛΟΣ

ήπως βαρεθήκατε να βλέπετε στην TV τον Γ.Γκμοχ και τον Γ. Μπένγκστον να δίνουν συνεντεύξεις στο Φίλιππα Συρίγο; Μήπως θα θέλατε να πάρετε εσείς τη θέση τους; Αν ναι, τότε η απάντηση στο πρόβλημά σας είναι μια: Football Manager 2.

Πρόκειται για μια βελτιωμένη έκδοση του παλιού - και καλού - παιχνιδιού που σας βάζει να κάτσετε στον πάγκο του προπονητή-μάνατζερ της αγαπημένης σας ομάδας.

Οπως ξέρετε, κανενός ο δρόμος προς την επιτυχία δεν είναι στρωμένος με τριαντάφυλλα. Έτσι και εσείς ξεκινάτε με την ομάδα σας από πολύ χαμηλά, με στόχο να φτάσετε πολύ ψηλά. Μπορείτε να κανονίσετε τους παίχτες που θα παίζουν στην ομάδα σας, σαν προπονητής, και να έχετε τις διαπραγματεύσεις με τους σπόνσορες, σαν μάνατζερ. Αφού λοιπόν διαλέξετε την ομάδα που θ' αναλάβετε και την εταιρία που θα σας απονσάρει, αρχίζει το παιχνίδι. Ο κύκλος του παιχνιδιού ξεκινάει με την ανακοίνωση του αντιπάλου σας της επόμενης αγωνιστικής. Στη συνέχεια διαλέγετε τη σύνθεση της ομάδας και τους παίκτες που θα παίζουν στην κάθε θέση (άμυνα, κέντρο, επίθεση). Εδώ έχετε να προσέξετε διάφορα πράγματα, όπως το πόσο κουρασμένος είναι κάθε παίκτης σας, καθώς και το skill

level του κάθε παίκτη της αντίπαλης ομάδας. Με αυτόν τον τρόπο μπορείτε να βάλετε τους κατάλληλους ποδοσφαιριστές στα κατάλληλα σημεία. Ταυτόχρονα τοποθετείτε τους παίκτες σας εκεί που θέλετε και διαλένετε και το σύστημά σας. Για να τα κάνετε όλα αυτά, στην οθόνη σας παρουσιάζεται ένα μέρος του γηπέδου (το κέντρο, αν φτιάχνετε τους κεντρικούς, το τέρμα σας αν φτιάχνετε τους αμυντικούς κ.ο.κ.) με κενά κουτάκια που συμβολίζουν τις θέσεις των παικτών. Ταυτόχρονα βλέπετε και τον προσωπικό φάκελο του κάθε παίκτη, που δείχνει το skill level του, τη δύναμή του, τη θέση του και φυσικά το όνομά του. Βάζετε λοιπόν τα δυνατά σας να φτιάξετε τον καλύτερο συνδυασμό και κατόπιν κάθεστε με αγωνία και βλέπετε τα κυριότερα στιγμιότυπα απ' το παιχνίδι, όπως ακριβώς και στο παλιό Football Manager. Βέβαια, το «όπως ακριβώς» είναι λίγο σχετικό, αφού τα γραφικά είναι πάρα πολύ βελτιωμένα σε σχέση με το πρώτο παιχνίδι: οι παίκτες είναι μεγαλύτεροι, το animation πιο καλό και το scrolling πολύ ομαλότερο.

Ο κύκλος του παιχνιδιού τελειώνει με τις αγοραπωλησίες παικτών. Μπορείτε να έχετε στην ομάδα σας μέχρι και είκοσι ποδοσφαιριστές συνολικά. Από εκεί και πέρα τα πράγματα σε κάποια «ρουτίνα», αφού κάθε

#### **FOOTBALL MANAGER 2: MIA ΔΕΥΤΕΡΗ ΓΝΩΜΗ**

α πάρει! ΧάοομΕ οτοv nιο κρίσιμο ayώ\IQ. Έτσι η ομάδα του Pιxel npinει νο περιμένει άλλη μια περiοόο για να πάρει το πρωτάθλημα. Φέτος θ' αρκεστεί στο κύπελλο. Το *FM2* είναι ένα παιχνίδι που μπορεί να αποδειχτεί μοιραίο για τη σωματική σκεραιόrηrα του υπολογισπί σος. Ξέρετε τι είναι να κερδίζεις με 1-0 τον πρώτο και στην τελευταία φάση vo τρως γκολ χωρίς vo μπορείς *va*  κάνεις τίποτα. Πιστεύω πως το πσιχvί6ι έφτασε κουτά στο βiλτισrο της σnόδοσής του.

#### Δ. Παολής

αγωνιcmκή κάνετε τις ίδιες πάνω-κάτω Ε· vέργειες.

Η Addictive φρόντισε να κάνει το παιχνίδι λίγο δvοκολότερο αιηή τη φορά. Έ ται οι τραυματισμοί ποδοσφαιριστών (που σας κόβουv στην κuρ ολεξiα τα πόδια) είναι αuχνό· τeροι τώρα και οι σγιiιvες πιο δύσκολοι vo τους κερδίσετε. Επίσης κάτι που θα σας παιδέψει πολύ είναι το οικονομικό πρόβλημα: τα κέρδη είναι δύσκολα στην εποχή μας.

Το Expansion Kit, τώρα, είναι ένα ξεχωριστό πρόγραμμα που πραοθέτει διάφορα αξεσουάρ στο FM2, κάνοντάς το πιο ρεαλιστικό. Έτσι μπορείτε ν' αλλάξετε τα ονόματα των παικτών και των ομάδων (και τα χρώματά τους) και κατά συνέπεια να παίξετε στο πρωτάθλημα της χώρας σας. Μπο· ρεiτε και να διαμορφώσετε το σύστημα βαθμολόγησης και €τσι δεν εiναι απαpαίτη· το να παίζετε πάvrα με τοuς αγγλικούς κa· νόνες. Επίσης μπορεiτε αν θέλετε v' ολλά· ξετε τα ονόματα των εταιριών που κάνοuv το sponsorshίp και να παίξετε στα ευρωπαϊ· κά κύπελλα. Με λίγα λόγια μπορείτε να προσαρμόσετε το παιχνίδι στο μέτρα σας.

Το Football Manager 2 είναι ένα έξυπνο και καλό παιχνίδι στρατηγικής. Έξυπνο γιατί πραγματεύεται ένα αρκετά δημοφιλές θέμα και κολό γιατί προσφέρει αρκετές αu γκινήσεις και είναι ρεαλιστικό. Οι fans του παλιού Football Manager θα το βρουν το ίδιο ενδιαφέρον (για να μην πούμε περισσότερο) και οι ποδοσφαιρόφιλοι καλά θα κανουν ν' ασχοληθούν μαζί του: έχει να τους προσφέρει αρκετές συγκινήσεις. (Το είδαε σε Amstrad 6128).

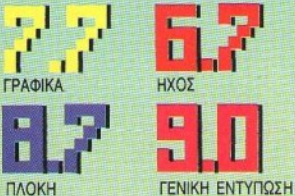

### Tin On The **Moon** URE Y<sub>MOλογιστής</sub> AMSTRAD **• AMIGA •** Μορφή ΚΑΣΕΥ Α/ ΔΙΣΚ!τΑ Κα ασκεuαστής **INfOGRAMES** Διάθεση **ARCADE**  A **RAVAHE**

2 ουρο του τεν είναι η πρώτη φορά που του πρώτη φορά που του αποκα-<br>
λούν οι άγγλοι) και τις περιπέτειες<br>
λούν οι Άγγλοι) και τις περιπέτειες<br>
του. Είναι όμως πιθανόν η πρώτη ακούτε για τον Τεν Τεν (η Τιν τιν όπως συνηθίζουν να τον αποκαλούν οι Άγγλοι) και τις περιπέτειές αυ. Είναι όμως πιθανόν η πρώτη φορά nου έχετε την ευκαιρία να συμμετέχε· τε και εσείς σε μια απ' τις περιπέτειές του. Οι δηλώσεις συμμετοχής μπορούν να γίνοvrαι στον υπαλογ1ατή σας κσθημεριv&.

Η Infogrames ακολουθεί και σ' αυτό το παιχνίδι την παράδοση που τη θέλει να κατασκευάζει προγράμματα που βα. σiζονται σε «δομημένα» σενάρια, δηλ. σε σενάρια ποu-της επιτρέπουν να ενσωματώ· νει πολλά παιχνίδια σ' ένα (όπως π.χ. στο Operation Neptune). Και κατά τηυπροσφι. λή της τακτική μας προσφέρει μια θαυμάσια αρχική σκηνή που αφορά την εκτόξευση του πυραύλου προς το φεγγάρι.

Η ιστορία είναι λίγο · πολύ γνωστή. Ο Τεν-Τεν ξεκινά με τον αγαπημένο του σκύλο Μιλού, τον κάπτεν Χάντοκ, τον καθηγητή Κάλκουλοuς και τους διάσημους στυνομικούς Ντιπόν και Ντιπόν. Στο διαστημόπλοιο, όμως καταφέρνει να κρυφτεί και έ-110ς άνθρωπος του στρατηγού Jorgen ου τού του «εκτοπλάσματος», όπως τον αποκολεi ο κάπτεν Χάvτοκ. Έται λοmόν, μπροστά στο φόβο της αποτυχίας της απο· στολής, μα και στον αγώνα για την επιβίωση του πληρώματος, ο Τεν-Τεν καλείται να παίξει πρωταγωνιστικό ρόλο.

Το παιγνίδιχωρίζεται ουσιαστικά σε δύο

φάσεις: Σ τη μια καλείστε va οδηγήσετε το διαστημόπλοιο, ενώ στην άλλη να βοηθάτε τουςσυvrρόφους σας, να κυνηγάτε τοvπα· νούργο κατάσκοπο καθώς και να σβήνετε ς φωrιές ποu ανάβει στο σκάφος. Οι δύο αυτές διαφορετικές φάσεις εναλλάσσονται κατά την εξέλιξη του παιχνιδιού. Η διαδpο· μή προς το φεγγάρι είναι χωρισμένη σε πέντε στάδια. Για να μπορέσετε βέβαια να ς>τάσετε σε καθένα ση' αυτά, θα πρέπει πρώτα να πιλοτάρετε το σκάφος σας απο· φeόγοvrας τους μετeωρί'rες που σας οημα· δεύουν, ενώ ταυτόχρονα για να κερδίζετε έδαφος καθώς και ενέργεια πρέπει να μαζεύ· ετε ης κόκκινες και κίτρινες μπάλες που βρίσκετε στο δρόμο σας. Φτάνοντας στο τέλος κάθε διαδρομής, το πσιχv1δι σας μεταφέρει στο εσωτερικό του ακάφοuς για να σvσλάβετε δράση! Θα πρέπει να λύνετε, κάθε φορό, όποιον από τους αuvrρόφους σας είναι δεμένος, ενώ ταυτόχρονα να ψάχνετε για τον πυροσβεστήρα, έτσι ώστε να

#### TIN TIN ON THE MOON: MIA AEYTEP

Αν και είμαι φανατικός αναγνώστης των *περιπετειών του Τεν-Τεν και* ορχικά εvQουοιάοτηκα με τηv παρουσία του στην οθόνη του υπολογιστή μου, η σvvixε:a *&v* ήrσv ανάλογη. Μήπως είναι πια καιρός να αλλάξει η αντίληψη της Infogrames ότι τα καλά γραφικά κάνουν *ro* κσλό παιχνίδι;

Κ. Βασιλάκης

αντιμετωπίσετε τις φωτιές που βρίσκονται σε εξέλιξη στα διάφορα τμήματα του σκάφους. Για να μπορέσει να συνεχισθεί το ταξίδι θα πρέπει κάθε φορά να ανακαλύπτετε και μια φιάλη με οξυγόνο που βρίσκετε κάπου παραπεταμένη.

Το παιχνίδι, αν και δεν παρουσιάζει εξαιρετικό ενδιαφέρον, είναι σίγουρα πολύ απολαυστικό και ευτυχώς όχι τόσο μονότονο, όσο κάποια προηγούμενα της ίδιας εταιρίας. Και φυσικά δεν μπορώ να μην επαινέσω την Infogrames για την τόσο καλή οπτική και ηχητική παρουσίαση του παιχνιδιού (Το είδαμε σε Atari ST).

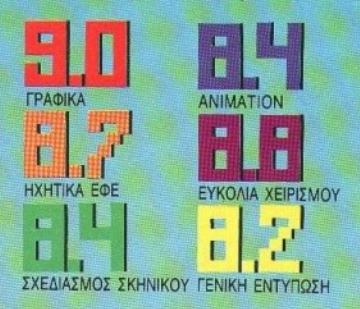

Και εκεί που ζούσαν όμορφα, έρχεται ο κακός Achacha (με τις υνείες σας) και απανάγει τη Lucy κλείνοντάς τη σε μια σαπουνόфортка.

Ο Bin και ο Pin βέβαια δεν θα μείνουν με σταυρωμένα χέρια μπροστά σ' αυτή την κατάσταση. Θα ξεκινήσουν να αντιμετωπίζουν τις ορδές του κακού Achacha και να σώσουν την ταλαίπωρη Lucy.

Τώρα θα πείτε, πώς μια πάπια μπορεί να αντιμετωπίσει έναν αντίπαλο: Η απάντηση είναι απλή: ο Bin και ο Pin δεν είναι οποιεσδήποτε πάπιες. Είναι οι δύο πάπιες της Παπιούπολης (σύμπτωση και αυτή πάλι...) που είναι εφοδιασμένες με σούπερ-μπουνιές, τις οποίες μπορούν να εξαπολύουν εναντίον των αντιπάλων τους. Αν μάλιστα μαζέψουν αρκετό μίσος στην μπουνιά τους (κρατώντας το fire πατημένο), τότε η μπουνιά αυτή μπορεί να εξαφανίσει ένα γκρουπ από αντιπάλους που είχαν την ατυχία να βρίσκονται κοντά τη δεδομένη στινμή.

Στο δρόμο όμως προς την απελευθέρωση της Lucy, οι μπουνιές δεν είναι τα μόνα όπλα που θα έχουν ο Bin και ο Pin στη διάθεσή τους. Γιατί στο δρόμο βρίσκονται διασκορπισμένα αρκετά bonus, τα οποία αν

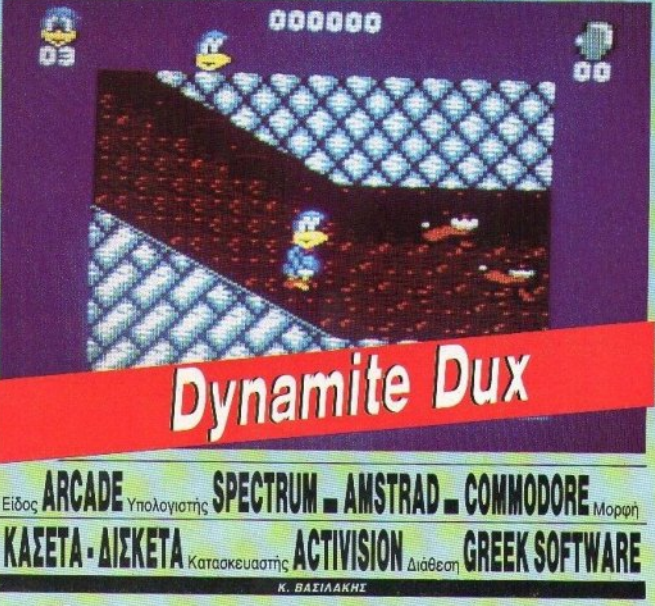

ια φορά κι έναν καιρό σε μια όμορφη πόλη ζούσαν ο Bin, ο Pin και η Lucy. Οι τρεις αυτοί φίλοι ήταν πάπιες, αν και έμοιαζαν πολύ με τον Woody Woodpecker.

μαζέψουν θα αποκτήσουν τη δυνατότητα να εκτοξεύουν διάφορα αντικείμενα εναντίον των εχθρών τους, όπως πέτρες, βόμβες, σφαίρες, ρουκέτες και άλλα τινά. Διαφορετικά όπλα έχουν διαφορετικές ιδιότη-

#### **DYNAMITE DUX: MIA AEYTEPH TNOMH**

Αρκετά χαριτωμένο παιχνιδάκι το Dynamite Dux. Δεν πολεμάτε κάθε μέρα με τέτοιους εχθρούς. Έχει όμως κάποια μειονεκτήματα, όπως το ότι το παράθυρο, στο οποίο εκτυλίσσεται η δράση, είναι κάπως μικρό, και το ότι ο χρόνος που περνάει μέχρι τη στιγμή που θα αρχίσετε να παίζετε, τουλάχιστον στην tape version του Amstrd, είναι εκνευριστικά μεγάλος. Κατά τ' άλλα, βέβαια, είναι αρκετά καλό. Κρίμα nov *heiner* to two player option.

Γ. Κυπαρίσσης

τες, και μπορείτε να κουβαλάτε μόνο ένα κάθε φορά, γι' αυτό η επιλογή παίζει πολύ μενάλο ρόλο.

Οι εχθροί είναι και αυτοί ανάλογοι με τον ήρωα: ελάφια, σκυλάκια, αρουραίοι, γάτες με πατίνια, γουρουνάκια παλαιστές του Sumo και διάφοροι άλλοι. Στα μέσα και το τέλος του κάθε level εμφανίζεται ένας μεγάλος κακός, τον οποίο πρέπει να αντιμετωπίσετε δεόντως. Στο πρώτο level για παράδειγμα εμφανίζεται μια φωτιά, την οποία πολεμάτε με ένα νεροπίστολο, και μια πέτρα με πετραδάκια, τα οποία πρέπει να μετατρέψετε σε χαλίκια. Πιο κάτω εμφανίζονται ερπετά, πέτρινοι γίγαντες (μετρίου πάντως μεγέθους), ακόμη και αστέρια. Πάντως όλα τα sprites, εχθρικά και μη, κινούνται στα πλαίσια των «χαριτωμένων sprites» που έχουμε δει κατά καιρό τελευταία.

Τα γραφικά του παιχνιδιού είναι αρκετά καλά και έχουν μεταφερθεί με αρκετή ακρίβεια από το coin-op. Τα ηχητικά εφέ είναι το πιο ισχυρό στοιχείο του παιχνιδιού. Το gameplay είναι αρκετά καλό και μάλλον εύκολο, αφού στο πρώτο παιχνίδι μπορείτε να περάσετε τα μισά levels.

Γενικά το Dynamite Dux είναι ένα καλό coin-op conversion. Αν βαρεθήκατε να βλέπετε το Ράμπο να σκοτώνει, μια δολοφονική πάπια θα είναι μια ευχάριστη αλλαγή. (Το είδαμε σε Amstrad).

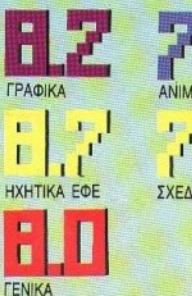

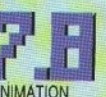

ΣΧΕΔΙΑΣΜΟΣ ΣΚΗΝΙΚΟΥ

### ΕΠΙΣ **I** POΦII Σ11Σ ΚΑΛΕΣ ΜΕΡΕΣ ΥΩΝ **FM!**

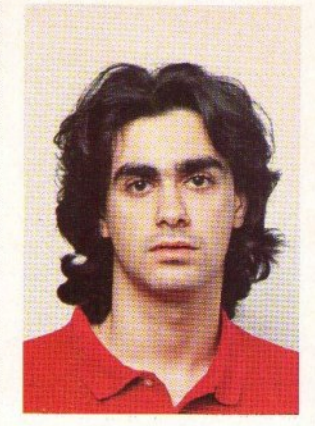

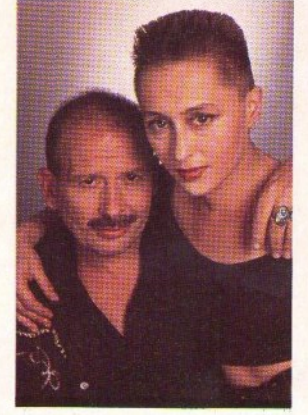

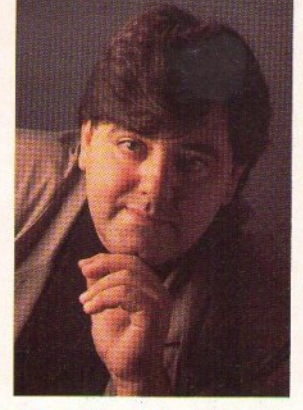

#### τ **1 e·** <sup>Δ</sup>Ε **I** Δ ΑΚΟΥΣΕΤΕ

#### ΓΑΛΑΝΗΣ «ΝΤΕΛΙΡΙΟ» Κάθε Δευτέρα μέχρι και Παρασκευή, 3.00 • 4.30 το απόγευμα

Ξένα τραγούδια, μουσικές αναδρομές, διαγωνισμοί, μουσικά παιχνίδια και πολύ... ΝΤΕΛΙ-PIO!

Ενημέρωση για όλα όσα συμβαίνουν στο χώρο της ξένης δισκογραφίας και κάθε Δευτέ· ρα, ταυτόχρονα με το BBC κα<sup>ι</sup> πριν ... aπ· όλους, το ΤΟΡ 10 της Μεγάλης Βpεπανίaς! Κόβε εβδομόδa, 7.30 ώρες μουσικό NTEΛIPIO! Μη το χό· VETE!  $\cdots$ 

#### ΘΕΙΟΣ ΝΩΝΤΑΣ<br>& ΘΕΚΛΑ A CONTRACTOR COMMUNICATION CONTRACTOR CONTRACTOR CONTRACTOR CONTRACTOR «ΜΥΣΤΗΡΙΟ ΤΡΕΝΟ» ΜΥΣΤΗΡΙΟ ΤΗ ΠΑΡΑΣΤΗΣΙΑ ΜΕ ΤΗ ΠΑΡΑΣΤΗΣΙΑ ΜΕ ΤΗ ΠΑΡΑΣΤΗΣΙΑ ΜΕ ΤΗ ΠΑΡΑΣΤΗΣΙΑ ΜΕ ΤΗ ΠΑΡΑΣΤΗΣΙΑ ΜΕ ΤΗ ΠΑΡΑΣΤΗΣΙΑ ΜΕ Κάθε Δευτέρα μέχρι και μέχρι και μέχρι και μέχρι και μέχρι και μέχρι και μέχρι και μέχρι και μέχρι και μέχρι και μέχρι και μέχρι και μέχρι και μέχρι και μέχρι και μέχρι και μέχρι και μέχρι και μέχρι και μέχρι και μέχρι και Παρασκευή, 11 - 12 το βράδυ

Κόβε βρόδu, πέντε μέρες την εβδομόδa, <sup>ο</sup>θείος Νώντaς και <sup>η</sup>Θέκλα οδηγούν το μυστήριο τρένο. που εκτελεί ένα διαχρονικό δρομολόγιο, περνώντας από τους σταθμούς του Rock n' Roll.

Και aφού όλο το καλοκαίρι το τρένο πέρναγε από γρόμμa σε γρόμμa, το αγγλικό aλφόβητο τέλειωσε. Έτσι, τώρα aρχίζει νέος κύκλος εκπομπών, με ει· δικό aφιερώματα, όπως ξένα μέσα επικοινωνία επικοινωνία της επικοινωνίας παντός τύπου και είδους και ούτω καθ· εξής ων ουκ έστι aριθμός.

**ΕΒΕΝΗΣ** ΒΟΟΜ ΣτΟΝ ΑΕΡΑ» Κάθε Δευτέρα μέχρι και Παρασκευή, 4.30 • 6.00 το απόγευμα

Για μωρά που ωρίμασαν... <sup>Η</sup>εκπομπή που φτιάχνει και καθιερώνει τις επιτυχίες! Μηνύματα ειδικά για το «ΒΟΟΜ ΣΤΟΝ ΑΕΡΑ» από τους Christopher Lee, Qυincy Jones, τίπa Tυmer, Phil Collins, Steνe Winwood, Womack and Womack, Cheaρ Trick, lggy Pop, Run DMC, Kylie Minoqυe, Samantha Fox, Scorpions και... καλή ακρόαση! Και μην ξεχνάτε, τις καινούργιες δισκογραφικές παραγω γές, ης ειδήσεις, τους διαγωνισμούς, τις «βουτιές» στο παρελθόν και κόθε Παρασκευή το Τορ 10τηςΑμερικής (Billboard), μια εβδομόδa νωρίτερα απ' ό· λους τους άλλους!

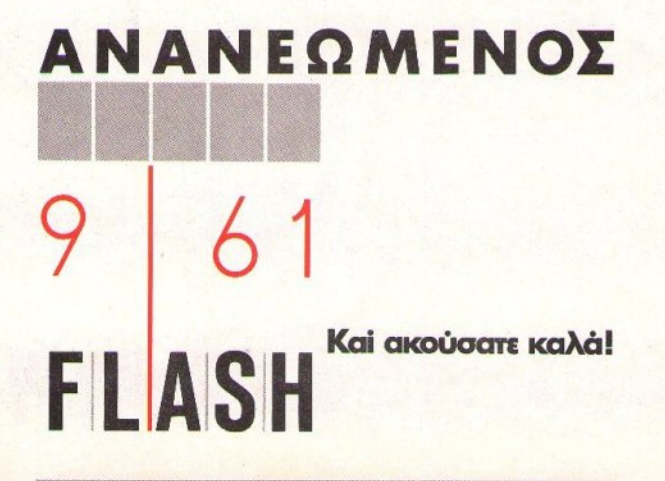

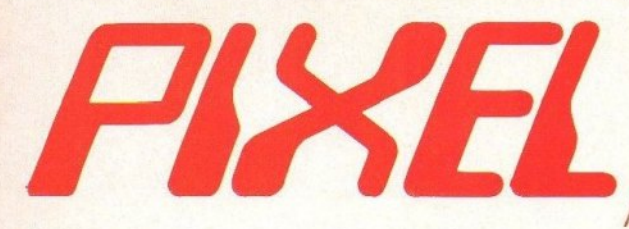

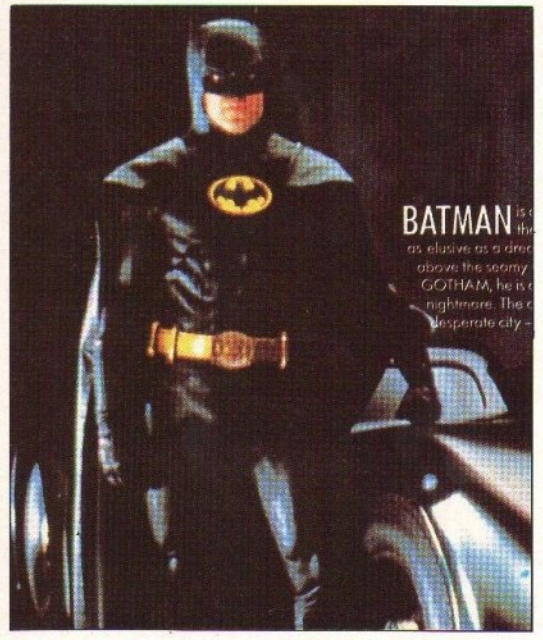

#### **BATMAN** Ο φοβερός ήρωας των κόμικς στο νέο game με θέμα

παρμένο απ' την τελευταία ταινία. **EASONICA TAR KONSON** 

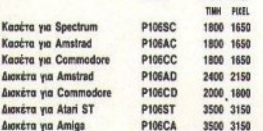

#### **F-16 COMBAT PILOT**

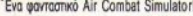

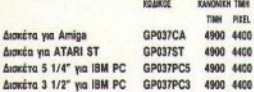

#### **VINDICATORS**<br>Ετοιμαστείτε για πολλή δράση, σ<sup>2</sup> ένα αγωνιώδες shoo-

t'em un!

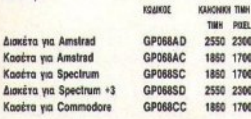

#### **DRAGON SPIRIT** Eva shoot'em up αλλιώτικο από τ' άλλα

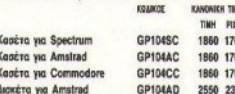

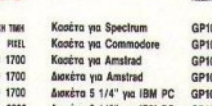

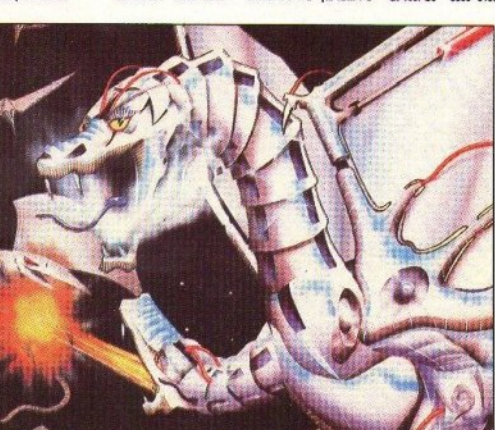

#### **NEW ZEALAND STORY** To arcade game nou yokias koduo.

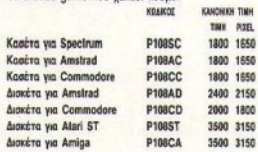

#### **DYNAMITE DUX**

Ένα από τα πιο συμπαθητικά coin-op conversions, από το φοβερό δίδυμο Sega-Activision.

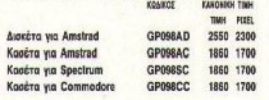

#### **MEAN 18 GOLF**

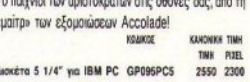

#### DOUBLE **DRAGON** To goßepo Martial Arts game.

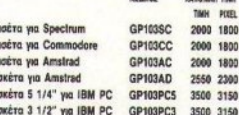

#### **KICK OFF**

Bouttous

Software

E romante via ένα απ' τα καλύτερα football games nou évere deu

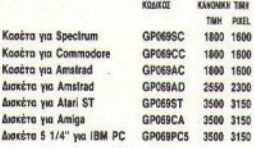

#### **FOOTBALL MANAGER II**

Η συνέχεια του ένδοξου παιχνιδιού. Περισσότερη στρα**тлукт**, периодотеро датеріау!

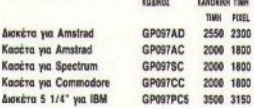

#### **FOOTBALL MANAGER II EXPANSION KIT**

Προσαρμόστε το Football Manager II στα μέτρα σας.

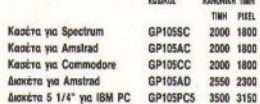

#### **ALTERED BEAST**

Το μυθικό έπος με την τεράστια επιτυχία στις αίθουσες ηλεκτρονικών... ένα θαυμάσιο conversion που θα σας a wonnoned!

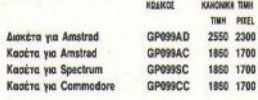

#### **BACKGAMMON**

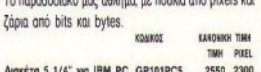

#### **PITSTOP II**

Πόσο μπορείτε να αντέξετε στην ταχύτητα. коликов **KANOMIKH TIMH** THE PITEL Δισκέτα 5 1/4" για IBM PC GP094PC5 2550 2300

 $\triangle$ 

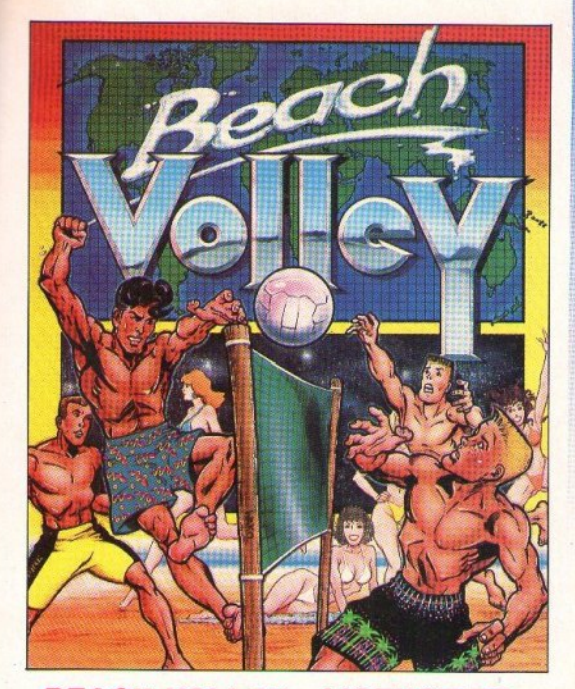

**• Τώρα μπορείτε και εσείς** να αποκτήσετε μερικά απ' τα παιχνίδια των ονείρων σας. χωρίς να βγείτε καν απ' το σπίτι σας. · Κάθε μήνα στις σελίδες αυτές θα βρίσκετε μερικά απ' τα καλύτερα computer games, τα οποία μπορείτε να παραγγείλετε.  $\blacksquare$   $\blacksquare$   $\blacksquare$   $\blacksquare$   $\blacksquare$ Απλά συμπληρώστε το παρακάτω κουπόνι και στείλτε το στη διεύθυνση:

#### Προς Περιοδικό ΡΙΧΕL Λ. Συγγρού 44 11742 Aθήνα

#### · Οι τιμές συμπεριλαμβάνουν ΦΠΑ

#### **BEACH VOLLEY** Ένα πολύ καλό volley game. Θα σας συναρπάσει. **KARONINE TIME**

#### TIMH PUEL Avacéra via Amian **Foo** over

#### **GEMINI WINC**

'Eva shoot'em up στα όρια του θρίλερ.

KONKOZ Kaośra ya Amstrad GPD90AC **Διοκέτα για Amstrad** GPOSOAD Kaséra ya Spectrum GPOSOSC 1860 1700 Kanżra va Commodore GROSSOCO 1868 1700

,,,,,,,,,,,,,,,,,,,,,,,,,,,,,

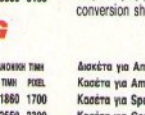

#### *LICENCE TO* KILL

Πριν ακόμα το δείτε στον κινηματογράφο... η θριαμβευτική επιστροφή του James Bond σε ένα θαυμάσιο filmonfem un

**KANDNER THE** TIME PIZEL strad GPORRAD 2550 2300 strad **GPOBBAC** 1860 1700 actrum GP088SC 1860 1700 mmodore GPOSSCC 1860 1700 Δισκέτα 5 1/4" για ΙΒΜ GP088PC5 3500 3150 Δισκέτα 3,5" για ΙΒΜ GP088PC3 3500 3150

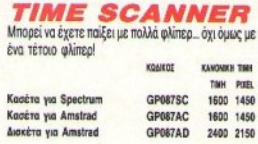

**DOMINATOR** 

888888888888888888888888888

Εισβάλλετε... κυριαρχήστε... κατακτήστε... και ούστε την ανθρωπότητα, πυροβολώντας σε κάθε κατεύθυνση.

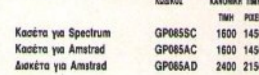

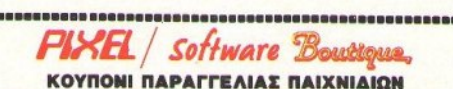

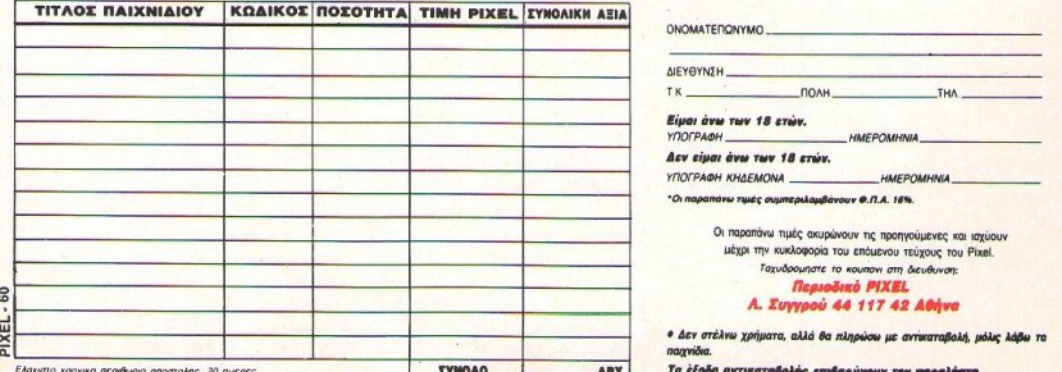

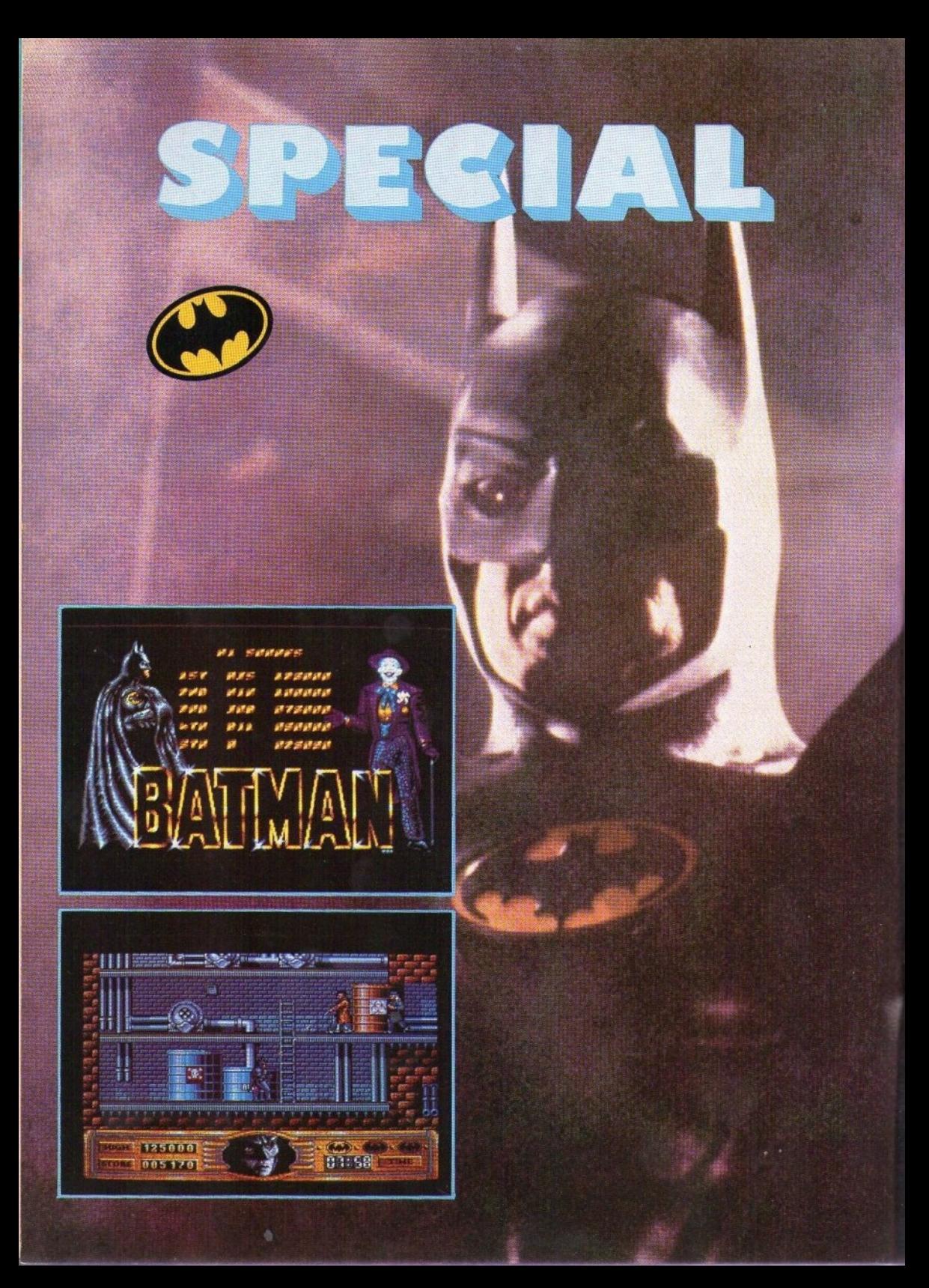

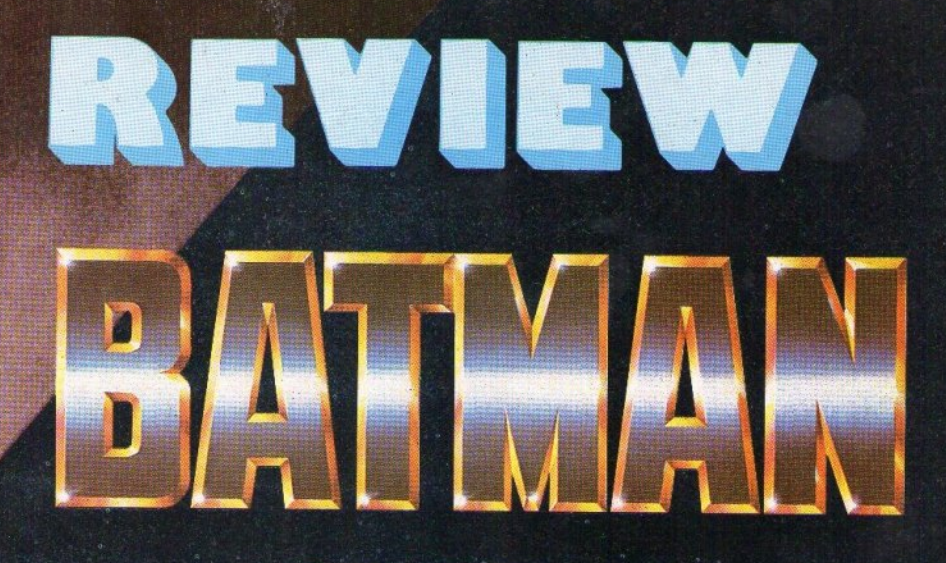

του Γ. Κυπαρίσση

ο καλοκαίρι του 1989 ήταν μια από τις καλύτερες εποχές για το Χόλιγουντ. Πολλές συνέχειες γνωστών ταινιών φαντασίας βγήκαν στο πανί: Ο Ιντιάνα Τζόουνς Νο ΙΙΙ, η συνέχεια των Γκόστμπάστερς, στο Σταρ Τρεκ V... Κανένα όμως από αυτά δεν κατόρθωσε έστω να πλησιάσει το φιλμ που σάρωσε Ευρώπη και Αμερική τη χρονιά αυτή: το Μπάτμαν. Η Ocean είχε πολύ σωστά διαλέξει τον κουκουλοφόρο εκδικητή σαν έναν από τους βασικούς της πρωταγωνιστές σε μια σειρά από παιχνίδια. Καθόλου παράξενο λοιπόν το γεγονός ότι είχε ήδη ετοιμάσει το παιχνίδι που βασίζεται πάνω στην ταινία, προτού το φιλμ προβληθεί στη χώρα μας και σε πολλές ακόμη ευρωπαϊκές χώρες. Το ξέρετε κύριοι αναγνώστες ότι έχουν ήδη κυκλοφορήσει τρία παιχνίδια με θέμα τον Μπάτμαν; Ο πρό

γονος του σημερινού special review χρονολογείται ήδη από το Μάιο του 1986, όταν η ιστορία του μαύρου εκδικητή χρησιμοποιήθηκε από τους John Ritman και Bernie Drummond για τη δημιουργία ενός arcade adventure παιχνιδιού που θύμιζε πολύ το πολύ καλό για εκείνη την εποχή Knight Lore. Βέβαια, δεν μπορούμε να πούμε ότι το sprite παρίστανε τον ήρωα με ακρίβεια. Για να λέμε την αλήθεια αν το παιχνίδι λεγόταν... Fatman αντί για .<br>Batman μάλλον θα ήταν πιο κοντά στην πραγματικότητα, αλλά αυτά έτσι κι αλλιώς ανήκουν πια στο παρελθόν. Γεγονός είναι ένα: Ο πρώτος Batman έδειξε το δρόμο για την καθιέρωση του ήρωα και στις οθόνες μας, μια και η κυκλοφορία του ήταν μια μεγάλη εμπορική επιτυχία.

Όταν οι φήμες για μια ταινία που θα είχε σαν θέμα τη ζωή του ήρωα έγιναν όλο και περισσότερες. η Ocean ήταν εκείνη που κατάλαβε αμέσως τι έπρεπε να γίνει. Μετά από αρκετές συνενοήσεις με τη

«μητέρα» του Μπάτμαν Warner, η Ocean κατάφερε να αποκτήσει την άδεια όχι μόνο για ένα παιχνίδι με θέμα βασισμένο στην ταινία, αλλά για ένα ακόμη game βασισμένο αποκλειστικά στα comics των περιοδικών. Για το σκοπό αυτό η εταιρία επιστράτευσε μια από τις καλύτερες προγραμματιστικές της

> ομάδες, τη Special  $FX. n$ σποία χρησι-

μοποίησε αρκετές «εκκεντρικές» τεχνικές στο gameplay, έτσι ώστε το παιχνίδι να θυμίζει όσο το δυνατόν περισσότερο ένα βιβλίο comics. Γι' αυτό το Batman ένινε μεγάλη επιτυχία. Αμέσως μετά, η ταινία του Μπάτμαν έφτασε στους κινηματογράφους. Και τότε, άρχισε η «Μπατμανία...»

## SPECIAL REVIEW

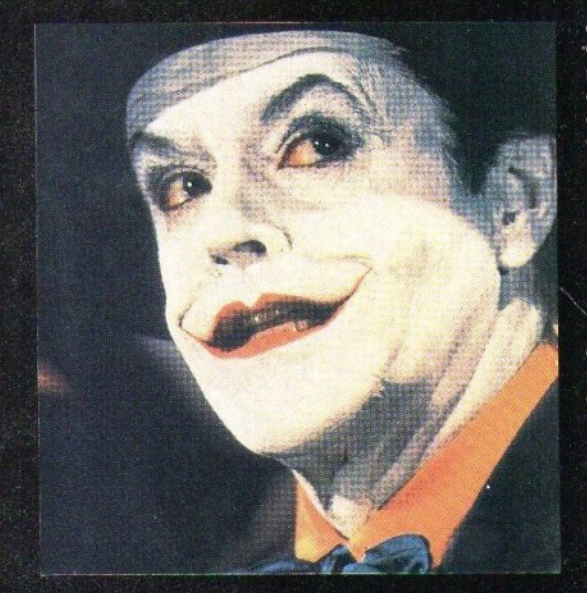

Η «Μπατμανία» σίγουρα διευκόλυνε τα πράνματα. Για την Ocean όμως αυτό δεν έφτανε. Υπήρχαν πολλές απαιτήσεις, Κατ' αρχήν θα έπρεπε να ανατρέψει επιτέλους την κακή παράδοση των κινηματονραφικών διασκευών: Το 80% των παιχνιδιών που βασίστηκαν σε κινηματογραφικά έργα είναι απαράδεκτα. Η μόνη εξαίρεση είναι το Robocop, ένα παιχνίδι που τίμησε το όνομά του σπάζοντας τα ρεκόρ παραμονής στην κορυφή του πίνακα των top games. Μια βασική λεπτομέρεια: το Robocop είναι επίσης δουλειά της Ocean. Επομένως θα έπρεπε να διατηρήσει την καλή παράδοση και αυτήν τη φορά. Προσπαθώντας να το καταφέρει, ανέθεσε την προγραμματιστική δουλειά σε δύο «καλλιτέχνες» του Spectrum, TOUC Mike Lamb Kai Dawn Drake, υπεύθυνους για τη μεταφορά του Robocop στο Spectrum και τη δημιουργία του Plato-

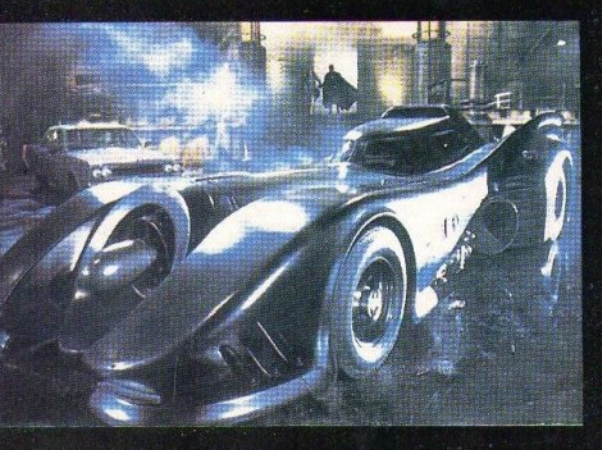

on. Όσο για την έκδοση για \*Commodore, ανατέθηκε στα έμπειρά χέρια των δυαδικών «εγκεφάλων» Zach Townsend και Andrew Sleigh, οι οποίοι είχαν είδη δείξει τι αξίζουν στα Typhoon, Platoon kai Renegade III. H Baoikn oδηγία ήταν: Μείνετε όσο γίνετε πιο κοντά στην υπόθεση της ταινίας. Δυστυνώς τα παιδιά έκαναν τόσο καλά τη δουλειά τους, που φοβάμαι ότι αν τελειώσετε το παιχνίδι θα ξέρετε και την υπόθεση της ταινίας!

Πέντε διαφορετικά «κομμάτια» αποτελούν το "Batman: The movie", το οποίο φαίνεται να έχει δανειστεί τις καλύτερες στινμές του Robocop και τις τεχνικές του Bionic Commando, χρησιμοποιώντας όμως και πολλά νέα στοιχεία. Στην αρχή το παιχνίδι σας τοποθετεί στο γημικό εργοστάσιο Axis. Βρίσκεστε στα ίχνη του Jack Napier και πρέπει να φτάσετε κοντά του για να του δώσετε το μάθημα που του αξίζει. Για να το καταφέρετε αυτό, θα πρέπει όχι μόνο να αναμετρηθείτε με τους πολυάριθμους ανθρώπους του Napier που καραδοκούν σε περάσματα - πανίδες (και να βνείτε νικητής), αλλά επιπλέον να αντιμετωπίσετε τους αστυνομικούς που έχουν στραφεί εναντίον σας και, τέλος, να βρείτε το δρόμο σας μέσα στους πολυάριθμους διαδρόμους και ορόφους του εργοστασίου. Δουλειά καθόλου εύκολη οφείλω να σας πληροφορήσω. Θα χρειαστεί πολλές φορές να ανεβείτε ψηλά και να κάνετε μεγάλη προσπάθεια, μόνο και μόνο για να διαπιστώσετε στο τέλος ότι βρίσκετε σε ένα ακόμη αδιέξοδο. Στην περιπλάνησή του αυτή ο Μπάτμαν έχει σαν πολύτιμο όπλο του ένα είδος «πτυσσόμενου σκοινιού» με γάντζο στην άκρη, το οποίο μπορεί να πετάξει προς τα επάνω και να αναρριχηθεί ψηλά, αποφεύγοντας τους εχθρούς του, στο στύλ των στρατιω-Tών του Bionic Commando. Το σκοινί ναντζώνεται μόνο του αν υπάρχει διέξοδος προς τα επάνω. αλλίώς είστε αναγκασμένοι να πρόχωρήσετε δεξιά και αριστερά ή και να κατεβείτε από εκεί πού ήρθατε. Πατώντας fire και τραβώντας κάτω το μοχλό του joystick ο Μπάτυαν αποφεύνει με μια κίνηση τα κάγκελα και πέφτει προς τα κάτω. Εδώ όμως θα πρέπει να είστε πολύ προσεκτικοί, μια και ένας κακός υπολογισμός θα στείλει τον ήρωα να βρεθεί πολλούς ορόφους κάτω, τραυματισμένος θανάσιμα. Και δυστυχώς δεν είναι μόνο αυτός ο τρόπος για να τελειώσετε άδοξα την καριέρα σας ως διώκτης του κακού. Η Ocean φρόντισε να «εφοδιάσει» το παιχνίδι της με πολλούς συνδύασμούς του game over. Για παράδειγμα, είστε χαμένος αν καθυστερήσετε πέρα από το χρονικό περιθώριο που σας επιβάλλει η μπάρα του σκορ, όπου ένας δείκτης χρόνου μειώνεται συνεχώς. Δίπλα από αυτόν υπάρχει το πρόσωπο του Μπάτμαν. Κάθε χτύπημα στον ήρωα σας, μεταμορφώνει το πρόσωπο στη φιγούρα του απαίσιου Joker. Όταν το πρόσωπο του Joker αντικαταστήσει τελείως το πρόσωπο του Μπάτμαν, τότε ο πάρανοϊκός εγκληματίας θα έχει νικήσει για μια ακόμη φορά. Για να το ... κατορθώσετε αυτό, δεν έχετε παρά να μην αποφεύγετε τις σφαίρες και τις χειροβομβίδες των αντιπάλων, να μη δίνετε σημασία στις σταγόνες με οξύ ή τον καυτό ατμό που ξεπηδά μέσα από μερικούς λέβητες, να κάνετε κακή χρήση του σκοινιού σας και να μη λάβετε υπόψη σας το χρόνο. Θυμηθείτε: Το κουστούμι του Μπάτμαν, όσο «θωρακισμένο» κι αν είναι, δεν σας κάνει άτρωτους. Αν, παρ' όλα αυτά, τα καταφέρετε και φτάσετε στο δεξί άκρο της πίστας. θα βρέθείτε αντιμέτωπος με τον ίδιο το Napier. Δώστε του να καταλάβει τις ικανότητές σας και πετάξτε τον μέσα σε μια λίμνη από χημικά οξέα, τα οποία θα του παραμορφώσουν το πρόσωπο για πάντα. Συγχαρητήρια. Μόλις δημιουργήσατε τον Joker!

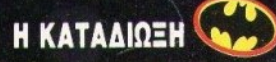

Ο Joker όμως δεν είναι ακόμα νεκρός και δεν πρόκειται να το παρατήσει έτσι εύκολα. Ούτε βέβαια κι εσείς. Έχετε ήδη καταφέρει να βοηθήσετε την αγαπημένη σας

## SPECIAL REVIEW

Vicky Vale να δραπετεύσει από τα δολοφονικά χέρια του Joker στο μουσείο Flugelheim. Μπαίνετε μέσα στο ειδικό σας αυτοκίνητο και τρέχετε σαν τρελός ανάμεσα στους δρόμους της πόλης. Στην προσπάθειά σας να ξεφύγετε έχετε να αντιμετωπίσετε τα αυτοκίνητα των παρανόμων αλλά και τα εμπόδια που σας έχει στήσει η ίδια η αστυνομία. η οποία δεν φαίνεται ακόμα να είναι σίγουρη αν είστε με το μέρος του νόμου. Το «έξυπνο» ραντάρ του Batmobile θα σας δείχνει κάθε στιγμή το δρόμο που πρέπει να ακολουθήσετε για να φτάσετε ασφαλής στα όρια της πόλης. Αλλά το αυτοκίνητο του ήρωά μας είναι εφοδιασμένο και με άλλα ασυνήθιστα συστήματα. Για παράδειγμα, υπάρχει και εδώ το σκοινί με το γάντζο. Αν καταφέρετε και το πετάξετε προς τη μεριά μιας από τις λάμπες του δρόμου την κατάλληλη στιγμή, τότε το αυτοκίνητο θα κάνει μια θεαματική στροφή γωρίς να χάσει καθόλου ταχύτητα - πολύ χρήσιμο αν οι άνθρωποι του Joker έχουν συγκρουστεί μαζί σας αρκετές φορές και φαίνονται να σας φτά νουν για να σας αποτελειώσουν. Μόλις τελειώσετε και αυτό το level, δεν έχετε παρά να βάλετε την κασέτα στο κασετόφωνο και να κάνετε ξανά load. Πάμε ολοταχώς στην Batcave.

#### ΣΤΗ ΣΠΗΛΙΑ **TON** ΝΥΧΤΕΡΙΔΩΝ

Το τελευταίο δημιούργημα του Joker είναι το Smilex. Τι είναι αυτό; Πρόκειται για ένα χημικό μίγμα. Σκοτώνει σχεδόν ακαριαία, αφήνοντας μια παράξενη ουλή στο στο. μα των θυμάτων του, κάνοντάς τα να μοιάζουν σαν να γελούν. Τα συσιατικά του μίγματος είναι απλές και «αθώες» ουσίες, που μπορεί κανείς να συναντήσει παντού. Όσο αθώες όμως κι αν φαίνονται μόνες τους, στον ίδιο δοκιμαστικό σωλήνα μετατρέπονται σε ένα θανατηφόρο δηλητήριο. Ο πανίσχυρος υπο λογιστής σας στη σπηλιά του Μπά

τμαν έχει ήδη εντοπίσει τα τρία στοχεία του Smilex. Ο χρόνος κυλά. Πριν τελειώσει θα πρέπει να έχετε μαζέψει όλα τα αντικείμενα που περιέχουν τα τρία στοιχεία. Μόλις εκπληρώσετε την αποστολή σας, οι ουσίες θα αδρανοποιηθούν για πάντα. Θα τα καταφέρετε; Γρήγορα, γιατί οι δρόμοι της Gotham City σας περιμένουν και πάλι

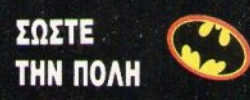

Φαίνεται ότι ο κόπος σας στο προηγούμενο level πήγε χαμένος. Ο Joker είχε ακόμη αρκετές ποσότητες Smilex διαθέσιμες. Με το κόλπο του αυτό ελπίζει να γραφτεί στην ιστορία σαν ο μεγαλύτερος φονιάς της ανθρωπότητας, εκτοπίζοντας το Νέρωνα, τον Ηρώδη και το Χίτλερ. Υπόσχεται γιλιάδες γαρτονομίσματα στους κατοίκους της πόλης. Σε λίγο οι δρόμοι γεμίζουν ασφυκτικά από ανθρώπους που πανηγυρίζουν και χορεύουν σε ένα τρελό καρναβάλι, περιμένοντας τα λεφτά από τον ουρανό. Μόνο που τα μπαλόνια που εμφανίζονται ψηλά δεν περιέχουν χαρτονομίσματα. Είναι γεμάτα από αέριο Smilex!

Ανεβαίνετε στο αεριωθούμενο Batwing και σε λίγα δευτερόλεπτα βρίσκεστε ψηλά στην ατμόσφαιρα. Δεκάδες μπαλόνια κατεβαίνουν αργά. Περάστε ανάμεσά τους και κόψτε τα σκοινιά με τις άκρες των φτερών του Batwing. Νομίζετε ότι είναι εύκολο; Ένα μόνο σας λέμε: Αν πετύχετε τα μπαλόνια, τότε θα καταστραφούν στέλνοντας το περιεχόμενό τους επάνω στο πλήθος. Αν αστοχήσετε, τότε τίποτε πια δεν σταματά τα σχέδια του αντιπάλου σας. Μόνο αν καταφέρετε να πετύχετε τα σκοινιά που δένουν τα μπαλόνια θα τα κάνετε να φύγουν με πίεση και να καταστραφούν ψηλά στην ατμόσφαιρα. Και σαν να μην φτάνουν όλα αυτά, μερικά ελικόπτερα του Joker θα είναι σε λίγο εκεί με ρητές διαταγές εξόντωσης. Ωραία! Σας ευχόμαστε καλή τύχη. Μην το βάζετε κάτω, ένα ακόμα level σας περιμένει.

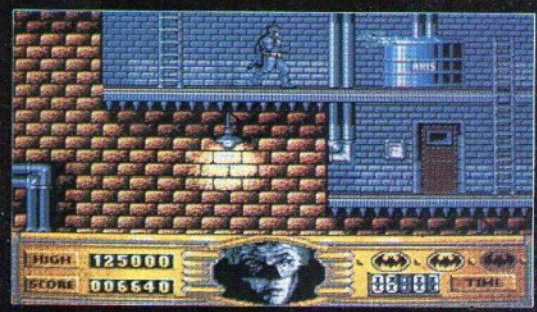

#### 0 ΚΑΘΕΔΡΙΚΟΣ **NAOZ**

Το τελευταίο μέρος του παιχνιδιού μοιάζει αρκετά με το πρώτο. Δύο παλιοί σας γνώριμοι είναι εδώ για να σας βοηθήσουν: Το πιστόλι σας και το σκοινί. Ο παλιός καθεδρικός ναός είναι το τελευταίο καταφύνιο του Joker. Του έχετε ανατρέψει όλα τα σχέδια και επιτέλους βρίσκεστε κοντά του. Δεν βλέπετε την ώρα να τον διορίσετε προσωπικό νελωτοποιό του Σατανά στην Κόλαση, όπου ελπίζετε να βράζει

#### Η ΕΚΛΟΣΗ ΤΟΥ **SPECTRUM**

είναι δημιούργημα έμειρων προ-

για πάντα μέσα σε καζάνια γεμάτα. Smilex. Το ξέρετε ότι είναι επικίνδυνος. Δεν καταθέτει εύκολα τα όπλα. Ποιος ξέρει τι παγίδες έχει στήσει μέσα στα υπόγεια της εκκλησίας. Δειλιάζετε; Και οι κάτοικοι της Gotham city; Θα έχουν μια δεύτερη ευκαιρία να γλιτώσουν; Όχι. Θα τελειώσετε μαζί του εδώ και τώρα. Σφίγγετε τα δόντια και προχωράτε. Ο Joker θα πρέπει να βρίσκεται στην οροφή, το πιο δύσβατο σημείο του κτιρίου.

Καλά θα κάνετε να τον βρείτε. Μια μικρή καθυστέρηση και ένα ελικόπτερο θα τον οδηγήσει στα σύνορα της πόλης, για να επιστρέψει

γραμματιστών, οι οποίοι προσπάθησαν για το καλύτερο και μπορού με να πούμε ότι τα κατάφεραν. Το παιχνίδι υστερεί κάπως σε ταχύτητα σε σχέση με τον Commodore, Και η έκδοση για το Spectrum αλλά τα γραφικά είναι λεπτομερή. αν και χωρίς πολλά χρώματα.

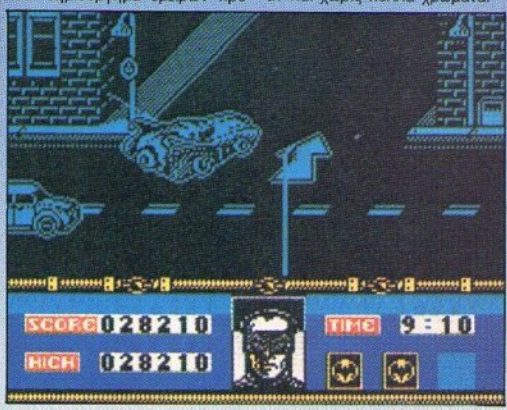

## SPECIAL REVIEW

ξανά. Αλλά τότε θα ξέρει με ποιόν έχει να κάνει. Αν δεν τα καταφέρετε τώρα, τι ελπίδες θα έχετε τότε;

Ο φόβος σιγά σιγά μετατρέπεται σε μίσος. Στο μυαλό σας έρχεται ξανά η ίδια σκηνή, 20 χρόνια πριν: Οι γονείς σας, οι δολοφόνοι, οι πυροβολισμοί... Μόνο να πιάσετε στα χέρια σας τον Joker....

### **EINAI HIT:**

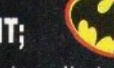

Πώς σας φαίνεται; Χωρίς να υπερβάλλουμε, το θεωρούμε πολύ πιο ενδιαφέρον από το Robocop. Είναι η πρώτη φορά που μια κινηματογραφική διασκευή καταφέρνει να βρίσκεται τόσο κοντά στην ταινία, χωρίς να θυσιάζει το gameplay.

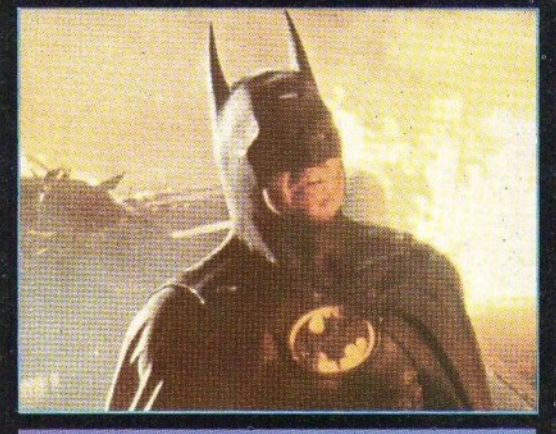

#### Н ЕКЛОДИ ТОУ **COMMODORE**

τον Commodore 64 είναι δημιούρ Τα χρώματα που χρησιμοποιούνται γημα δύο προγραμματιστών που ξέ- δεν είναι πολλά, αλλά μάλλον τα ρουν το μηχάνημα καλύτερα από απαραίτητα. Οι χρήστες του Comκάθε άλλον. Επόμενο ήταν, λοι- modore θα πρέπει να είναι ήσυχοι πόν, το παιχνίδι να είναι προσεγμέ-για τη δική τους version.

νο. Και είναι. Ο Μπάτμαν γλιστρά σαν πραγματική νυχτερίδα από όροφο σε όροφο, τα ηχητικά εφέ είναι θαυμάσια, η μουσική στην αρχή Όπως είπαμε ήδη, ο Batman για μια από τις καλύτερες της Ocean.

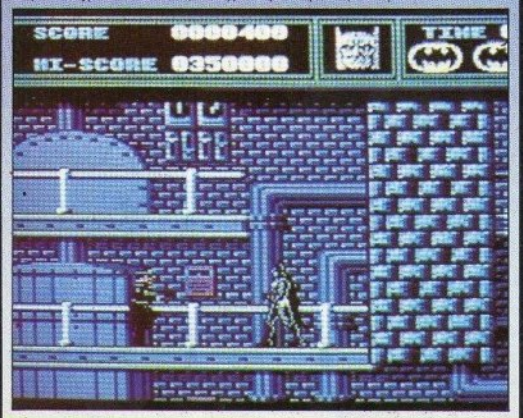

#### ΕΚΛΟΣΗ ΓΙΑ H **AMIGA**

Το Batman για την Amiga είναι ίσως η καλύτερη version. Εξαιρετικά λεπτομερές, με καλά γραφικά και θαυμάσιο ήχο, δεν παύει ωστόσο να είναι εξαιρετικά δύσκολο. Eiva όμως ένα από τα λίγα games που δεν θα σας κάνει να εκνευριστείτε με τη δυσκολία του.

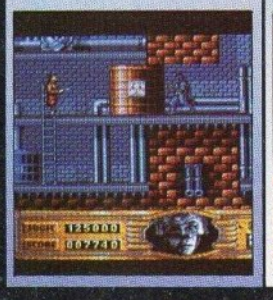

Τα γραφικά στέκονται στο «ύψος» τους, ενώ άριστα παίρνει το animation. Πέντε ολόκληρες και δύσκολες πίστε υπόσχονται multi-load περιπέτειες από την αρχή ως το τέλος. Το παιχνίδι είναι εθιστικό. Θα βρεθείτε ξανά και ξανά με το joystick στο χέρι και με πείσμα θα προσπαθείτε να περάσετε ανάμέσα σε κακούς, προσπαθώντας να φτάσετε τον Joker. Το παιχνίδι μεταβάλλεται από platform game με scrolling τεσσάρων διευθύνσεων σε παιχνίδι τύπου Zaxxon, κάνοντάς σας να νομίζετε ότι παίζετε πολλά παιχνίδια ταυτόχρονα. Ο ήχος: Πολύ πολύ καλός στις μικρές εκδόσεις των παιχνιδιών, αναμένεται ακόμα καλύτερος στις versions του παίχνιδιού για Amiga και ST. Μόνο το χαρακτηριστικό «πλιτε» που ακούγεται κάθε τόσο στους διαδρόμους της πρώτης πίστας, καθώς οι σταγόνες από το οξύ στάζουν στις οροφές, φτάνει για να σας κάνει να νιώσετε ο ίδιος Μπάτμαν. Μη νομίζετε βέβαια ότι θα τα καταφέρετε τόσο εύκολα να δείτε ό,τι σας περιγράψαμε. Το παιχνίδι θεωρείται έ-

#### **Η ΕΚΔΟΣΗ ΓΙΑ ATARIST**

Επίσης προσεγμένη έκδοση, με ικανοποιητικά γραφικά. Λίγο μικρότερη η οθόνη, αλλά το gameplay σας αποζημιώνει. Η δυσκολία παραμένει το κυριότερο χαρακτηριστικό, ειδικά στην πρώτη πίστα. όπου οι κακοί (αντίθετα με την έκδοση για Commodore) πυροβολούν προς όλες τις διευθύνσεις (το ίδιο ισχύει για την Amiga).

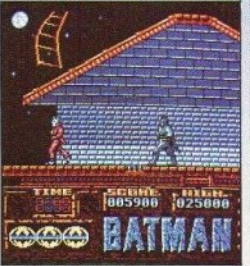

να από τα καλύτερα του είδους του. αλλά επίσης και από τα δυσκολότερα. Παρ' όλα αυτά δεν παίζει με τα νεύρα του παίκτη. Απαιτεί γρήγορα αντανακλαστικά, προσήλωση στο game, μερικούς χάρτες ίσως πρόχειρους και - προπαντός - ταχύτητα. Ο χρόνος κυλά αδυσώπητα και στο τρίτο level έχετε μόνο ένα λεπτό για να εκτελέσετε την αποστολή σας. Αν όμως τα καταφέρετε δεν θα μετανοιώσετε ποτέ που αφιερώσατε τις ώρες σας για το "Batman: the movie". Mnv παραξενευτείτε καθόλου αν δείτε το game να αναρριχάται στο charts των επιτυχιών με την ίδια ευκολία που κι ο ήρωάς του ανέβαινε από όροφο σε όροφο. Η «Μπατμανία» δεν πρόκειται να τελειώσει σύντουα.

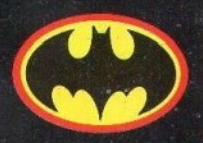

## ΤΟ ΠΕΡΙΟΛΙΚΟ ΤΩΝ PC USERS

 $\eta_2$ 

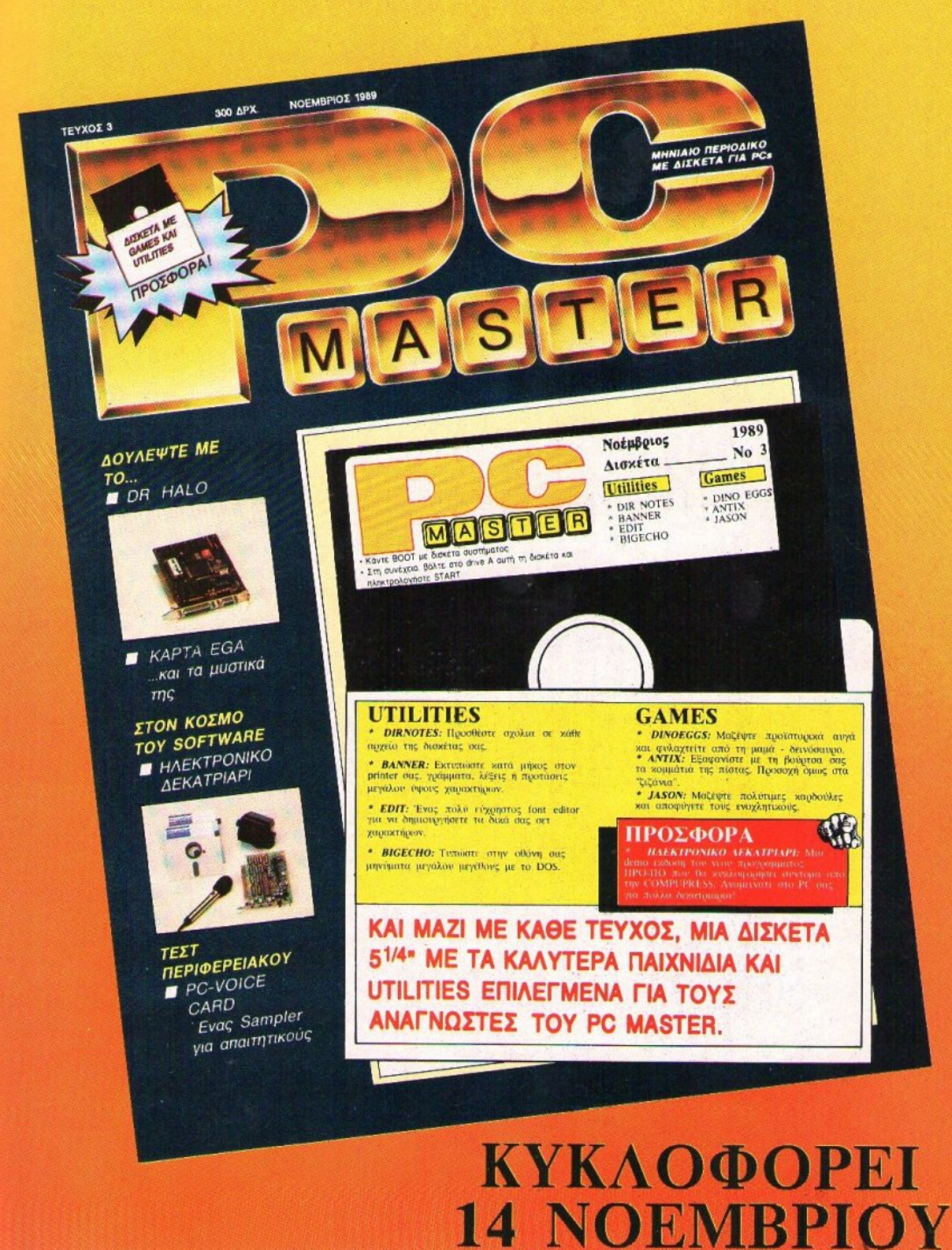

#### \* SPECTRUM \*

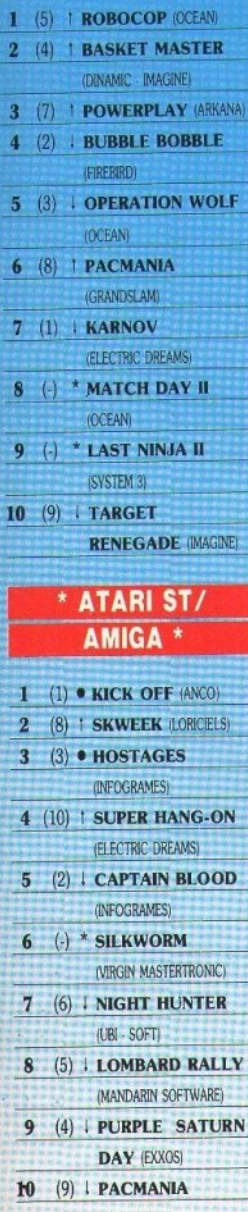

 $\ddot{\mathbf{6}}$ 

 $20$ 

(GRANDSLAM)

Or 16-bit users επιβεβαίωσαν το «η υτ το υπ users επιρεραιωσαν το «η<br>τοχύς εν τη ενώσεω, ψηφίζοντας όλοι<br>το Kick Off. Το αποτέλεσμα ήταν να<br>το φέρουν ψηλά ακόμη και στο Top<br>20, αρκετά δίκαια πιστεύω.

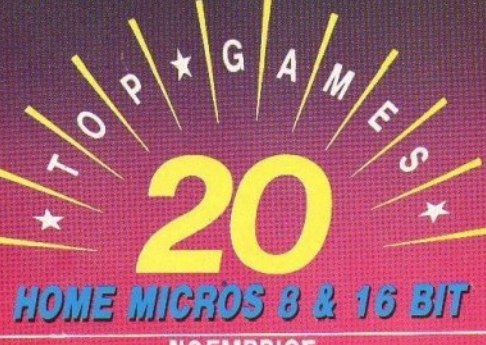

### **ΝΟΕΜΒΡΙΟΣ**

**ENIMEAEIA - EXOAIA: A. AEKONOYAOE** 

#### **\*\*\* TOP 20 \*\*\***

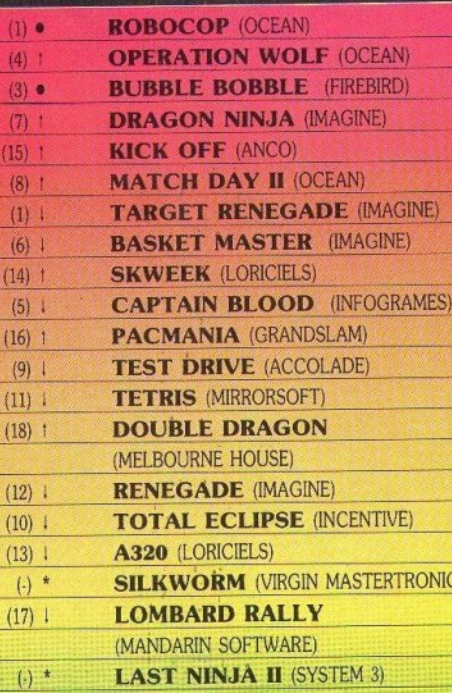

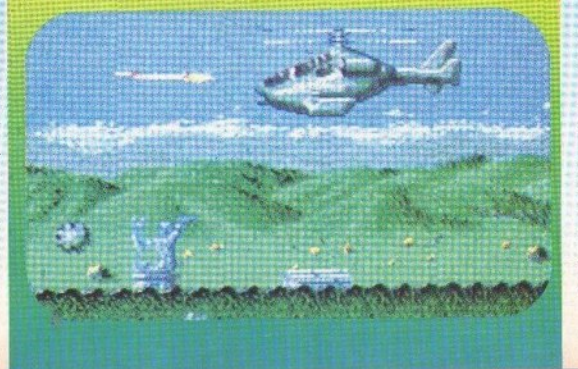

#### \* AMSTRAD \*

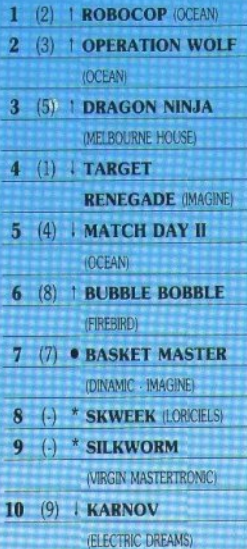

#### \* COMMODORE \*

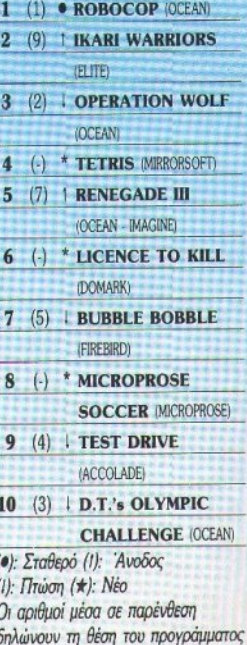

τον προηγούμενο μήνα. · Το δελτίο με τις επιλογές σας για το TOP GAMES βρίσκεται στη σελίδα 11.

## R **STFM ΤΟ ΚΟΜΠΙΟΥΤΕΡ<br>ΤΗΣ ΧΡΟΝΙΑΣ 1988!**

Για μας η τεχνολογική εξέλιξη συνεχίζεται<br>και μετά το πρώτο βραβείο!

1988: Πρώτο βραβείο<br>στο ΑΤΑRΙ 520ST<sup>το</sup>: Οι μεγαλύτεροι<br>εκδότες των περιοδικών computers της ελύσες των περισσικών συτηματοποιηθηκε<br>Πρερικής, Αγγλίας, Ιταλίας, Γιουγκοσλαβίας,<br>Πολωνίας, Ισπανίας, Ιαπωνίας, Γερμανίας, Ουγγαρίας<br>Και Γαλλίας, ήταν απόλυτα βέβαιοι και γνώριζαν πολύ καλά<br>ότι το ΑΤΑΡΙΙ 520ST<sup>10</sup> ήταν τ 1988, γι' αυτό και του χάρισαν το πρώτο βραβείο.<br>Γιατί δεν είναι απλώς ένα computer, αλλά τρία σε ένα.<br>(με Mac Emulator, PC Emulator, και είναι ST!)

Ανακαλύψτε τώρα γιατί τα ΑΤΑRΙ ST<sup>ενι</sup> θα εξακολουθήσουν να είναι τα καλύτερα και στο μέλλον.

Υπάρχει software στα ελληνικά για όλη τη σειρά ST.<br>Word Proccesing, Data Base, Spread Sheet, CAD<br>Desktop Publishing, PC Emulator, Mac Emulator.<br>ΔΙΑΤΙΘΕΤΑΙ ΣΕ 520ST"", 1040ST" MEGA 2, MEGA 4.

520ST<sup>"</sup> **TEAIKH TIMH ME O.N.A.** 99.600 APX.

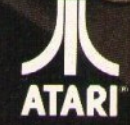

EΛΚΑΤ Α.Ε. ΣΟΛΩΝΟΣ 26. ΔΟΙ<br>- ΤΗΛ. 3640719, 3642985, **ATARI** YIDK/MA OESSANGE

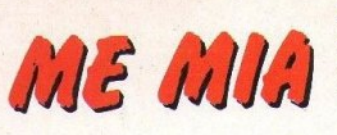

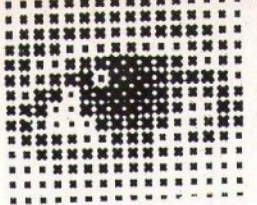

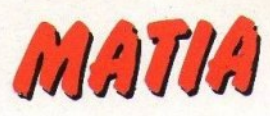

#### **ZYBEX**

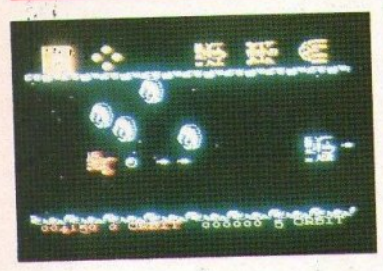

,, . *..,:;*  '

. .  $\mathcal{L}_{\mathcal{L}}$ ',  $\cdots$  .

Αλλο ένα διαστημικό shoot 'em up. Αν<br>Καταφέρετε να περάσετε δεκαέξι επί-<br>Ππεδα, τότε θα έχετε καταφέρει να το καταφέρετε να περάσετε δεκαέξι επίπeδα, τότ<sup>ε</sup>θα έχετε καταφέρει να το τελεlώσετε. Υπάρχει μια αρκετό καλή συλλογή από όπλα και κακοuς. Μπορείτε, τέλος, va μην παίξετε τα επίπεδα με τη φυσική τους σειρά.

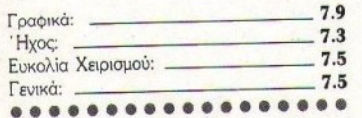

#### **--·AFTER** ΤΗΕ **WAR**

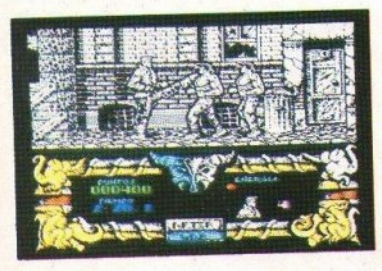

 $\frac{1}{\pi}$ After the war είvαι <sup>η</sup>τελευταία κυκλοφορία της Dίnamίc. Πηγσiveτε οπό αριστειχi ρος τα δεξιά χτuπώvτας τοος κακούς στο πρώτο μέρος και πυροβολώντας τους στο δεύτερο. Μεγάλα sprites, μέτριος ήχος και απάνθρωπα δύσκολο. Ό,τι θα nεριμέvατε από την Dinamic, δηλαδή.

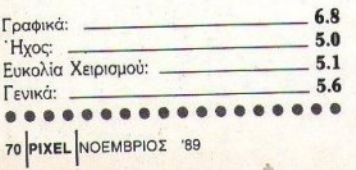

### == CιADE **FLIGHT SIMULATOR**

ξοvτώστε τα αvτίπαλσ αεροπλάνο, πάρτε τη βόμβα και ρίξτε τη στη βόση τοο εχθρού, ενώ προσέχετε να μη σας καταρρίψουν και να μη σας τελειώσουν τα καύσιμα ή α ρομαχικό. Μπορείτε επίσης va παίξετε evavτίov κάnοlοο Qiλou οσς.

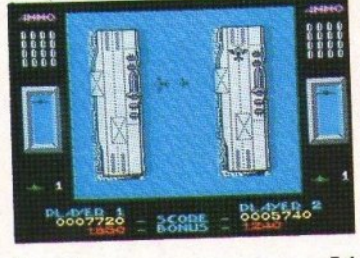

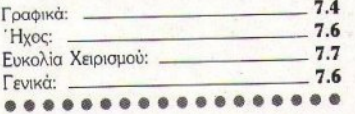

ι φίλοι των μηχανών θα πρέπει να είναι ευχαριστημένοι, γ1ατί το Super Scramble είvαι έva πολύ καλό sιmulation οδήγησης μοτοαικλέτας μέσα από σvώμολοuς δρόμους και εμπόδια. Δύσκολο στην αρχή, αλλά, αν μάθετε τα μυστικά της μηχανής σας, όλα γίνοvτοι πιο απλό.

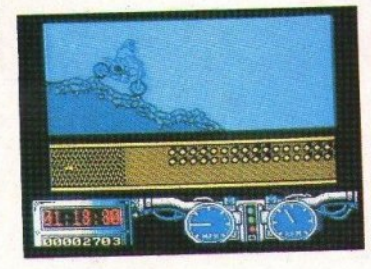

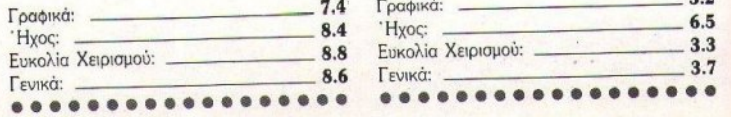

#### **KOSMOS**

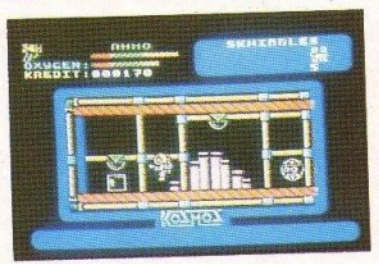

άποια skweebles έχουv χαθεί στο δlόστη· μα. Eoriς πρέπει va τα μαζέψετε, va φτιό· ξετε έva διαστημόπλοlΟ και va τα στείλε· τε πίσω στον πλανήτη τους. Πρέπει όμως va βρείτε και να χρησιμοποιήσετε σωστά αντικείμεva, πράγμα που κάνει την αποστολή σας πε· ριπετειώδη και δύσκολη.

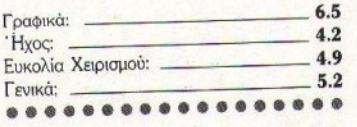

#### --**SUPER SCRAMBLE • STREET CRED FOOTBALL**

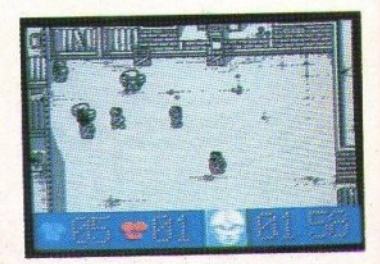

πό το χειρότερα football simulators που έχουν κυκλοφορήσει. Μπορείτε να κερδίσετε με πάνω από 15·0 σε παιχνίδι δύο λεπτών και οι παίχτες δεν βρίσκονται ποτέ στις θέσεις τους. Το two player option καλυ: ερεύει τα πράγματα, αλλά όχι αισθητά.

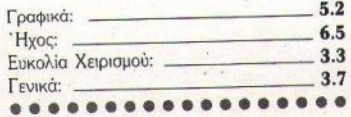

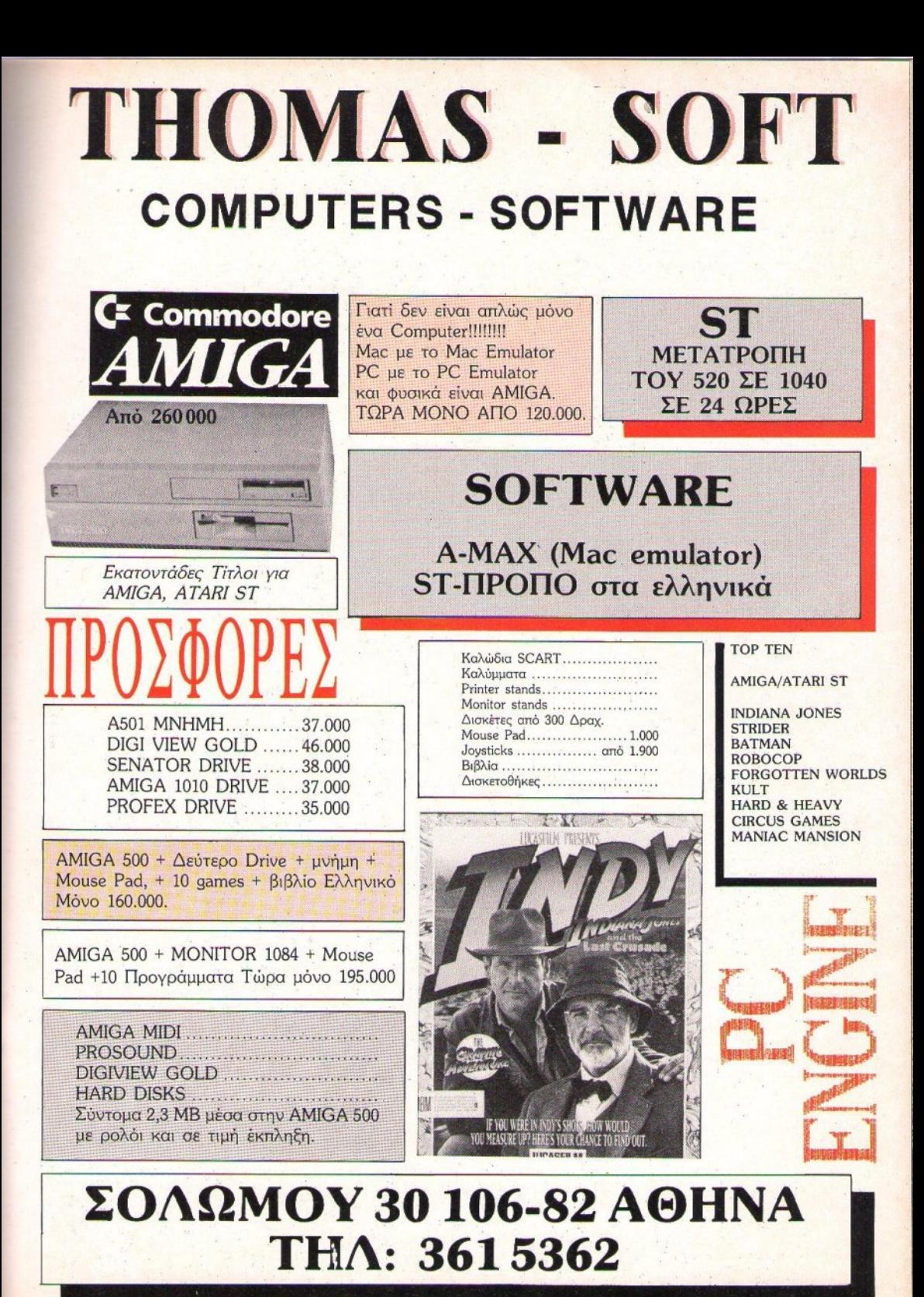

## ME MIA

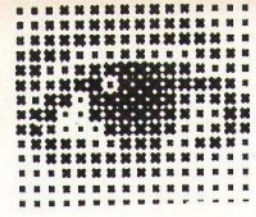

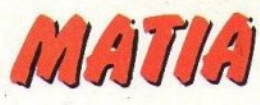

#### **JAWS**

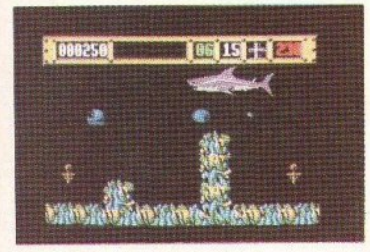

ροσέξτε να μην πέσετε στα σαγόνια του καρχαρία. Θα μπλεχτείτε σ' ένα arcade adventure με πάρα πολλές οθόνες που μοιάζουν μεταξύ τους και με sprites που ούτε και τα ίδια ξέρουν τι παριστάνουν. Για την 1στορία, πρέπει να βρείτε τα κομμάτια ενός όπλου και να σκοτώσετε τον αιμοδιψή καρχαρία.

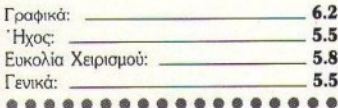

#### **H.A.T.E.**

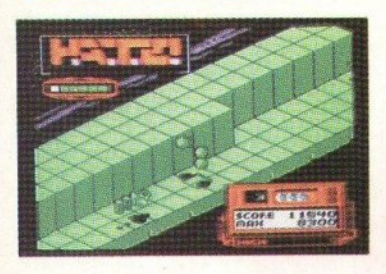

επανεμφάνιση του Κώστα Παναγή, με ένα πολύ καλό shoot 'em up. Οδηγήστε το αεροπλάνο σας ή το τανκ, ανάλογα με την πίστα που παίζετε, μέσα από εχθρούς που πρέπει να καταστρέψετε. Όμως, λίγη ποικιλία παραπάνω, δεν θα έβλαπτε.

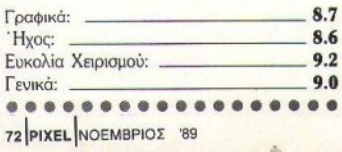

#### **MOTO CROSS SIMULATOR**

αι δεύτερο moto cross simulator γι' αυτό το μήνα. Είναι όμως το ίδιο καλό με το Super Scramble; Αλίμονο, όχι! Τα γραφικά είναι σαφώς κατώτερα, αν και το ψευδο-3D είναι σχετικά πετυχημένο (τύπου Run the Gauntlet), και το gameplay είναι εξαιρετικά εκνευριστικό...

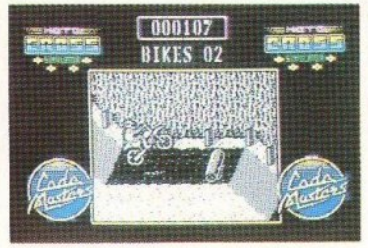

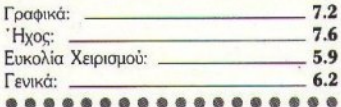

#### **HEART BROKEN**

απανωνή της αγαπημένης σας σίγουρα θα σας ραγίσει την καρδιά. Γι' αυτό πρέπει να την ελευθερώσετε από τους απαγωγείς της. Έτσι, μπλέκεστε σ' ένα arcadeadventure με μέτρια γραφικά και όχι ιδιαίτερα ελκυστικό gameplay...

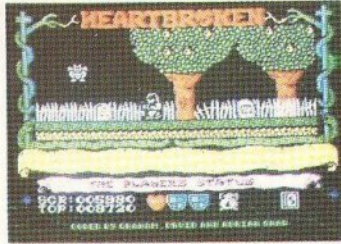

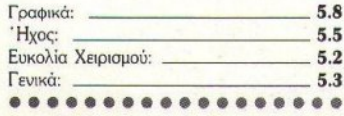

#### **MIG 29 FIGHTER**

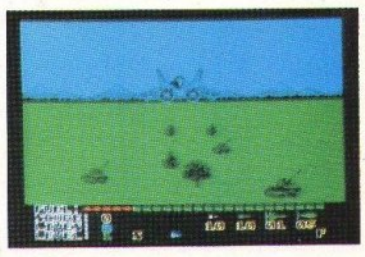

ν νομίζετε ότι είστε καλός πιλότος, τότε πάρτε το Mig 29 σας και προσπαθήστε να περάσετε μέσα από τα έξι επίπεδα του παιχνιδιού, καταστρέφοντας τα εχθρικά αεροπλάνα ή άρματα μάχης. Αν όμως είστε έξυπνος gamer, τότε ψάξτε να βρείτε κάποιο άλλο παιχνίδι με την πιο πάνω περιγραφή.

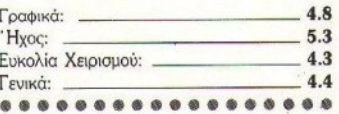

#### **SUPER KID**

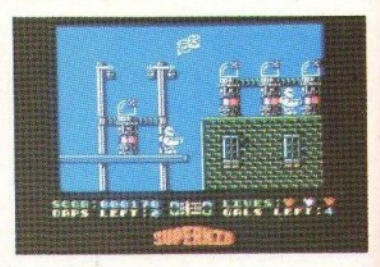

χετε προικισθεί με εξαιρετικές δυνατότητες (όπως φοβερή δύναμη και ικανότητα να πετάτε) και πρέπει να τις χρη-

σιμοποιείτε για το καλό των συμπολιτών σας. Πρέπει δηλαδή να σώνετε τους παγιδευμένους, να προστατεύετε τους αδύναμους κ.λπ. Δεν είναι κακό, αλλά ούτε και ό,τι καλύτερο υπάρ- $XEL...$ 

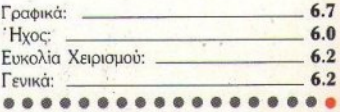

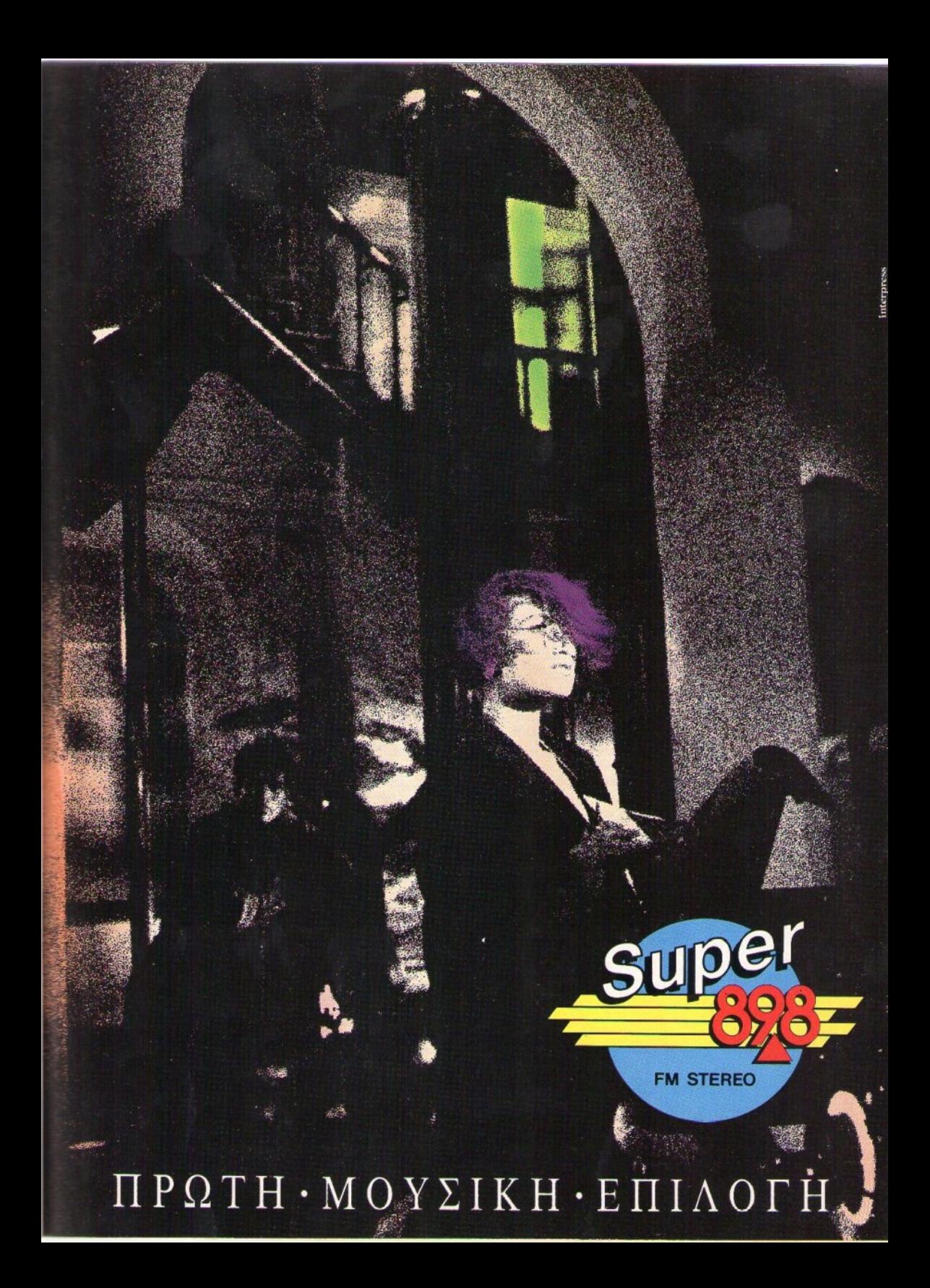

Η Sierra κατόρθωσε να πρωτοτυπήσει ακόμη και ως προς τις μέχρι τώρα παραγωγές της. Σχεδίασε λοιπόν ένα νέο είδος adventure, το οποίο στηρίζεται κυρίως στην ικανότητα του παίκτη να παρατηρεί και να αξιοποιεί σωστά τις πληροφορίες που συλλέγει στην εξέλιξη της περιπέτειας. Αυτή τη φορά, εμπλούτισε την πλοκή με αρκετά κομμάτια καθαρής arcade δράσης, δημιουργώντας μια ισορροπημένη αλλά και όμορφη σύνθεση αναλυτικής σκέψης και γρήγορων αντανακλαστικών.

ς ξεκινήσουμε όμως με ορισμένες πληροφορίες, που σίγουρα θα ενθουσιάσουν τους αμέτρητους φίλους της Sierτα. Ήδη η εταιρία ανακοίνωσε τις νέες ι<br>Παραγωγές της, που πρόκειται να κυκλοφορήσουν περίπου την περίοδο των Χριστουνέννων.

Το πρώτο παιχνίδι ονομάζεται "KING AR-THUR AND THE SEARCH FOR THE HOLY GRAIL". Φυσικά αναφέρεται στον περιβόητο αγγλικό μύθο, που πρώτη μετέφερε στους κομπιούτερς η Level 9 με το Lancelot που παρουσιάσαμε στο προηγούμενο τεύχος. Το δεύτερο ονομάζεται "COLONEL'S BEQUEST", στηριγμένο σ' ένα κράμα σεναρίων παρμένων από την Αγκάθα Κρίστι και το Μελ Μπρουκς και αναφέρεται σε μια μυστηριώδη δολοφονία που έγινε σ' ένα εξοχικό γύρω στα 1920. Σημειώστε ότι για πρώτη φορά η Sierra βάζει στις περιπέτειες της το λεγόμενο «πραγματικό χρόνο». Η δράση δηλαδή θα εξελίσσεται σε συγκεκριμέ-

#### **TOU ANTPEA TZOYPINAKH**

νες χρονικές στιγμές και σε συγκεκριμένες τοποθεσίες, ανεξάρτητα από το αν εσείς βρίσκεστε εκεί. Η τρίτη περιπέτεια ονομάζεται "CO-DENAME: ICE MAN". Εδώ παίρνετε τη θέση του Johnny Westland, αξιωματικού του Αμερικανικού Ναυτικού, ο οποίος, χρησιμοποιώντας ένα υποβρύχιο, θα προσπαθήσει να απελευθερώσει ένα πρεσβευτή της χώρας του από ένα μέρος στη Βόρεια Αφρική, όπου κρατείται σαν όμηρος. Τέταρτο μάλλον θα κυκλοφορήσει και το αναμενόμενο "MANHUNTER: SAN FRANCISCO", όπου το κυνηγητό του διπλού πράκτορα συνεχίζεται. Τέλος, υπάρχει και το "HOYLE'S BOOK OF GAMES", το οποίο περιλαμβάνει οκτώ επιτραπέζια παιγνίδια. Σημειώστε ότι όλα τα παραπάνω, εκτός αυτό το Manhunter II, θα είναι με την καινούργια τεχνική που εμφάνισε στα γραφικά της.

Καιρός όμως να δούμε την περιπέτειά μας.

#### Σενάριο

Βρισκόμαστε στο 2002. Ένα είδος εξωγήινων εισέβαλαν στη Νέα Υόρκη ... Τώρα είναι 27η Αυγούστου 2004, 6 π.μ. Είμαι ένας ανθρωποκυνηγός. Πέρασαν κιόλας δύο χρόνια από την εισβολή των Orbs. `Ηρθαν ξαφνικά σαν κλέφτες μέσα στη νύχτα. Δεν έχω ιδέα τι γίνεται στον υπόλοιπο κόσμο. Η επικοινωνία έχει διακοπεί. Όλοι μας φοράμε ομοιόμορφες καφέ κάπες και πρέπει να κρύβουμε τα πρόσωπά μας όσο το δυνατόν περισσότερο. Απαγορεύεται να μιλάμε ο ένας στον άλλο. Αν συμβεί κάτι τέτοιο, σημαίνει σίγουρο θάνατο. Οι περισσότεροι έχουν εγκαταλείψει κάθε προσπάθεια, από το φόβο των εχθρών με την εξελειγμένη τεχνολογία και τα τρομερά τους ρομπότ. Είναι 6:45 το απόγευμα. Η Νέα Υόρκη έχει ερημωθεί. Οι εισβολείς κατέστρεψαν την πόλη. Οι συνθήκες ζωής έχουν χειροτερέψει. Κυριαρχούν βανδαλισμοί παντού. Οι περισσότερες επιχειρή-

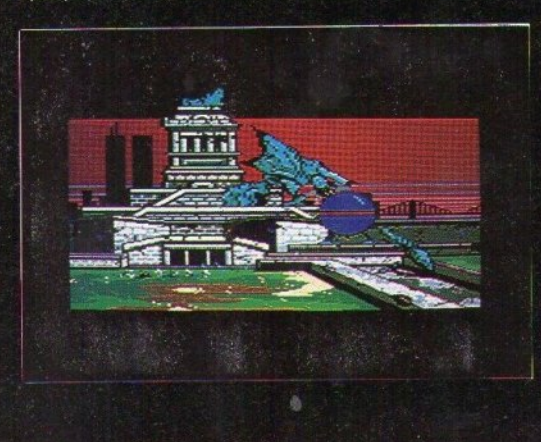

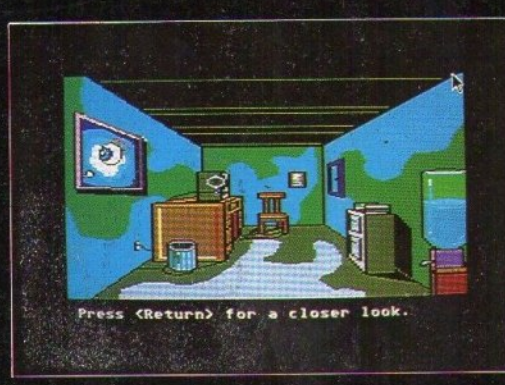
# "MANHUNTER NEW YORK"

ή μια πρωτότυπη περιπέτεια στηριγμένη στην τέχνη του να παρατηρείς και όχι απλά να βλέπεις

**TYΠOE:** 

ETAIPIA:

IBM συμβατοί, Macintosh animated 3-D graphic adventure

 $Sierra - ca - line$ ΥΠΟΛΟΓΙΣΤΕΣ: Atari ST, Amiga, IBM, Apple,

σεις έχουν κλείσει. Μόνο λίγα μικρά καταστήματα εξακολουθούν να λειτουργούν. Τα μεγαλύτερα κτίρια στην πόλη έχουν καταληφθεί από τους εξωγήινους. Υπάρχουν περιορισμοί στην κυκλοφορία και οι περισσότεροι άνθρωποι κινούνται μόνο σε αυστηρά οριοθετημένες περιοχές. Ξημέρωσε η 28η Αυγούστου 2004. Είναι 5:15 το απόγευμα. Οι εξωγήινοι δουλεύουν πυρετωδώς από την άφιξή τους. Φαίνεται πως έχουν κάποια ειδική αποστολή. Έχω παρατηρήσει σημαντικές αλλαγές στην ατμόσφαιρα, από τότε που ήρθαν. Περίεργες μυρωδιές διαπερνούν τον αέρα και ένα κόκκινο χρώμα καλύπτει τον ουρανό. Η συμπεριφορά των συναθρώπων μου έγινε επίσης περίεργη. Όλα είναι ένα μυστήριο για μένα.... 30η Αυγούστου 2004, 8:30 το πρωί. Υπάρχει λιγότερος κόσμος στους δρόμους. Όλοι οι φίλοι μου έχουν εξαφανιστεί. Έψαξα όπου μπορούσα χωρίς αποτέλεσμα. Έχει πάει 11:15 το βράδυ. Κυκλοφορούν φήμες για την ύπαρξη μιας μυστικής κοινωνίας. Ανθρωποι που συνασπίστηκαν για να διώξουν τους εξωγήινους από τη Νέα Υόρκη. Άκουσα πως ζουν υπογείως, όπου οι ειδικοί ανιχνευτές δεν μπορούν να λειτουργήσουν. Οι ανιχνευτές - πομποί έχουν εμφυτευθεί στο σβέρκο μας. Είναι τώρα κοινός τόπος πως οι εξωγήινοι έχουν προβλήματα με τους πομπούς αυτούς. Προφανώς οι πομποί μπορούν να εκπέμπουν μόνο την τοποθεσία αλλά όχι και την ταυτότητα αυτού που τον φοράει, όπως αρχικά περίμεναν να γίνεται οι εξωγήινοι. Έτσι εξηγείται η ανάγκη για ανθρωποκυνηγούς... Έφτασε 31η Αυγούστου 2004, 10:30 το πρωί. Ένας αριθμός προσώπων διαλέχτηκαν για να γίνουν ανθρωποκυνηγοί. Δεν

έχω ιδέα πώς έγινε αυτή η επιλογή και ειδικότερα για ποιό λόγο επέλεξαν εμένα. Αύριο είναι η πρώτη μέρα. Και δεν έχω καμία πληροφορία για το τι με περιμένει. Το μόνο που μου είπαν είναι να διαβάσω τον οδηγό του ανθρωποκυνηγού, όπου θα βρω απάντηση σ' όλα τα ερωτήματα μου. Εδώ ακριβώς αρχίζει η περιπέτεια, καθώς ένα Orb έρχεται την άλλη μέρα το πρωί και σας αναθέτει την πρώτη σας αποστολή. Μία έκρηξη έγινε στο Bellevue Hospital και πρέπει να εξερευνηθεί.

### Γραφικά - Εντολές - Χειρισμός -Ήχος

Δυστυχώς το Manhunter New York, αν και κυκλοφόρησε μαζί με τα Larry II. King Quest IV. Police Quest II Kai Space Quest III, είναι σχεδιασμένο με τα παλιά γραφικά της εταιρίας, όπως και το Gold Rush. Και είναι γεγονός ότι, άμα έχεις συνηθίσει την καινούργια της τεχνική, δεν σου καλοπάει η παλιά της. Παρ' όλα αυτά, η εταιρία έχει κατορθώσει να δημιουργήσει μερικές πολύ καλές εικόνες, οι οποίες δημιουργούν μια μοναδική ατμόσφαιρα στο adventure, την καλύτερη - κατά τη γνώμη μου - που έχει παρουσιάσει μέχρι τώρα στις περιπέτειές της. Οι σκηνές όπως αυτή όταν ρίχνεις σωστά τα kewpie dolls στο λούνα παρκ, η μονομαχία με τα μαχαίρια στο μπαρ, οι τέσσερις συνεχόμενες προσπάθειές σου για να μπεις στο wretched excess night club, οι εκπληκτικοί γρίφοι για να περάσεις τις πόρτες κάτω από το pawn shop, η σκηνή που σου επιτίθεται ο δράκος στο μουσείο, η σκηνή που ανακαλύπτεις ότι ο ύποπτος

την τέταρτη μέρα είσαι εσύ ο ίδιος, η εικόνα του διαβολικού προσώπου του Phil όταν καταλάβει ότι απογείωσες ένα σκάφος των εξωγήινων, οι εικόνες των τεσσάρων βομβαρδισμών που πρέπει να κάνεις και, τέλος, οι σκηνές που ακολουθούν την επιτυχία σου είναι εκπληκτικές, απόλυτα ατμοσφαιρικές και δένουν τρομερά με τη δράση του ιδιόμορφου αυτού adventure. Τα γραφικά παίζουν καθοριστικό ρόλο στην εξέλιξη της περιπέτειας, μιας και δεν χρησιμοποιεί σχεδόν καθόλου τη λειτουργία του να τυπώνεις εντολές. Αλλά και οι σκηνές που, χρησιμοποιώντας το mad, ανιχνεύεις τους υπόπτους της κάθε ημέρας, είναι κάτι το ξεχωριστό, σε σχέση με όσα έχουμε δει έως τώρα. Όπως σ' όλες τις περιπέτειές της μέχρι τώρα, έτσι και σ' αυτήν, πατώντας το escape, ενεργοποιείται το μενού με τις έτοιμες εντολές που υπάρχουν στο πάνω μέρος της οθόνης. Έχουμε λοιπόν: Η εντολή **ABOUT MANHUNTER δίνει πληροφορίες για** την κατασκευή του. Η εντολή ΗΕLP σου δείχνει όλες τις λειτουργίες των πλήκτρων που χρησιμοποιεί. Υπάρχουν επίσης οι εντολές SAVE (F5), RESTORE (F7), RESTART (F9) και QUIT  $(ALT-Z)$ .

Τέλος, εκτός από τις εντολές που ρυθμίζουν τον ήχο, την επιλογή για joystick ή mouse και την παύση, υπάρχουν οι εντολές MAD, TRA-VEL και INVENTORY, που πάνω τους στηρίζεται σχεδόν όλη η περιπέτεια!! Ας δούμε όμως πιο αναλυτικά τη λειτουργία αυτών των εντολών: MAD είναι τα αρχικά του Manhunter Assignment Device. Είναι το πιο απαραίτητο όργανο κάθε ανθρωποκυνηγού όπως εσείς και αποτελεί το μέσο σύνδεσής σας με τον κεντρικό κομπιούτερ των εξωγήινων. Με το MAD

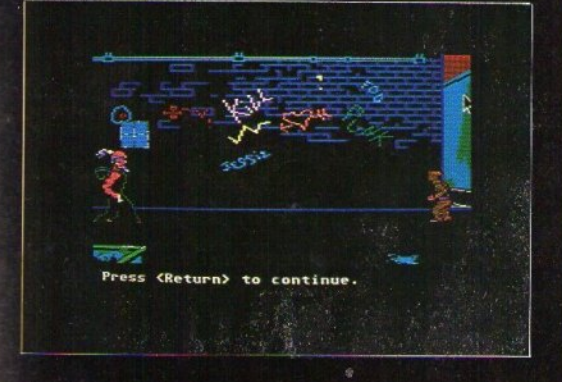

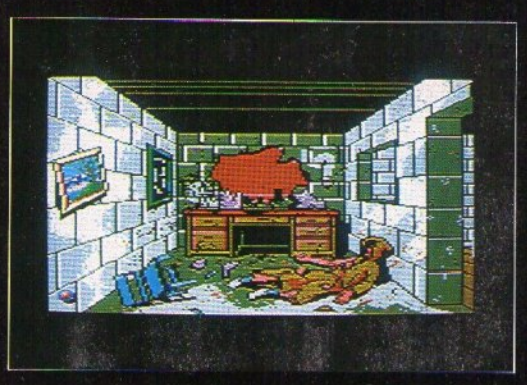

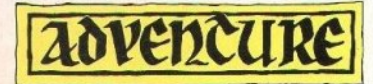

Μ΄ αυτήν συνδέεται κατ' ευθείαν με την ειανθρώπων. Σημειώστε όμως ότι το σήμα που καταστροφική δραστηριότητά τους. Ο Οκολο. Κρίνοντας δε το Manhunter συνολικά, και το Μαπάντα του κάθε φορά του Μαπάντα του κάθε φορά ύπου το Μετανικό, το τραφικό, το τραφικό, το τρ παίρνεις δείχνει τη δράση του κάθε φορά ύπο- Με την εντολή TRAVEL (F3), εμφανίζεται

στέλνει χαθεί. Αν οι ύποπτοι είναι περισσότεροι αυτά τετράγωνα, στην οθόνη εμφανίζεται το πορεία του καθενός, κινώντας το ανθρωπάκι πατάς το return key. Όταν βρίσκεσαι σε μια Tracker. Ο ύποπτος που κάθε φορά επιλέγεις, χάρτη, πρέπει να τις έχεις δει πιο μπροστά στο ξεχωρίζει από τους άλλους, γιατί περικλείεται MAD, όταν κάνεις tracking τους υπόπτους. έχουν όση θέλουν. Manhunter σημαίνει δράση<br>από ένα κίτοινο τετράχωνο που αναβοσβήνει. Τέλος για να μετακινηθείς από το ένα κομμά- αλλά από ένα κίτρινο τετράγωνο που ανάβοσβήνει. Τέλος, για να μετακινηθείς από το ένα κομμά-Η δεύτερη λειτορυγία είναι η INFO. Μ' αυτήν τι του χάρτη στο άλλο, δεν έχεις παρά να μετα· λύεις σωστά τα όσα συμβαίνουν γύρω σου. Και<br>Επιτυγγάνεις πρόσβαση στην αντίστοιχη data- κινήσεις το ανθρωπάκι (που είναι ο εαυτό σ επιτυγχάνεις πρόσβαση στην αντίστοιχη data- κινήσεις το ανθρωπάκι (που είναι ο εαυτό σου) όταν μιλάμε για δράση, ενοούμε τη λέξη γραμ-<br>hase, του κεντοικού κομπιούτεο και περιέχει στο αντίστοιχο μέρος της οθόνης π.χ. από τ base, του κεντρικού κομπιούτερ και περιέχει στο αντίστοιχο μέρος της οθόνης π.χ. από την μένη με κεφαλαία. Περισσότερο από οποιαδή-<br>όλα τα στοιχεία που αφορούν τους κατοίκους αρχική οθόνη ο χάρτης συνεχίζεται προς τα ποτε όλα τα στοιχεία που αφορούν τους κατοίκους αρχική οθόνη ο χάρτης συνεχίζεται προς τα της Νέας Υόρκης. Τυπώνοντας, λοιπόν, ένα κάτω. *κάτω. <sub>ήθ</sub>άνατος Ακριβώς επειδή ο θάνατος σου είναι* όνομα, που το έχεις «βρει» πιο μπροστά κάπου Τέλος,ο ήχος που υπάρχει στην εξέλιξη της πολύσυχνός λοιπόν, οι προγραμματιστές είχαν

τοιιργία είvαι όταv στο τέλος κάθε μέρας καλείσαι vα δώσεις τα στοιχεiα του ύποπτου που παρακολούθησες. Αυτή η λειτουργία αποκτά καθοριστικό ρόλο προς το τέλος, όταv θα κριθεί και η «ποιότητα» του χαρακτήρα σας. Αν, δηλαδή, θα παραμείvετε πειθήvιο όργαvο στα εκτελείς τρεις κυρίως λειτουργίες. Η πρώτη - χέρια των εξωγήινων, με αποτέλεσμα και το Το πρωτότυπο αυτό adventure της Sierra, και πιο βασική στην εξέλιξη της περιπέτειας δικό σας θάνατο, ή θα περάσετε με το μέρος θεωρώ ότι είναι η πιο ατμοσφαιρική περιπέτεια -είναι η επιλογή TRACKER.<br>- Μ΄ αυτήν συνδέεται κατ' ευθείαν με την ει- τις τέσσερις, στρατηγικού χαρακτήρα, βάσεις ακριβώς, αυτή τη φορά δεν υπάρχει σχεδόν δική database του κεντρικού κομπιούτερ, η ο- των εξωγήινων, ανατρέποντας τα σχέδιά τους καθόλου κείμενο που να προσθέτει στην ατμόποία καταγράφει όλες τις δραστηριότητες των και απελευθερώνοντας τη Νέα Υόρκη από την σφαιρα, το έργο της εταιρίας ήταν πολύ δύ-

mου, λίγο πριv τηv αποράvομη• πράξη τοu, στηv οθόνη ιά αέροφωτογροφία της πόλης, απλά τα κατάφερε, αλλά και πολύ καλά μάλι· έως ότου αυτό χαθεί ή σταματήσει. Και λέμε χωρισμένη σε έξι, κομμάτια. Αυτή η εντολή επι- στα. Χαρακτηριστικό του adventure είναι ότι χαθεί, γιατί το σήμα χάνεται, όταν ο ύποπτος τρέπει τη μετακίνησή σου στα σημεία αυτά της για πρώτη φορά ξεκινάς χωρίς να ξέρεις τι πρέκινείται κάτω από την επιφάνεια της πόλης. πόλης, όπου το MAD έχει εντοπίσει τη δραστη. πει να κάνεις αλλά σιγά - σιγά διαμορφώνεις το<br>Επίσης, λόγω κάποιων προβλημάτων που πα- οιότητα των υπόπτων. Η θέση από την οποία χαρ Επίσης, λόγω κάποιων προβλημάτων που πα- ριότητα των υπόπτων. Η θέση από την οποία ρουσιάστηκαν κατά την κατασκευή του, το σή- ξεκινάς κάθε φορά στο χάρτη, σημειώνεται με να γύρω σου, σκόμη και για τον ίδιο τον εαυτό<br>μα δεν μπορεί να αναλύσει στοιχεία που αφο- μια ροζ στάμπα που αναβοσβήνει, ενώ οι τοπο ρούν την ταυτότητα του κάθε φορά ύποπτου. θεσίες που μπορείς να επισκεφθείς, εμφανίζο-Ξεκινάτε κάθε μέρα παρακολουθώντας την νται με ένα κίτρινο τετράγωνο. Όταν μετακινή - πληκτικές σκηνές δράσης, οι οποίες εντείνοπορεία του ύποπτου, μέχρις ότου το σήμα που σεις το ανθρωπάκι σου σ' ένα από τα κίτρινα νται όσο προχωράς την έρευνά σου. Παρουσί-<br>στέλνει χαθεί. Αν οι ύποπτοι είναι περισσότεροι αυτά τετράγωνα, στην οθόνη ευφανίζεται το από ένας, μπορείτε να παρακολουθήσετε την ολορια του κτιρίου. Για να μεταφερθείς σ' αυτό, σκηνές που δημιουργούν μια ξεχωριστή ατμό-<br>πορεία του καθενός, κινώντας το ανθρωπάκι πατάς το return key. Όταν βρίσκεσαι σε μια σφα σας πάνω από το συγκεκριμένο ύποπτο που ουγκεκριμένη τοποθεσία, π.χ. στο Prospect μια:<br>θέλετε και πατώντας το return πλήκτρο. Ση- Park. Μα να φύνεις. ξαναεπιλένεις την εντολή Οι σκηνές που δείχνουν το ξεκίνημα κάθε θατκ, νια να φύνεις, ξαναεπιλέγεις την εντολή μειώστε, επίσης, ότι μπορείτε να ξαναγυρίσετε 'ΓRAVEL, ώστε να εμφανιστεί πάλι ο χάρτης μέρας, με το Orb να έρχεται στο δωμάτιό σου<br>στην παρακολούθηση των υπόπτων, όποτε θές της πόλης. Σημειώστε ότι, να να εμφανιστούν και στην παρακολούθηση των υπόπτων, όποτε θέ· της πόλης. Σημειώστε ότι, για να εμφανιστούν και το φανταστικό ξύπνημά σ<br>Δετε ανοίνοντας το mad και επιλέγοντας το οι τοποθεσίες που επισκέφθηκε ο ύποπτος στο είναι μοναδικές, αξε λετε, ανοίγοντας το mad και επιλέγοντας το οι τοποθεσίες που επισκέφθηκε ο ύποπτος στο είναι μοναδικές, αξεπέραστες.<br>Tracker O ύποπτος που κάθε φορά επιλέγεις. γάρτη, πρέπει να τις έχεις δει πιο μπροστά στο Οσοι θέλουνε δ

στη δράση της περιπέτειας, π.χ. RENO DA VIS, δράσης της περιπέτειας, δεv έχει σχέση βέβαια μια πολύ έξυπνη 5έα: Κάθε φορά που πεθαi· παίρνεις όλα τα στοιχεία που τον αφορούν: η- με τα αντίστοιχα εκπληκτικά μουσικά κομμά- νεις, εμφανίζεται μια εικόνα με τους τρεις κύριλικία, δουλειά, αριθμό ταυτότητας καί τη διεύ· τια, που υπάρχουν στα Larry II, Space Quest III ους δημιουργούς του Manhunter, ντυμένους ό·<br>Βυνσή του. ''' και King's Quest IV, αλλά παίζει καθοριστικό πως όλοι οι κάτοικοι τ θυνσή του. και King's Quest IV, αλλά παiζει καθοριστικό πως όλοι οι κάτοικοι της Νέας Υόρκης, από τη κατέλαβαν τα Orbs, από τη κατέλαβαν τα Orbs, οι οποίοι σε<br>Αυτό το τελευταίο είναι πάρα πολύ σημαντι ρόλο, περισσότερο ίσ Αυτό το τελευταίο είναι πάρα πολύ σημαντι- ρόλο, περισσότερο ίσως από κάθε άλλη φορά. κό, γιατί κάθε φορά που βρίσκεις μια νέα διεύ- Για να μη νομίζετε ότι υπερβάλλουμε, δεν έχετε ξαναγυρνάνε λίγο πριν κάνεις το μοιραίο σου θυνση, μια νέα τοποθεσία στο χάρτη ανοίγει, παρά να φθάσετε στον τέταρτο «τύπο», έξω λάθος. Εξαιρετικά πολύτιμη ιδέα, γιατί γλυτώτην οποία μπορείς να επισκεφθείς. Τρίτη λει- από το μπαρ που επισκέπτεσαι τη δεύτερη μέ- νεις από το χρονοβόρο save-restore, που αλλι-

ρο. Τότε πρέπει vα εvεργήσεις αμέσως μόλις ακούσεις τον αντίστοιχο ήχο που κάνει η κάθε κίνησή του, αλλιώς είσαι χαμέvος.

#### Ατμόgφαιpα **•** Δpάιπι **•** Γpίφοι

σου, και τη μέχρι τώρα στάση σου. Εδώ την<br>ατμόσφαιρα δημιουργούν οι πραγματικά εκ-

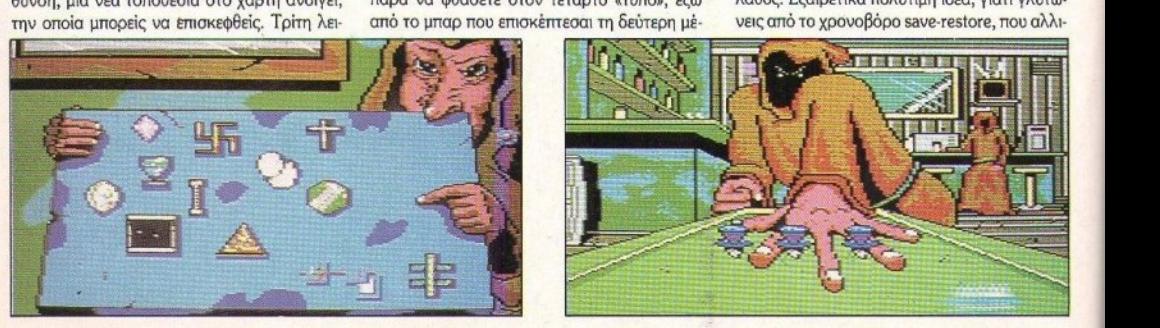

 $\ddot{q}$ 

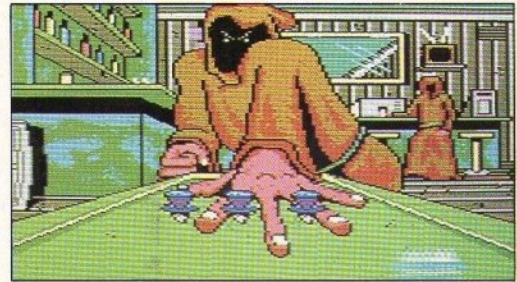

ώς θα ήσουν υποχρεωμένος να χρησιμοποιείς σχεδόν σε κάθε βήμα σου.

Η πλοκή του adventure διαρκεί τέσσερις ημέρες. Κάθε πρωί το Orb που έχει την ευθύνη για σένα, σου αναθέτει και μια αποστολή. Έτσι. την πρώτη μέρα πρέπει να εξερευνήσεις ό,τι έχει σχέση με την ανατίναξη ενός τοίχου του Bellevue Hospital. Τη δεύτερη μέρα, ένα ρομπότ των εξωγήινων χάθηκε από το Grand Central Station και αυτή τη φορά έχεις να παρακολουθήσεις τρεις υπόπτους. Την τρίτη μέρα πρέπει να ασχοληθείς με τη δολοφονία ενός Orb στο κεντρικό νεκτροταφείο. Και την τελευταία ημέρα πρέπει πια να αποφασίσεις αν θα πάρεις το μέρος των επαναστατών ή θα πεθάνεις, μια και ο ύποπτος που σου αναθέτουν να εντοπίσεις είσαι εσύ!!!

Ολοκληρώνοντας, η δράση του είναι μεστή, μερικές στιγμές έχει εκπληκτικούς ρυθμούς και σε μεγάλο βαθμό στηρίζεται στο να παρατηρείς σωστά αυτά που βλέπεις. Για να γίνει κατανοητό πιο καλά το παραπάνω, ας δούμε μερικούς κρίσιμους γρίφους της περιπέτειας.

Την τοώτη μέρα, αν τα κάνεις όλα σωστά. θα κερδίσεις μια datacard. Αν τη βάλεις στο MAD, θα μάθεις για ένα διπλό πράκτορα ονόματι Phil. Τη δεύτερη μερα στο Central Park θα βρεις ένα νεκρό, που πριν πεθάνει έχει προσπαθήσει να γράψει το όνομα του δολοφόνου. Αυτό είναι COOL. Αν τυπώσεις στο MAD το όνομα Phil Cool δεν γίνεται τίποτα. Αν όμως δεν πρόλαβε να ολοκληρώσει το όνομα πριν πεθάνει: Αν το τελευταίο γράμμα δεν πρόλαβε να το ολοκληρώσει; Τα παραπάνω σε οδηγούν στο όνομα PHIL COOK, καθοριστικό για τη συνέχεια της περιπέτειας. Αλλά και το όνομα του νεκρού ποιό είναι; Έχεις βρει το επίθετο OSBORNE. Από το Vend-o-Delli θα βρεις ένα σχετικό μήνυμα με υπογραφή HARVEY. Τύπωσε λοιπόν HARVEY OSBORNE και έχεις αποτέλεσμα. Η νεκρή, επίσης ποιά είναι: Το όνομά της θα το βρεις αν συνδυάσεις το χαρτί που βρίσκεις στο νεκρό και το σπίτι που βρίσκεις την ίδια. Φυσικά το όνομα της είναι ΑΝΝΑ OSBORNE. Ας προχωρήσουμε όμως. Αν κατορθώσεις να περάσεις το PAWN SHOP, σ' ένα τούνελ που πρέπει να ανοίξεις διαδοχικά τέσσερις πόρτες. Κάθε πόρτα είναι και ένας οπτικός γρίφος που αντιστοιχεί σ' ένα νούμερο το οποίο πρέπει να πληκτρολογήσεις. Η πρώτη εικόνα δίνει το 41, η δεύτερη το 1031, η τρίτη το 264 και η τέταρτη το 425. Ποιό είναι το όνομα του νεκρού που συναντάς; Στα ρούχα του γράφει HARRY και το Orb βρίσκεται νεκρό σ' ένα τάφο που ανή-**KEI DE KÁTTOIOV JONES.** 

Το HARRY JONES είναι πια προφανές. Τελειώνοντας, προσέξετε ποιά διαδρομή θα ακολουθήσετε στο μουσείο. Θα χρειαστείτε δεκατρείς keycards και ένα λοστό. Τη 13η keycard θα την πάρετε μόνο αν κατορθώσετε να μπείτε στο Flatbush bar. Οι γρίφοι του είναι πάρα πολύ

έξυπνοι και απαιτούν παρατηρητικότητα, οξυδέρκεια και αναλυτική σκέψη. Αν ψάχνετε για ένα πραγματικά πρωτότυπο adventure, με πλούσια δράση, πανέξυπνους αλλά και λογικούς γρίφους, τότε δεν έχετε παρά να αγοράσετε το Manhunter. Είναι σίγουρο ότι σιγά-σιγά, όσο περισσότερο καταλαβαίνετε τη λειτουργία του, τόσο περισσότερο θα σας γοητεύ-OEL.

ΠΡΩΤΟΤΥΠΙΑ: 10 *FPAOIKA: 8* ΔΡΑΣΗ: 10 **FPIOOI: 10 ΑΤΜΟΣΦΑΙΡΑ: 9** 

#### ΑΡΧΙΖΟΝΤΑΣ ΤΗΝ ΠΕΡΙΠΕΤΕΙΑ

1η ΜΕΡΑ: Στο mud ο ύποπτος επισκέπτεται το Bellevue Hospital, ανατινάζει τον τοίχο, μπαίνει μέσα, κάνει κάτι σ' ένα κρεβάτι, φεύγει, πάει στην Trinity church, κάνει κάτι στον αριστερό πίνακα των κεριών, φεύγει, πάει στο Flatbush bar, όπου κάνει κάτι στο βιντεοπαίχνιδο, φεύγει, πάει στο Prospect park, στις αριστερές τουαλέτες, κάθεται στην τελευταία δεξιά και μετά από λίγο εξαφανίζεται.

Τώρα κλείσε το mud και άργισε την εξερεύvnon.

α) Πρώτος σταθμός το Bellevue Hospital. Μπες από το άνοιγμα του τοίχου. Από το νεκρό παρατήρησε μόνο το πόδι του, όπου βλέπεις τ' όνομα RENO DAVIS. Το πιο σημαντικό στοιχείο που αξίζει να καταγράψεις σαν πληροφορία είναι η πόρτα που φυλάει ένα ρομπότ. Προς το παρόν και ως την τέταρτη μέρα, δεν μπορείς να κάνεις τίποτα άλλο εδώ. Βνες έξω και άνοιξε το mud. Βάλε το όνομα RENO DAVIS και παίρνεις τις πρώτες σου πληροφορίες.

β) Δεύτερος σταθμός το Trinity Church. Μπες και πήγαινε στον αριστερό πάγκο με τα κεριά. Παρατηρήστε τη διάταξη των κεριών και το σταυρό από επάνω. Ούτε εδώ μπορείς να κάνεις τίποτα άλλο προς το παρόν, ως την τρίτη ημέρας που θα ξέρεις πια πώς να ανάψεις τα κεριά. Βγες έξω.

v) Tρίτος σταθμός το Flatbush bar. Μπες μέσα και πήγαινε στο βιντεοπαίχνιδο. Καθώς διαβάζεις τις οδηγίες του παιγνιδιού, κάποιοι σε αρπάζουν και σε πάνε σ' ένα τραπέζι, όπου πρέπει να παίξεις σωστά ένα πρωτόγονο «παιχνίδι» μαχαιριών. Αφού ρίξεις σωστά και τα τέσσερα μαχαίρια ανάμεσα στα δάκτυλα του αντιπάλου σου, αυτός φεύγει (κάθε φορά που ρίχνεις ένα μαχαίρι σωστά ΣΩΖΕ). Τώρα πια είσαι ελεύθερος. Πήγαινε στο βιντεοπαίχνιδο. Σκοπός να ρίξεις σωστά τα kewpie dolls, φθάνοντας στην έξοδο. Κάνε οπωσδήποτε ένα πλήρες σχεδιάγραμμα της οθόνης, φτιάχνοντας ένα χάρτη διαστάσεων 13x13cm και σημείωσε πάνω στο χάρτη τις θέσεις όπου βρίσκονται τα δώδεκα

## "MANHUNTER **NEW YORK"**

μαγικά τετράγωνα. Τώρα παίξε το παιννίδι. πατώντας μόνο τα ελάγιστα μαγικά τετράγωνα (συνολικά τρία), ώστε να φθάσεις στην έξοδο. Κάθε φορά που πατάς ένα μαγικό τετράγωνο. μια κούκλα πέφτει. Κατάγραψε πολύ προσεχτικά τη θέση αλλά και τη σειρά με την οποία οι τρεις κούκλες πέφτουν. Τελειώνοντας το παιχνίδι φύγε και βγες έξω. Τώρα μια νέα θέση στο χάρτη έχει ανοίξει στο Coney Island, όπου είναι ένα λούνα παρκ.

δ) Τέταρτος σταθμός είναι το Prospect park. Μπες και πήγαινε στις τουαλέτες. Μπες από την αριστερή πόρτα και πήγαινε στην πιο δεξιά απ' αυτές. Κάτσε στη λεκάνη και τράβα τρεις φορές το καζανάκι. Πέφτεις μέσα στη λεκάνη και μετά από λίγο βρίσκεσαι στους υπονόμους. Ο λαβύρινθος των υπονόμων είναι ακριβώς όπως ο χάρτης του βιντεοπαιχνιδιού που έχεις φτιάξει (13x13cm). Στη θέση των δώδεκα τετραγώνων θα βρεις δώδεκα keycards. Μάζεψε και τις δώδεκα, καθώς θα σου χρειαστούν την επόμενη ημέρα, και βγες έξω. Στην έξοδο βρίσκεσαι σε μια σπηλιά. Στο τραπέζι βρίσκεις ένα μενταγιόν. Πάρε το και βγες από τη σπηλιά (Cave at Drier Offerman Park).

ε) Πέμπτος σταθμός είναι τώρα το Coney Island. Πήγαινε να δοκιμάσεις τις δυνατότητές σου στα τρία μαγαζιά. Διάλεξε το μεσαίο, γιατί είναι αυτό που έχει τα kewpie dolls, όπως και στο βιντεοπαίχνιδο. Τώρα ρίξε τις κούκλες με την ίδια σειρά που έπεσαν και οι αντίστοιχες στο βιντεοπαίχνιδο. Αν αυτό το κατορθώσεις (κάθε φορά που ρίχνεις μια, στη βάση της σωστής σειράς, ΣΩΖΕ), εμφανίζεται για πολύ λίγο αυτός που είναι στο μαγαζί και σε κοιτά περίεργα. Ακριβώς αυτή τη στιγμή κάνε USE το medallion χρησιμοποιώντας το inventory (TAB) Αυτός βλέπει το μενταγιόν και σου δίνει μια Datacard. Πάρε την αμέσως και το mud θα σε ειδοποιήσει ότι ο χρόνος της πρώτης μέρας τέλειωσε. Τύπωσε τ' όνομα RENO DAVIS.

2η ΜΕΡΑ: Ένα ρομπότ χάθηκε από το Grand Central Station. Στο mud βλέπεις τρεις ανθρώπους να μπαίνουν στο κτίριο από το πιο αριστερό παράθυρο. Μετά από λίγο φεύγουν και χωρίζουν. Οι πρώτες πάει στο Wretched Excess Nightclub όπου και σταματάει. Διαλέγοντάς την παρακολούθηση του δεύτερου (πας πάνω του και πατάς το return key), τον βλέπεις να πηγαίνει ... Η συνέχεια επί της οθόνης.

# ADVENTURE S.O.S.

#### του Αντρεα Τσουρινακη

Αρκετοί φίλοι διαμαρτυρήθηκαν ότι η λύση του Κ.Ο. ΙΙΙ δεν ήταν σωστή, γιατί έχουν πρόβλημα με τις μαγικές συνταγές. Η λύση είναι απόλυτα σωστή. αλλά δεν φταίμε εμείς αν δεν έχουν τις οδηγίες του adventure, οι οποίες περιέχουν τις συνταγές αυτές. Μόνο που στο τύπωμα της λύσης ένινε ένα μικρό λάθος. Πρέπει να έχεις πάρει το μαλλί από τη γάτα, πριν εκτελέσεις τη συνταγή της σελίδας XXV. Προσέξτε το αυτό, γιατί χωρίς το cat hair n συντανή δεν εκτελεί-TCIL.

Ξεκινάμε με τα γράμματα που έφθασαν χωρίς τα πλήρη στοιχεία του αποστολέα και είμαστε υποχρεωμένοι να απαντήσουμε μόνο μέσω της στήλης.

**Ο Θοδωρής Λαγουδά-**ΚΟς ρωτά για το "Mindshadow". τι πρέπει να κάνει στο 1ο μέρος. **EEKIVWVTGC GET SHELL, N. ENTER.** HUT. GET STRAW, LEAVE HUT. E. E-XAMINE DORY, GET STEEL, E, GET VI-NE. W. W. S. E. EXAMINE CLIFF, EXA-MINE ROCKS. TIE VINE TO ROCK. DROP ALL, CLIMB DOWN, ENTER CA-VE, EXAMINE GROUND, GET ROCK, DIG, GET MAP, EXAMINE MAP, LEAVE CAVE, CLIMB UP, GET ALL, W, N, N, N, E, N, E, E, S, S, E, EXAMINE TRUNK. GET BOTTLE, W. N. N. W. W. S. W. S. S. S. EXAMINE OCEAN, DROP STRAW, **MAKE FIRE, HIT STEEL WITH ROCK,** GIVE BOTTLE OF RUM. Το υπόλοιπο έχει δημοσιευτεί στα τεύχη 54 και 56.

Ο Ανάργυρος Γαρύ**ωαλος** ρωτά για το "Κ.Q. IV". πώς μπορεί να μπει στο σπίτι του Ogre και πού είναι το φυλακτό. Στο σπίτι θα μπεις όταν σου ανατεθεί η δεύτερη αποστολή, αλλά πρέπει να έχεις το bone από τις σπηλιές πίσω από τον καταράκτη. Στο σκύλο THROW BONE. Το φυλακτό το παίρνεις στο τέλος, αφού σκοτώσεις τη Lolotte.

**O Λουκάς Ιωάννου** ρωτά για το "Gold Rush". Σε τι χρησιμεύει το γράμμα με τις τρύπες. Στον τάφο έξω από το φρού-**DIO, PUT LETTER ON TOMB.** Ti va κάνει με το branding iron. Αγόρασε ένα μουλάρι και στο σιδερά PUT IRON ON FIRE. BRAND MULE. Πού υπάρχει πολύ χρυσάφι. Μετά τη 10η οθόνη east, σκάβε μέχρι να κερδίσεις 50 πόντους! Η λάμπα θα σου χρησιμεύσει στο τέλος στις στοές. Εκεί, επίσης, θα βρεις τον αδελφό σου. Για να αποφύγεις τους ληστές, να κινείσαι μόνο δίπλα στο ποτάμι S:O). Τέλος, το δωμάτιο 23 στο ξενοδοχείο δεν ανοίγει.

Ο Χρήστος Μελάς ρωτά για το "Κ.Ο.Ι" που βρίσκει το dagger. Από την αρχή πήγαινε δύο οθόνες αριστερά. Εδώ PUSH ROCK, EXAMINE HOLE, GET DAGGER. Πώς μπορεί να πάρει το fiddle. BOEC TO bowl, EXAMINE BOWL, READ BOWL, FILL, GIVE BOWL TO **WOODCUTTERS.** Τώρα πάρε το fiddle. Η λύση του Κ.Q. III δημοσιεύτηκε στο τεύχος 58.

#### **Ο Γιαμαλάς Κώστας**

ρωτά για το "Guild of Thieves" πώς να ανοίξει τη σαρκοφάγο και το opaque case. Για να ανοίξεις τη σαρκοφάγο, χρειάζεσαι το skeleton key από το skeleton chest. USE SPADE TO BREAK SKE-LETON, GET FINGER, EXAMINE FIN-**GER** (a key). Για να ανοίξεις το case, μάζεψε τα τέσσερα χρωματιστά ζάρια. Τώρα στο white room. RUB THE HORSESHOE. Pice τα ζάρια και ένα ξωτικό θα εμφανιστεί. Τύπωσε FIVE τέσσερις φορές, πατώντας κάθε φορά και το return key. Τοποθέτησε τα ζάρια στα αντίστοιχα slots και το case θ' ανοίξει ώστε να βρεις το plastic dice.

Ο Σταυρίδης Αλέξανδρος ρωτά για το "Uninvited"πού βρίσκεται ο μικρός αδελφός. Αυτόν θα τον βρεις στο τέλος, αν κατορθώσεις να φθάσεις στο ταβάνι του μπάνιου, ανοίνοντας τις βρύσες. Ρωτάει πώς χρησιμοποιεί τα διάφορα ξόρκια του βιβλί-

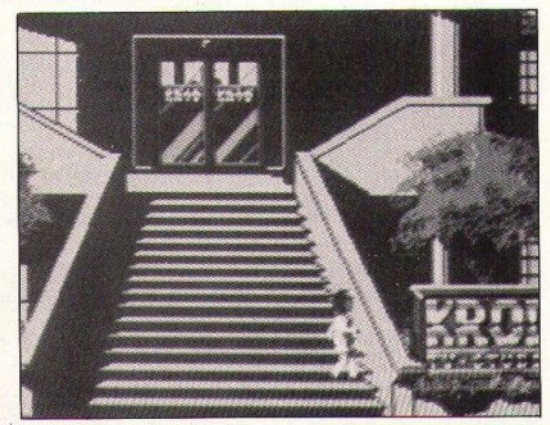

ου. Απλά, λέγοντάς τα, π.χ. SPE-AK TO DOGS: INSTANTUM ILLUMI-**NARIS ABRAXAS n SPEAK TO DORIC COLUMNS: SPECAN HEAFOD ABRA-XAS** κ.λπ. Για το πώς θα πάρεις το κλειδί από το διαβολάκο, δες τη στήλη στο τεύχος 55, αλλά και το τεύγος 58, για περισσότερη βοήθεια στο πρώτο σου ερώτημα.

Βουτσινάς Τέλος, ο Bayyέλης που ρωτά για το *<u>BEITNS</u>* yia ta "Ingrids Back" και "Zak McKracken" να μας ξανανράψουν, αλλά αυτή τη φορά να αναφέρουν και τη διεύθυνσή τους. Για το φίλο Πάνο Lucifer, που ρωτά για το "-Phantasie III", δυστυχώς δεν.<br>μπορώ να τον βοηθήσω, γιατί δεν το ξέρω καθόλου.

Ο φίλος Σολακίδης Χά-

**ρης** ρωτά στο "Larry ΙΙ", πώς περνά τον γκρεμό. Ναι, είχαμε νράψει λάθος: αντί για THROW-ROPE TO BRANCH το σωστό είναι THROW VINE TO BRANCH.

Ο **Θ. Μουσιώλης** ρωτά νια το "Jewels Of Babylon" πώς va EEKIVDOEL: CLIMB DOWN LAD-**DER, ROW BOAT NORTH, CLIMB OUT** OF BOAT, E, TAKE PLANK, UP, W, N, N, UP, W. S. W. TAKE FISH, N. S. E, SHOUT, W. N. N. TAKE WATCH, S. S. E. E. E. E.S. E. E. S. S. S. THROW WATCH AT NATI-VE. TAKE SPEAR, LOOK....

**Ο Θ. Μοχσιώλης** ρωτά νια το "Jewels Of Babylon" πώς να ξεκινήσει: CLIMB DOWN LAD-**DER, ROW BOAT NORTH, CLIMB OUT** OF BOAT, E. TAKE PLANK, UP, W, N, N, UP, W.S.W. TAKE FISH, N.S. E, SHOUT, W. N. N. TAKE WATCH, S. S. E. E. E. E. S. E. E. S. S. S. THROW WATCH AT NATI-VE. TAKE SPEAR, LOOK....

Ο Χρήστος Βλάμης ρωτά στο "Castle Of Terror" τι να κάνει στο 1ο μέρος. Στην αρχή βοήθησε τους αγρότες και θα πληρωθείς. Υπάρχουν δύο μύλοι. Έξω από τον έναν, στο βαρέλι, θα βρεις κάτι πολύ χρήσιμο. Στον άλλο μύλο, εξέτασε τη σκάλα, για να πάρεις το pin. Στην ταβέρνα αγόρασε μπύρα και κέρασε το λυπημένο χωρικό. Μετά σήκω και περίμενε να σε κεράσουν οι άλλοι μια μπύρα. Πάρε την μαζί σου. Επισκέψου το νεκροταφείο. Όταν ανοίξεις την πόρτα του κάστρου, ασφάλισέ την με το pin, πριν μπεις μέσα.

O Xaroloc Iwavvnc οωτά στο "Dracula" στο 3ο μέρος τι πρέπει να απαντήσει στον ταξιτζή. Η εφημερίδα δεν έχει μια σελίδα. Γι' αυτό READ PAGE 2,

Το μήνα που πέρασε πρέπει ν' ασχοληθήκατε πολύ με τα αγαπημένα σας adventures. γιατί με τα γράμματα που στείλατε, σημειώσατε ένα ρεκορ για τη στήλη. Λάβαμε 138 γράμματα, δηλ. 55 περίπου πάνω από το μέσο όρο των τελευταίων μηνών! Φυσικά, απαντήσαμε σε όλα, αλλά για μια ακόμη φορά θα το επαναλάβουμε: Γράφετε την πλήρη διεύθυνσή σας, όχι μόνο στο φάκελο, αλλά και μέσα στο γράμμα, εσωκλείοντας ένα γραμματόσημο, αν θέλετε άμεση απάντηση. Αυτή τη φορά δημοσιεύουμε τη λύση του LARRY I, για όσους εξακολουθούν να έχουν προβλήματα με το adventure αυτό.

READ PAGE 3, K. ATL., n TURN PAGE 2. Στον πρώτο ταξιτζή απαντάς STRATFORD, από το γράμμα στο ταχυδρομείο, ενώ στο δεύτερο **HAWKINS.** 

**Οι Κυριάκος Λομποτέ**σnς *<u>Мектарнос</u>*  $KCl$ Χρυσός ρωτούν για το "Never Ending Story". Στο 1ο μέρος: NE, E, LOOK, TAKE AURYN, E, E, E, TA-KEARTAX, N, W, NW, NW, S, S, S, E, E, E, SW, TAKE FOOD, EAT FOOD, TAKE LEATHER, NE, W, W, W, S, SW, W, N, TAKE BRANCH, S, E, N, NE, W, SW, LIGHT BRANCH, NE, E, E, E, E, E, E, D, LIGHT BUSHES......

Στο 2ο μέρος: Ε, DROP FRAG-MENT, DROP LEATHER, DROP HORN. DROP STONE, E, TAKE GLOWGLOBE. N. TAKE APPLES, S, DROP APPLE, N, W. TAKE ROPE, E, E, E, NE, TAKE **BOOK, READ BOOK, DROP BOOK, W.** REMOVE PLANKS, D....

#### **ο Παναγιώτης Θωμάς**

ρωτά στο "Hobbit" πώς περνά το ποτάμι και πώς ανοίνει η magic door. Στη West Bank, THROW RO-PE ACROSS RIVER, PULL ROPE, *ij*σπου να' ρθει η βάρκα. **GET INTO** BOAT, GET OUT OF BOAT, EAST, BREAK SPIDER WEB με το ξίφος, ΝΕ, BREAK SPIDER WEB, NORTH, WEAR RING, EXAMINE DOOR, n magic door, WAIT, μέχρι ν' ανοίξει, ΝΕ... Για να περάσεις την καταπακτή WE-AR RING, OPEN BARREL, EMPTY BARREL, CLIMB INTO BARREL, CLO-SE BARREL και τώρα περίμενε.

**Οι Αλέξης Μπονίκος και Γιώργος Μαθιέλλης** ρωτούν στο "Dungeon Master" πώς βγαίνουν από το δωμάτιο, αφού πάρουν το powergem. Πρέπει να 'χεις πλήρη ενέργεια και να μην κουβαλάς σχεδόν τίποτα. Μόλις πάρεις το powergem, κάνε στροφή 180° και πέτα το έξω από την πόρτα. Τώρα, βγες έξω και μάζεψέ το. Ο τελευταίος ρωτά, επίσης, σ' άλλο γράμμα του, πώς σκοτώνει τον Chaos. Δεν τον σκοτώνεις, αλλά του μεταλ-

## **AUGA TOU... LARRY I**

Ξεκινάς μπροστά από το μπαρ. INVENTORY (TAB), LOOK BUSINESS CARD, το τηλέφωνο της Sierra, READ SIGN, TAXI, ENTER TA-XI, STORE, PAY MONEY, LEAVE (+1). LOOK PHONE (+1), DIAL PHONE, 209-683-6858 (+5), DIAL PHONE, 555-6969, απάντησε ό,τι θέλεις (+2), μπες στο μαναζί, LOOK, READ SIGN, GET MAGAZINE (+1) από το πρώτο ράφι, READ MAGAZINE (+1), GET WINE (+1), από το τελευταίο ράφι, στον υπάλληλο BUY RUBBER, πληρώνεις (+4), ByEC. ANSWER PHONE (+5). Στον τύπο που σου προτείνει ανταλλαγή GIVE WINE (+5), TAXI, EN-TER TAXI, BAR, PAY MONEY, LEAVE. MITEC OTO UITIGO KGI SIT. BUY WHI-SKEY (+1), STAND. Πήγαινε βόρεια KG1 LOOK TABLE, GET ROSE (+1). TALK MAN, GIVE WHISKEY (+2), OPEN DOOR. MÉOGLOOK SINK, GET RING (+3), USE TOILET (+1), STAND, READ **WALL** x 4 φορές, μέχρι να διαβάσεις το σύνθημα (+2), Φύνε, πήγαινε στην κλειστή πόρτα **ΚΝΟCΚ** ON DOOR, KEN SENT ME. Mέσα PRESS REMOTE (+3), CHANGE STA-**ΤΙΟΝ** μέχρι να κάτσει ο χοντρός (+8). Ανέβα και REMOVE CLOTHES. **WEAR RUBBER (+10), GO BED (+11),** REMOVE RUBBER (+1), LOOK TABLE, GET CANDY (+2), OPEN WINDOW, GO WINDOW. Πέσε κάτω LOOK BIN, GET HAMMER (+3), CLIMB OUT. IThγαινε μπροστά TAXI, ENTER TAXI, **CASINO, PAY MONEY, LEAVE, MTTEC** και ΣΩΣΕ. Παίξε μέχρι να κερδίσεις 250 δολάρια. Βόρεια, LOOK ASHTRAY, GET CARD. Στο καμπαρέ SIT στο πιο δεξιό τραπέζι (+1), **STAND.** Βγες έξω. Όποτε δεις αυτόν που σου πουλά το μήλο, BUY APPLE (+3), TAXI, ENTER, TAXI, **DISCO.** *E*TO **ODOUDO** SHOW CARD (+5). Πήγαινε στην κοπέλα και SIT (+1), LOOK GIRL (+1) TALK GIRL (+1) TALK GIRL x 2, HAVE DANCE, STAND. Χόρεψε (+5). Γύρνα SIT, LOOK FAWN, TALK GIRL, GIVE RING (+5).

GIVE GANDY (+5), GIVE ROSE (+5). GIVE MONEY (+7). Φύγε, πάρε το ταξί και πήγαινε στην εκκλησία (CHAPEL). Art' έξω TALK MAN (+1). OPEN DOOR, Sinλa στη Fawn. MARRY (+12). ByEC, miyalve apiστερά, μπες στο καζίνο και πήγαινε στο ασανσέρ PRESS FOUR. Στη σουίτα ΚΝΟCK DOOR. Μέσα TALK FAWN. Πήγαινε στο ράδιο TURN ON RADIO μέχρι ν' ακούσεις την αγγελία για τα κρασιά (+1). Κατέβα στο καζίνο και παίξε μέχρι να 'χεις 30 δολάρια. Πάρε ταξί και πήγαινε έξω από το stoτe. Εδώ, DIAL PHONE, 555-8039, WI-**NE, HONEYMOON SUITE (+5). Τώρα,** πήγαινε πίσω στη Fawn και GET **WINE, REMOVE CLOTHES. BOIOKE**ται δεμένος, CUT ROPE (+10), GET ROPE (+3).

Τώρα, κατέβα στο καζίνο και παίξε μέχρι να κερδίσεις 40 δολάρια. Πάρε ταξί, πήγαινε στο μπαρ, πήγαινε στην κλειστή πόρτα KNOCK ON DOOR, KEN SENT **ME.** Ανέβα, πήγαινε στο παράθυρο. Στο μπαλκόνι ΤΙΕ ROPE ΤΟ WAIST, TIE ROPE TO FIRE ESCAPE. GET PILLS, BREAK WINDOW, GET PILLS (+8), GO BACK, UNTIE ROPE. Τώρα, ξαναγύρνα στο καζίνο και στο ασανσέρ PRESS EIGHT. Στην κοπέλα LOOK GIRL. TALK GIRL x 5 dopéc, GIVE PILLS TO GIRL (+5). Môλις φύγει LOOK DESK, PRESS **BUTTON.** Μπες στο ιδιωτικό ασανσέρ (+5). Πήγαινε στην πόρτα δεξιά και στη ντουλάπα OPEN DOOR, GET DOLL (+5), INFLATE DOLL (+5), FUCK DOLL, YES (+8). Tnv akoλουθάς. Στην πισίνα REMOVE **CLOTHES, LOOK GIRL, TALK GIRL x 4** φορές, GIVE APPLE (+15). Τώρα, παρακολούθησε το φινάλε (+25). Τελικό σκορ 222/222 !!!

Μην ξεχνάτε, όταν το πρόγραμμα σας ειδοποιεί ότι η ανάσα σας μυρίζει άσχημα, USE SPRAY.

λάσσεις χαρακτήρα. Έχοντας το horn of fear, στρίμωξέ τον σ' ένα τοίχο. Τώρα, με την powerstaff κάνε γρήγορα ένα βήμα δεξιά, γύρνα και κάνε ένα flug cage. Αμέσως, δύο βήματα αριστερά, γύρνα και κάνε δίπλα του άλλο ένα flug cage. Τώρα, νρήνορα πάλι ένα βήμα δεξιά και ευρισκόμενος μπροστά του κάνε fuse. Θέλει αρκετή εξάσκηση, μέχρι να τα καταφέρεις, αλλά μόνο έτσι θα τον αλλάξεις.

#### OI HAIGE *DAWDOKNE KGI* Νικολαΐδης Δημήτριος

ρωτούν στο "Zak McKracken" τι να κάνουν μόλις βγουν από το

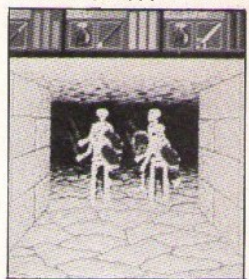

αεροπλάνο. PICK UP THREE BRANCH, GIVE PEANUTS TO TWO-HEADED SQUIRREL IN HOLE, USE BRANCH THREE ON LOUSE DIRT. WALK TO CAVE ENTRANCE. Tώρα, με την "WHAT IS" εντολή βρες τη φωλιά USE GOLF CLUB ON BIRD **NEST** και πάρ' την. Με την ίδια εντολή, βρες το pit. USE NEST WITH PIT, USE BRANCH WITH PIT, USE Πήγαινε στα παράξενα σημάδια. USE YELLOW N PIT.CRAYON ON **MARKINGS.** Μπες στην πόρτα. USE REMOTE CONTROL, PICK UP **BLUE CRYSTAL.** 

Τελειώνοντας, οι Ηλίας και Apne Χιωτελλης ρωτούν στο ίδιο adventure πώς βρίσκουν τους άλλους χαρακτήρες. Με το μπλε κρύσταλλο, γύρνα στο San Francisco. Πήγαινε στην πόρτα δίπλα στο κατάστημα και ρίξε τον κρύσταλλο μέσα. Τώρα, περίμενε ν' ανοίξει η πόρτα.

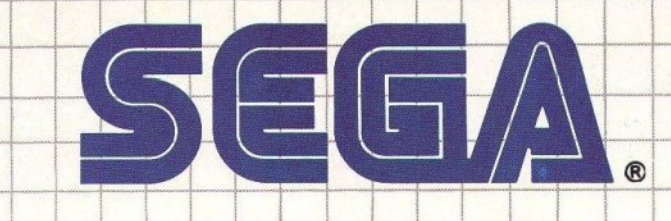

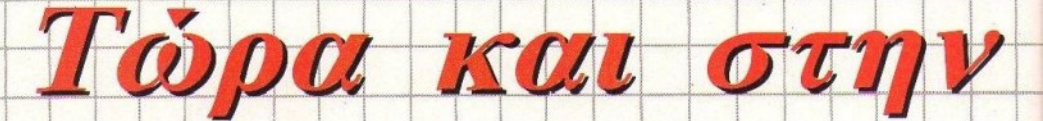

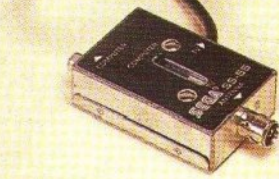

299

Συνεχής σύνδεση με κοινή πιλεόραση, χωρίς να αποσυνδέεται η κεραία

Υποδοχή *via συνδεση* не еухроно ή ασπρόμαυρο monitor

*==============*===================

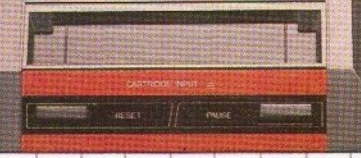

Υποδοχή για standard cartridges

### H Sega Master System exen:

SEEA MASTER STOLEMENTS

- \* 64 χρώματα ταυτόχρονα στην οθόνη
- \* 256 έγχρωμα sprites!
- \* 3 κανάλια ήχου + 1 κανάλι για ηχητικά εφέ
- \* Δυνατότητα για μελλοντικές επεκτάσεις και σύνδεση πολλών παικτών ταυτόχρονα για mυltiplayer παιχνίδια
- \* Πλούσια συλλογή περιφερειακών, όπως light gun, 30 glasses, διακόπτη γρήγορου fire κ.λπ.

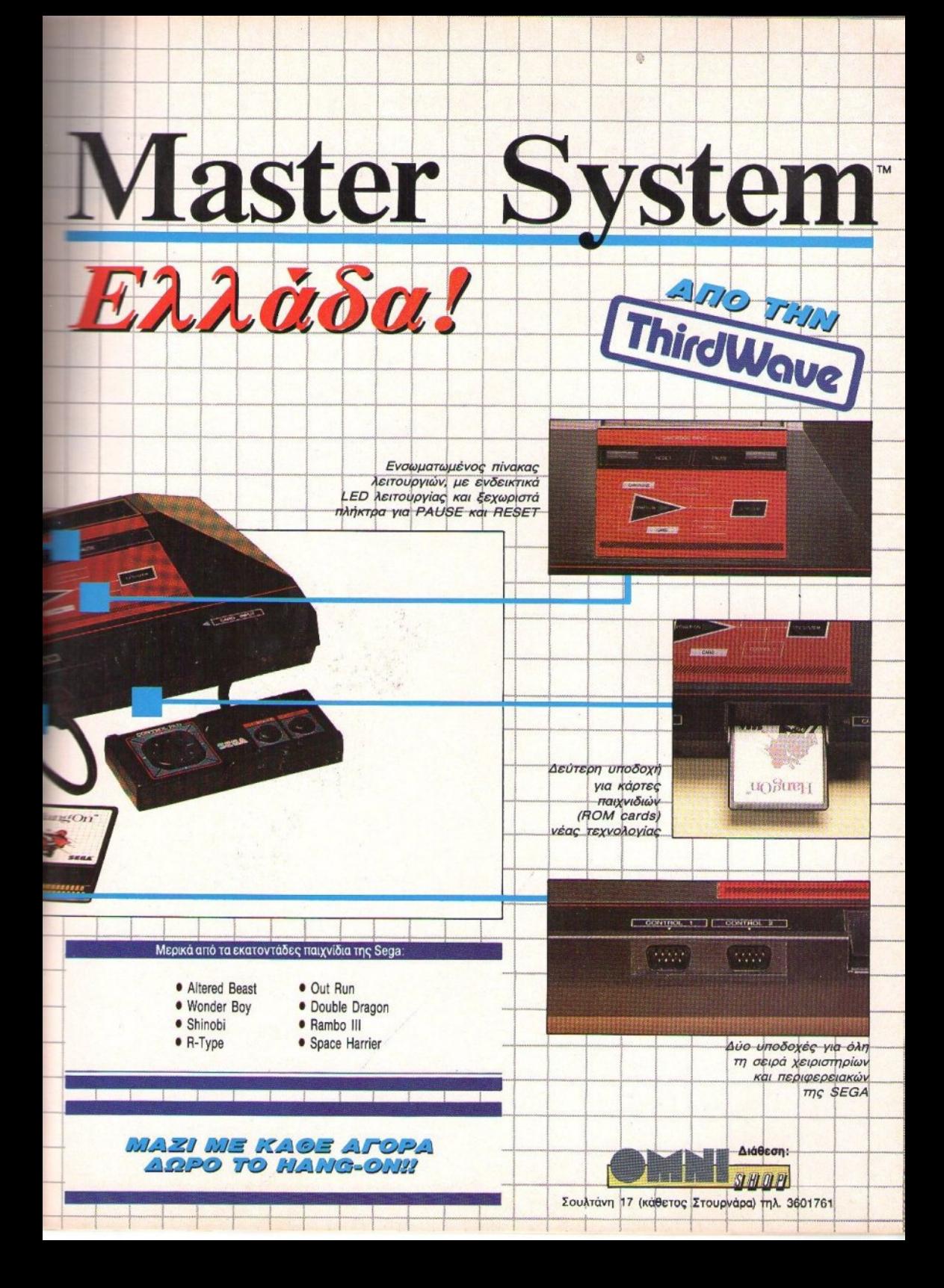

## **D** 15 PEEK

unt

 $\Omega$ 

G

 $\left\{ \right\}$ 

#### **ATTRIBUTE ADDRESS FINDER**

#### **ZX SPECTRUM**

Η ρουτίνα που σας παρουσιάζουμε αυτό το μήνα βρίσκει τη διεύθυνση του attribute που αντιστοιχεί σε ένα print position της οθόνης.

Για να τη χρησιμοποιήσετε, πρέπει να πληκτρολογήσετε το listing, αντικαθιστώντας τη μεταβλητή **START** με την αρχική διεύθυνση που θέλετε να τοποθετηθεί η ρουτίνα και, κατόπιν, αφού δώσετε κατάλληλο CLEAR, να δώσετε RUN. Κατόπιν ορίστε μία συνάρτηση με DEF FN A (Υ,Χ) = USR  $\langle$ αρχική διεύθυνση>.

Το αποτέλεσμα της FN A(Y,X) είναι η διεύθυνση του attribute που αντιστοιχεί στο print position (Y.X) O ≤ Y ≥ 23 και O ≤ X ≥ 31 ή 0, σε κάθε άλλη περίπτωση.

#### **TYXAIOI APIOMOI**

**AMSTRAD** 

Το πρόνραμμα που ακολουθεί βγάζει τυχαίους αριθμούς, αλλά όχι μόνο! Αν, κατά τη διάρκεια που ο υπολογιστής υπολογίζει το seed, πατήσει κάποιος 2 νούμερα, τότε αυτά θα σχηματίσουν τον πρώτο αριθμό που θα βγει! Αν δεν πατηθεί κανένα πλήκτρο, το πρόγραμμα δεν κολλάει, αλλά βγάζει πραγματικά τυχαίο τον πρώτο αριθμό. Ο,τι πρέπει για να κλέψετε κάποιο φίλο σας!

REH \* ATTREEDTÊ ROBRESS.<br>FOR TESTART TO START+49<br>FOR TESTART TO START+49<br>REST FOR TOT: ATTREED PR ti di  $\frac{1000000}{0000000}$ INT TOP<br>
100 DRTR 42, 11, 92, 17, 4, 0, 25, 70,<br>
30, 8, 25, 73, 121, 254, 32, 43, 23, 120,<br>
254, 24, 15, 12, 230, 24, 15, 15, 15, 16, 24,<br>
4, 33, 120, 230, 24, 15, 15, 15, 189, 7<br>
4, 63, 201, 1, 0, 0, 201, 3161

 $\overline{\phantom{a}}$ 

## 10 DEFINT a-y:DEFREAL z:KEY DEF 66,0,0,0,0:ON BREAK CCNT:SOSUB 80<br>20 INPUTERter seed (0 for random) >",seed:IF seed=0 THEN GOSUB<br>110 ELSE RANDOMIZE seed<br>40 INPUTERTer no. of correct answers :",cr: IF cr<=1 THEN 30<br>40 INPU 50 Revenue (CP-1/\*1<br>70 IF seed-0 AND win<)0 AND winter AND RND\$10>4.5 THEN seed-1:PRINT<br>USING templ\$;win:CALL &BB18:50TD 60 ELSE seed=1:PRINT USING templ\$;k:<br>CALL &BB18:60TD 60 BO MODE 2: INK 0, 0: INK 1, 26: PEN 1: PAPER 0: BORDER 0: SYMBOL AFTER 256 90 DRAWR 0, 399: DRAWR 639, 0: DRAWR 0, -399: DRAWR -639, 0: MOVE 0, 393: DRAWR 639, 0: MINDOW #1, 2, 79, 2, 24 100 WINDOW SWAP 0, 1:RETURN 110 PRINT"Wait while calculating a random seed":win=0<br>120 POR k=1 TO 3<br>130 z=TIME:a4="":WHILE (TIME-z<600) AND (a\$=""):a\$=INKEY\$;WEND 140 IF at="" THEN 150 ELSE win=win+VAL(at):10~(3-k)<br>150 NEXT

82 PIXEL NOEMBPIOZ '89

ě

160 RETURN

O

Káθε μήνα από αυτή τη στήλη σας δίνονται μερικές χρήσιμες ιδέες και ρουτίνες για τους πιο δημοφιλείς home micros. Μέσα από αυτές πιστεύουμε ότι θα βρείτε τρόπους να βελτιώσετε τις προγραμματιστικές τεχνικές σας. Αυτό το μήνα οι ρουτίνες αφορούν τους υπολογιστές SPECTRUM AMSIRAD. ATARI ST και AMIGA

#### **PASCAL PEEK & POKE**

#### **ATARI ST**

Σύμφωνα με τη φιλοσοφία της Pascal σαν γλώσσας προγραμματισμού, τα ΡΕΕΚ και ΡΟΚΕ προάγουν τον λεγόμενο «αδόμητο προγραμματισμό» και δεν είναι αναγκαία. Γι' αυτό το λόγο δεν υποστηρίζονται από την Pascal.

Ωστόσο, αρκετές φορές τα ΡΕΕΚ και POKE είναι αρκετά χρήσιμα. νι' αυτό προσπαθήσαμε να σας δώσουμε μια λύση σε αυτό το πρόβλημα με τη βοήθεια της Pascal.

Συμπληρωματικά θα πρέπει να παρατηρήσουμε ότι, για να μπορείτε να χρησιμοποιείτε τις λειτουργίες peek() και poke(), είναι αναγκαίο να θέσετε το μικροεπεξεργαστή 68000 στη λεγόμενη supervisor mode. Έτσι, για να καλέσετε την peek() ή την poke() θα πρέπει να εργαστείτε όπως στο παρακάτω πρόγραμμα - παράδειγμα: VAR ssp:long\_integer;

......

BEGIN ssp:=super (0); writeln (peek (\$4ba)); ssp:=super (ssp); END.

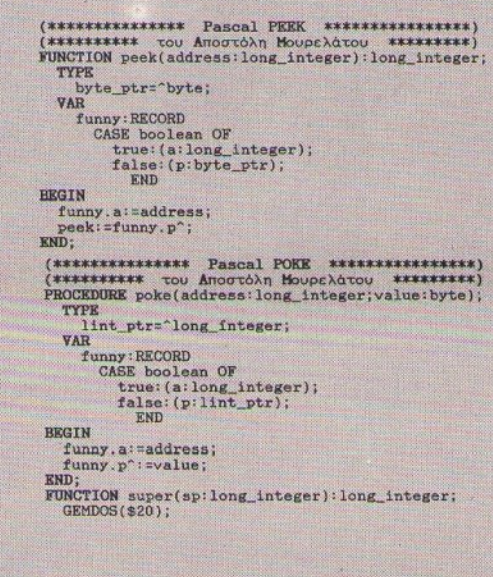

**Pascal POKE** 

#### **POWER LED**

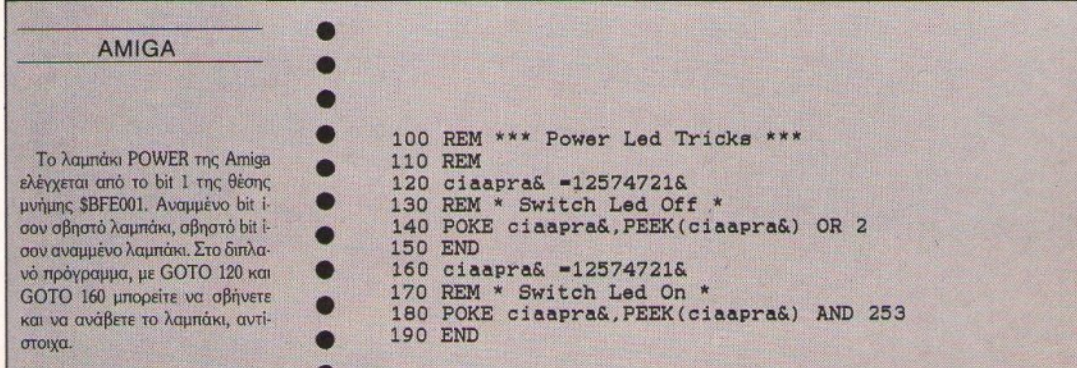

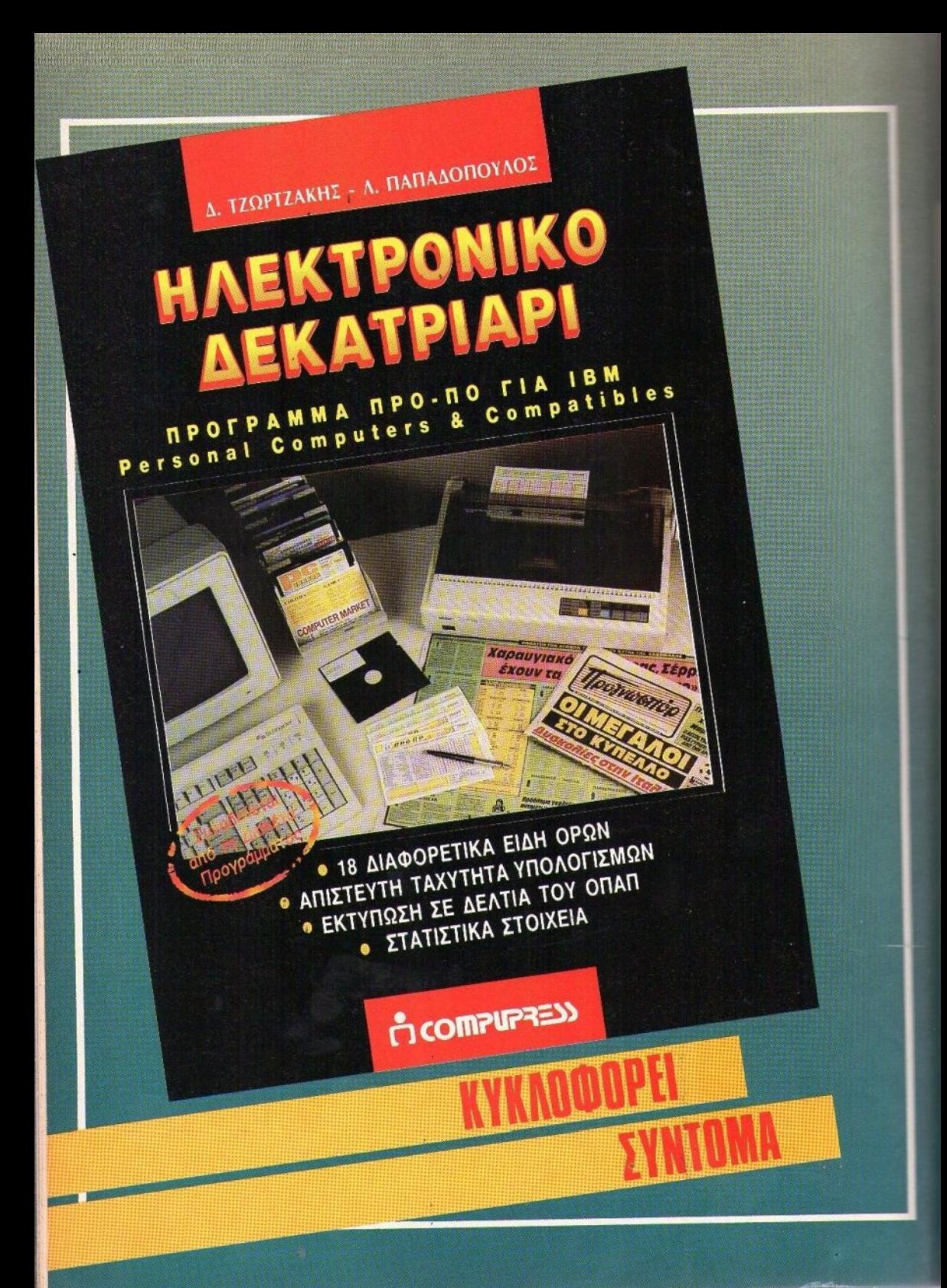

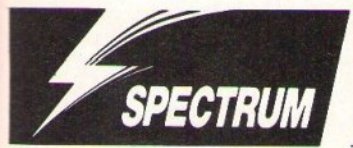

# **THE NEWZEALAND STORY**

ΤΟΥ Κ. ΒΑΣΙΛΑΚΗ

μικρό μας κίβι, καθώς προσπαθεί να<br>σώσει τους συντρόφους του. Η απο-<br>στολή του είναι σίγουρα καταδικασμένη σε αποτυνία. ικρό μας κiβι, καθώς προσπσθεi vo σw συντρόφους του προσελεύτερους του. Η συντρόφους του προσελεύτερους του. Η προσελεύτερους του προσελεύτερους στολή του είναι σίγουρα καταδικασμέvη σε απσwχiσ.

Σίγοuρσ; 'Oxt ακριβώς. Υπάρχει σκόμη μισ ελπίδα, που συνίσταται στην παρουσία αυτής της επέμβασης. Γιο vo την χρησιμοποιήσετε πρέπa vo eνεργήσεrε κστό το γvωστό, δηλο· δή: σ) vo πληκτρολογήσετε το πρόγρομμσ του listing 1 και να το σώσετε σε μια λευκή κασέτα, με«SAVE" Z"LINE 10», β) vο πληκτρσλογή· σετε το πρόγραμμα του listing 2 και να το τρέξετε. Αφού διορθώσετε τυχόν λάθη, θα σας ζητηθεί vo σώσετε τον κώδικα. Σώστε τον μεrό το listing 1 και γ) να φορτώσετε την επέμβαση και να βάλετε την πρωτότυπη κασέτα του "New Zealand Story" να παίζει από την αρχή. Όταν το φόρτωμα τελειώσει, το κίβι σας θα έχει εφοδιαστεί με άπειρες ζωές (φυσικά), άπειρο χρόνο, τη δυνατότητα να πετάει πολύ περισσότερα βέλη από τα συνηθισμένα (εξαιρετικά χρήσιμο στην εξόντωση των κακών που εδρεύουv στο τέλη των levels) και, τέλος, τη δυvοτότητα vo συνεχίζε <sup>ι</sup>στο level54 από εκεί που έχασε, αντί vo το αρχ ζε<sup>ι</sup>ξσvά οπό τηv αρχή. Ότσv φτάσε· τε εκεί, θα διiτε πόσο χρήσιμο εivσ ι αυτό.

Από τους μεγάλους κακούς, μόνο ο δεύτερος δημιουργεί προβλήματα. Φροντίστε να απομακρυνθείτε από το σημείο στο οποίο θα πάνε ro Q\Ιtικείμεvο που εκτοξεύει, όσο το 6υνστόv *εωρίτερα, και χτυπάτε τον στο κεφάλι.* **Στη φώ**ιασ στοτέλοςτοοleνel54, καθήστεστηvπάvω δεξιό γωviα και δεν θα σας Qτόσοuv οι βολές '=JC:

Είναι καιρός όμως να ξεκινήσετε. Τα κίβι περιμένουν στα κλουβιά τους να τα ελευθερώσετε...

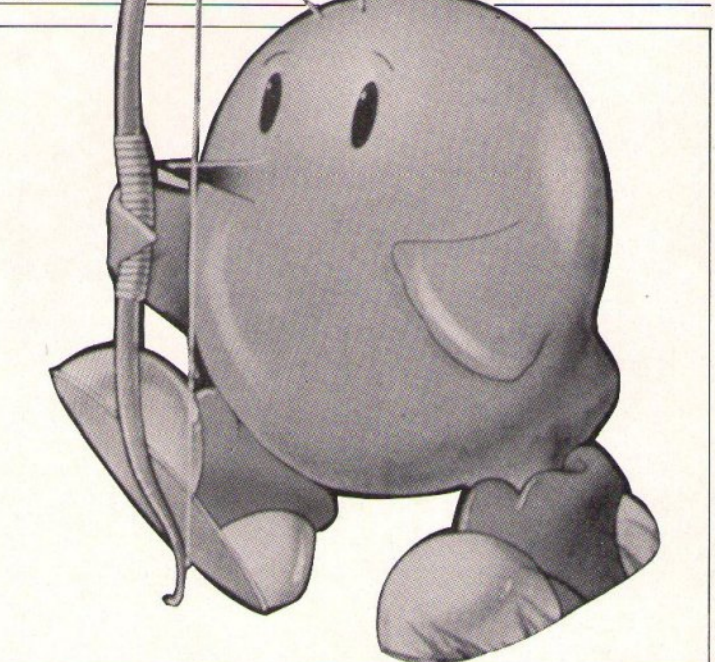

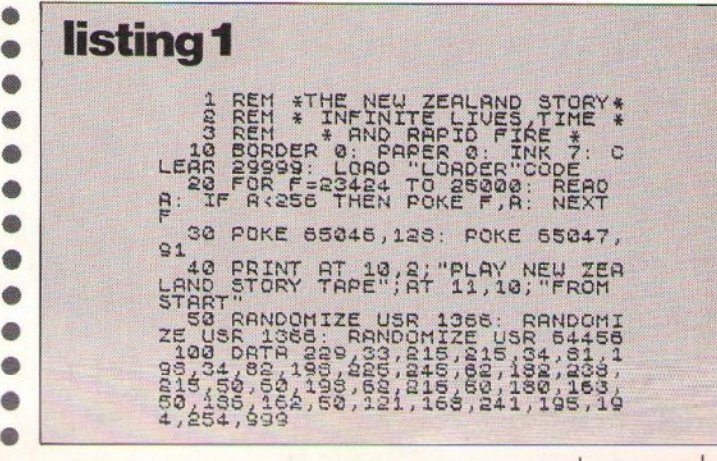

PIXEL NOEMBPIOZ '89 85

1005 DRTR 123, 134, 119, 14, 1, 217, 1<br>15, 222, 252, 152, 136, 176, 160, 205, 2<br>17, 253, 265, 62, 252, 61, 31, 163, 236, 187, 4<br>676, 62, 127, 219, 254, 31, 163, 230, 4<br>676 **listing 2**  • 10 CLEAR 69980<br>
20 FOR 54456 TO 65255 STEP 3<br>
20 FOR 329 TO 31: READ a: LET<br>
1113 COR 329 TO 31: READ a: LET<br>
114 CREAR IN DATA LINE THEN PR<br>
INT "ERROR IN DATA LINE" THEN PR<br>
30 23211290: BEEP 2,0: STOP<br>
60 CORPINT "CODE  $\frac{5}{20}$ .  $\bullet$  $\bullet$  $\bullet$ • •  $\bullet$ • • • • • •  $\bullet$ • •

Ø.

•

 $\bullet$  $\bullet$  $\bullet$  $\bullet$ 

• • • • • • • •  $\bullet$ •  $\bullet$ •  $\bullet$ 

> • • •

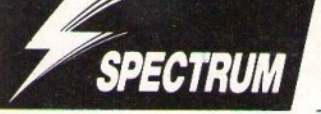

**:130 7.134 11** 

ΤΟΥ Κ. ΒΑΣΙΛΑΚΗ

ο καλοκαίρι έχει περάσει, αλλά η ζέστη εξακολουθεί να είναι αφόρητη στο παιχνίδι αυτό της Ocean, που σίνουρα δεν είναι από τα καλύτερά της. Ακόμα πιο αφόρητα όμως είναι τα χτυπήματα των κακών στο παιχνίδι, που αφαιρούν με πολύ γρήγορους ρυθμούς την ενέργεια του Arnold. 'Οταν μάλιστα, στο τελευταίο επίπεδο, εμφανίζεται ο έμπορος ναρκωτικών αυτοπροσώπως και σας πυροβολεί, τα πράγματα γίνονται πια φοβερά δύσκολα.

Ο Arnold όμως πρέπει να τα καταφέρει στην αποστολή του ενάντια στον έμπορο του λευκού θανάτου και, γι' αυτό, καλά θα κάνετε να χρησιμοποιήσετε την επέμβαση που δημοσιεύεται.

Το μόνο που έχετε να κάνετε είναι να πλη-

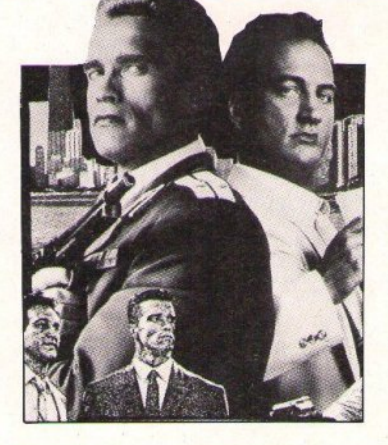

κτρολογήσετε το listing και, αν θέλετε να το ξαναχρησιμοποιήσετε, μπορείτε να το σώσετε σε μια κασέτα με «SAVE "RED HEAT" LINE 3». Κατόπιν, δώστε RUN και, όταν σας ζητηθεί, βάλτε την πρωτότυπη κασέτα του RED HEAT από την αρχή. (Αν έχετε σώσει την επέμβαση, αρκεί να τη φορτώσετε και να βάλετε κατόπιν την κασέτα του RED HEAT από την αρχή). Φροντίστε όμως να έχετε το Spectrum και στις δύο περιπτώσεις σε 48K mode, αλλιώς η επέμβαση μπορεί να μη δουλέψει.

Όταν το φόρτωμα τελειώσει, θα έχετε εφοδιαστεί με άπειρες ζωές και άπειρη ενέργεια και, έτσι, ο Arnold θα τα καταφέρει στην αποστολή του.

Για να απαλλάσσεστε πιο εύκολα από τους

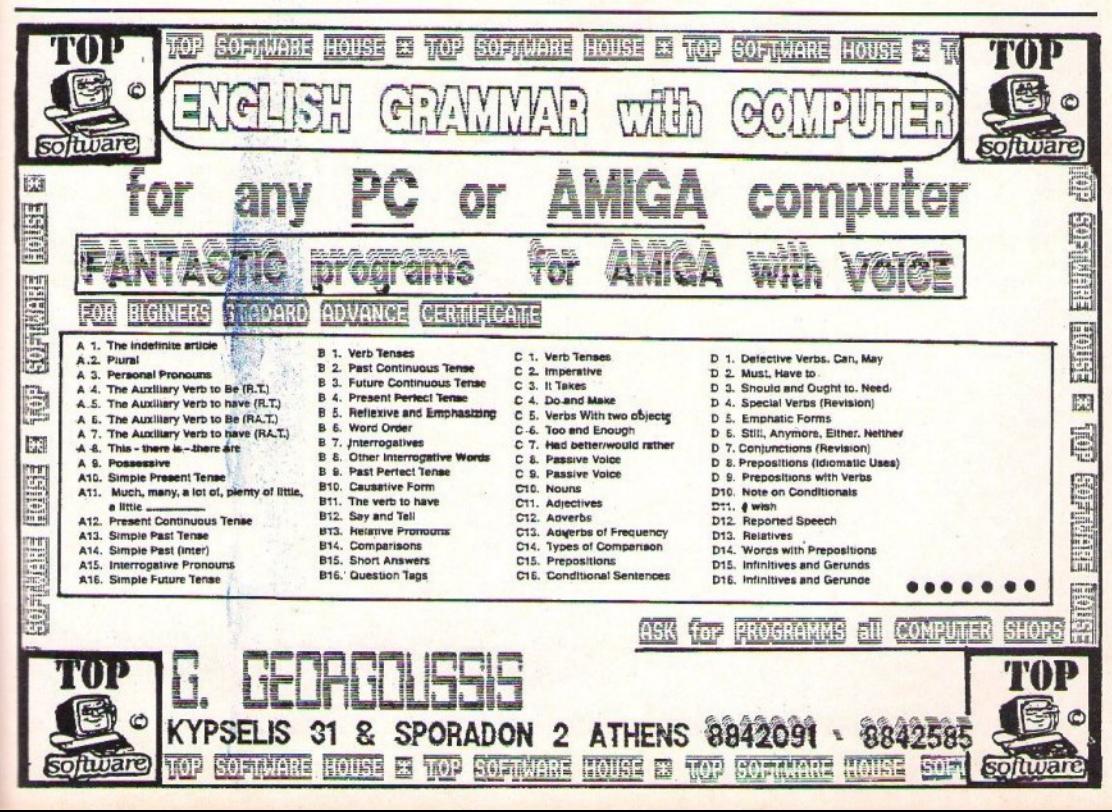

αντιπάλους, σταθείτε στο πίσω μέρος της οθόνης και αφήστε τους να σας πλησιάσουν. Μετά πηγαίνετε γρήγορα στο μέσον και, καθώς αυτοί

θα οπισθοχωρούν, φιλοδωρήστε τους με αρκετές γροθιές.

Θυμηθείτε ότι, αν σκύβετε, δεν σας πετυχαί-

νει τίποτε και μη βιαστείτε να εξοντώσετε τον έμπορο ναρκωτικών στην αρχή της τελευταίας πίστας, αλλά περιμένετε να φτάσετε στο τέλος.

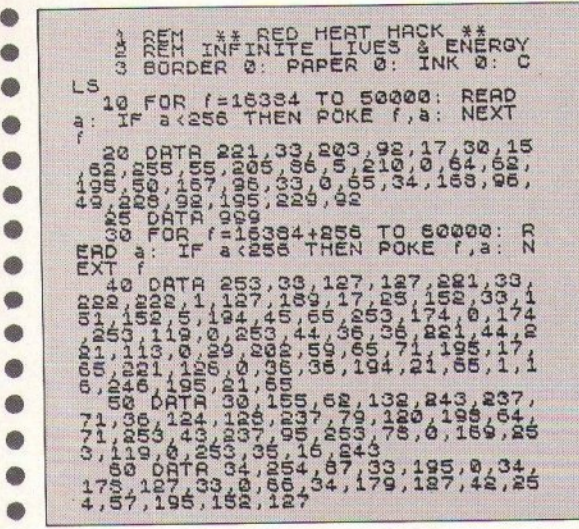

78<br>REAR<br>NEXAT DRTA<br>FOR 999 999<br>f=16384+23856 TO 60000:<br>IF a<256 THEN POKE (,a: -v, EU "50 pATR 33,0,242,17,1,242,1,0,<br>54,0,237,176,62,195,50,146,130<br>33,0,67,134,147,130,221,33,0,242<br>120 FOR (=16334+3+256 TO 60000:<br>RECO 9: IF a<256 TREN POKE 7,a: 180 FOR IF 3.256 THEN FUND 35.56 118 06178 146, 130, 33, 53, 44, 254, 34, 254, 34, 254, 34, 35, 35, 36, 131, 120<br>4, 254, 34, 147, 130, 35, 35, 130, 11, 120, 35, 25, 25, 25, 130, 35, 131, 120<br>4, 17, 33, 246, 33, 0, 33, 35, ANGERS 158 DATA 2451175, 50, 127, 147, 68<br>158, 50, 108, 131, 241, 195, 128, 91, 56 PRINT #1; "PLAY RED HERT TH  $140$ FROM F 16384

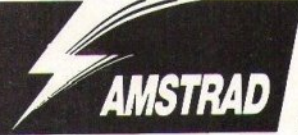

πλανήτης των ΧΥΒΟΤS δεν ήταν ποτέ φιλικός. Τα πράγματα έγιναν ακόμα χειρότερα όταν αποβιβάστηκε σε αυτόν ολόκληρη στρατιά από ρομπότ. Εσείς, βέβαια, πρέπει να απελευθερώσετε τον πλανήτη από όλα αυτά τα ανεπιθύμητα κατασκευάσματα, αλλά δυστυχώς οι ζωές σας δεν είναι (για άλλη μια φορά)

## **XYBOTS**

#### ΤΟΥ Δ. ΑΣΗΜΑΚΟΠΟΥΛΟΥ

αρκετές για να βγάλετε πέρα μια τόσο δύσκολη αποστολή. Ειδικά μετά το 7ο level, τα πράγματα γίνονται τραγικά. Μην ανησυχείτε όμως, εμείς είμαστε εδώ!

Πληκτρολογήστε το listing που ακολουθεί και θα μπορείτε να παίξετε το παιχνίδι με άπειρες ζωές. Φυσικά, για να γίνει αυτό, θα πρέπει να έχετε την πρωτότυπη δισκέτα. Τρέξτε το πρόγραμμα και βάλτε στο drive τη δισκέτα του ΧΥΒΟΤS. Μόλις εμφανιστεί το μήνυμα στην οθόνη, πατήστε ένα πλήκτρο και ετοιμαστείτε να πάρετε εκδίκηση. Και πριν κλείσω, ένα tip: Τα μεγάλα ρομπότ είναι καλύτερα να τα πλησιάζετε κοντά και να τους ρίχνετε. Από μακριά θα κάνετε πολλή ώρα για να τα διαλύσετε, με αποτέλεσμα να χάνετε πολύτιμη ενέργεια.

```
XYBOTS
10
   ' Cracked by Jim 1/10/1989
20
30 addr=&4000:MEMORY &3FFF:lin=990
40 sum=0:FOR k=1 TO 16:READ a$:IF a$="END" THEN 50 ELSE
 a=VAL("&"+a$):POKE_addr, a: sum=sum+a: addr=addr+1: NEXT: lin=lin+10
: READ a$: IF VAL ("&"+a$) <>sum THEN PRINT"
DATA Error in Line"; lin: STOP ELSE 40
50 MODE 2: PRINT"Insert XYBOTS original disk in drive A:
and press a key": CALL & 4000
1000 DATA CD, 06, BB, 21, 10, 40, 11, 50, 00, D5, 01, 00, 03, ED, B0, C9,
                                                                  59F
1010 DATA 21, 5E, 00. 3E, C3, 32, C1, 01, 22, C2, 01, C3, 00, 01, 3E, B6,
                                                                  511
1020 DATA 32, 1F, 72, 2A, 05, 01, E9, F3, 01, C4, 7F, ED, 49, 21, 00, 80,
                                                                  SEA
1030 DATA 11,00,40,01,00,40,ED,B0,01,CO,7F,ED,49,21,8A,00,
                                                                  550
1040 DATA 11,00,00,05,01,00,10,ED,BO,C9,31,00,00,D9,08,01,
                                                                  SFO
1050 DATA B9, 7F, AF, ED, 49, D9, 08, 21, A4, 00, 11, 00, 90, D5, 01, 00,
                                                                  160A
```
á.

1060 DATA 10.ED, 80.C9.21, AC.00.0E.FF, C3, 1C.06, 0E.07, CD, CE, **AES** 1070 DATA BC, 3E, 07, CD, 5A, BB, CD, 06, BB, 21, D3, 00, 11, 00, C0, 06, 65C 1080 DATA 05, CD, 8C, BC, 3E, 02, 21, 04, 03, 11, 00, 80, CD, 98, BC, CD, 681 SF. BC. C7. 58. 59. 42. 4F. 54. 00. 00. 00. 00. 00. 00. 00. 00. 1090 DATA 300 1100 DATA Ö 1110 DATA  $\cap$ DATA C3, 1A.01.01.00.30.04.20.18.00.12.06.1A.18.09.12. 1120 230 0A.14.01.02.0B.04.0B.03.06.00.F3.2A.07.01.01.01. 1130 **DATA** 168 BC, ED, 49, 04, ED, 69, 05, 0C, 7D, CB, 3F, C6, 1A, ED, 49, 04,  $114.01$ DATA 6FE 1150 DATA ED, 79, 05, 0E, 06, ED, 49, 04, ED, 61, 3A, 03, 01, 01, 10, 7F. 4.DW F6.8C.ED.79.3A,04.01.6F.26.00.11.CD.02.19.7E.ED. 1160 DATA 620 52E 1170 DATA 49, ED, 79, 21, 09, 01, 0E, 00, E5, 6E, 26, 00, 19, ED, 49, 7E, 1180 DATA ED, 79, E1, 23, 00, CB, 61, 28, EF, 31, 84, 03, 21, 00, CO, 3E, 690 01, 16, 04, CD, CC, 01, 3A, 19, 01, B7, 28, 3B, 21, 00, 40, 06, 1190 DATA 38A 7F, 11, C4, C0, 72, ED, 59, 73, ED, 51, 7E, BA, 20, 29, 0E. C4, 1200 DATA  $7DO$ 1210 DATA 38.11.16.14.CD.CE.01.0E.C5.3E.15.16.18.CD.C5.01. **AFR** 1220 DATA 0E, C6, 3E, 19, 16, 10, CD, C5, 01, 0E, 07, 3E, 1D, 16, 20, CD, 雪尔巴 DATA C5, 01, 01, C0, 7F, ED, 49, 21, 84, 03, 3E, 05, 16, 10, CD, CC, 1230 554 1240 DATA 01, 2A, 05, 01, E9, 06, 7F, ED, 49, 21, 00, 40, 3D, 32, EB, 02, 492 1250 DATA 7A, 32, 0C, 03, 22, 0A, 03, 01, 7E, FA, 3E, 01, ED, 79, 21, 00, 479 03, DD, 21, EE, 02, CD, 89, 02, 21, 00, 03, 7E, 87, 20, F2, 3A, 1260 DATA SEE 1270 DATA 0D, 03, B7, 20, 10, 30, 32, 0D, 03, DD, 21, FB, 02, CD, 89, 02,  $4D4$ 1280 DATA 21,00,03,DD,21,EC,02,CD,89,02,21,00,03.CB,6E.28,  $AED$ 

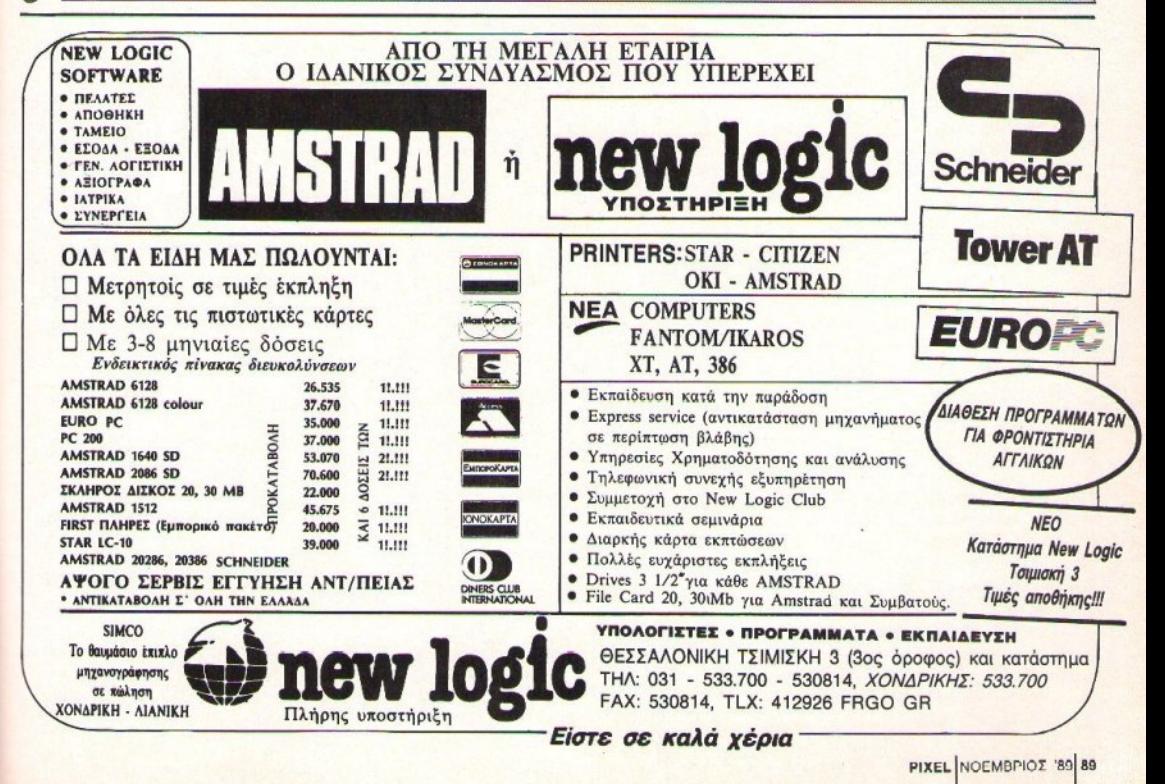

1290 DATA F2, 21, 00, 03, DD, 21, E8, 02, DD, 34, 03, CD, 89, 02, 21, 00, SOR 1300 DATA 03, DD. 21, EC, 02, CD, 89, 02, 21, 00, 03, CB, 6E, 28, F2, DD, 69F 1310 DATA 21, EE, 02, CD. 89, 02, DD, 21, E8, 02, 21, 00, 03, 3A, 03, 03, **4B5** db. 1320 DATA DD, BE, 03, 20, D6, DD, 21, F1, 02, 2A, 03, 03, DD, 75, 03, DD. 6E7 1330 DATA 74, 04, 3A, 06, 03, DD, 77, 06, 3A, 05, 03, E6, F0, 3C, DD, 77, 5BD 1340 DATA 05, C6, 07, DD, 77, 07, 2A, 0A, 03, CD, 89, 02, 2A, 0A, 03, 11, 404 1350 DATA 00, 10, 19, 22, 0A, 03, DD, 21, E8, 02, 3A, 0C, 03, DD, BE, 03, 427 1360 DATA 20, SF, 01, 7E, FA, AF, ED, 79, C9, DD, 46, 00, DD, 23, C5, DD, **BCB** 1370 DATA 7E, 00, DD, 23, CD, 80, 02, C1, 10, F4, 01, 7E, FB, 11, 10, CO. 6  $71D$ 1380 DATA ED, 78, CB, 67, C8, BA, 38, F8, OC, ED, 78, 77, 23, OD, 18, F0, 869 1390 DATA F5, F5, 01, 7E, FB, ED, 78, 87, 30, FB, 87, 30, 03, F1, F1, C9, **9E0** 1400 DATA F1,0C, ED, 79, 0D, 3E, 05, 3D, 00, 20, FC, F1, C9, 54, 44, 55,  $6B3$ 1410 DATA 5C, 58, 5D, 4C, 45, 4D, 56, 46, 57, 5E, 40, 5F, 4E, 47, 4F, 52, 515 1420 DATA 42.53.5A.59.5B.4A.43.4B.03.0F.00.00.01.08.02.4A.  $2E2$ 1430 DATA 00, 09, 46, 00, 00, 00, 00, 00, 49, 2A, FF, 02, 07, 00, E3, 17,  $204$  $\bigcirc$ 

ΤΟΥ ΧΡΙΣΤΟΥ ΜΙΧΟΠΟΥΛΟΥ

ο kiwi, όπως με πληροφορεί το λεξικό. είναι ένα πουλάκι που κατοικεί στη μακρινή Νέα Ζηλανδία. Όπως και στον πιγκουίνο, τα φτερουδάκια του είναι καθαρά διακοσμητικά, διότι δεν μπορεί με αυτά να πετάξει. Πράγμα που δεν το εμποδίζει, όμως, να πρωταγωνιστεί σε παιχνίδι arcade και με μεγάλη επιτυχία μάλιστα.

**CBM** 

Είκοσι πίστες διαθέτει το παιχνίδι και στοιχηματίζω ότι κανείς σας δεν θα τις αποτελειώσει όλες χωρίς να βάλω κι εγώ ένα χεράκι. Έτσι, όσοι από αυτούς που διαβάζουν αυτό το κείμενο έχουν στην κατοχή τους ένα CBM 64 ή 128 με κασετόφωνο, καθώς και την κασέτα εταιρίας με το Newzealand Story, μπορούν να τρίβουν τα χέρια τους.

Ακολουθήστε την εξής διαδικασία: α) Πληκτρολόγηση του listing β) Σώσιμο σε κενό χώρο κάποιας κασέτας γ) Φόρτωμα του listing πριν τη χρήση του παιχνιδιού δ) RUN και στο προτρεπτικό μήνυμα PRESS PLAY ON TAPE ρίξτε στο κασετόφωνο το TNS (ξέρετε ποιό εννοώ), πατήστε PLAY (τί άλλο;) και περιμένετε. Μέσα στο listing θα δείτε κάποιες σειρές με σχόλια. Με αφαίρεση αυτών των σειρών (όσες θέλετε) τροποποιείται ανάλογα η επέμβαση. Ραντεβού τον άλλο μήνα...

 $\ddot{\circ}$ 

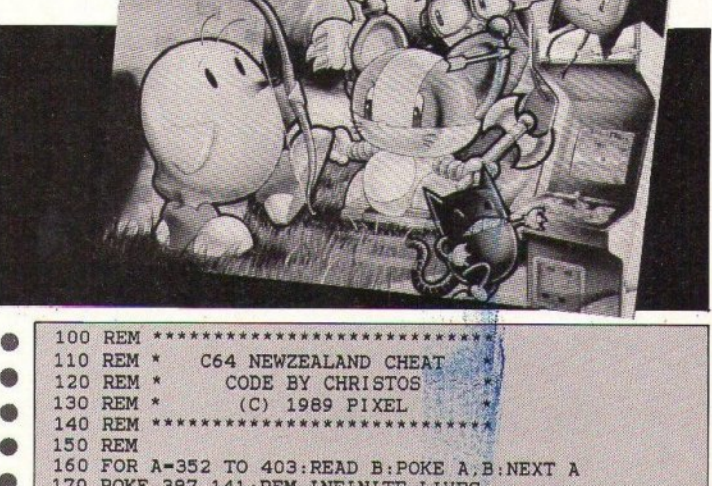

THE NEWZEALAND STORY

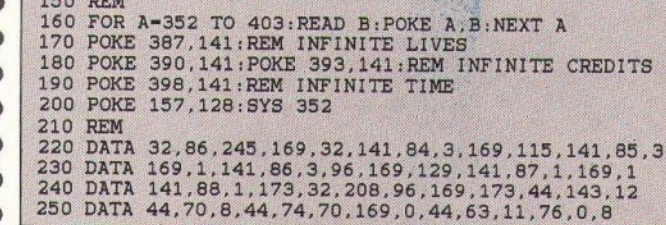

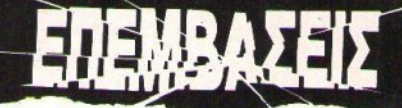

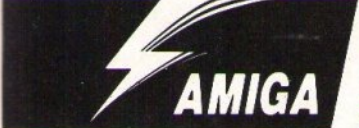

## THE NEWZEALAND STORY

ΤΟΥ ΧΡΙΣΤΟΥ ΜΙΧΟΠΟΥΛΟΥ

αι πάλι περί kiwi ο λόγος. Τι να είναι άραγε αυτό ποο μσς κάνει vσ τρελσι· νόμαστε για παιχνιδάκια σαν κι αυτό; Μπας και τα ποuλόκια, οι φάλαινες, τα καρκουδάκια, οι πάπιες, οι πίθηκοι και όλα τα υπόλοιπα ζωάκια που παίρνουν μέρος, διεγείρουν τα φυσιολατρικά μας ένστικτα; Είστε ελεύθεροι ν' αναπτύξετε τις δικές σας θεωρίες ...

Και οι συνεχώς αυξοvόμεvοι κάτοχοι 500ά· ρωv, !ΟΟάρων και2000ρωv (για Amiges μιλάω) θα έχουν αυτό το μήνα τη δυνατότητα να πιάνουν πουλιά στον αέρα. Προϋπόθεση: Να έχουν στην κατοχή τους ένα αντίτυπο εταιρίας του TNS. Και δεv θέλω vo ακούω ότι κάποιος δοκίμασε την επέμβαση σε κόπια που του έστειλε ο ξάδελφος από τον Καναδά. Δεν θα

τρέξει! Μόνο πρωτότυπα εξηγηθήκαμε!

Τώρα όσοv αφορά τη διαδικασία: σ) όρτωμα της Amiga&sίc β) Πληκτρολόγηση τοο listing γ) Σώσιμο σε κενό χώρο κάποιας δισκέτας δ) Φόρτωμα του listing (μέσα από την AmigaBasic) πριν τη χρήση του παιχνιδιού, ε) RUN και στο επί της οθόνης μήνυμα ρίξτε στο drive το TNS, πατήστε το αριστερό κουμπί στο ποvτίκι και περιμένετε.

Αυτή τη φορά, γtα διεvκόλυνσή οας και από νοσταλγική διάθεση, χρησιμοποίησα αριθμούς σειρών. Kαι μια προαναγγελία: Η επέμβαση του επόμενου μήνα θα είναι διπλή και έχει σχέση με αστυνομία...

100 REM • • • • • • 110 REM \* Amiga Newzealand Cheat<br>120 REM \* Code by Christos 120 REM \* Code by Christos<br>130 REM \* (c) 1989 PIXEL 130 REM \* (c) 1989 PIXEL<br>140 REM \*\*\*\*\*\*\*\*\*\*\*\*\*\*\*\*\*\*\*\*\* \*\*\*\*\*\*\*\*\*\*\*\*\*\*\*\* 150 REM 160 cheat =380\*1024:a =cheat 170 READ v\$: IF v\$="oops" THEN 200

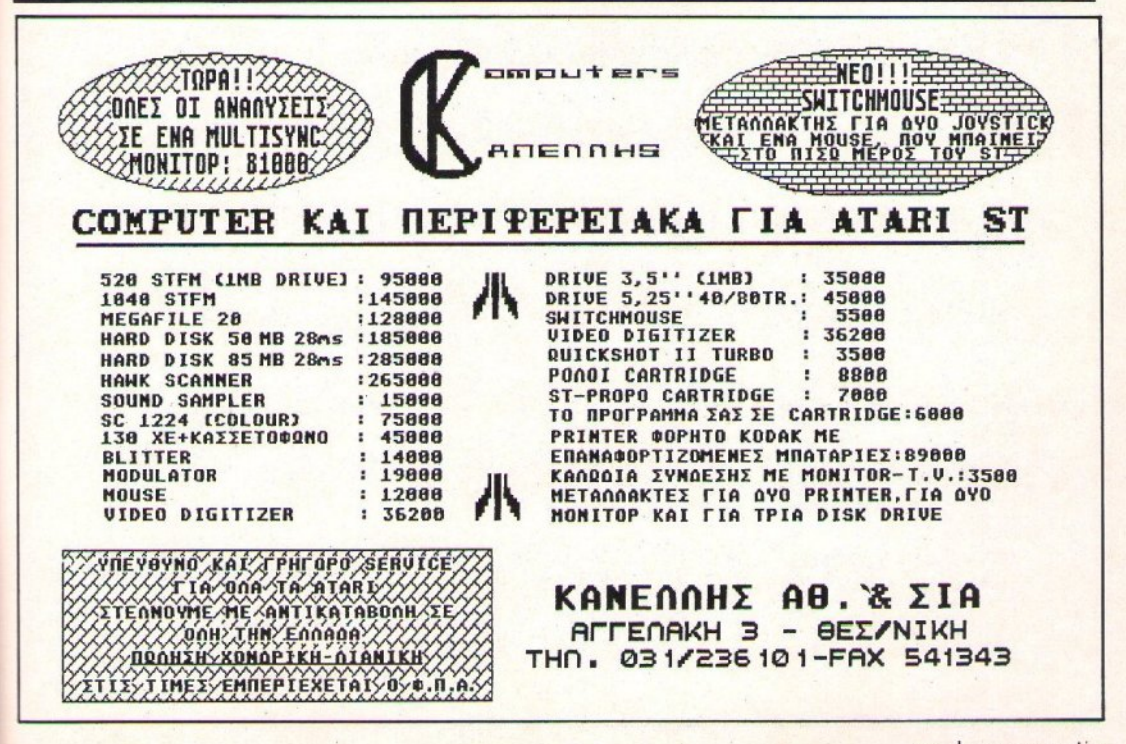

PIXEL NOEMBPIOZ '89 91

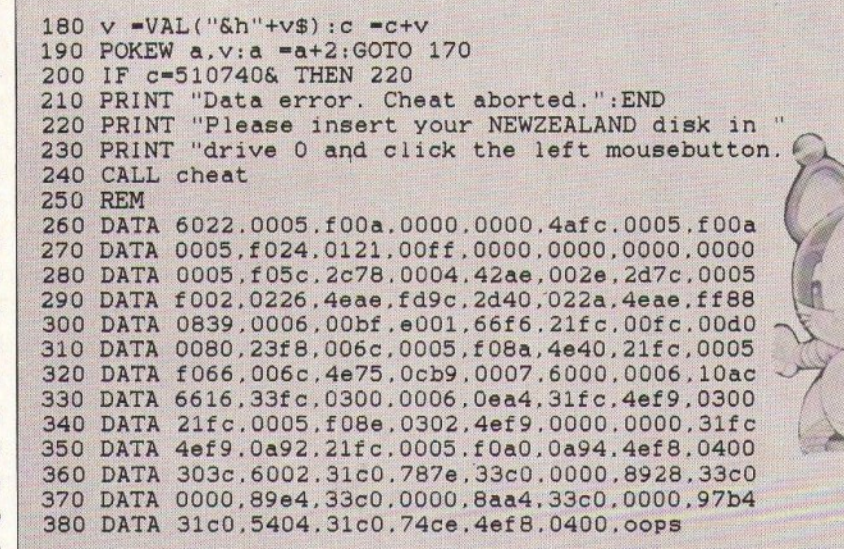

#### **AMIGA ATHENS CLUB SEGA 16 BIT - PC ENGINE - AMIGA 500 - GAME BOY HARDWARE SOFTWARE**

AMIGA - SEGA 16 BIT - PC ENGINE ATHENS CLUB EAATE NA AEITE TO PC ENGINE KAI TO SEGA 16 BIT THN KAAYTEPH ΠΑΙΧΝΙΔΟΜΗΧΑΝΗ ΜΕ ΤΙΣ ΚΑΛΥΤΕΡΕΣ COIN OP VERSIONS ANO ONOIOAHNOTE COMPUTER MONO 2TO ATHENS CLUB

PC ENGINE GAMES : WONDERBOY/BLOODY WOLF/R-TYPE2

GALAGA 88/ CHAN + CHAN / DRAGON SPIRIT/ SHANGAI/K.A.

SEGA 16 BIT GAMES : THUNDER FORCE, ALTERED BEAST,

ALEX KIDD, SPACE HARRIER II, THUNDER BLADE, GHOSTS 'N' GHOULS, WORLD CUP, HANG ON.

AMIGA TOP GAMES + KAINOYPFIEE ΠΑΡΑΛΑΒΕΣ, ΤΗΛ. 9421173

**SUPER ΠΡΟΣΦΟΡΕΣ ΣΕ ΔΙΣΚΕΤΕΣ 3 1/2"** AMIGA 500 PROFEX **ORIGINAL GAMES SEGA 16 BIT ATHENS CLUB** ΔΙΑΓΩΝΙΣΜΟΣ ΜΕ ΠΛΟΥΣΙΑ ΔΩΡΑ

(1) ΠΟΙΑ ΕΤΑΙΡΙΑ ΜΕ ΑΝΤΙΚΕΙΜΕΝΟ ΤΟ ΓΝΗΣΙΟ ΕΙΣΑΓΟΜΕΝΟ (ΣΤΗΝ ΕΛΛΑΔΑ) ΨΥΧΑΓΩΓΙΚΟ SOFTWARE; (2) ΚΑΙ ΣΕ ΠΟΙΟ ΠΑΙΧΝΙΔΙ (ΠΟΛΥ ΓΝΩΣΤΟ) ΔΙΑΦΗΜΙΖΕΙ ΜΕΣΑ ΣΤΟ ΠΡΟΓΡΑΜΜΑ ΤΟ AMIGA ATHENS CLUB; ΠΕΡΙΣΣΟΤΕΡΑ ΓΙΑ ΤΟΥΣ ΟΡΟΥΣ ΤΟΥ ΔΙΑΓΩΝΙΣΜΟΥ ΣΤΟ ΤΗΛ. 9421173 (5-7 ΕΚΤΟΣ ΔΕΥΤΕΡΑΣ).

*ETOIXEIA PPOEOPINA* 

OPEX AEITOYPFIAX 4:30-8 KAGHMEPINOX AEYTEPA KAEIXTA TO XABBATO 10-2:30 ATHENS CLUB FIA OAH THN EAAAAA ME ANTIKATABOAH KEKPOFIOZ 65 (TK 176-74) KAAAIGEA, THA: (01) 9421173 - (01) 3475261\*

92 PIXEL NOEMBPIOZ '89

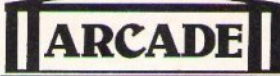

#### **Spectrum Cassettes**

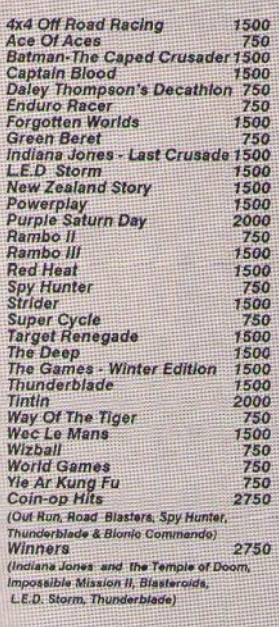

#### **Commodore Cassettes** Ace Of Aces<br>Arkanoid "Revenge of Doh" 750 1500 **Captain Blood** 1500 Daley Thompson's Olympics 1500<br>Daley Thompson's Decathion 750 **Enduro Racer** 750 Indiana Jones - Last Crusade 1500 **Operation Wolf** 1500 Powerplay 1500 Rambo II 750 Rambo III 1500 **Spy Hunter** 750 Super Cycle 750 Thunderblade 1500 Tintin 2000 Way Of The Tiger<br>Wec Le Mans  $750$ 1500  $750\n750\n750\n2750$ Wizball World Games<br>Yie Ar Kung Fu<br>Coin-op Hits (Out Run, Road, Blusters, Spy Hunter, Thunderblade & Blonic Commando) Winners 2750 (Indiana Jones and the Temple of Do Impossible Mission II, Blasteroids,

L.E.D. Storm, Thunderblade)

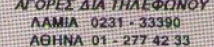

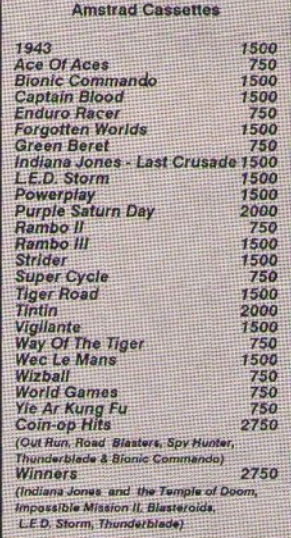

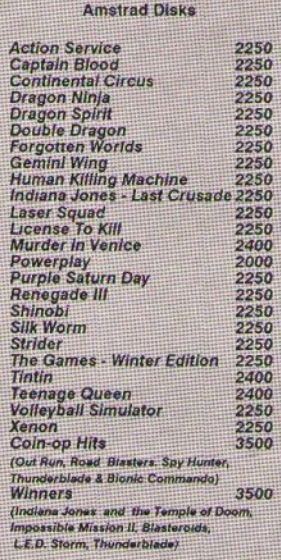

• Για παραγγελίες, στείλε το<br>κουπόνι με τα στοιχεία σου<br>και τη συνολική αξία σε μια<br>Ταχυδρομική Επιταγή.

#### ΤΑ ΤΑΧΥΔΡΟΜΙΚΑ ΔΩΡΕΑΝ ΟΛΑ ΤΑ ΠΑΙΧΝΊΔΙΑ ΕΊΝΑΙ ΓΝΗΣΙΑ ΕΙΣΑΓΩΓΗΣ

6

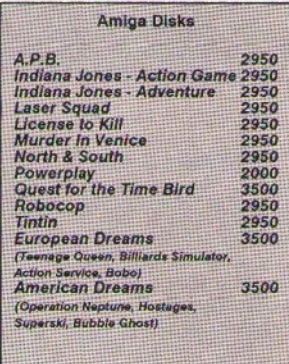

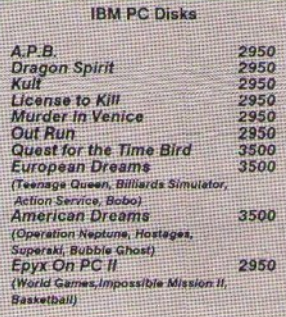

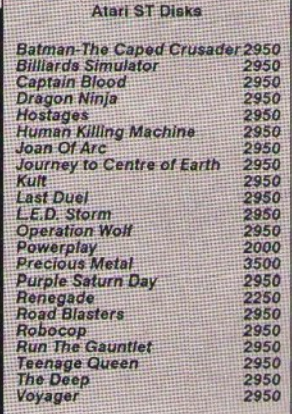

\* Παρακαλώ επέτρεψε 20 μέρες για<br>παράδοση εφόσον οι τίτλοι είναι<br>διαθέσιμοι. - Μερικοί τίτλοι δεν<br>κυκλοφορούσαν όταν έγινε η εκτύπωση.

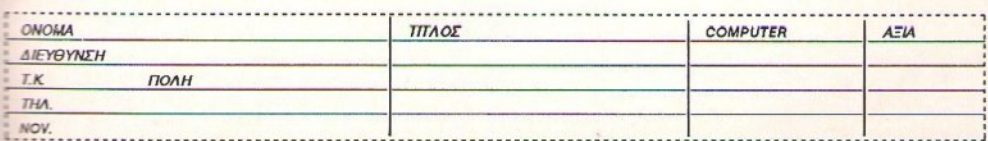

**ARCADE LIMITED, Ελασσόνος 3, 351 00 Λαμία - Τηλ: 0231 33390 - Αθήνα: 277 42 33** 

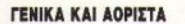

•• βα ή&ελα να σε συγχαρώ για τη θαuμάσια ύλη σου. Έχω όμως κι ένα παράπονο. θα ήθελα στη Softwaτe Boutique να περιλαμβάνονται και μερικά adven-<br>ture και role playing games.

Και τώρα μερικές ερωτήσεις: σ) Πριν λίγο καιρά αγόρασα το παιχνίδι Crazy Cars 11. Στο δiιοπρώτα παιχνίδια ήτοv όλο εvτόξει. Μετά όμως άρχισαν τα προβλήματα. Για την ακρίβεια, το παιχνίδι φόρτωνε ως ένα σημείο και κολλούσε, ενώ το drive ήταν «νεκρό». Το ίδιο πρόβλημα έχξι και ένας φίλος. Τι σuμβαiνει;

β) Ο Commodore μπορeί ua εμφοviσει στην οθόvη τσuτόχρανσ *8* ή 16 χρώματο;

γ) Την ονnκαταβολή για τα παιχνίδια της Soltware Boutίque θα την πληρώοω σε επιταγή ή σε μετρητά; Έχω έναν Amstrad 6128.

. Μονδηλαράς

Δυστυχώς δεν είμαστε εμείς που σποφσσίζσυμε ro είδος rωv πσιχνι· διώv που θα 6ιστeθσύv, σλλό' οι ί6ι· ες οι εταιρίες. Να είσαι σίγουρος ότι, αν υπάρξουν adventures και role playing games από ετσιρίες που σvrι1/I)Oil(VΠeύovrσι στη *Soltware*  Βουτίqυe, θα κατέχουν εξέχουσα θέση. Για το Crazy Cars έχω να σου πω ότι μάλλον η δισκέτα σου ζει τις τελευταίες της στιγμές. Το γεγονός να είναι κλειδωμένο το πρόγραμμα και η αντιγραφή να μην «πέτυχε» μάλλοv *6tv* οuμβαίvει, μια και όπως μου λες στην αρχή όλα ήταν κσvοvικά. β) *8.* γ) Η nληρωμή 8σ γίνει με αντικαταβολή, μόλις παραλάβεις τα παιχνίδια από το ταχυδραμtίο.

#### Η ΓΑΩΣΣΑ ΠΟΥ ΜΙΛΟΥΝ ΟΙ ΙΙΗΧΑΝΕΣ

· χω έvσv CBM 64 και κασerόφωvο. · Ηθeλα ua ρωτήσω:

α) Έχω assembler και disassembler, αλλά δεv ξέρω nώς va μετατρiψω έvα nράγραμμα από Basic σε γλώσσα μη· χανής και αντίστροφα. Πώς γίνεται αυτό~

β) Πώς να κάνω save ένα πρόγραμμα σε γλώσσα μηχσvής και . το κυριότερο · nώςvο κάνω list ένα τέτοιο πρόγραμμα; γ) Ότοv κάνω list σε ένα τέτοιο πρό· γραμμα, μου δίvε1 οuvέχεια SYS 2061.

#### **TO FPAMMA TOY MHNA**

Είμαι 14 χρονών και πριν λίγο καιρό αγοράσα έναν Atari ST. Εδώ και πολύ καιρό σκέφτομαι να γίνω προγραμματιστής. Όταν μάλιστα διάβασα το σχετικό άρθρο στο τεύχος 58, το αποφάσισα για τα καλά. Παρ' όλα αυτά, είμαι τελείως αρχάριος στον προγραμματισμό. Ποιά είναι η καλύτερη γλώσσα για τον υπολογιστή μου; Με ποιά μου προτείνεις εσύ να ασχοληθώ;

Όπως γράφτηκε στο τεύχος 58, τις περισσότερες φορές το πρόγραμμα χωρίζεται σε τομείς και κάποιο άτομο αναλαμβάνει ένα τομέα. Κι εδώ έχω μια απορία: Είναι δυνατόν ορισμένοι τομείς ενός παιχνιδιού να γραφούν με βοηθητικά προγράμματα; Για να γίνω πιο σαφής: Τα γραφικά να φτιαχτούν με ένα πρόγραμμα γραφικών (π.χ. Art Studio), η μουσική και τα ηχητικά εφέ με κάποιον sampler, και αργότερα να ενωθούν με κάποιο τρόπο με το υπόλοιπο πρόγραμμα, το οποίο θα είναι γραμμένο κανονικά σε κάποια γλώσσα, Στο σχετικό κουπόνι έχω σημειώσει μόνο τον τομέα «σενάριο». Όμως θέλω να ασγοληθώ και με άλλους τομείς (κυρίως γραφικά και animation). Δεν πιστεύω λοιπόν να δημιουργηθεί αργότερα πρόβλημα με τις διάφορες προγραμματιστικές ομάδες (σχετικά με την επέκτασή μου εννοώ).

Επειδή είμαι λάτρης των αεροπλάνων, πού θα μπορούσα να βρω τα: Falcon F-16 (oxi to F-16 Combat Pilot) και F-18 Interceptor σε original και με τις οδηγίες: Γιατί εδώ στην Κρήτη είναι αδύνατον. Ίσως μέσω του περιοδικού; Τέλος, το Falcon Mission disk 1 τι ακριβώς είναι (μήπως κανένα βελτιωτικό πρόγραμμα για TO Falcon:).

#### Г. Капелакис

Welcome to the programmers club, φίλε μας. Στον Atari ST υπάρχει ένα πλήθος από πολύ καλές και επίσης γρήγορες γλώσσες προγραμματισμού, με τις οποίες μπορείς να κάνεις, κυριολεκτικά, θαύματα. Αυτό, βέβαια, ισχύει πάντα ανάλογα με τον υπολογιστή που διαθέτεις. Όσο μικρότερος σε δυνατότητες είναι ο υπολογιστής σου, τόσο θα πρέπει να προσανατολίζεσαι περισσότερο στην καρχέγονη» assembly. Από την άλλη μεριά, όσο περισσότερο «προικισμένος» είναι ένας computer, τόσο περισσότερες δυνατότητες έχεις να αρχοληθείς με πιο δομημένες γλώσσες προγραμματισμού, οι οποίες λόγω υπολογιστικής ισχύος τα καταφέρνουν αρκετά καλά, ακόμα και για ένα παιχνίδι. Στον Αρχιμήδη για παράδειγμα, καλή για παιχνίδια είναι ακόμα και η απλή Basic! (και μάλιστα interpreter). Ας μην ξεγνάμε ότι στον ST πολλοί προγραμματιστές έγουν εγκαταλείψει την assembly στα παιχνίδια τους και χρησιμοποιούν τη C. Κλασικό παρά-Seryuan Cinemaware ye ro Rocket Ranger και η FTL με το Dungeon Master. Από την άλλη μεριά, τα simulators στον ST δεν χρησιμοποιούν απλά assembly, αλλά πολύπλοκη assembly και ρουτίνες για fast scrolling που παρακάμπτουν τελείως το λειτουργικό, για να κινούνται τα sprites με ικανοποιητική ταχύτητα.

Το τελικό συμπέρασμα είναι ότι θα πρέπει να στραφείς στη C και στην assembly, ανάλογα πάντα με το παιχνίδι. Όσο για τα γραφικά και τον ήχο, έχεις απόλυτο δίκιο: χρησιμοποιούνται εξειδικευμένα προγράμματα. Χαρακτηριστικό παράδειγμα το Street Fighter, του οποίου τα frames των sprites είναι σχεδιασμένα και σωσμένα σε Degas Elite format. Για το θέμα της μελλοντικής σου συνεργασίας, δεν μπορώ εγώ να σου απαντήσω, αλλά γιατί να στενοχωριέσαι από τώρα; Όταν έρθει εκείνη η ώρα το συζητάς. Όσο για τα παιχνίδια, δυστυχώς δεν αντιπροσωπεύονται επίσημα στη χώρα μας, οπότε θα πρέπει να τα αναζητήσεις σε κάποιο κατάστημα, μαζί με το Mission disk που είναι μια δισκέτα με περισσότεpeç αποστολές για το Falcon.

τ, **eivo1** σuτό;

δ) Ποιό είναι το καλύτερο σκακιστικό πρόγραμμα για τον Commodoτe, κσrό τη γνώμη σος;

ε) Ποιό εivot το καλύτερο PC; Κ. Λομnοτέδης

26 (1) Η μετατροπή που ζητάς δεν μπορεί να γίνει κατ' ευθείαν από το καλύτερο PC;<br>
3. (2) Πρήσης αλλά ούτε και από τον diversion του diversion στο να θείαν από το καλύτερο PC;<br>
2. (2) Πρόγραμμα που θα επεριβείτε το πρόγρα μπορεί να γίνει κατ' ευθείαν από το )(pήστη, αλλά ούτΕ κσr οπό *rov di·*  SΔssembler. Το πρόγραμμα που θα την αναλάβει λέγεται compiler. Στηv πραγμσrικότηrσ ο *compi/er*  συvοδtύει πόντο τηv έκδοση της

γλώσοσςrηvοποίσμεταφρόζει, γr' αυτό και αποκλείεται να τον βρεις «μόνο» του στην αγορά. Το καλύπρα που iχξις *va* κάwις εivαι va προμηθευreiς ιιόποια *compi/ed* iκ· δοση της Basic (αν υπάρχει στον *Commodore).* Όοο για το ovrί· οτροφσ, τη μεταrροιrή δηλο6ή της γλώσσας μηχανής σε εντολές Βasic, αυτό δεν μπορεί να γίνει σε καμιά περίπτωση.

β-γ) Save και list σε μια ρουτίνα γλώσσας μηχανής μπορείς να έχεις μόvο μίσσ από *ro* πρόγραμμα του *assembler/disassembler.* Δivovrσς κάποια συνκεκριμένη εντολή του *assembler,* μπαρείς vσ έχεις το fi. sting του προγράμματος. Όταν κάνεις list μέσα από την Basic σε ένα αρχείο κώδικα μηχανής, το μόνο που μπορείς να δεις είναι το σημείο rης μvήμης οπό ro οποίο ιξεκιιιά» *va* εκrελεirαr ro πρόγραμμα. 6) Δυστυχώς δεν έχω βρεθεί σε κάποιο πρωτάθλημα σκακιστικών παιχνιδιών σε Commodore 64 (μη γελάτε, υπάρχουν και τέτοια), οπό*rt* μπορώ vσ σε διαφωτίσω μόvο γενικό rrσ τα προγράμμσrα που κυκλοφορούν: το νέο Chessmaster 2000 και το Colossus chess διεκδικούν τα πρωτεία. ε) Τι να πει καvtίς *...* εξαρrόrσι οπό το rιόσσ χρήματα μπορείς να διαθέσεις για την αγορά του. Σίγουρα ένα απλό ΧΤ δεν αντέχει σε σύγκριση με ένα 80386 PC στα 33 MHz, αλλά είναι πολύ πιο «συμπαθές» από οικονομική άποφη, μια και ο σριθμός τωv ψηφίων της τιμής τους διαφέρει ακριβώς κατά ένα Ο! (hint: ο αριθμός rωv ψηφίωv της rιμιjς *rou PC* χτ tίvσι *6).* 

#### <sup>Ο</sup>**EURO PC** ΚΑΙ ΠΩΣ ΝΑ ΤΟΝ ΑΠΟΚΤΗΣΕΥΕ

Είμαι φοιτητής χημικού τμήματος και καινούργιος στον κόσμο των υπολογισrώv. Σκοnεiιω va αγοράσω Euαv Euro PC και έχω μερικές ερωτήσεις: ο) Εiνοι γρήγορος; Έχη μεγάλη uπο· λογιστική δύναμη ή θα χρειαστεί αργότερα vσ αγοράσω άλλο μηχάvημσ; β) θα χρειαστεί να αγοράσω εξωτερικό drive 5 1/4" λόγω πληθώρας πραγραμ. μάτων σε αυτό το μέγεθος της δισκέτας; γ) Υπάρχουν προγράμματα για *PCs* nou αοχολοiιντοι με χημείο σε προχωρημένο επίπεδο; Υπάρχουν σχετικά βιβλία με τέτοια προγράμματα;

# Αλληλογραφία

δ) Κυκλοφορούν για τους PCs τα adventures kai ta role playing games nou kuκλοφορούν για τους ST και Amiga; Eiναι το ίδιο καλά:

ε) Θα μπορέσω να συνδέσω τον Euro PC με έγχρωμη τηλεόραση;

#### Θ. Διατίχος Ιωάννινα

Οι δυνατότητες του Euro PC δεν είναι μεγαλύτερες ούτε και μικρότερες από εκείνες ενός κλασικού ΡΟ. Όλοι οι συμβατοί κάνουν την ίδια δουλειά. Η διαφορά τους είναι ότι μερικοί την κάνουν γρηγορότερα, άρα πιο αποδοτικά. Το αν θα αυξηθούν οι απαιτήσεις σου αργότερα, είναι κάτι που μόνο εσύ ξέρεις. β) Μάλλον θα χρειαστείς, και ο λόγος είναι ακριβώς αυτός που είπες. γ) Απ' όσο τυγχάνει να γνωρίζω, όχι, δ) Τα περισσότερα ναι. αλλά όχι όλα. Θα βρεις τη σειρά των Bard's Tale, αλλά δεν θα βρεις το Dungeon Master. Ούτε βέβαια θα είναι το ίδιο καλά, λόγω κακής ποιότητας γραφικών και ήχου. Ομως παίζονται, ε) Έτσι όπως είναι όχι, όπως και κανένα άλλο υπολοуютή. Θα χρειαστείς κάποιο modulator, το οποίο θα αναλάβει να μετατρέψει το RGB σήμα σε RF.

#### ΤΡΥΚΣ ΣΤΑ ΚΥΚΛΩΜΑΤΑ ΤΟΥ **AMSTRAD**

... Παρ' όλο που έχω ένα μόνο χρόνο τον Amstrad 6128, έχω προχωρήσει αρκετά στην Basic και οι ερωτήσεις μου πάνω σε αυτήν είναι σχετικά δύσκολες. α) Πώς μπορώ να φτιάξω μια οθόνη που να χωρίζεται σε δύο windows με διαφορετική ανάλυση, με μόνο εφόδιο την Basic Tou Amstrad:

β) Παρ' όλη τη μικρή ηλικία μου, έχω καταφέρει να φτιάξω ένα παιχνίδι με γραφικά - φυσικά - κακής ποιότητας. Έχω όμως αρκετή δυσκολία στο να κουνήσω τα sprites και να ελέγχω πότε συγκρούστηκαν με αντίπαλα sprites. Μήπως μπορείς να μου υποδείξεις μια ρουτίνα που να κινεί τα sprites σχετικά γρήγορα;

γ) Σε περίπτωση που έχω κάνει αρκετά μεγάλα scores, τι θα γίνει αν μου ζητήσετε να έρθω στο περιοδικό και δεν εμ-**ACULOTIC** 

δ) Έχω διαβάσει πολλές φορές ότι δεν υπάρχει περίπτωση virus στον Amstrad, εκτός από οπάνιες περιπτώσεις. Κι όμως, με ένα τυχαίο call το drive άργισε να σβήνει τα προγράμματα και ύστερα το discology δεν έκανε format στη δισκέτα. Δεν είμαι σίγουρος αν πρόκειται για virus. Η δισκέτα είναι άχρηστη ναι ή òy:

#### Γ. Χατζηγεωργίου Αθήνα

α) Α, πολύ απλό: ... Δεν μπορείς! Χρειάζεται οπωσδήποτε γλώσσα μηχανής β) Και πάλι δυστυχώς, είσαι αναγκασμένος να καταφύγεις σε machine code. Φαίνεται ότι έχει φτάσει στα όρια της Basic και πρέπει κάποια στιγμή να πάρεις τη μεγάλη απόφαση! γ) Θα καταδικαστείς εις θάνατον με τον παραδοσιако тропо тим users: θα φορμαριστείς σε drive 5  $1/4$ "! δ) Δεν έγεις διαβάσει στο manual σου ότι πρέπει να αποφεύγεις τα τυχαία calls; Δεν κάνεις τίποτε άλλο παρά να ενεργοποιείς τυχαίες ρουτίνες του λειτουργικού, με αποτελέσματα τις περισσότερες φορές μοιραία. Στη συγκεκριμένη περίπτωση, δεν μπορώ να σου πω τι ακριβώς συνέ-Bn, viati δεν μας είπες σε ποιά ακριβώς διεύθυνση έκανες το call. Πάντως ό,τι κι αν έγινε, είχε σχέση με το drive. Πρόσεξε, γιατί θα μπορούσες να κάνεις ακόμα μεγαλύτεon Inuid!

#### ΓΙΑ ΠΙΟ ΠΡΟΧΩΡΗΜΕΝΕΣ ΑΠΟΡΙΕΣ

 $\ldots$  Εγω έναν Amstrad 6128 και θα ήθελα να μου λύσεις τις εξής απορίες:

α) Το Pyradev, εκτός από Assembler και Monitor/disassembler, τι άλλες utilities έχει; Θα ήθελα να μου τις εξηγήσεις. β) To discology έχει monitor/disassembler, την οποία έχει το Puradev:

γ) Ποιές ρουτίνες του λειτουργικού ή ποιός συνδιασμός ρουτινών αντικαθιστούν τις εντολές Env, Ent, Sound; δ) Πώς μπορούμε να χρησιμοποιήσουμε interrupts σε ένα machine code πρόγραμμα;

ε) Μαζί με το Pyradev, πουλιέται και βιβλίο που αχολείται με γλώσσα μηχανής, όπως γίνεται με το βιβλίο Amstrad 6128 machine language course;

στ) Ποιό βιβλίο είναι το πιο κατάλληλο για προχωρημένη γλώσσα μηχανής και. τέλος, πού μπορώ να βρω το firmware manual, αφού δεν το βρήκα στα πιο γνωστά καταστήματα της Αθήνας;

Σ. Τσαβαγίδης

a) To Pyradev περιλαμβάνει ακόμα έναν sector editor, έναν αντινοαφέα αρχείων (από δισκέτα σε δισκέτα, από κασέτα σε δισκέτα και αντίστροφα) και έναν editor που *vonquonoteira ano roy assembler.* β) Το Discology έχει ένα στοιχειώδες disassembler, το οποίο δεν παράγει κάποιο αρχείο με τον source κώδικα. Απλά, με αυτό μπορείς να διαπιστώσεις αν κάποια data πάνω σε κάποιον sector είναι κώδικας ή òуı.

γ) Οι ρουτίνες που ζητάς είναι αρκετές. Βρίσκονται στις διευθύνσεις &BCA7-BCC5 που παίρνουν ένα σωρό παραμέτρους. Χρειάζεται οπωσδήποτε το firmware manual! δ) Υπάρχουν ειδικές ρουτίνες του λειτουογικού που προσθέτουν events orn *λίστα των* interrupts. αλλά και πάλι θα χρειαστείς το firmware manual, για να βρεις όλες τις παραμέτρους.

ε) 'Oxi! Πρέπει να ανοράσεις ένα! στ) Φυσικά του R. Zaks. Είναι το πληρέστερο βιβλίο για τον Ζ-80. Το firmware manual to eixa nápel now από αρκετό καιρό από το The Computer Shop. Μάλλον εκεί θα το Вретс.

#### 464+:= 6128

Έχω έναν Amstrad 464 και, επειδή δεν υπάρχει πλούσια συλλογή γνωστών παιχνιδιών, θα ήθελα να ρωτήσω τα ε-Enc:

α) Να αγοράσω drive και πόσο κοστίζει: β) Υπάρχει μόνο το πληκτρολόγιο 6128 και πόσο κοστίζει;

Θα ήθελα πολύ να με βοηθήσετε στο θέμα.

#### Γ. Μπουφίδης Кілкіс

α) Νομίζω ότι δεν έχεις δίκιο... τα περισσότερα προγράμματα κυκλοφορούν σε κασέτα για τους 464, αλλά αυτό δεν σημαίνει ότι η αγορά ενός drive δεν είναι καλή ανορά. Το κόστος θα κυμανθεί στις 30-40.000 δρχ. β) Όχι. Είναι πολιτική της Amstrad να μας ταλαιπωρεί, πουλώντας πάντα τα προϊόντα της μαζί και ποτέ ξεχωριστά.

#### ΥΠΑΡΧΕΙ ΠΙΘΑΝΟΤΗΤΑ:

Ejuan κάτογος ενός Amstrad 6128 και θα ήθελα να μου απαντήσεις σε μερικές απορίες:

α) Υπάρχει πιθανότητα να πάρει ο υπολογιστής μου έναν Intel επεξεργαστή; Αν ναι, ποιό είναι το προβλεπόμεvo kómor

**B)** Υπάρχει PC emulator για τον υπολογιστή μου: Αν ναι, πόσο περίπου κοστίζει:

γ) Αν ο 6128 διαθέτει μια από τις δύο προηγούμενες προϋποθέσεις, μπορεί να τρέξει κάποια έκδοση του MS-DOS: Αν ναι, τι ποσοστό προγραμμάτων των PC μπορεί να καλύψει: (Με επέκταση uvnunc duoika).

δ) Σκοπεύω να αγοράσω ένα δεύτερο disk drive. Με συμβουλεύεις να είναι των 5 1/4 ή των 3 1/2 ιντσών;

ε) Τι είναι τα οπτικά drives: Μπορώ να συνδέσω ένα με τον υπολογιστή μου:

#### Β. Καλαϊτζάκης

α) Πάει πολύς καιρός από τότε που ακούσαμε για ένα περιφερειακό, που θα πρόσφερε συμβατότητα MS-DOS στα CPC και θα περιλάμβανε έναν Intel επεξεργαστή, αλλά δεν είδαμε ποτέ. Τι να έχει γίνει; β) Όχι, και δεν κοστίζει τίποτε. γ) Δεν διαθέτει, οπότε... δ) Προτιμώ προσωπικά τις 3 1/2 ίντσες (πάντα θεωρώ θαύμα το πώς τα δεδομένα κατορθώνουν και επιβιώνουν μέσα στις λεπτές φλούδες των 5 1/4). αλλά από την άλλη μεριά οι δισκέτες των 5 1/4 είναι πολύ πιο φτηνές. Διάλεξε... ε) Τα οπτικά drives xonσιμοποιούν την τεχνολογία των οπτικών δίσκων (laser disk) για την αποθήκευση και την ανάγνωση αρχείων. Μέχρι αυτή τη στιγμή, κυκλοφορούν μόνο CD-ROMs (drives μόνο ανάγνωσης και όχι εγγραφής). Για να το συνδέσεις τώρα χρειάζεται ειδικό interface, κάτι που για τους Amstrad δυστυχώς δεν διατίθεται.

ΠΩΛΟΥΝΤΑΙ: Spectrum +, Spectrum +2, Seiko-<br>
sha GP-SOS Jovstick interface, monitors PHILIPS, AMSTRAD 6128 πράσινος + JOYSTICK + εκτυsha GP-SOS Joystick interface, monitors PHILIPS, AMSTRAD 6128 πράσινος + JOYSΤICK + εκτυ-<br>εκατοντάδες προγράμματα. ΤΗΛ. 9215429 ΓΙΩΡΓΟΣ πωτής BROTHER M-1009 + 19 δισκέτες + 95 προεκατοντάδες προγράμματα. ΤΗΛ. 9215429 ΓΙΩΡΓΟΣ πωτής BROTHER M-1009 + 19 δισκέτες + 95 προ- ΠΩΛΕΙΤΑΙ COMMODORE - 64 με disk drive +<br>ΠΡΩΙ, 9010485, ΘΥΜΙΟΣ, Απόγευμα. *γράμματα + manual MONO 65.000 ΤΗΛ.* 4173817, τα καλύτερα

**ΖΧ SPECTRUM** 128Κ+Ζ JOYSTICK 62 ΠΡΟ-<br> **ΓΡΑΜΜΑΤΑ παιχνίδια εφαρμογές κ.λπ. ΜΟΝΟ** ΠΩΛΕΠ ΑΙ AMSTRAD - 6128 πράσινος: φίλτρο, 8211001, Γιώργος.<br>
25.000 Γιώργος, 9523923.

**ΥΠΕΡΕΥΚΑΙΡΙΑ** Πωλείται AMSTRAD 6128 <sup>ρης.</sup> 1541 + 2 DATASETE + ΠΟΛΛ<br>110.000 ΤΗΛ. 5903029 ή 5818127. πράσινος με εγγύηση σε άριστη κατάσταση με πολλά δώρα. Τιμή Super έκπληξη. Τάσος, τηλ. 9833366. ΠΩΛΕΙΤΑΙ AMSTRAD 6128 έγχρωμος σε άρι-

AMSTRAD • 6128 ΕΓΧΡΩΜΟΣ ΜΕ 22 ΔΙΣΚΕ-<br>
ΤΕΣ (ΠΑΙΧΝΊΔΙΑ • ΕΦΑΡΜΟΓΕΣ) ΜΟΝΟ 85.000 **AMSTRAD 6128** πράσινος + JOY + πολλά GA-<br>
ΕΠΙΣΗΣ COMMODORE 64 σχεδόν AMETAXEIPI-<br>
ΜUSIC MAKER + ΠΑΙΧΝΊΔΙΑ • ΕΦΑΡΜΟΓΕΣ ΜΟΝΟ 55.000 λόγω αγοράς

κατάσταση, μόνο 59.000!!! Ακόμη Printer Amstrad

ΠΙΩΛΕΙΤΑΙ AMSTRAD 6128 ΚΑΙΝΟΥΡΓΙΟ AMSTRAD 6128 ολοκαίνουργιος έγχρωμος + ΤΕ ΚΑΙΡΟ!<br>ΠΡΑΣΙΝΟ ΜΟΝΙΤΟR JOYSTICK 60 ΠΑΙΧΝΙΔΙΑ joysticks + δισκέτες + φίλτρο οθόνης + κάλυμμα + ΠΟΛΛΑ ΠΡΟΓΡΑΜΜΑΤΑ BIBΛIA ΧΡΗΣΕΩΣ βιβλ!α + χαιχνlδια + δισκετοθήκη. 90.000. 6921354, ΠΟΥ ΛλΩ Commodore 64 με οθόνη Hantarex α· τΗΛ. 3466!22. Κώστας. σπρόμαuρη, <ασετόφωνο, joystick, βιβλία. •αιχvί-

MENTS 99/4Α + περιφερειακά + βιβλία + modules + 6535809. FINAL CARTRIDGE 3 + κασετόφωνο + JOY-<br>προγράμματα + συνθεσάιζερ φωνής + joysticks άρι-<br>STICK + 650 προγράμματα + CP/M + IBM CO-~ρσyράμματα t συνθεσάιζερ ιpmνή <sup>ς</sup>+ joysctcks άρι· S11CK + *6SO* nροyράμματα + CP/M + IBM CO-

Τηλ. (0822) 22129, ΜΑΝΩΛΗΣ. ΠΩΛΕΙΤΑΙ AMSTRAD 6128 πράσινο μόνιτορ βιβλία και 30 δισκέτες με παιχνίδια στη τιμή των ΕΑΝ ενδιαφέρεστε για Amstrad 6128 + Colour + CBM 128, καινούργιο, DISK DRIVE 1541 - II με<br>65.000. ΜΕΛΛΟ ΔΗΜΗΤΡΗΣ, Π. ΤΣΑΛΔΑΡΗ 7, περιφερειακά 210.000, τα πουλώ σε σχεδόν μι

AMSTRAD CPC 464 σε αρίστη κατάσταση αρκε-<br>τά EXTRA παιχνίδια (τιμή συζητήσιμη) τηλ. AMSTRAD CPC 464 πράσινος + Modulator εγγύ-<br>COMMODORE 64, DISK DRIVE 1541, JOY-

ΠΩΛΕΙΤΑΙ Amstrad 6128 σε άριστη κατάσταση Τσαμπλάκο. Nευροκοπίου 16, Βοτανικός, τηλ. 3478308. KOUTI του, 8233146. GES. THA. 5989218.

a.

**ΑΓΓΕΛΙΕΣ** 

δισκετοθήκη (35), 20 δισκέτες, 200 προγράμματα, περιοδικά, joystick. 72.000 (περίπου) 9221112, Χά- ΠΩΛΕΙΤΑΙ COMMODORE 128 + DISC DRIVE<br>1541 + 2 DATASETE + ΠΟΛΛΑ ΠΑΙΧΝΙΔΙΑ

στη κατάσταση joystick παιχvιδια δισκετοθήκη COMMODORE 64 (BRAND NEW • 11) + Dri-

3 (7700723) 9 π.μ. - 3 μ.μ.<br>3 μ.μ. - 3 μ.μ. - 2 μ.μ. - 2 μ.μ. - 2 μ.μ. - 2 μ.μ. - 2 μ.μ. - 3 μ.μ. - 3 μ.μ. - 3 μ.μ. - 3 μ.μ. - 3 μ.μ. - 3 μ.μ. - 3 μ.μ. - 3 μ.μ. - 3 μ.μ. - 3 μ.μ. - 3 μ.μ. - 3 μ.μ. - 3 μ.μ. - 3 μ.μ. - 3 μ.

και του πρόσωπου τη κυρία της Παπασκαλός της Παπασκαλίας του αντρίμου της Παπασκαλός δικά + όλα τα απαραίτητα καλώδια + μικροπεριφε-<br>ΣΥΖΗ 3000 μόνο 34.000 6394946.

ΠΡΑΣΙΝΟ MONITOR JOYSTICK 60 ΠΑΙΧΝΙΔΙΑ joysticks + δισκέτες + φίλτρο οθόνης + κάλυμμα +<br>ΠΟΛΛΑ ΠΡΟΓΡΑΜΜΑΤΑ ΒΙΒΛΙΑ ΧΡΗΣΕΩΣ βιβλία + παιχνίδια + δισκετοθήκη, 90.000, 6921354,

AMSTRAD 6128Κ JOYSTICK, 30 ΔΙΣΚΕΤΕΣ,<br>ΜΑΝUAL. Πωλούνται όλα μαζί. Τηλ. 2529617, **ΠΩΛΕΙΤΑΙ** COMPUTER TEXAS INSTRU- MANUAL. Πωλούνται όλα μαζί. Τηλ. 2529617, COMMODORE 128 πωλείται με DRIVE 1570 +<br>MENTS 99/4A + περιφερειακά + βιβλία + modules + 6535809. FINAL CARTRIDGE 3 + κατακτάθωνα + 10Y-

joystick, παιχνίδια, manual, καλή τιμή, εγγύηση α-

65.000. ΜΕΛΛΟ ΔΗΜΗΤΡΗΣ, Π. ΤΣΑΛΔΑΡΗ 7, περιφερειακά 210.000, τα πούλω σε σχεδον μιση τι-<br>ΚΑΛΑΜΑΚΙ, ΑΛΙΜΟΣ ΑΘ., ΤΗΛ. 9842720. μή (συζητιέται). 9411869 - 9429095. Γιώργος, 3:30 130 παιχνίδια. ΤΗΛ: 6532025, 5-7:30 μ.μ. pm • 12:00 pm.

τά EXIRA παιχνίδια (τιμή συζητήσιμη) τηλ. AMSIRAD CPC 464 πράσινος + Modulator εγγυ-<br>1998/271, Κώστας. (1997) της πρόσφαιρίας αποταγείριστος πωλείται λόγω τις επιρείχο αρχιοριάς. 2528271, Κώστας. ηση aντιπροσωπίας, αμεταχειριοτος χιολsίται λόyω τΗΛ. 6118148, 069128100. αγοράς PC 40.000 δρχ. ΤΗΛ: 6820237, 6380959, κ.

COMPUTERS **(AMSTRAD** 6128 πράσινος, manual, δισκέτες, **AMSTRAD** 464 έγχρωμος + JOYSTICK + ΠΟΛ-<br>55.000, τηλ. (μετά τις 3:00 μ.μ.) 2233488. ΔΑΠΑΙΧΝΙΔΙΑ + ΒΙΒΛΙΑ (= ΤΙΜΗ 50.000) ΒΑΣΙ-ΛΑ ΠΑΙΧΝΙΔΙΑ + ΒΙΒΛΙΑ (= ΤΙΜΗ 50.000) ΒΑΣΙ-

> τα καλύτερα νέα προγράμματα + joystick + βιβλία ΝΙΚΟΣ. "" "" και περιοδικά + μεγάλη δισκετοθήκη σε υπεράριστη

ΠΩΛΕΙΤΑΙ AMSTRAD 6128 ΠΡΑΣΙΝΟΣ ΣΕ ΜΟΝΟ 80.000. Τηλ. 9830925, ΜΑΚΗΣ. νe 1547 C + κασετόφωνο + TURBO LOADER + joy-<br>stick CMS + δισκετοθήκη POSSO + 100 δισκέτες πολύ καλή κατάσταση μαζί 23 δισκέτες και δισκε-<br>τοθήκη και 100 παιχνίδια σε πολύ καλή τιμή **ΠΩΛΕΙΤΑΙ** AMSTRAD 6128 με GT 65 monitor (ΟΛΟΚΑΙΝΟΥΡΓΙΑ παιχνίδια) + κασέτες + GEOS.

AMSTRAD 6128 πράσινος + παιχνίδια, τέλεια ΠΩΛΕΙΤΑΙ Amstrad 6128 + έγχρωμη οθόνη σε COMMODORE 128D + ενισχυτής ήχου 10W +<br>κατάσταση, μόνο 59.0001!! Ακόμη Printer Amstrad άριστη κατάσταση. Λόγω ανάγκης. ΤΙΜΗ 85.000 40 δισκέ 40 δισκέτες με nαιχνίδια + joystick • 20 ξένα περιο ρειακά, συνολικής αξίας 175.000, μόνο 85.000. Τηλ. 0651-25754 Πtτρος, μετά από 8:30 μ.μ. ΜΗ ΧΑΝΕ·

δια, καινούργια, στη μισή τιμή . KIKH, 9924144.

ΠΩΛΕΙΤΑΙ ΑΜSTRAD 6128 Πράσινο monitor, MPATIBLE PROGRAME + BIBΛΙΑ + ΚΑΘΑΡΙ-<br>iovetick worvulδια manual wake rung expiration. ΣΤΙΚΗ ΔΙΣΚΕΤΑ + κασετοθήκη + δισκετοθήκη. ντιπροσωπίας Πληρ. Μανώλης, 4812091. ΠΡΟΛΑΒΕΤΕ! τιμή 115.000 μαζί και ξεχωριστά.<br>
"Πρλ. (0822) 22129, ΜΑΝΩΛΗΣ.

COMMODORE 64 + κασετόφώνο + συνθεσάι-+ 40 δισκέτες + βιβλία + καλώδιο κασετοφώνου + **τρεπομείται του του του του κα**ι του καταγράφου του καταγράφου του καταγράφου του καταγράφου του καταγράφου του καταγράφου του καταγράφου του καταγράφου του καταγράφου του κ **AMSTRAD** 6128 έγχρωμος αμεταχείριστος στο ΧΝΙΔΟΜΗΧΑΝΗ ATARI 2600 με 5 CARTRID-<br>κουτί του, 8233146. EYKAIPIA!!! Commodore 64 + κασετόφωνο + πειχνίδια μόνο 33.000!!! Επίσης disk-drive 1541 + Επτέτες άριστη κατάσταση 35.000!!! 6394946.

AMIGA 500 ολοκαίνουργια με εγγύηση ΜΕΜΟΧ <sup>11</sup> μηνών, επίσης δωρεάν προγράμματα και παιχνί-**Example 20 Φου (1999)** το GLYFADAS AMIGA **CLUB.** Τηλ. 9626357 (3-9) Βαγγέλης.

**MIGA ME MONITOP 1084 D JOYSTICK KGL** πρετό software σχεδόν αμεταχείριστη 3232407, κ. Fairwnc.

-MIGA A500 - μόνιτορ 1084S + δισκέτες με προμέμματα - πολλά extra. Ισχύει εγγύηση. Τηλ. **Ε36913, 6-8 μ.μ. ΜΑΝΩΛΗΣ.** 

**ΑΠΟΘΗΚΗ** προσφέρει σε φανταστικές τιμές Αam 520 STFM Kat 1040 Amiga A500, Compatibles PC 286 Hardiscs, Macintosh Hardiscs. Χιλιάδες άλλα Προσφορά μήνα Atari 520 STFM SD 74.900!! **Ι. Β.** Αιτωλίας 57, Αγία Παρασκευή. 6380411 -6309738

ΠΩΛΕΙΤΑΙ ATARI 1040 STFM + 80 παιχνίδια, 132.000. MONITOR ATARI έγγρωμο 62.000. Τηλ. 0731-26870. Μπάμπης, απογεύματα.

ΤΕΛΙΕΣ

ATARI 520ST, printer CITIZEN 120D, μονόχρωμο MONITOR, DISKDRIVE, 10 ΔΙΣΚΕΤΕΣ, ολοκαίνουργια, εγγύηση, ΜΟΝΟ!!! 140.000, ΔΗΜΗΤΡΗΣ. 6465708

ΠΩΛΕΙΤΑΙ ATARI 520 STM με έγχρωμο monitor πολλά προγράμματα - επαγγελματικά και παιχνίδια - manuals - βιβλία - 200 δισκέτες - κουτί δισκετών - joystick - πολύ καλή τιμή με διευκολύνσεις. τηλ. 7775900 - Αντώνης.

ΛΟΓΩ αναχωρήσεως στο εξωτερικό πωλείται αμεταχείριστος Computer ATARI 520 ST με οθόνη THOMPSON COLOUR GRAPHICS, LE floppy disk. 3 παιχνίδια και προσπέκτους. Δωρεάν έντυπα και ό,τι αναλώσιμα υπάρχουν. Τιμή 180.000. Πληροφορίες 3623217, 10-12 π.μ.

ATARI 1040 STF + Monitor SM125 + joystick + καλώδιο SCART + κάλυμμα + προγράμματα (παιγνίδια - εφαρμογές) + manuals ΙΣΧΥΕΙ ΕΓΓΥΗΣΗ. Τιμή: 190.000 Δημήτρης, 6-8 μ.μ., 4326103. 11-1 π.μ.

**AMSTRAD** PC 1640 μονόχρωμος, 2 DRIVE μεεκτυπωτή, αρκετό software σχεδόν αμεταχείριστος. Τηλ. 3232407 Γιάννης.

ΠΩΛΕΙΤΑΙ OLYMPIC DATA, 2 DRIVES, Hercules, Color, Multi I/O, ROM PHOENIX, Controller για 2 ΕΞΩΤΕΡΙΚΑ DRIVES, Διακόπτη TURBO, 15 ΔΙΣΚΕΤΕΣ ΔΩΡΟ, ΤΗΛ. 9566102, ΓΙΑΝΝΗΣ.

SAMSUNG SPC - 3000Y KAI EKTYΠΩΤΗΣ SEIKOSHA SP-180AI EXEAON AMETAXEIPIETA ΜΕ ΕΓΓΥΗΣΗ ΑΝΤΙΠΡΟΣΩΠΙΑΣ ΣΕ ΠΟΛΥ ХАМНАН ТІМН. ТНА. 7797834.

EΥΚΑΙΡΙΑ πωλείται PC Samsung SPC-3000 + Εγγύηση + manual + προγράμματα, τηλ. 0691-27101, Κώστας, (λόγω στρατιωτικού).

ΚΟΥΠΟΝΙ ΚΑΤΑΧΩΡΗΣΗΣ ΑΓΓΕΛΙΑΣ

Γράψτε την αγγελία σας στον παρακάτω πίνακα. Σε κάθε τετράγωνο αντιστοιχεί ένα γράμμα. Στο διάστημα που μεσολαβεί ανάμεσα σε δύο λέξεις αφήνετε ένα κενό τετράγωνο. Γράφετε με πεζά, χρησιμοποιώντας κεφαλαία μόνο για κάποιες λέξεις που θέλετε να ξεχωρίζουν. Σε περίπτωση που κάποια αγγελία είναι γραμμένη ολόκληρη με κεφαλαία, θα δημοσιεύεται με πεζά ή θα επιβαρύνεται με προσαύξηση 50%.

Αγγελίες μέχρι 15 λέξεις χρεώνονται 2000 δρχ. έκαστη. Για κάθε λέξη επιπλέον το κόστος επιβαρύνεται με 100 δρχ. Οι αγγελίες με πλαίσιο και φόντο επιβαρύνονται με αύξηση κατά 100% της αρχικής τους τιμής, ενώ, αγγελίες που ξεχωρίζουν απ' όλες τις άλλες, κατά 400%.

Στείλτε τις αγγελίες σας μέχρι τις 10 του μήνα που προηγείται (σφραγίδα ταχυδρομείου) από αυτόν που θα κυκλοφορήσει το τεύχος στο οποίο θέλετε να δημοσιευθούν.

Το κουπόνι πρέπει να συνοδεύεται απαραίτητα από ταχυδρομική επιταγή που να καλύπτει το ποσόν.

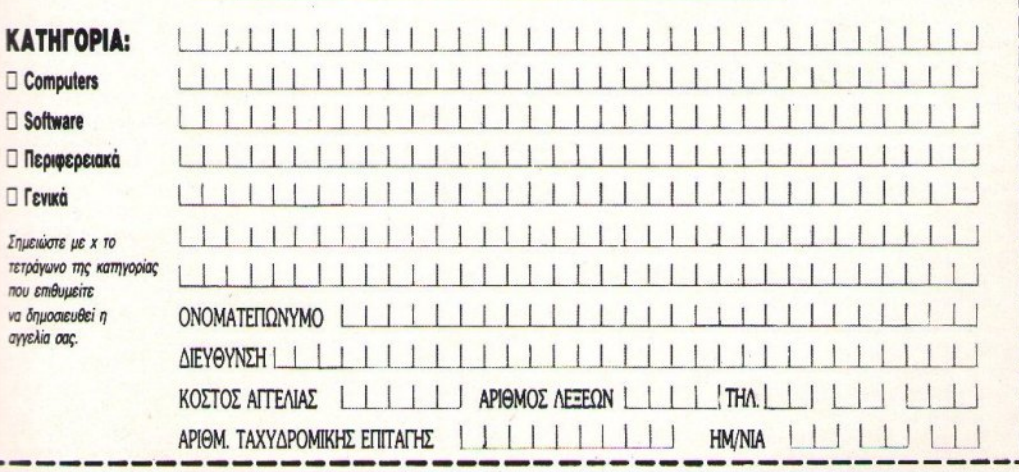

Προς το περιοδικό PIXEL (τμήμα αγγελιών) Λ. Συγγρού 44, ΤΚ 11742 Αθήνα

SPECTRUM 48/128 AMSTRAD 6128. Ta έγουμε όλα και μην ψάγνετε άδικα. Κάθε εβδομάδα νέες παραλαβές από ΑΓΓΛΙΑ. Διαθέτω γιλιάδες τίτλους, παράδοση σε 48 ώρες. Στέλνω και αντικαταβολή. MANOS (031) 767-555. Μάνος Βλαχόπουλος, Σωκράτους 76, Θεσ/νίκη.

APPLE Πe καινούργιο, drive 5 1/4, πράσινο monitor, modulator, προγράμματα, βιβλία, σε τιμή έκπληξη. 9237167 και 9238476 Σπύρος.

QL 128K αμεταχείριστο (18.000), QL DISK DRI-VE 3 1/2" (40.000) σε άριστη κατάσταση, πρωί 6118148, απόγευμα 7247261.

#### **SOFTWARE**

**SPECTRUM 48K. Τα έχουμε ΟΛΑ!!! ΧΙΛΙΑΔΕΣ** τίτλοι προγραμμάτων σε τιμές... shock!!! ΟΛΟΙ οι τελευταίοι τίτλοι υπάρχουν! Κάθε εβδομάδα νέες παραλαβές από ΑΓΓΛΙΑ!!! 031/274-379. Δημήτρης Τζιαμπίρης, Πλ. Ναυαρίνου 18, Θεσ/νίκη.

SPECTRUM 100 Δραχ.!!! Τεράστια συλλογή παλιών και καινούργιων προγραμμάτων. Συνεχής ανανέωση από ΑΓΓΛΙΑ. Σίγουρες αντιγραφές, πλούσια δώρα. Η σωτηρία σας, στο 0521-20513 ΔΗΜΗ-ΤΡΗΣ ΗΛΙΟΠΟΥΛΟΣ - ΝΙΚΟΜΗΔΕΙΑΣ 26, **APAMA** 

SPECTRUM <sup>'</sup> O,τι προγράμματα δείτε σε ελληνικά και ξένα περιοδικά τα έχουμε. Σίγουρο φόρτωμα. Παραλαβές από εξωτερικό κάθε εβδομάδα. ΡΑ-NOS SOFT 8615826. Πάνος Χρήστου, Αγορακρίτου 11, Αθήνα.

ΘΕΣΣΑΛΟΝΙΚΗ! Όλα τα καινούργια προγράμματα SPECTRUM 48/128 (παιχνίδια - εφαρμογές - αντιγραφικά) 100 ΔΡΧ. Συνεχής ανανέωση, Υ-ΠΕΥΘΥΝΗ ΕΓΓΡΑΦΗ. Αποστέλλονται επαρχία. 031-410618 Μπάμπης. Μ. Τσακίρης, Ερυθραίας 14, Θεσ/νίκη.

**SPECTRUM**: εκατοντάδες προγράμματα σε απίστευτες τιμές. Συνεχής ανανέωση από εξωτερικό. Τηλεφώνησε ΤΩΡΑ στο 6516861. ΔΗΜΗΤΡΗΣ ΠΕΤΡΟΥ - ΜΕΤΩΝΟΣ 6. ΠΑΠΑΓΟΣ.

**ΠΡΟΓΡΑΜΜΑΤΑ ΓΙΑ SPECTRUM 48/128/+2** από 75 δρχ. Σίγουρο φόρτωμα, πάρτε αμέσως στο 9352519, Αλέξης Μπλάτσεκ, Ελλησπόντου 15-17.

SPECTRUM 48/128/+3. Διαθέτω ΤΕΡΑΣΤΙΑ συλλογή προγραμμάτων! Ο, ΤΙ ΝΕΟΤΕΡΟ ΥΠΑΡ-ΧΕΙ! ΣΥΝΕΧΕΙΣ ΑΝΑΝΕΩΣΕΙΣ! Υπεύθυνη εγγραφή - γρήγορη παράδοση! (Θεόδωρος Παπαγεωργίου), Θεσσαλίας 13 Αθήνα - Ζωγράφου.

#### **TO SOFTWARE AEIZEI** ΠΕΡΙΣΣΟΤΕΡΟ

**ΑΓΓΕΛΙΕΣ** 

Το PIXEL, θέλοντας να υποστηρίξει την υνιή διακίνηση αυθεντικού software, δεν δέγεται - εν γνώσει του - αγγελίες που αφορούν «πειρατικά» προγράμματα. Έτσι, ειδικά για τις αγγελίες της

κατηγορίας "software", το PIXEL δεν θα όημοσιεύει όσες αγγελίες δεν περιλαμβάνουν πλήρες ονοματεπώνυμο και διεύθυνση (τα οποία όεν θα υπολογίζονται στην τιμή της αγγελίας).

**SPECTRUM** 128/48. Τα καλύτερα προγράμματα με εγγυημένη εγγραφή και για +2. Στέλνω με αντικαταβολή και επαρχία. Γιάννης Επιτροπιάδης, Μετσόβου 11, Αθήνα, Τηλ.: 8819789, Τ.Κ. 10682.

AMSTRAD 6128, 464, CBM τεράστια συλλογή για δισκέτα 3", 5 1/2" κασέτα, χαμηλές τιμές. Οτιδήποτε υπάρχει τεράστια συλλογή από αρχεία, αποθήκες, αντιγραφικά, σχεδιαστικά, μουσικά, εκπαιδευτικά και ό,τι άλλο σκεφτείς σε παιγνίδια (έγουμε την μεγαλύτερη συλλογή στην Ελλάδα) (τα μισά υπάργουν, τα υπόλοιπα αναμένονται σε μερικές ημέρες). Μερικά καλά ακυκλοφόρητα: Double Dragon, Running Man, Defender of Krown II, Out Run Europa, Roger Rabbit, Victory Road II, Rygar II, Kick off, Populous, Dynamite Dux, Altered Beast, Shinobi, Time Scanner, Licence to kill, APB, Newzealand story, Strider, Passing shot, Obliterator, Summer edition, Skweek. Σε κάθε αγορά προγραμμάτων, δώρο ένα και έκπτωση μέχρι 40%!!! Στέλνουμε παντού. Παράδοση αυθημερόν. Ακόμα και hardware Amstrad 464, συμβατό PC με δύο drive Microway, Spectrum 128, δισκετοθήκες, joystick, καλώδιο για κασετόφωνο για 6128, καλώδιο Scart για σύνδεση με τηλεόραση για 6128, καλύμματα, δισκέτες κ.ά. Τηλ.: 9702734, Στασινοπούλου 31, Άγιος Δημήτριος. Τιμές χονδρικής. «Peter soft», Πέτρος Ασίμης.

ΔΙΑΒΑΣΤΕ AYTO !!! \* PATRAS - AMSTRAD -CLUB! \* Τώρα και για τους νέους πελάτες, ΠΡΟ-ΣΦΟΡΑ ΜΗΝΟΣ ΝΟΕΜΒΡΙΟΥ: «ΠΛΗΡΩΝΟ-ΝΤΑΣ 1 GAME ΠΑΙΡΝΕΤΕ 2!!!» (... σκέψου τα Χριστουγεννιάτικα δώρα!). Στα 2 χρόνια λειτουργίας μας είμαστε οι μοναδικοί που διαθέτουμε δισκέτες AMSOFT - MAXELL, ΟΛΑ τα καινούργια διαφημιζόμενα παιχνίδια αλλά και ακυκλοφόρητα ΠΡΩΤΟΙ στις ΦΘΗΝΟΤΕΡΕΣ ΤΙΜΕΣ της αγοράς, γιατί συνεργαζόμαστε με γνωστό «Ευρωπαϊκό Club!». Τηλέφωνο: (061) 328-260. Κώστας, 5-8 απογεύματα. Γιαννόπουλος Κώστας, 2η πάροδος, Σατωβριάνδου 112, Πάτρα. ΠΡΟΣΟΧΗ ΜΟΝΟ ΣΤΗΝ ΠΑΤΡΑ ΘΑ ΒΡΕΙΤΕ ΠΟΙΟΤΙΚΕΣ ΕΓΓΡΑΦΕΣ ΚΑΙ... ΕΠΑΡΧΙΑΚΕΣ ΤΙΜΕΣ ΜΕ «ΕΓΓΥΗΣΗ» Ε-ΠΙΣΤΡΟΦΗΣ!!!

EYKAIPIA! 'Eysts Amstrad: 15 παιγνίδια επιλογής σας, μόνο 1.300 δρχ. Υπάρχουν όλα τα αντιγραφικά και utilities. Στέλνω και αντικαταβολές. Τηλ. (031) 782666, Γιώργος Καλαϊτζίδης, Αμπελοκήπων 82. Άνω Ηλιούπολη, Θεσ/νίκη.

AMSTRAD 6128 ΠΩΛΟΥΝΤΑΙ ΠΑΙΧΝΙΔΙΑ. ΕΦΑΡΜΟΓΕΣ, ΕΡΩΤΙΚΑ ΚΑΙ ΠΟΛΛΑ ΑΛΛΑ. ΤΙΜΕΣ ΑΣΥΝΑΓΩΝΙΣΤΕΣ, ΣΥΝΕΧΗΣ ΑΝΑΝΕ-ΩΣΗ. 9718868 - ΦΑΝΗΣ ΒΑΡΚΑΡΗΣ - ΘΕΜΙ-ΣΤΟΚΛΕΟΥΣ 41, ΜΠΡΑΧΑΜΙ.

AMSTRAD KOSTAS CLUB (kch)!!! Αν δε μας γνωρίζετε ΣΙΓΟΥΡΑ είσαστε ΑΠΟΓΟΗΤΕΥΜΕ-ΝΟΙ από τις ΥΠΟΛΟΙΠΕΣ ΑΓΓΕΛΙΕΣ, γιατί ΠΡΟ-ΣΦΕΡΟΥΝ ΚΑΚΕΣ αντιγραφές, ΟΧΙ ολοκληρωμένα και ΑΝΥΠΑΡΚΤΑ ΠΑΙΧΝΙΔΙΑ. Μην ΠΑΡΑ-ΣΥΡΕΣΤΕ με ΨΕΥΤΟΤΙΤΛΟΥΣ. ΕΜΕΙΣ πιστεύουμε ότι θα σας κερδίσουμε με ΣΩΣΤΗ, ΦΙΛΙΚΗ και ΕΙΛΙΚΡΙΝΗ ΕΞΥΠΗΡΕΤΗΣΗ, ΤΙΜΕΣ τις ΠΙΟ ΧΑΜΗΛΕΣ γιατί ΕΧΟΥΜΕ ΟΛΑ τα ΚΑΙΝΟΥΡ-ΓΙΑ ΔΙΑΦΗΜΙΖΟΜΕΝΑ ΠΑΙΧΝΙΔΙΑ (Κασέτα ή Δισκέτα). Στα μέλη μας ΠΟΛΛΑ δώρα. ΠΡΟΣΟ-ΧΗ!!! τα Χριστούγεννα πλησιάζουν... ΠΛΗΡΟΦΟ-ΡΙΕΣ: Προτιμότερο Σαββατοκύριακα, (061) 322071 ή ΓΡΑΨΤΕ την παραγγελία σας: Για το «AMSTRAD KOSTAS CLUB, T.O. 1188, T.K. 26110, ΠΑΤΡΑ». AMSTRAD KOSTAS CLUB, Αντωνόπουλος Κωνσταντίνος.

AMSTRAD 6128-464 EKATONTAAEE IIPO-ΓΡΑΜΜΑΤΑ, ΕΙΣΑΓΩΓΗ ΑΠΟ ΑΓΓΛΙΑ, ΠΟΛ-ΛΑ ΑΚΥΚΛΟΦΟΡΗΤΑ, ΥΠΑΡΧΟΥΝ: SHINOBI -STORMLORD - LICENCE TO KILL - DARK FUSION - SKATE BALL - PURPLE SATURN DAY - TIME SCANNER - SUPERTRAX. ANA-MENONTAI: CABAL - RICK DANGEROUS DRAGON SPIRIT KAI ΠΟΛΛΑ ΑΛΛΑ, ΣΤΕΛ-ΝΟΥΜΕ ΠΑΝΤΟΥ. ΜΙΧΑΛΗΣ, ΤΗΛ. 7653759. "MAIKL SOFT", APATATEANIOY 8, MITPA-XAMI.

ΠΩΛΕΙΤΑΙ λόγω αγοράς Amstrad 6128 συλλογή 145 παιχνιδιών (30 αυθεντικά και 115 αντιγραφές) για Amstrad 464, όλα μαζί μόνο 12.000 δρχ. Τηλ. 6522118, Ανδρέας Γιαννόπουλος, ΧΕΙΜΑΡΑΣ 14.

6128 GAMES UTILITIES. Ποικιλία, Δώρα. Διαλέγετε από 2.000 προγράμματα. REDHEAT, SILK-WORM, GHOSTBUSTERS, SDI, HOTSHOT, XY-BOTS, VIGILANTE, POWERPLAY. Αντικαταβολές. Τηλεφωνήστε γρήγορα 7791707, Δημήτρης Λαμπρινίδης, Σμύρνης 1, Ζωγράφου.

**AA! AMSTRAD 6128 COMMODORE 64 (κασέτα)** LAST NINJA 1, 2, RENEGADE 1, 2, 3, TEST DRIVE, RUNNING MAN, ROBOCOP \* Προσφορά \* στα 5 games 3 ΔΩΡΟ! ΑΚΟΜΑ: Ερωτικά, Αντιγραφικά, ΠΡΟ-ΠΟ, πολλές άλλες προσφορές. Τηλ.

1894-22293. Γιάννης Φανουράκης, Αγ. Βαρβάρα -**ΗΡΑΚΛΕΙΟ ΚΡΗΤΗΣ.** 

**AMSTRAD** 6128 TEPAETIA ΣΥΛΛΟΓΗ, Χαμπλές τιμές. ΧΙΛΙΑΔΕΣ ΠΑΙΧΝΙΔΙΑ όπως RUNNING MAN, SKWEEK, SILKWORM, XY-BOTS, LICENCE TO KILL, TIME SCANNER. Επέλνουμε παντού με αντικαταβολή. 4919818, ΓΡΗ-ΓΟΡΗΣ ΦΟΥΝΤΟΥΛΗΣ, ΗΡΑΣ 4.

**MSTRAD** 6128. Τα έγουμε όλα πρώτοι από ό-**Παπε** ΜΗΝ ΨΑΧΝΕΤΕ ΑΔΙΚΑ. Κάθε εβδομάδα νέπεραλαβές, από ΑΓΓΛΙΑ. Διαθέτουμε τεράστια πιλλογή προγραμμάτων, πάνω από 1.000 τίτλους, περάδοση μέσα σε 24 ώρες. Πληροφορίες: ΠΑΥ-**ΔΕΣ** (031) 435117. Π. Ζαχαριάδης, Αφροδίτης 15, Θεσ/νίκη.

**AMSTRAD 6128. Σε μας θα βρείτε τους πιο ακυ**επισφόρητους τίτλους σε τιμές... (από 100 δρχ.). Κά-= 2 GAMES 1 ΔΩΡΟ. ΦΘΗΝΕΣ ΔΙΣΚΕΤΕΣ (ΜΑ-**ELL) 600 ΔΡΑΧΜΕΣ!!! ΑΝΤΙΚΑΤΑΒΟΛΗ ΣΕ THE THE EAAAAA. EFFYHMENH EFFPAOH, Επιστολίδης Λάζαρος, Παράσχου 2, ΘΕΣ/ΝΙΚΗ.**  $-1031/220-761$ .

AMSTRAD 6128. AN SOFT. ΠΡΟΣΦΟΡΕΣ Νοεμβρίου. Δισκέτες MAXELL 640 δρχ. ΜΕΓΑΛΥ-ΤΕΡΕΣ ΠΡΟΣΦΟΡΕΣ ανάλογα τα τεμάγια (κερδίζετε έως 950 δρχ.). ΣΥΝΕΧΕΙΣ ΠΑΡΑΛΑΒΕΣ ΠΑΙ-ΧΝΙΔΙΩΝ. ΟΛΑ τα καινούργια σε ΕΚΠΛΗΚΤΙΚΕΣ ΤΙΜΕΣ. Αντικαταβολές παντού. ΤΗΛΕΦΩΝΑ 4116591 Αντώνης, 4110026 Νικήτας, Αντώνης Γουδής, Νεωρείων 69.

**ENES** 

? ADVENTURES & ARCADES στις καλύτερες τιμές σε 6128!!!: LANCELOT \* JINXTER \* COR-**RUPTION \* LURKING HORROR \* INGRID'S** BACK \* SHADOWS OF MORDOR και τα μοναδικά ROLE-PLAYING games HEROES OF LANCE!. THE BARD'S TALE & PIRATES, OAA με Manual!!! \*.

**COMMODORE** 64 τα καλύτερα και τα νεότερα GAMES από εμάς σε ΤΡΕΛΕΣ!! ΤΙΜΕΣ κασέτα δισκέτα, ΤΗΛ. 9227007, ΓΙΩΡΓΟΣ ΤΣΑΤΣΑΡΩΝΗΣ -**TIPOMAXOV3** 

**COMMODORE 64/128/AMIGA!!! Πρόγραμμα** μόνο 100 δρχ.!!! Κασέτα/δισκέτα!!! 30 GAMES 2.000 δρχ.!!! XARIS-SOFT (0822) 22430 - 22025, ΚΙΣΑΜΟΣ ΚΑΣΤΕΛΛΙ, ΧΑΝΙΑ, ΧΑΡΑΛΑΜΠΟΣ **MAPHE** 

COMMODORE/64/128!! Η μεναλύτερη συλλογή ΑΠΟ ΟΛΟΚΑΙΝΟΥΡΓΙΑ ΠΡΟΓΡΑΜΜΑΤΑ μόνο 100 δρχ. ΠΡΟΛΑΒΕΤΕ!!! SAKIS (4821642) ΣΩΤΗΡΟΠΟΥΛΟΣ - ΜΟΣΧΟΠΟΥΛΟΥ 10.

G.

ΠΡΟΣΟΧΗ!!! Commodore 64/128, ΟΛΟΚΑΙ-ΝΟΥΡΓΙΑ ΠΡΟΓΡΑΜΜΑΤΑ ΣΕ ΦΑΝΤΑΣΤΙΚΕΣ ΤΙΜΕΣ. ΣΙΓΟΥΡΟ ΦΟΡΤΩΜΑ είναι ευκαιρία. Εγγραφή - Commodore CLUB - (9706622) ΓΙΩΡΓΟΣ (PLAYBOY !!! ) ABAOYAAE - AT. MAPINAE 32.

\*\* TOPA KAI STRATEGIC GAMESIII \*\*\* Eriσης τα φανταστικά ARCADES: TIME SCANNER -DOMINATOR - A.P.B. - GEMINI WING RUNNING MAN! - RED HEAT - XYBOTS! LI-CENCE TO KILL - FORGOTTEN WORLDS! -NAVY MOVES - PURPLE SATURN DAY! - SILK WORM & DISCOLOGY V5.2!!! Περιμένουμε: STRIDER \* DYNAMITE DUX \* ALTERED BEAST \* ASTAROTH και τα REVIEWS του μήνα!!! \*\*\* πολλά ΔΩΡΑ!!! \*\*\* Τηλεφωνήστε στο 0842 - 22992 ΘΑΝΑΣΗΣ ΧΡΥΣΟΣ, ΠΑΡΑΛΙΑ ΑΓ. ΓΕΩΡΓΙΟΥ, ΙΕΡΑΠΕΤΡΑ ΚΡΗΤΗΣ.

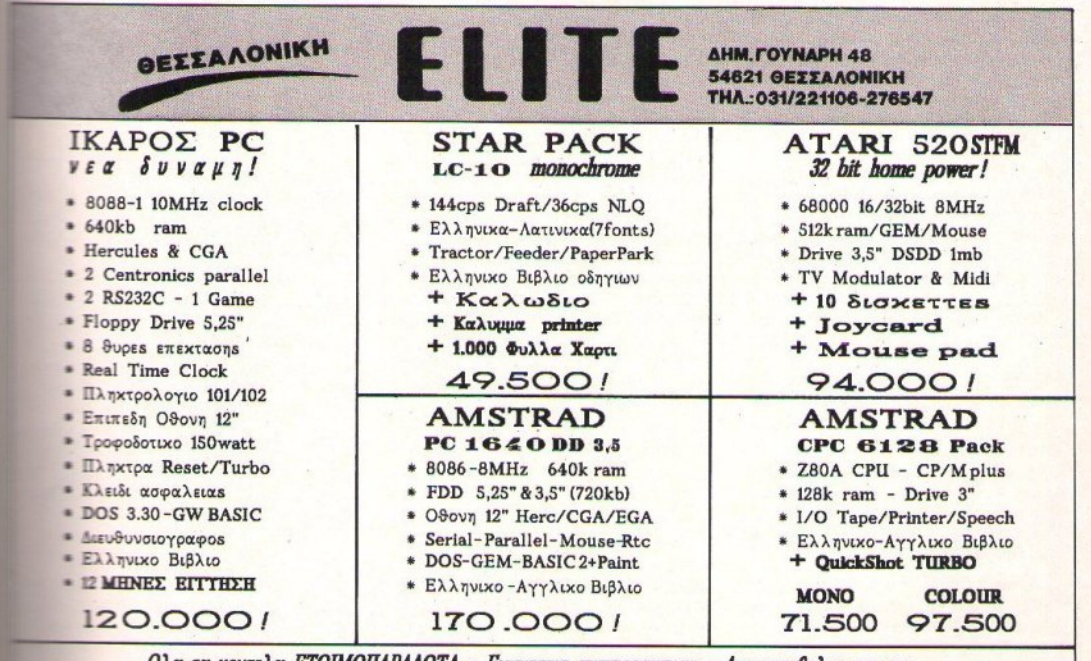

Όλα τα μοντελα ΕΤΟΙΜΟΠΑΡΑΔΟΤΑ - Εγγυησεις αντιπροσωπιας - Αντιχαταβολες παντου Στικ τιμεκ ΔΕΝ περιλαμβανεται ΦΠΑ-Για αλλα προιοντα επικοινωνηστε Ε 031-221106

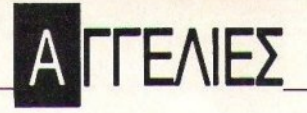

COMMODORE 64/128/AMIGA ME 100 δον. EXETE KICK OFF, NEWZEALAND STORY, TI-ME SCANNER, LICENCE TO KILL, BLOOD MONEY, VIGILANTE και γιλιάδες άλλα!! κασέτα δισκέτα. Στα 20 ΔΩΡΟ 10!! ΚΑΙ ΤΩΡΑ ΙΒΜ FILE READER κάντε τον COMMODORE σας ΣΥΜΒΑ-ΤΟ με ΙΒΜ. Ακόμα ΑΡΧΕΙΟ - ΑΠΟΘΗΚΗ και πολλά μουσικά, ζωγραφικά, utilities, αντιγραφικά στο 0822 22129, ΜΑΝΟΣ, ΚΑΣΤΕΛΛΙ ΚΙΣΑΜΟΥ. ΧΑΝΙΑ. ΜΑΝΟΣ ΘΕΟΔΟΣΑΚΗΣ.

**COMMODORE 64/128/D κασέτα - δισκέτα, με** 100 δρχ. ΠΑΙΧΝΙΔΙΑ, ΕΦΑΡΜΟΓΕΣ, ΕΠΑΓΓΕΛ-ΜΑΤΙΚΑ, ΖΩΓΡΑΦΙΚΑ, ΜΟΥΣΙΚΑ, ΑΝΤΙΓΡΑ-ΦΙΚΑ και... (0822) 22129 ΜΑΝΟS SOFT, Καστέλλι Χανίων, Κρήτης. ΜΑΝΟΣ ΘΕΟΔΟΣΑΚΗΣ.

**COMMODORE 64 - AMIGA! Προγράμματα ε**πιλογής σας από 100 και 200 δρχ. αντίστοιχα!!! Τεράστια συλλογή - συνεχής ανανέωση. Επίσης COMMODORE - AMIGA CLUB! THA. 8612475. ΕΚΤΟΡΑΣ ΚΑΨΟΥΛΗΣ, ΟΥΪΛΛΙΑΜ ΚΙΝΓΚ 21.

ΠΙΝΟΝΤΑΣ καφεδάκι, έλα να διαλέξεις προγράμματα για τον COMMODORE σου, μέσα από μια ασυνήθιστη συλλογή! Τηλεφώνησε στο 94.15.983. Γιάννης Καλογερέας - ΣΑΠΦΟΥΣ 88.

**COMMODORE 64-128-AMIGAIN XIAIAAEE** ΠΑΙΧΝΙΔΙΑ!!! - ΚΑΣΕΤΑ - ΔΙΣΚΕΤΑ!!! ΦΑΝΤΑ-ΣΤΙΚΕΣ ΤΙΜΕΣ!!! ΕΓΓΥΗΜΕΝΟ ΦΟΡΤΩΜΑ!!! ΠΡΟΛΑΒΕΤΕΙΙΙ ΜΙΧΑΛΗΣ: 4181420, ΑΝΝΑ ΠΕ-ΤΡΑΚΗ, ΑΣΚΛΗΠΕΙΟΥ 100, ΠΕΙΡΑΙΑΣ.

EYKAIPIA! 'Εγετε Commodore: 15 παιγνίδια επιλογής σας μόνο 1.300 δρχ. Υπάρχουν όλα τα αντιγραφικά και utilities. Στέλνω και αντικαταβολές Τηλ. (031) 782666. Γιώργος Καλαϊτζίδης, Αμπελοκήπων 82, Άνω Ηλιούπολη, Θεσ/νίκη,

ΑΜΙGA Πρόκληση για σύγκριση. Έχουμε πρώτοι τα πιο καινούργια προγράμματα στην Ελλάδα. 500 δρχ. πρόγραμμα και δισκέτα. Στις 5 η 6η δώρο. Στέλνονται αντικαταβολές. 6423274. Σπαγαδώρος Σταύρος, Λεωφόρος Αλεξάνδρας 310.

ΥΠΕΡΕΥΚΑΙΡΙΑ! για Amiga 10 παιχνίδια επιλογής σας μόνο 2.000 δρχ. Υπάρχουν όλα τα αντιγραφικά και utilities. Εισαγωγές από Αγγλία και Γερμανία. Μεγάλη ποικιλία! Τηλ. (031) 782666, Γιώργος Καλαϊτζίδης, Αμπελοκήπων 82, Άνω Ηλιούπολη, Θεσ/νίκη.

AMIGA games - utilities έχουμε όλα τα καινούργια προγράμματα κατευθείαν από το εξωτερικό. Τεράστια συλλογή !!! Πολύ χαμηλές τιμές. Δημήτρης Καλδέλης, Μιμάντος 5, τηλ. 9427649 - 9426079.

AMIGA - COMMODORE 64 SOFTWARE HOLL SE! Κρατηθείτε, μόλις έφτασαν: A.P.B., GHOSTS'N' GOBLINS, RAINBOW ISLANDS... εκπληκτικές προσφορές. Καθημερινά: 8:00 π.μ. - 1:30 μ.μ. και Σαββατοκύριακα: 8:00 π.μ. - 5:00 μ.μ. Τηλ. 7661056! Γιώργος Νικολάου, Ιμβρου 25.

AMIGA - Amstrad PC: Super προσφορές προγράμματα computers και δισκέτες Δισκέτες 3,5" από 27 ΠΟΛΛΕΣ ΕΚΠΛΗΞΕΙΣ 8823468, Γιώργος Ρίζος, COMPUTER HIGHWAY, ΠΑΤΗΣΙΩΝ 128, 4ος όροφος, Εμπορικό Κέντρο. SOTO CENTER.

AMSTRAD AMIGA PC Μόνο καινούργια ακυκλοφόρητα games κατευθείαν από Αγγλία. Πάμφθηνες δισκέτες. Τιμές φιλικές, εκπλήξεις, προσφορές και αντικαταβολές. 2021377 Γιώργος, Καλαμά 32Α, AOHNA.

AMIGA 500 SOFTWARE (games, εφαρμογές, αντιγραφικά, utilities) σε δισκέτα 3,5" και 5 1/4". ΤΕ-ΡΑΣΤΙΑ ΠΟΙΚΙΛΙΑ - ΟΛΑ ΤΑ ΚΑΙΝΟΥΡΓΙΑ -ΣΥΝΕΧΗΣ ΑΝΑΝΕΩΣΗ - ΧΑΜΗΛΕΣ ΤΙΜΕΣ. ΠΡΟΣΦΟΡΑ ΔΙΣΚΕΤΕΣ 3" 185 ΔΡΧ. Με εγγύηση αντικατάστασης. ΤΗΛ. 031/235073, 5-10 μ.μ. NL **COMPUTER SHOP / Αχειροποιήτου 8, Θεσ/νίκη.** 

AMIGA GAMES, UTILITIES, MANUALS, IIEριφερειακά: MIDI PROFESSIONAL, SAMPLER. Αναλαμβάνουμε οποιοδήποτε πρόβλημα έγετε με την ΑΜΙGA. 2475030, Στέφανος Δέτσης - Νάξου 4.

**AMIGA** GAMES 300 δρχ. Επαγγελματικό software, IAIAITEPA MAOHMATA - BIBAIA OAH-ΓΙΩΝ Hardware: MIDI PROFESSIONAL (DIGI-TECH), Sampler, DIGIVIEW, κάμερες, καλώδια. 7662762. ΓΙΑΝΝΗΣ ΤΣΑΜΑΚΟΣ, Κολοκοτρώνη 15, AOHNA.

**AMIGA GAMES όπως: NEWZEALAND STORY.** ALTERED BEAST, SHINOBI, STRIDER παιχνίδια + δισκέτα 450 και στα 10 games 3 δώρο!!! Τηλ. 0821-64280 (3 μ.μ. - 7 μ.μ.). Μάνος Σηροδασκαλάκης, Κορακιές, Χανιά,

**AMIGA** 'Ο,τι καινούργιο υπάρχει το έχουμε. Παιχνίδι + DENON δισκέτα μόνο 500 δργ. Στα 5 προγράμματα δώρο 1. Στέλνω και ταχυδρομικώς. Καινούργιες παραλαβές κάθε εβδομάδα. BILL SOFT 8615826. Βασίλης Χρήστου, Αγορακρίτου 11, Αθή- $\mathbf{v}$ .

**AMIGA:** Πωλούνται ΕΠΕΚΤΑΣΕΙΣ ΜΝΗΜΗΣ 512K 25.000 Δρχ. Επίσης επεκτάσεις 2M, Samplers, Modems, Midi σε ασυναγώνιστες τιμές. ΓΙΑΝΝΗΣ ΔΗΜΗΤΡΗΣ 5620754, Απογευματινές ώρες. ΔΙ-**ETOMOY 44, T.K. 12351.** 

AMIGA 500. Μεγάλη συλλογή παιχνιδιών - εφαρμογών - αντιγραφικών. Συνεχής ανανέωση. ΕΓΓΥ-ΗΜΕΝΟ ΦΟΡΤΩΜΑ. ΠΡΟΣΤΑΣΙΑ ΑΠΟ VIRUS. ΚΑΘΕ 2 GAMES 1 ΔΩΡΟ, ΠΡΟΣΦΟΡΑ!!! ΔΙΣΚΕ-TEX NONAME 290 APX.!!!, DENON (MADE IN JAPAN) 350 ΔΡΧ.!!! Αποστολίδης Λάζαρος, Παράσγου 2. ΘΕΣ/ΝΙΚΗ. ΤΗΛ. 031/220-761.

**ATARI** ST. Αν εσείς και ο υπολογιστής σας έγετε μενάλες απαιτήσεις σε συνέπεια, εξυπηρέτηση, και την μεγαλύτερη ποικιλία προγραμμάτων. Αν θέλετε να αποκτήσετε καινούργια προγράμματα στις φτηνότερες τιμές, σας λέμε ότι υπάργουν τα πάντα (games. εφαρμογές, utilities κ.τλ.). Συνεχής παραλαβή από Αγγλία - Γαλλία - Αμερική. Στέλνουμε κατάλογο ΔΩΡΕΑΝ παντού και σας ενημερώνουμε κάθε μήνα με ΔΩΡΕΑΝ έντυπα. Για να είστε λοιπόν μέσα σε ΟΛΑ, τηλεφωνήστε στο 2624-961 ΒΑΣΙΛΗΣ (ΑΠΟ-ΓΕΥΜΑ) ΒΑΣΙΛΗΣ ΛΙΟΔΗΜΟΣ, ΕΥΡΙΠΙΔΟΥ 27, AOHNA.

ΠΡΟΣΟΧΗ ΤΑ ΚΑΛΥΤΕΡΑ ΠΡΟΓΡΑΜΜΑΤΑ ΓΙΑ ΑΤΑRΙ ST ΣΕ ΦΑΝΤΑΣΤΙΚΕΣ ΤΙΜΕΣ. ΤΗ-ΛΕΦΩΝΗΣΤΕ ΤΩΡΑ, 6802499 ΚΩΣΤΑΣ ΜΑΥΡΟ-ΕΙΔΗΣ - ΠΛΑΤΑΙΩΝ 22.

**IBM GAMES - ANTAAAATEE: ZHTEITAI KA-**ΤΟΧΟΣ IBM compatible για ΑΝΤΑΛΛΑΓΕΣ παιχνιδιών. Σαββατοκύριακα 16:00 - 21:30. 7512332 Α-ΡΗΣ ΑΝΑΣΤΑΣΟΠΟΥΛΟΣ - ΕΡΑΣΙΣΤΡΑΤΟΥ 20.

**IBM** Μεγάλη ποικιλία προγραμμάτων - GAMES (τελευταίοι τίτλοι) σε ΑΠΙΘΑΝΕΣ ΤΙΜΕΣ!!! 2237665 μετά τις 4 μ.μ. ΝΙΚΟΣ ΔΗΜΗΤΡΙΑΔΗΣ, ΠΙΝΔΟΥ 46.

ΡΟ - ΟΛΑ τα καινούργια παιχνίδια όπως: OUTRUN, OPERATION NEPTUNE, ROCKET RANGER, CORUPTION, FISH! ΠΡΟΛΑΒΕΤΕ Λάμπρος: 6519842, Στέφανος: 6528037. Λάμπρος Οικονόμου, Αγίου Ιωάννου Θεολόγου 19, Χολαργός.

ΙΒΜ - Μεγάλη ποικιλία ΠΡΟΓΡΑΜΜΑΤΩΝ. GAMES (τελευταίοι τίτλοι) σε ΑΠΙΘΑΝΕΣ ΤΙ-ΜΕΣΙΙΙ ΘΕΟΔΩΡΟΣ ΑΓΓΕΛΟΠΟΥΛΟΣ, ΚΥΠΡΟΥ 97, - 6522656 - μετά τις 4 μ.μ.

IBM GAMES Licence to kill, Robocop Football manager, Superman, 800 games. AKOMH Software, Utilities νέα UNVIRUS. Σε 3 1/2 και 5 1/4 inch. Α-ΝΤΑΛΛΑΓΕΣ τηλ. 7754758, βράδυ. 6520061, ΚΩ-ΣΤΑΣ ΝΙΚΟΛΑΟΥ, ΑΕΤΙΔΕΩΝ 28.

ds.

**EL COMPATIBLES SOFTWARE. Τεράστια ποι-Ελλά προγραμμάτων** (εφαρμογές, games, αντιγραφι-**EL ELECTRIC OF δισκέτα 3" και 5 1/4". ΣΥΝΕΧΗΣ** ΕΩΣΗ - ΟΛΑ ΤΑ ΚΑΙΝΟΥΡΓΙΑ - ΧΑΜΗ-TIMES - ΠΟΛΛΑ MANUALS. ΤΗΛ. **ELLESITE 5-10 µ.µ. NL COMPUTER SHOP, AyEL-** $\frac{1}{2}$  8 Θεσ/νίκη.

**EXAD 464 - 6128 - PCW - PC. XIAIAAEE ΠΕΙΔΕΣ** προγραμμάτων (εφαρμογές, games, εκπαι-**ΕΠΙΣΕΙ** ΕΝΤΙΥραφικά) σε κασέτα, δισκέτα 3" και 5 **E GAA TA KAINOYPFIA - ΣΥΝΕΧΗΣ ΑΝΑ-**- ГРНГОРН ЕЕҮПНРЕТНЕН - ПОЛЛА МАКСАДА ТНА. 031/235073 5-10 µ.µ. NL COM-**ΕΙΣ** SHOP Αχειροποιήτου 8, Θεσ/νίκη.

**ESSANONIKH IBM Games**, Barbarian **Names**, Bubble, Billiard simulation Street fighter, Al-11 - F19, Robocop και άλλα 400. Τηλεφωνήστε - 031-911082 ΓΙΑΝΝΗΣ ΠΑΠΑΡΓΥΡΟΥ -**DU CINTKHE 39.** 

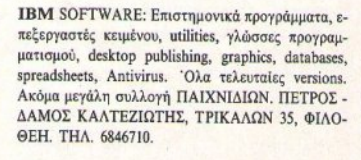

**ΑΓΓΕΛΙΕΣ** 

#### **ДІАФОРА**

ΠΩΛΕΙΤΑΙ Printer Epson FX-800 σε άριστη κατάσταση. Τιμή 55.000. Πληρ. κ. Χρήστος τηλ. 8222524

MONITOP μονόχρωμο και drive για Atari ST, πωλούνται σε άριστη κατάσταση Τηλ. 9567401 (πρωί), 9822583 (απόγευμα).

ΠΩΛΕΙΤΑΙ Μόνιτορ Philips 12 ιντσών πράσινο και interface για joystick για QL. ΔΗΜΗΤΡΗΣ, 8821018

ΠΩΛΕΙΤΑΙ SOUND SAMPLER για Amstrad 6128 με manual μόνο 1.500 δραγμές. Τηλ. 6519138. ΝΙΚΟΣ

ΕΙΣΑΙ ΜΑΘΗΤΗΣ: ΔΗΜΟΤΙΚΟΥ - ΓΥΜΝΑΣΙ-OY - AYKEIOY; EAA ΣΤΟ LONDON COMPUTER COLLEGE NA MAGEIE ΠΡΟΓΡΑΜΜΑΤΙΣΜΟ ΚΑΙ ΧΕΙΡΙΣΜΟ COMPUTER ΣΤΑ ΕΙΔΙΚΑ ΜΑ-**@HTIKA GROUPS EABBATOY, KAAAI@EA,** ΛΑΣΚΑΡΙΔΟΥ 99, ΑΜΦΙΑΛΗ, ΑΝΑΓΝΩΣΤΑΡΑ 18, ПАНРОФОРІЕΣ: 9598530 - 4323403 - 8963740.

ΜΑΘΗΜΑΤΙΚΟΣ, προγραμματιστής, αναλυτής (ΕΛΚΕΠΑ) παραδίδει μαθήματα σε Μαθημ. -Φυσ. - Χημεία - Γλώσσες Προγραμματισμού - Λειτουργικά συστήματα (DOS κ.λπ.). Αποστόλης, τηλ. 8659488.

ΠΩΛΕΙΤΑΙ SYNTHESIZER ROLANDJUNO - 6 ΣΧΕΔΟΝ ΑΧΡΗΣΙΜΟΠΟΙΗΤΟ, ΕΠΙΣΗΣ ΦΛΑ-OYTO KAI SEQUENCER ROLAND. THA. 3612890.

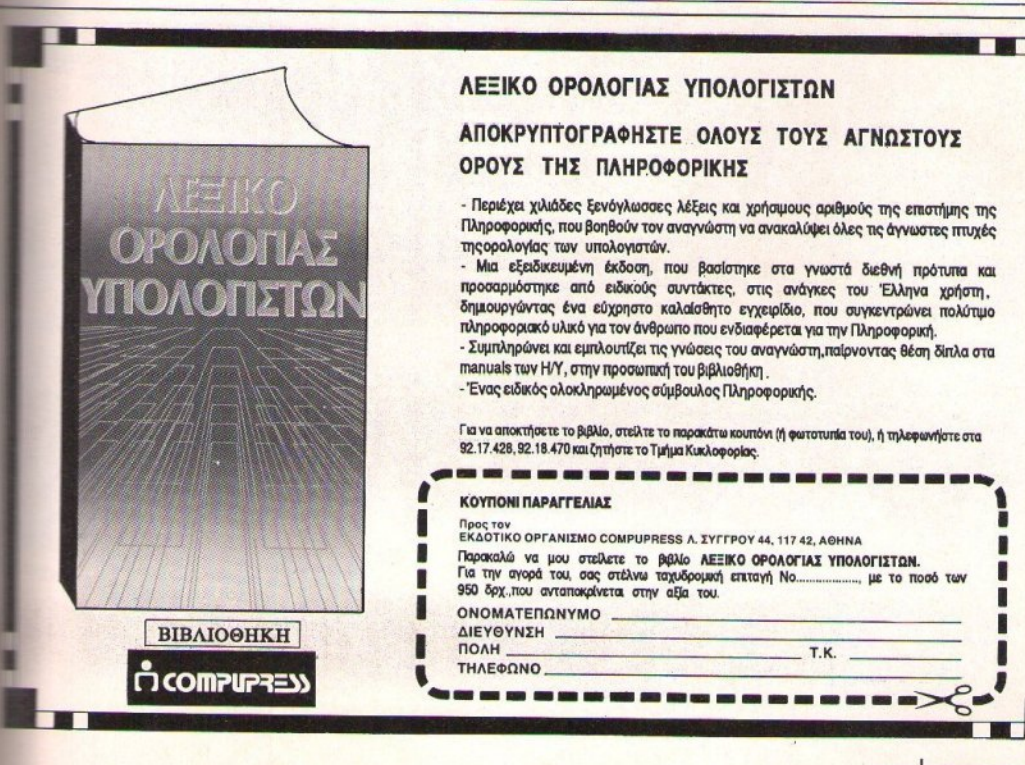

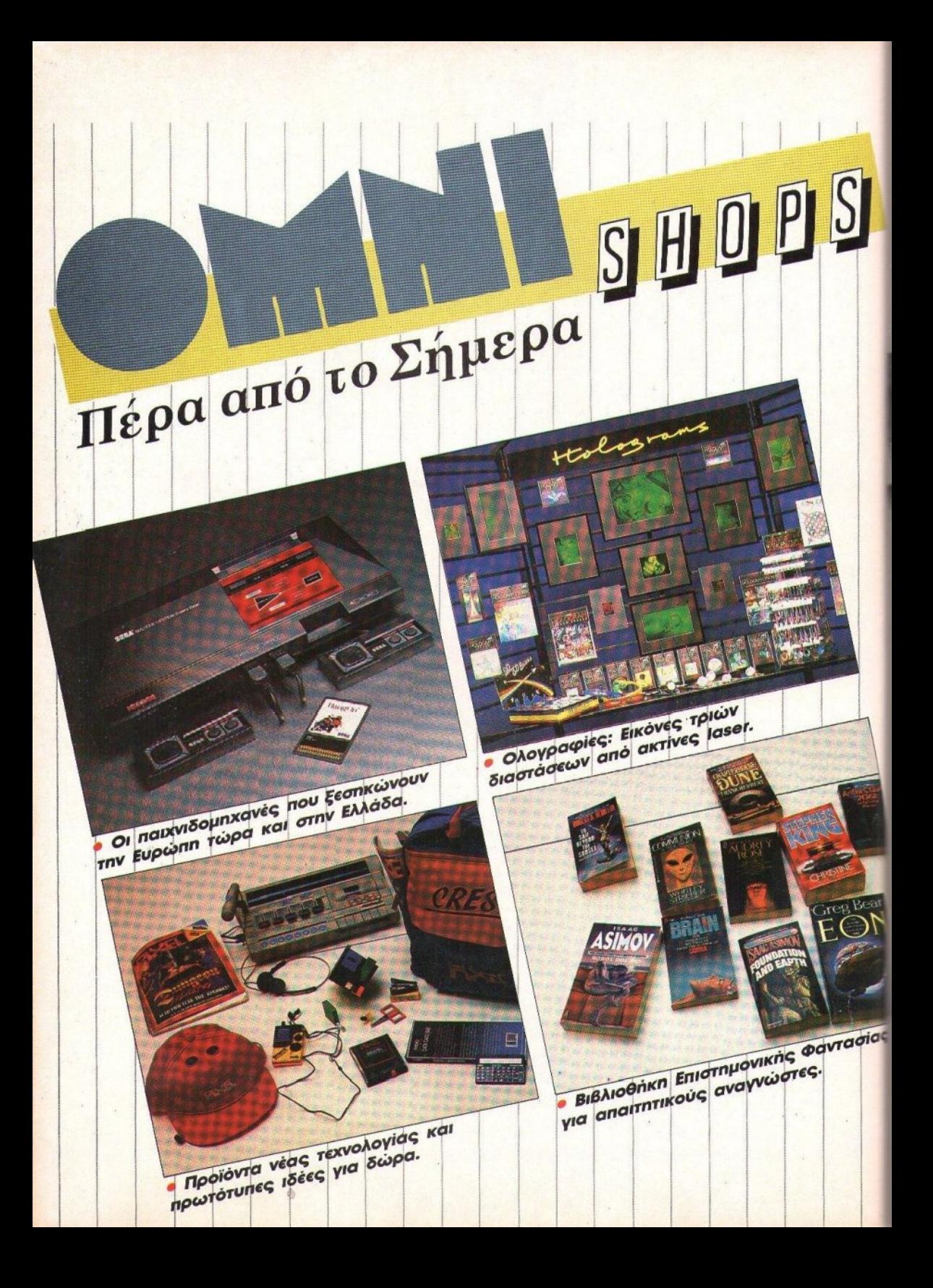

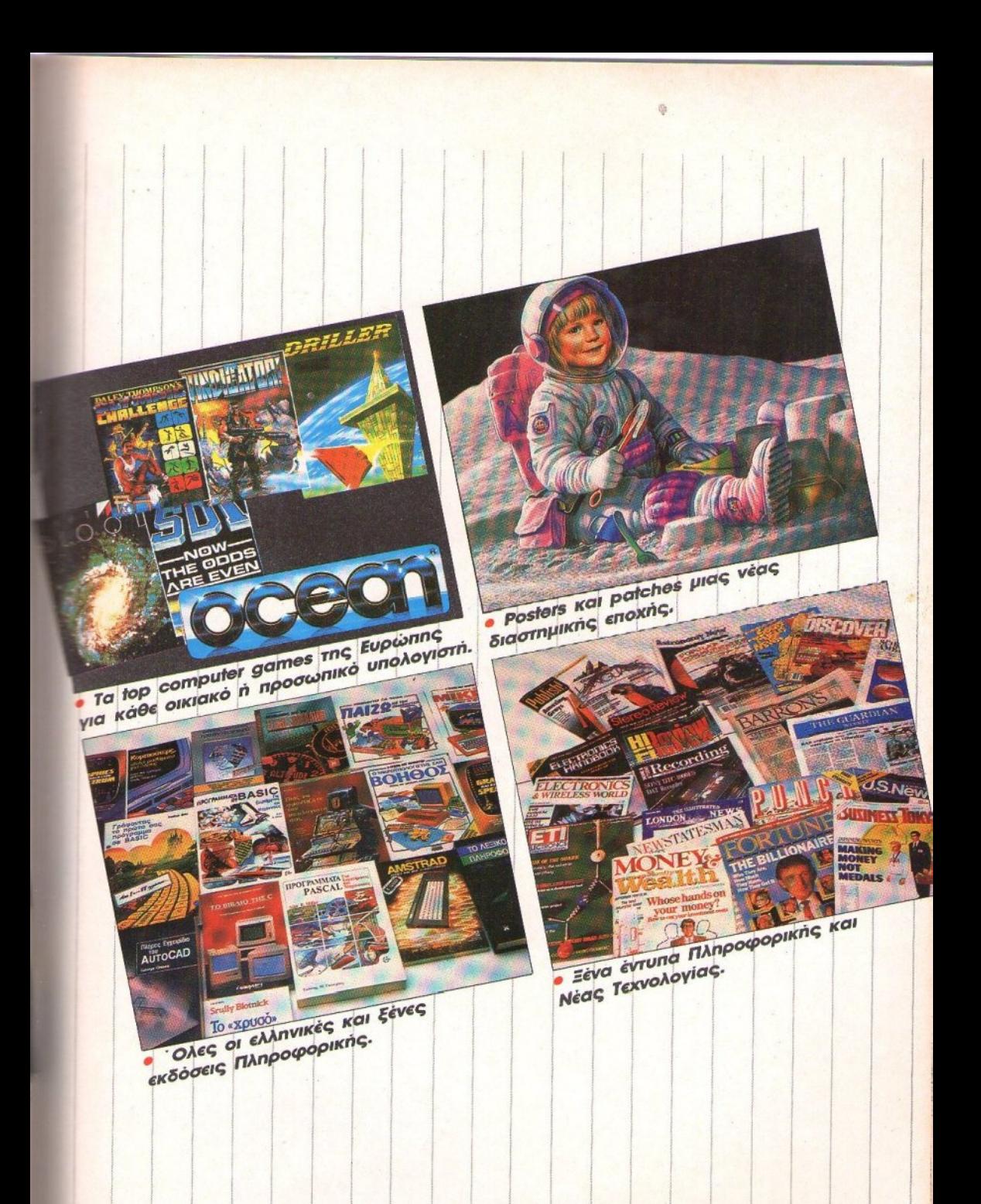

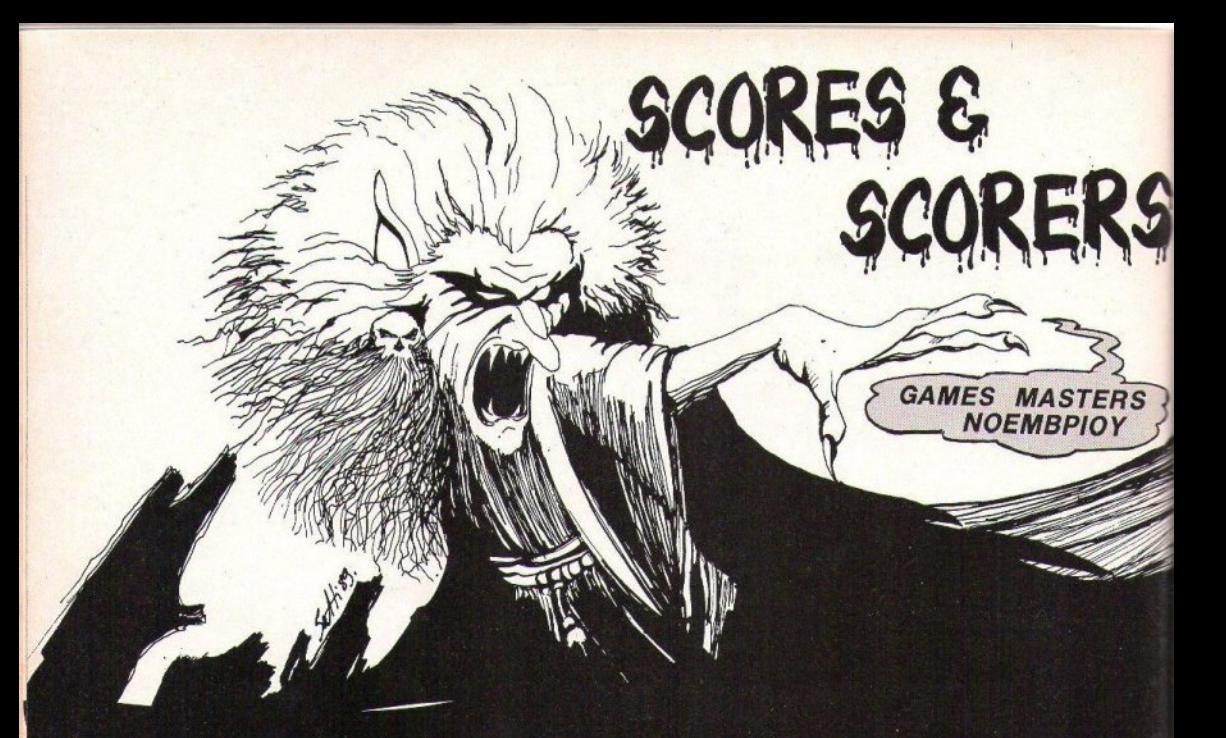

#### **KARNOV**

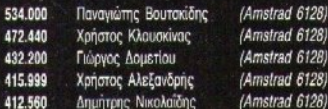

#### **PLATOON**

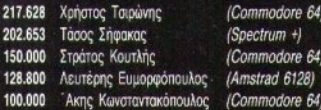

#### PETER BEARDSLEY'S INT. **FOOTBALL**

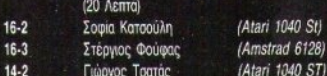

#### **MATCH DAY II**

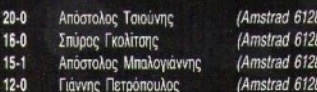

#### SILKWORM (HELICOPTER)

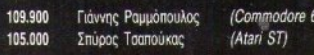

#### **TETRIS**

23.712 Γιώργος Μπούτσικος 22.586 Κώστας Αρβανιτίδης 20.040 Σταύρος Θεοφιλάκος

#### **BUBBLE BOBBLE**

6.885.760 (Amstrad 6128) Γιώργος Λυρζιώνας 6.147.000 Αριστοτέλης Μήτσιου (Amstrad 6128) Δημήτρης Φωτεινός (Commodore 64) 3.722.300 2.900.000 Θοδωρής Ζησιμάτος (Commodore 64) Κώστας Αβδελιώτης 2.673.000 (Atari ST)

#### **ARKANOID II**

82

70<br>54<br>33

700

640

 $215$ 

200

138

57

20

 $20$ 

19

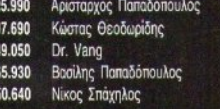

#### **RETURN OF THE JEDI**

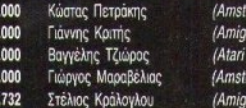

#### **YIE AR KUNG FU**

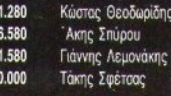

#### **HUNCHBACK I**

(Atari ST)<br>(Amstrad PC 1512) 500.000 306.200 (Atari ST) 272.000

(Amstrad 6128)

(Amstrad 6128)

(Spectrum 48) (Amstrad 6128)

(Spectrum +)

rad 6128)

a 500)

520 ST)

rad 6128)

 $a 500$ 

(Amstrad 6128)

(Commodore

(Amstrad 6128

(Amstrad 6128

Γιώργος Κούσης Μάκης Λιβιτσάνης Στέλιος Τσαφαράκης (Amstrad 6128) (Commodore 64) (Amstrad 6128)

#### **OPERATION WOLF**

610.932 Δημήτρης Τυπάλδος (Spectrum +2) 606.790 Χρήστος Διανυσόπουλος (Spectrum +3) 583.622 Χάρης Περγαντής (Spectrum 128) 582.046 (Spectrum +2) Νίκος Σωτηρόπουλος 565.400 Χρήστος Περγαντής (Spectrum 128)

#### **SWORD OF SODAN**

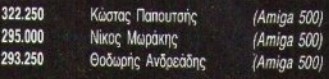

#### **STREET FIGHTER**

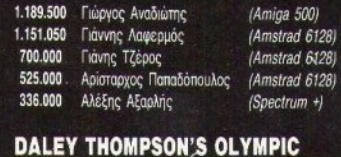

## **CHALLENGE**

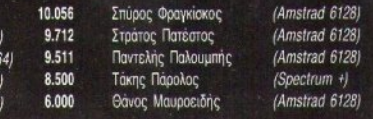

#### **TARGET RENEGADE**

3.608.800 Κώστας Θεοδωρίδης (Amstrad 6128) 1.867.400 Αγαμέμνων Μαζιώτης (Amstrad 6128) 1.593.000 Αντώνης Λιβανής (Amstrad 6128) (Amstrad 6128) 1.117.200 Χρήστος Στόγιας **Bagiling TZouBapag** 724.600 (Spectrum +2)

#### **ROBOCOP**

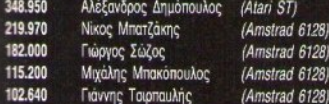

#### **PACMANIA**

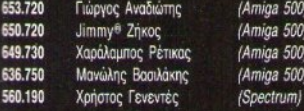

#### **CRAZY CARS**

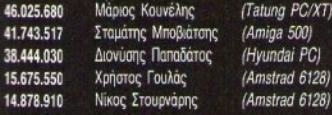

#### **DOUBLE DRAGON**

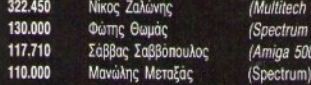

#### **IKARI WARRIORS**

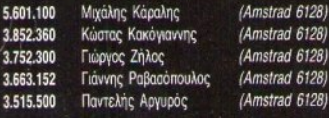

#### **FLYING SHARK**

571,460 Τάσος Αλεξανδρίδης 420.700 Κώστας Πάσσας 416.000 Θάνος Μουσιώλης 288.740 Γιώργος Σταθόπουλος 283.950 Παναγιώτης Λάζαρης

#### **BASKET MASTER**

#### ΕΠΙΠΕΔΟ ΝΟΥΙCΕ

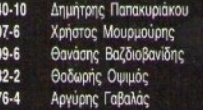

#### ΕΠΙΠΕΔΟ ΝΒΑ

 $\overline{2}$ 

Παναγιώτης Βιτάκης  $181 - 4$ 120-12 Κώστας Κακόγιαννης Λευτέρης Μιχαήλ Τάκης Μάτσιος  $63 - 15$ 

#### **KRAKOUT**

 $62-9$ 

PC)  $+1$ 

6128)

6128)

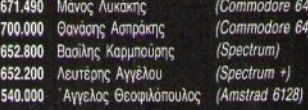

#### **SOLOMON'S KEY**

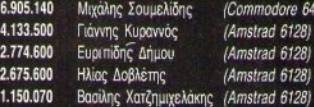

#### **WESTBANK**

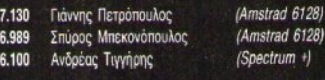

#### **TEST DRIVE**

(Amstrad 612)

(Amstrad 612)

(Amstrad 612)

(Amstrad 612)

(Amstrad 6128) (Commodore 64)

(Commodore 64) (Amstrad 464) (Amstrad 6218)

(Amstrad 6128)

(Amstrad 6128)

(Amstrad 6128)

(Amstrad 6128)

Amstrad 6128)

(Spectrum +)

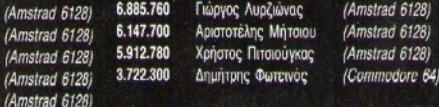

#### **DALEY THOMPSON'S SUPER TEST**

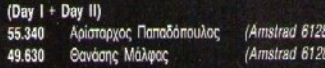

#### **BOMB JACK I**

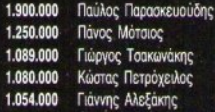

#### **BUGGY BOY**

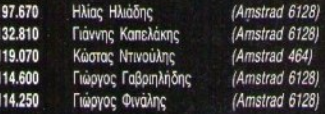

#### **WONDER BOY**

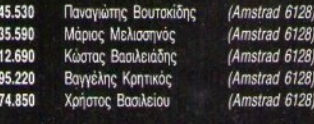

#### **RYGAR**

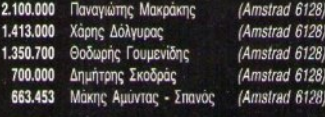

# High Tech Διαλέξτε τώρα δώρα υψηλής τεχνολογίας!

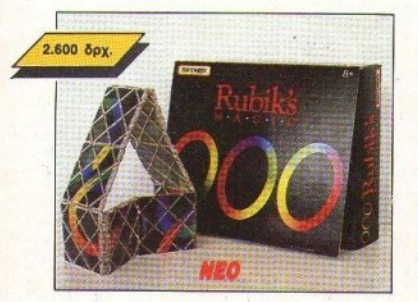

HXE

**PIXEL MAGIC** 

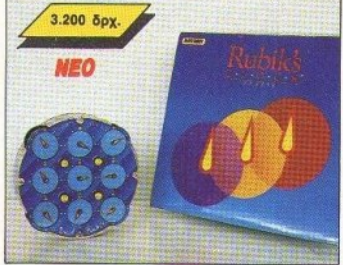

**PIXEL CLOCK** 

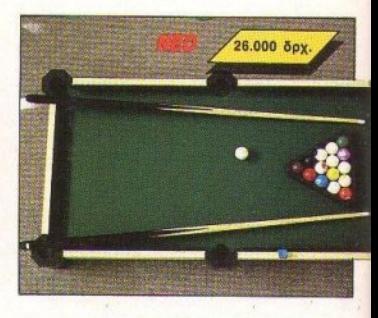

#### **PIXELOMNIAIAPAO**

Το «χρώμα του χρήματος» ήταν η ταινία που έφερε το μπιλιάρδο ξανά στην επικαιρότητα. Ένα

από τα πιο γοητευτικά επιτραπέζια παιχνίδια, τώρα

σε ειδική «μίνι» έκδοση για το δωμάτιό σας. Ζήστε

τη μαγεία του πιο αριστοκρατικού παιχνιδιού... σε

πολλές θαυμάσιες αποχρώσεις ξύλου. Ζητήστε το

Οι νέοι τρελοί κύβοι Ρούμπικ...

Νομίζετε ότι η μόδα των τρελών κύβων Ρούμπικ πέρασε; Κάνετε ένα μενάλο λάθος! Ο διάσημος Ούνγρος μαθηματικός είναι ξανά εδώ, γεμάτος ιδέες που ξεπερνούν και την πιο τολμηρή φαντασία. Πάρτε για παράδειγμα τον κύβο-ρολόι: καθένα από τα εννιά ρολόγια πρέπει να δείχνει ακριβώς ... μεσάνυχτα. Δυστυχώς όμως, το κάθε ρολόι «ξέρει» μόνο τη δική του ώρα! Για τους πιο «απαιτητικούς» όμως, υπάρχει το Rubic's Magic, ένα από τα τελειότερα παιχνίδια στρατηγικής!

Πόσο θα αντέξουν τα δάχτυλά σας τον πειρασμό;

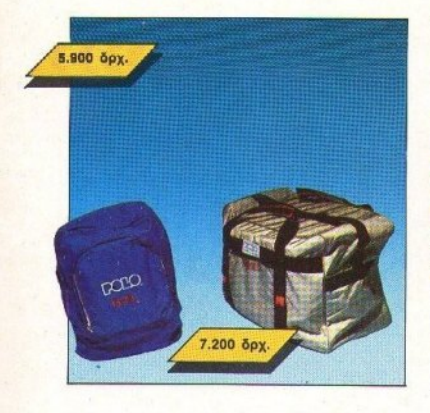

#### ΤΣΑΝΤΕΣ ΡΙΧΕΙ

Σε μοντέρνα γραμμή, με νεανικά χρώματα, μεγάλη χωρητικότητα και πολύ, μα πολύ στυλ! Σίγουρα είναι το πιο χρήσιμο πράγμα που μπορείτε να έχετε στο σχολείο ή την εκδρομή σας.

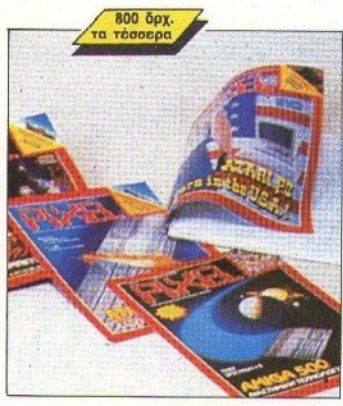

#### **TETPAAIA PIXEL**

Με κάθε μαθητή-user, το τετράδιο 200 σελίδων του Pixel. Ένα Pixel που θα είναι πάντα μαζί σας, κατάλληλο για ιστορία, φυσική, μαθηματικά και για τους ... χάρτες του τελευταίου σας adventure.

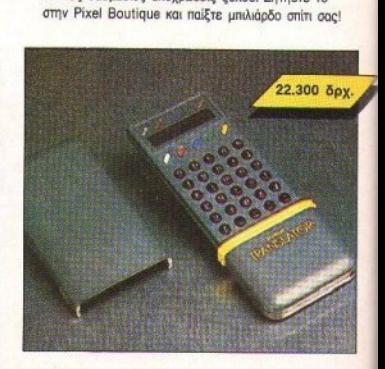

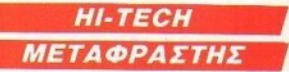

Αν ξέρετε μια ξένη γλώσσα, μπορείτε εύκολα να μάθετε άλλες τέσσερις και μάλιστα μέσα σε ... λίνα δευτερόλεπτα! Δεν έχετε παρά να ανοίξετε τον ηλεκτρονικό μεταφραστή τσέπης του Pixel και να τον ρωτήσετε για μια λέξη. Ο μεταφραστής θα σας απαντήσει σε άπταιστα αγγλικά, γαλλικά, ιταλικά, γερμανικά και ισπανικά.

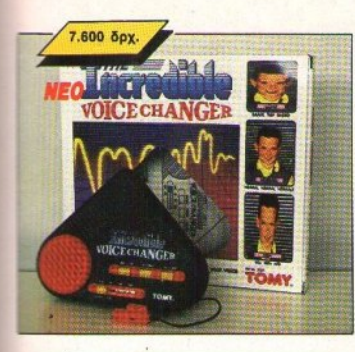

#### *VOICE CHANGER* **IXEI**

Αν δεν σας αρέσει η φωνή σας... μιλήστε στους άλλους με την επιβλητική φωνή του Νταρθ Βέϊντερ ... ή με τη λεπτή φωνή των Τσιπ και Ντείλ. Θέλετε μήπως να μιμηθείτε τη φωνή των ρομπότ, Κανένα πρόβλημα. Ο παραμορφωτής φωνής της Pixel Boutique είναι εδώ για σας. Με δυνατότητα lineout, για να ακούσετε τη φωνή σας μέσα από τον ενισχυτή και να τη μαγνητοφωνήσετε, δημιουργώντας απίθανα σποτς!

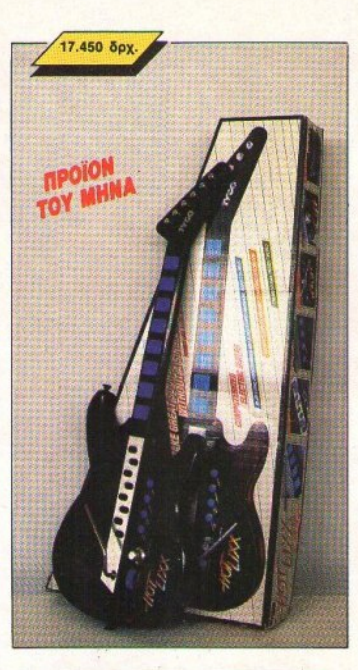

#### **KIOAPA PIXEL**

Αρπάξτε την κιθάρα σας και γίνετε πρωταγωνιστής ενός ιστορικού πάρτυ με το μελωδικό παιδί της Pixel Boutique. Περιλαμβάνει μια ταστιέρα με όλες τις νότες, πλήρη σειρά ρυθμών και οργάνων και, ακόμη, μοχλό-παραμορφωτή για πολύ «ακληρούς» ήχους. Παίξτε τη μουσική του μέλλοντος. Γίνετε πρωταγωνιστής στην ποπ ... με την κιθάρα του Pixel!

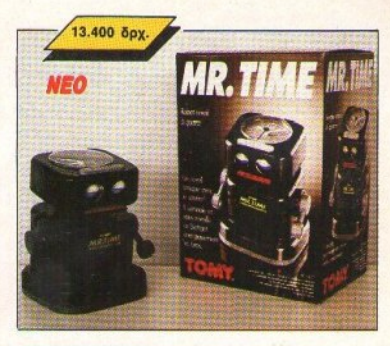

×

**MR PIXEL TIME** 

Ζητήστε από τον κύριο Χρόνο να σας ξυπνήσει την ώρα που θέλετε. Ο κύριος Χρόνος θα αναλάβει να σας ξυπνήσει. Φροντίστε μόνο να ξυπνήσετε γρήγορα, γιατί ο κύριος Χρόνος ... εκνευρίζεται και τότε δεν ελέγχει τις πράξεις του!

Ισως το πιο τρελό ξυπνητήρι στην ιστορία της Pixel Boutique... Ο τρόπος που σας ξυπνά δεν περιγράφεται με λόγια!

## ΨΥΧΑΓΩΓΙΑ **ANANTAEI** *ETO ONOMA* **PIXEL HI-TECH BOUTIQUE**

### Σε κάθε PIXEL θα βρίσκεται η High-Tech Boutique με τις περιγραφές προϊόντων υψηλής τεχνολογίας.

 $PKEL/High-TechE$ antique,

#### ΚΟΥΠΟΝΙ ΠΑΡΑΓΓΕΛΙΑΣ

(Σημειώστε με ένα X το αντίστοιχο κουτάκι μεγέθους/χρώματος και με αριθμό την ποσότητα, συνολική αξία και σύνολο).

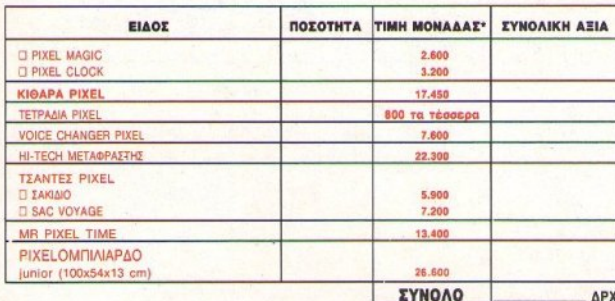

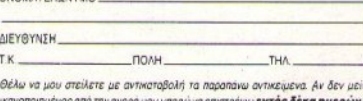

προϊόν και θα επιστραφεί εξ ολοκλήρου το ποσόν που κατέβαλα. Τα ταχυδρομικά εξοδο επιστροφής βαραίνουν εμένα. Είμαι άνω των 18 ετών.

**HMEPOMHNIA** 

YROFPACH\_

OUGHATEMONIA

Δεν είμαι άνω των 18 ετών.

YDOFPAGH KHAFMONA HMEPOMHNIA

\*Oi napanávu Tujíc guyncpilouBávouv @.N.A. 16%. H nopopopá Ba διαρκέσει μέχρι να εξαντληθούν τα προϊόντα. Ταχυδρομηστε το κουπόνι στη διεύθυνση

Τα έξοδα αντικαταβολής επιβαρύνουν τον παραλήπτη.

COMPUPRESS, (PIXEL HIGH TECH BOUTIQUE), **Λ. Συγγρού 44, ΑΘΗΝΑ 117 42.** 

Ελάχιστο χρονικό περιθώριο οποστολής, 20 ημερες

High-Tech

Boutique

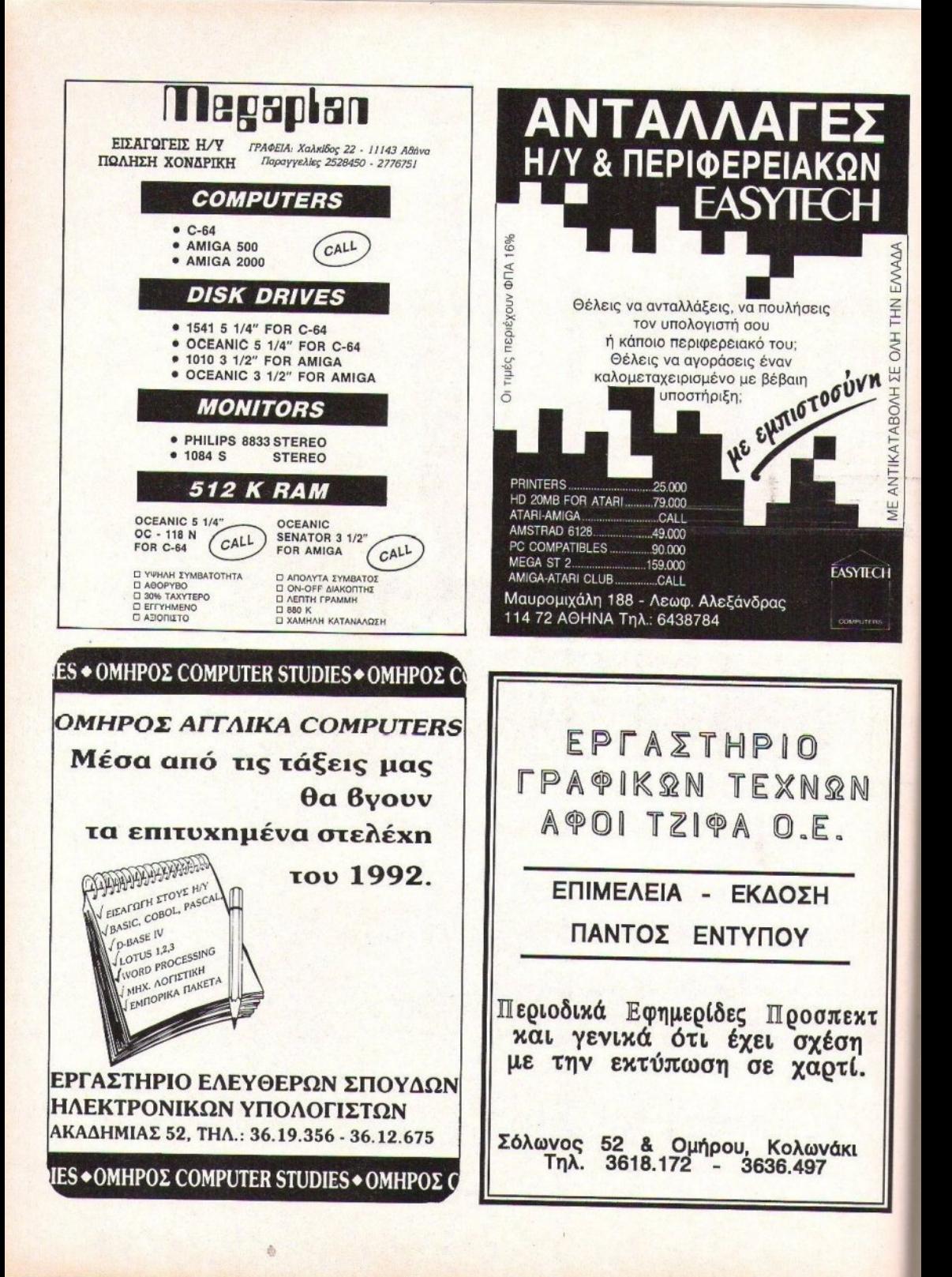

## DATA '88

#### ΚΟΥΠΟΝΙ ΠΑΡΑΓΓΕΛΙΑΣ

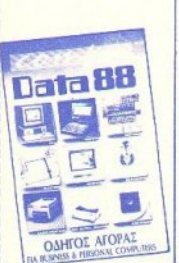

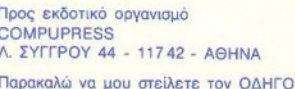

ΑΓΟΡΑΣ DATA '88. Για το λόγο αυτό στέλνω την Ταχυδρομική Επιτανή Νο. \_ uε το !

ποσό των 1.000 δρχ. που ανταποκρίνεται στην αξία του βιβλίου. ONOMATERONYMO

 $TK$ 

ΔΙΕΥΘΥΝΣΗ \_

 $HOMH$ **THΛΕΦΩΝΟ** 

## **HAEKTPONIKO ΛΕΚΔΤΡΙΔΡ**

ΛΕΞΙΚΟ ΟΡΟΛΟΓΙΑΣ ΥΠΟΛΟΓΙΣΤΩΝ

**HAEKTOON** 

**AFKATDIA** 

**RABITIE** 

**TOTAREA DES** 

## ΚΟΥΠΟΝΙ ΠΑΡΑΓΓΕΛΙΑΣ

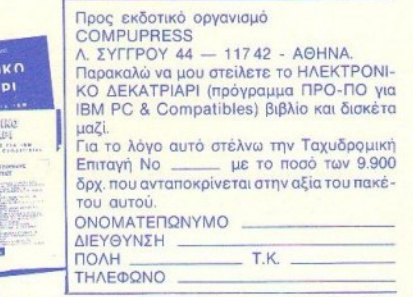

# **TO XPYZO BIB/**

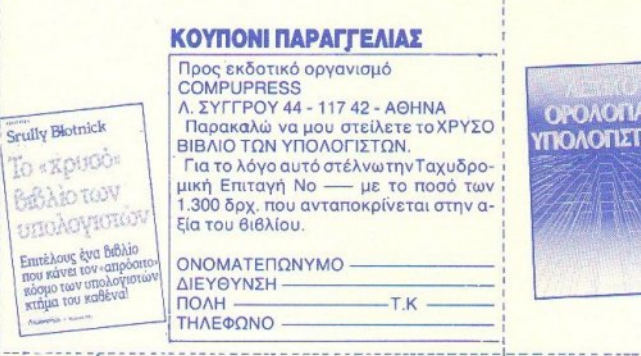

Προς εκδοτικό οργανισμό COMPU-PRESS A. IYLTPOY 44 - 11742 -**AOHNA** Παρακαλώ να μου στείλετε το ΛΕΞΙΚΟ ΟΡΟΛΟΓΙΑΣ ΥΠΟΛΟΓΙΣΤΩΝ. Για το λόγο αυτό στέλνω την ταχυδρο-

ΚΟΥΠΟΝΙ ΠΑΡΑΓΓΕΛΙΑΣ

μική επιταγή Νο \_\_\_\_\_ με το ποσό των 950 δρχ. που ανταποκρίνεται στην αξία του βιβλίου.

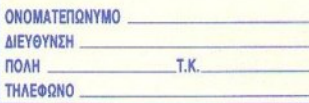

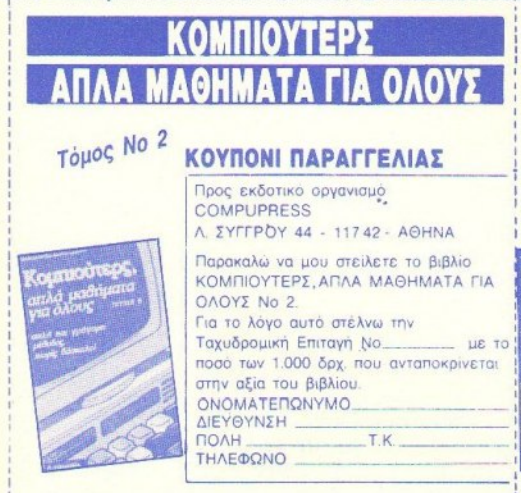

#### ΚΟΜΠΙΟΥΤΕΡΣ, ΑΠΛΑ ΜΑΘΗΜΑΤΑ ΓΙΑ ΟΛΟΥΣ ΚΟΥΠΟΝΙ ΠΑΡΑΓΓΕΛΙΑΣ **То́нос 1 & 2** Προς εκδοτικό οργανισμό COMPU-PRESS A. EYTTPOY 44 - 11742 -ΑΘΗΝΑ<br>Παρακαλώ να μου στείλετε: α) τον πρώ-**Countroverses**<br>Traditional το και δεύτερο τόμο του βιβλίου ΚΟ-МПЮУТЕР, АПЛА МАӨНМАТА ГІА ΟΛΟΥΣ ή β) μόνο τον πρώτο τόμο του Κομπιούτερς KOMΠΙΟΥΤΕΡ, ΑΠΛΑ ΜΑΘΗΜΑΤΑ ά μαθήματα ΓΙΑ ΟΛΟΥΣ. Για το λόγο αυτό στέλνω την Ταχυδρο-α) 1.900 δρχ. ή β) 900 δρχ. αντίστοιχα που ανταποκρίνεται στην αξία τους. **ONOMATERIONYMO**

#### **CONTRACTOR**

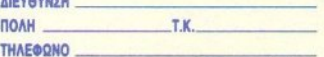

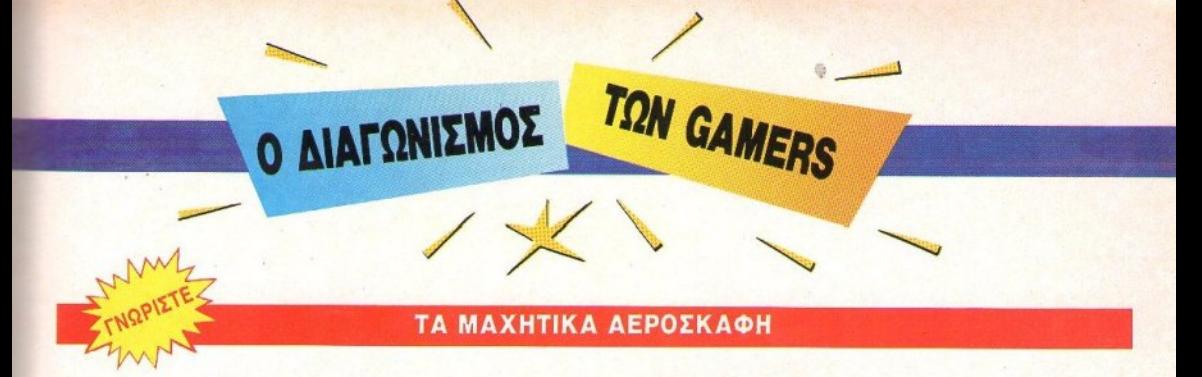

### ΚΑΙ ΚΕΡΔΙΣΤΕ ΣΥΝΑΡΜΟΛΟΓΟΥΜΕΝΑ ΜΟΝΤΕΛΑ <u>και και και του προσωπιστεί στην προσωπιστη στην αναπτολογική στην αναπτολογική στην αναπτολογική στην αναπτολ</u>

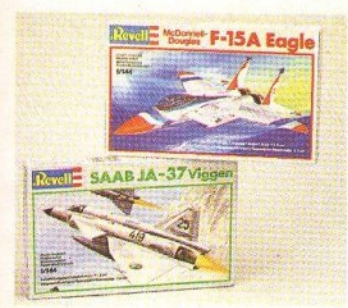

p there with the best of the best". To όνειρο ο)J.ών αvθρώπω<sup>ν</sup>είνα<sup>ι</sup>να γίνουν πιλότοι μαχητικ <sup>ν</sup> αεpοσκαφών. Πράγματι, το να είσαι πιλότος της πολεμικής αεροπορίας, εκτός and a state in the state of the state that the state is a state of the state of the state of the state of the state of the state of the state of the state of the state of the state of the state of the state of the state of ευκαιρία να έρθεις σ' παφή με μερικά απ' τα ελε ότερα επιτεiιyματα τη<sup>ς</sup>σύχρονης τεχνολογίας. Ο διαγωνισμός αυτού του μήνα δεν σας βάζει να παίξετε μετά μανίας και ο αλλά δοκιμάζει το σεις αλλά δοκιμάζει το σεις από το σεις το σεις το σεις το σεις το σεις το σεις το σε σας γύρω απ' τα μαχητικά αεροσκάφη. Τι λέτε, θα τα αταφέρετε:

#### **OI OPOI TOY** ΟΙΟΡΟΙΤΟΥ ΔΙΑΓΩΝΙΣΜΟΥ ΑΙΑΓΩΝΙΣΜΟΥ

μπληρώστες το κίτρινο κίτρινο κίτρινο κίτρινο κίτρινο κίτρινο κί πράγμα (κουπόνι στα ελληνικά) και στείλτε το στα yραφεlα τοv Pixel κριν από τις 20 Νοεμβρίου. Σημειώστε μ' ένα Χ την απάντηση που νομίζετε σωστή και αιrό 'κει πέρα αφήστε το στη θεά τύχη. Το αν κερδίσατε θα το μάθετε μέσα απ' τη στήλη Γεγονότα... Φήμες... Σχόλια. Αν συμβεί κάτι τέτοιο (το ευχόμαστε) επικοινωνήστε με την Greek Software (Πριγκηποννήσων 28. 6443.759) έχοντας μαζί σας την πρωτότυπη δισκέτα (ή κασέτα) του παιγνιδιού.

#### ΣΤΟ ΔΙΑΓΩΝΙΣΜΟ ΤΩΝ **GAMERS**

#### ΤΑ ΔΩΡΑ ΤΟΥ ΔΙΑΓΩΝΙΣΜΟΥ

... ξεφεόγουν λίγο απ' τα νηθισμένα. Συνολικά θα υπάρξουν δέκα νικητές, εκ των  $oroi$ av:

<sup>ι</sup><sup>Ο</sup>πρώτΟζ θα ερδί σει ένα συναρμολογούμενο μοντέλο αεροσκάφους Fl6 (κλίμακα 1:72), προσφορά tης Nobcl Toys Αφοί Πανταζόπουλοι, και ένα ιιφασμάηνο paιch τοv Bombe<sup>r</sup>πpοσφορά της Greek Software.

**·** Ο δεύτερος θα κερδίσει ένα συναρμολογούμενο μοντέλο αεροσκάφους Mirage 2.000 (κλίμακα 1:72), προσφορά της Nobel Toys Αφοί Πανταζόπουλοι, και ένα Γέλος, και οι δέκα θα κερδίσουν από ένα υφασμάτινο paιch πpοσφορά της Greek Software.

Ο τρίτος, ο τέταρτος και ο πέμπτος θα κερδίσουν από ένα σuναρμολογούμενσ μοντέλο αεροσκάφους F-15 Eagle (κλίμακα : Ι 44), προσφορά της Nobel *Toys* Αφοl Πανταζόπουλοι, και από ένα υφασμάτινο patch του Bomber προσφορά της Greek Software.

Ο έκτος θα κερδίσει άλλο ένα μοντέλο F-15 Eagle (κλίμακα 1:144), προσφορά της Nobel Toys Αφοί Πανταζόπουλοι.

**· Ο έβδομος, ο όγδοσς ο ένατος και σ** δέκατος θα κερδίσουν από ένα ερδι σuναρμολοyοίμενο μοντέλο αεροσκάφους Tornado (κλίμακα 1:144), πpοσφορά της Nobel *Toys* Αφοi

παιγνίδι Bomber για τον υπολογιστή τους, προσφορά της Greek Software.

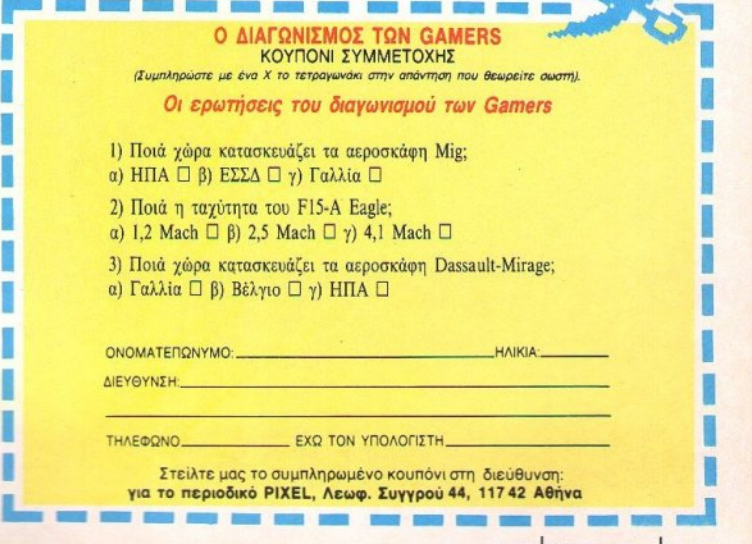
**CHASE** Η.

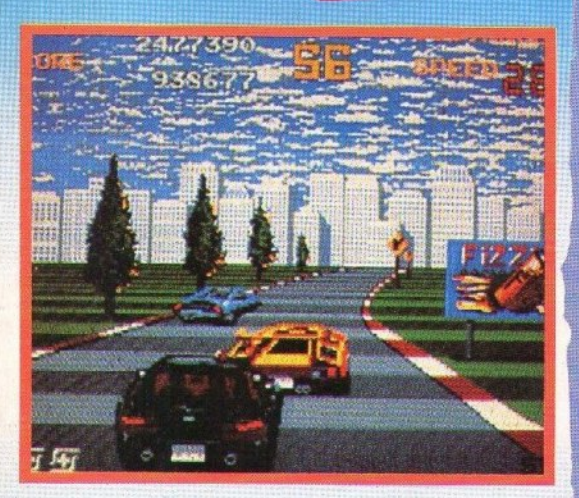

αιρό έχοuμe vα δοiιμe ένα κσλό driνing game, έτσι δεν είναι; Το Chase H.Q. όμως φαίνεται ότι θα λύσει αυτό το πρόβλημα.

Πρόκειται για το conversion που γίνεται στο ομώνυμο coin-op της Taίto από την Ocean, όπως θα ξέ' ρετε. Παίρνετε την ολοκαίνουργια Πόρσε οος και βγαίveτε στοιις 6pό. μοuς για vα κιιvηγήqετε εγκλημστi· ες. Οι εγκληματίες βρίακοvτσι Φυ· σικά σε άλλα αυτοκίνητα, τα οποία πρέπει αρχικά vα εντοπίσετε και κατόπιν να ακινητοποιήσετε, έτσι ώστe vα σολλαβcτε τοιις επιβαιvοvτες

Για να ακινητοποιήσετε ένα εχθρικό αυτοκίνητο πρέπει να το τρακάρετε αρκετές φορές και τότε αυτό θα σταματήσει λόγω των μηχσvικώv τσu βλαβών.

Παρεμπιπτόντως, δεν πρέπει να σνηματοχρασία για γραμματοχρασία στον 112 **ΡΙΧΕL** ΝΟΕΜΒΡΙΟΣ '89

χρώμα του αυτοκινήτου σας. Ως συνήθως, έχετε περιορισμένο χρόvo για Vσ εκτοniσeτε · αρχικά • κqι να αuλλάβετε · κατόπιv • τοιις εγκληματίες. Για να σας βοηθήσουν, πάντως, σας έxouv eφοδ:άσεt το αυτοκίνητο με τούρμπο, το οποίο όμως είναι περιορισμένης διάρκεισς και μπορείτε να το χρησιμοποιήσετε μόνο τρεις φορές σε κάθε αnσστολή.

Το παιχνίδι &σθέτeι καλύτΕρα γραφικά από το Out Run και καλύτεpη κίνηση, eνώ έχeτε τη δυνατότητα να τρακάρετε τους ενοχλητικούς. Έχετε επίσης τη δυνατότητα να πάρετε λάθος δρόμο για να γάνετε πιο εύκολα. Ο ήχος περιλαμβάνει εφέ, όπως φρεναρίσματα, ήχους του τούρμπο, ήχους από τρακαρίαματσ κ.α.

Η αποστολή σας αρχίζει στα τέλη Nσeμβpiou

# **GHOSTS**  'Ν' **GHOULS**

Θυμάστε βέβαια τους αγώνες που είχατε κάνει για να σώσετε την πριγκήπισσα στο Ghosts 'n' Goblins και να διώξετε τα στοιχειά από το<br>κάστου κάστρο.

ΠΡΟΣΕΧΩΣ

Δεν πρόλαβαν όμως να περάοοον τiοοφα χρόvια κm το στοιχειά επανήλθαν δριμύτερα, ξαναστοιχειώνοντας το κάστρο και διώχνοντας τους κατοίκους των γύρω χωριών. Εσείς, ως ευγενής ιππότης, πρέπει να ξαναδιώξετε τα στοιχειά.

Τι διαφορές υπάρχουν όμως από το παλιό και αγαπημένο Ghosts 'n' Goblins; Πρώτη διαφορά είναι τα γραφικά, τα οποία είναι πολύ καλύτερα. Μετά είναι τα εφέ από τα οποία ενδεικτικά θα αναφέρουμε το διπλό scroliing, τις φωτιές που καί· νε και διάφορα φυσικά φαινόμενα, όπως βροχή και αέρας, που επηρεάζouv μάλιστα τηv κίvηαn τοιι πάί·

.χτ11- Κατόnιv /:ρχοvται τα όnλα: σντί για nfνιε διαψορeτικά nou είχe το πρώτο cοιη·αρ, το Ghosts 'η' φορετικά και αν πάρετε μόλιστα κάποια ειδική πανοπλία, τότε αποκτούν εξαιρετικές ιδιότητες. Μπορούμε να προσθέσουμε τα sprites που φτάνουν το ύψος της οθόνης. τg npώτης ποιότητας animation, τους μάγους που σας μετατρέπουν σε γεράκο ή πάπια, ανθρωποφάνα λουλούδια, τεράστια κεφάλια που βγάζουν έξω τη γλώσσα τους, την οποία πρέπει να χρησιμοποιήσετε για πλατφόρμα, και έχουμε μια εικόνα του Ghosts 'n' Ghouls.

Το conversιon προχωράet καλά στη U.S. Gold και τα πρώτα δείγ· ματα είναι ικανοποιητικά. Η μάχη με τα ξωτικά θα αρχίσει στις αρχές Νqεμβρiο11.

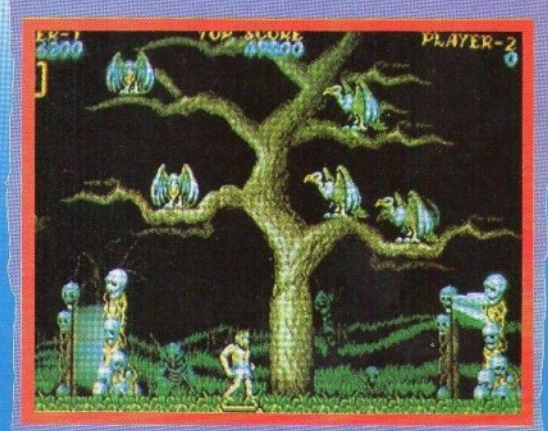

# **GHOSTBUSTERS**

Ε έρετε πώς είναι αυτά τα φαντάσματα: ένα σκοτώνετε δύο βγαίνουν. Τα κυνηγήσατε στο "Ghostbusters Ι", ξαναβγήκαν περισσότεpa oto "The Real Ghostbusters" Τους αλλάξατε τα φώτα στο "The Real Ghostbusters", νάτα πάλι στο "Ghostbusters II".

Το "Ghostbusters II" είναι άλλο ένα film tie - in από το ομώνυμο φίλμ, βέβαια. Τα φαντάσματα που εξολοθρεύσατε στο Ghostbusters έχουν επιστρέψει δριμύτερα και ζητούν εκδίκηση. Εσείς πρέπει να εξασφαλίσετε το ότι δεν θα την πάpouv.

Το παιχνίδι χωρίζεται σε τέσσερα κομμάτια, κάθε ένα από τα οποία siyal arcade - adventure Kal Evel Kdποια σχέση με το φιλμ. Οι χαρακτήρες σας είναι εξοπλισμένοι με τα γνωστά όπλα που εκτοξεύουν ακτίνες κατά των φαντασμάτων και τα παγιδεύουν. Τα φαντάσματα είναι εξοπλισμένα με ψυχοκινητική ενέργεια που έχει τη δυνατότητα να κάνει και εσάς φαντασματάκι.

Τα γραφικά του παιχνιδιού είναι τελείως διαφορετικά από αυτά του "Ghostbusters I", όπως θα περιμένατε άλλωστε. Ο ήχος θα είναι βέβαια βελτιωμένος, αλλά μην περιμέ-

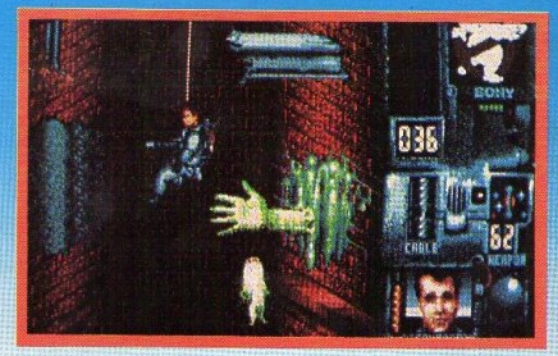

νετε να ακούτε και κομμάτια από την ταινία. Για το gameplay λίγα πράγματα ξέρουμε (εκτός του ότι θα είναι arcade-adventure), αλλά το ότι οι προγραμματιστές είναι οι ίδιοι που έφτιαξαν το "Time Scanner" αφήνει υποσχέσεις.

Το κυνηγητό των φαντασμάτων (ξανα)αρχίζει στο τέλος Νοεμβρί- $00.$ 

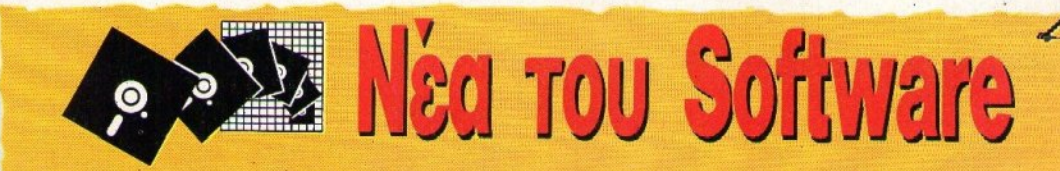

Θα αρχίσουμε αυτό το μήνα με μία διευκρίνιση. Έχουμε γράψει ότι η Ocean θα κυκλοφορήσει το "Cabal", nov θα είναι conversion από το ομώνυμο coin-op, αυτό με τους δύο πολεμιστές που καθαρίζουν τέσσερα εχθρικά συντάγματα. Έχουμε όμως γράψει ότι η Ocean θα κυκλοφορήσει το "Cabal", βασισμένο σ' ένα βιβλίο. Πού βρίσκεται η αλήθεια:

· Όσο και αν φαίνεται απίστευτο. και οι δύο ειδήσεις είναι αληθινές. Αυτό δεν σημαίνει όμως ότι η Οcean θα κυκλοφορήσει δύο παιχνίδια με τον τίτλο "Cabal", νιατί αυτό που είναι βασισμένο στο βιβλίο είναι στην πρανματικότητα βασισμένο σ' ένα φιλμ που βασίζεται στο βιβλίο. Το φιλμ έχει τίτλο "Nightbreed" και έτσι θα ονομάζεται και το δεύτερο παιχνίδι.

· Και σαν να μην έφτανε αυτό, η Ocean από τη μία ανακοινώνει ότι θα κυκλοφορήσει ένα βόλεϊ νια τους υπολογιστές 16bits και από την άλλη διαφημίζει το "Beach Vollev" (έτσι θα ονομάζεται τελικά) σε όλα τα formats. Επειδή η είδηση είναι καλή, θα της το συγχωρήσουμε, ελπίζοντας ότι θα συμβεί το ίδιο με το ποδόσφαιρο που ανακοινώθηκε ότι θα κυκλοφορήσει για τα 16-μπιτα και ότι θα έχουμε καλύτερη ενημέρωση στο μέλλον.

· Οπως θα περιμένατε, έχουμε και compilations - δύο για την ακρί-**Beia.** Το πρώτο ονομάζεται "Dark Force", κυκλοφορεί από την Ocean και περιλαμβάνει το Last Ninja II, το Batman - The caped crusader (Batman II), to Dark Side Kat to R-Type. Το δεύτερο, από την Domark, εί-

ναι το "Star Wars Trilogy" και περιλαμβάνει φυσικά τα "Star Wars", "Empire Strikes Back" Kat "Return" of the Jedi".

• Εκτός από το "Beach Volley" που αναφέραμε πιο πάνω, και άλλα παιχνίδια θα κυκλοφορήσουν και στα 8 bits και μετά από τα 16 bits. Μεταξύ αυτών είναι το "Test Drive II: The Duel", как то "Kick-off", то οποίο έχει κυκλοφορήσει τώρα στον Commodore και ανακοινώθηκε ότι θα κυκλοφορήσει στους Amstrad kai Spectrum. To av kai κατά πόσο θα πλησιάζει η ποιότητα των 8 bit versions αυτή των 16bit. θα πρέπει να περιμένουμε για να το Souus.

· HU.S. Gold δεν έχει ανακοινώσει

τίποτε καινούργιο, φαίνεται λοιπόν ότι συγκεντρώνεται σ' αυτά που έγει ήδη ανακοινώσει. Έτσι, το conversion του Ghost 'n' Ghouls προχωρεί πολύ καλά και μάλλον θα κυκλοφορήσει στην ώρα του, δηλαδή το Νοέμβριο.

• Και θα κλείσουμε με μια μάλλον παράξενη είδηση. Τους Monty Pythons τους ξέρετε, έτσι; Αυτό που δεν ξέρετε είναι ότι η Virgin/Mastertronic πρόκειται να κυκλοφορήσει ένα παιχνίδι, με κεντρικούς ήρωες το δημοφιλές γκρουπ. Περισσότερες λεπτομέρειες για το παιχνίδι δεν έγιναν γνωστές και έτσι θα πρέπει να περιμένετε για περισσότερη ενημέρωση τα επόμενα τεύ $x_1...$ 

# $\mathcal{C}$

# Willow

ΚΟΣΜΟΣ, ΠΑΑΛΛΗ ціа фора, ёхеі катаληφθεί από τα κακά πνεύματα και δυστυχία έχει πέσει παντού. Για να εξοντωθούν τα εν λόγω πνεύματα. πρέπει να σκοτωθεί ο

αρχηγός τους που, ως συνήθως. βρίσκεται στο τέλος μιας βασανιστικής διαδρομής, γεμάτης από υπηκόους του.

Την αποστολή θα αναλάβετε εσείς. Αρχικά κατευθύνετε ένα μικροκαμωμένο ανοράκι, οπλισμένο με μαγικές ικανότητες. Αφού πάρετε τις οδηγίες από το δάσκαλό σας (σε άπταιστα... ιαπωνικά), ξεκινάτε

την αποστολή σας. Πρώτος στόγος σας είναι να ελευθερώσετε ένα γενναίο πολεμιστή, για να σηκώσει μαζί με τον τρέχοντα χαρακτήρα το βάρος της μάγης. Ο πολεμιστής αυτός δεν έχει μαγικές ικανότητες. αλλά μπορεί να καταφέρνει πιο δυνατά χτυπήματα στους αντιπάλους σας. Η δύναμη του χτυπήματος που ο χαρακτήρας σας θα δώσει στον αντίπαλο, εξαρτάται από το χρονικό διάστημα το οποίο θα κρατήσετε πατημένο το fire. Στις πρώτες πiστες, ο χαρακτήρας που ελέγχετε σε κάθε πίστα είναι καθορισμένος, ενώ αργότερα μπορείτε να τον επιλέγετε ανάλογα με τις ανάγκες της uáxne.

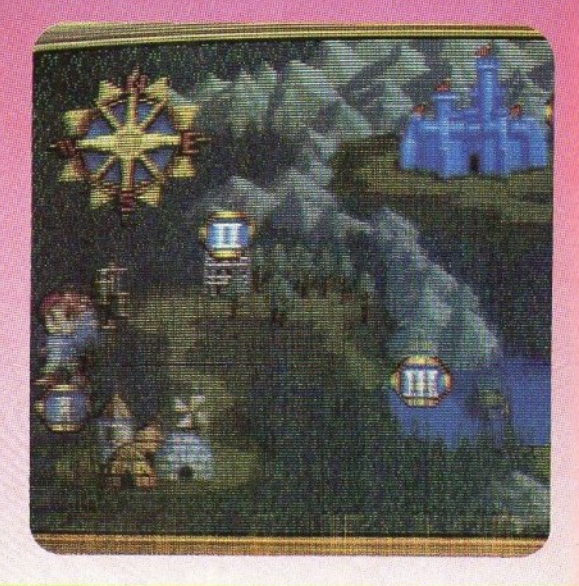

# **Pon Poko Pon**

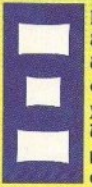

ΕΡΕΤΕ ΠΩΣ ΕΙΝΑΙ ΤΑ ξωτικά των δασών: δεν μπορούν να καθήσουν ούτε στιγμή ήσυχα. Έτσι, αποφασίζουν να απανάνουν μία γυναίκα που βρίσκεται κοντά τους. Εδώ αρχίζει η ιστορία μας...

Δύο άτομα, που θα μπορούσαν να είναι οι παππούδες της απαχθείσας, αν κρίνουμε από την εμφάνισή τους, ξεκινάνε για να τη σώσουν. Τα μόνα όπλα που βρίσκουν όμως πρόχειρα είναι δύο σφυριά αρκετών κιλών το καθένα. Μην μπορώντας να χάσουν χρόνο, παίρνουν τα σφυριά αυτά και ξεκινάνε...

Στο δάσος θα βρούνε τους ε-

χθρούς που θα αναμένατε να συναντήσουν: μανιτάρια που πετάνε φλόγες, λαγουδάκια, νάνους οπλισμένους με μπούμερανγκ, ανθρώπους (;) από πέτρα και άλλα διάφορα. Πριν αρκετά χρόνια, μια σφυριά στο κεφάλι του αντιπάλου θα απάλλασσε τους δύο ήρωές μας από την παρουσία του. Τα χρόνια όμως περνάνε και η δύναμη τους εγκαταλείπει. Έτσι, τα χτυπήματα στους αντιπάλους απλώς τους ζαλίζουν για λίγο και πρέπει, ενόσω είναι ζαλισμένοι, να τους σηκώσουν στην πλάτη τους και να τους πετάξουν στον τοίχο, οπότε αυτοί μετατρέπονται σε φρουτάκι. Μπορούν επίσης να πετάξουν το ζαλισμένο κακό πάνω σε κάποιον άλλο

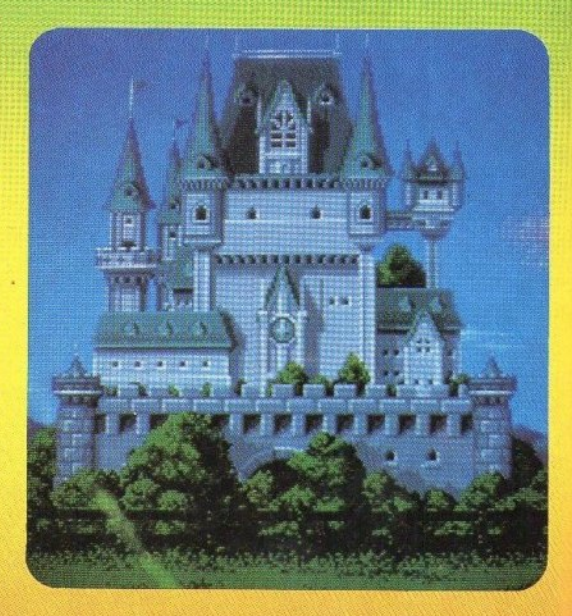

#### TA ΠΑΙΧΝΙΔΙΑ ΑΥΤΑ ΘΑ ΤΑ ΒΡΕΙΤΕ ΜΟΝΟ ΣΕ ΑΙΘΟΥΣΕΣ ΗΛΕΚΤΡΟΝ ΚΟΝ ΠΑΙΧΝ

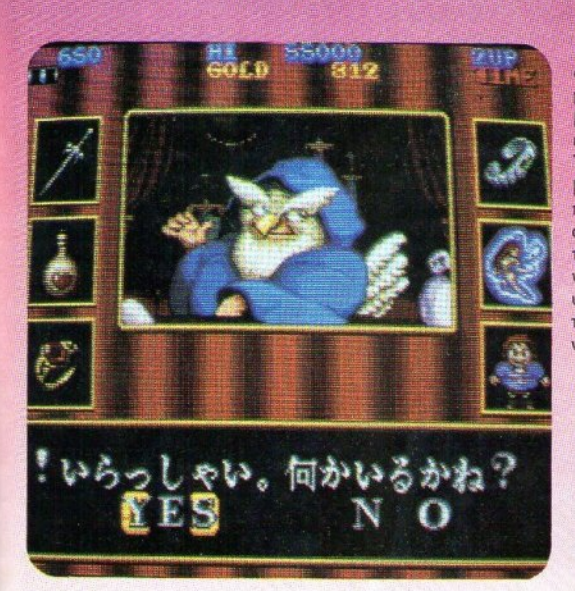

Στο δρόμο, εκτός από τους κλαοικούς κακούς, θα συναντήσετε εμπόρους, που έναντι αδράς αμοιβής θα σας εφοδιάσουν με έξτρα ικανότητες, ή μαγικά αντικείμενα. <sup>τ</sup><sup>α</sup>χρήμοτα για ης αγορές σος τα βρίσκετε είτε σε σεντούκια, που επίσης βρίσκονται στο δρόμο, είτε από τους αντιπάλους σας, που μετστpέησvτm σε vαμίοματα πέφτοντας νεκροί. Στο τέλος κάθε !evel, υπάρχει και ένας μεγάλος κακός τον οποίο πρέπει να eξοvτώοετε για να φτάσετε στο επόμενο επίπεδο.

**Το Willow διαθέτει μερικά από τα** καλύτερα γραφικά που έχουμε δει τελευταία. Τα background graphics είναι πολύ όμορφα, τα sprites καλοσχεδιασμένα και το animation πολύ καλό. Ο ήχος περιλαμβάνει αρκετά εφέ, αλλά θα μπορούσε να ειναι καλύτερος. Το gameplay, τελος, φαίνεται αρχικά δύσκολο, αλλά μετά από λίγα παιχνίδια συνηθίζεται. Γενικά, το Willow είναι ένα πολύ όμορφο και οψnαθητικόcοίηοp, στο οποίο αξίζει να αφιερώσετε λίγο χρόνο (και όχι μόvο). **8** 

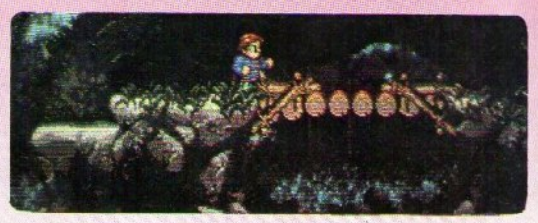

κακό, οπότε και οι δύο κακοί γίνοvται φροοτοααλάτα.

Αρyότφα θα αυvσvτήσετε και άλλους κακούς ή φυσικούς κινδύνους, όπως στοιχειωμένα δένδρα και οεισμούς. Αvό δέκα πίστες εμ· φσviζεται ένα μεγάλο στοιχειό ποιι είvαι εvτιιπωο ακό. <sup>τ</sup>ο ρώτο . είvαι ένα στοιχειωμένο ολοκύθ<sup>ι</sup> οιι περιστρέφεται πετώvτος ψω ι<del>αι σα</del> ρρονιτε όμως και ροποι ups ποιι σος βοηθάνε. όπως μαγι <sup>ά</sup> ιλτρα που σας δίνουν δυναμη να οπότε <sup>ε</sup>τη μια <sup>ο</sup>κεφάλια των οvηπάλωv σας, <sup>ή</sup>σφυριά ποιι τα ε· τάτe από απόοταοη κ.ό

<sup>Τ</sup>ο Pon Poko Ροπ εivσι το τρiτο στη σειρά των «χαριτωμένων coinορsι από την Taito, μετά το "Bubble Bobble" και "Rainbow lslands". Όπως και τα προηγούμενα, έχει μικρά, και το πρόσφατο στο πρόσφατο στο πρόσφατο στο πρόσφατο στο πρόσφατο στο πρόσφατο στο πρόσφατο στο πρόσφα και χαριτωμένα ήχο. <sup>τ</sup>α background graphics είναι καλύτερα από αυτά του Bubble Bobble και το <sup>ο</sup> gameρlay αρκετά εθιστι ό. ύvτο<sup>ο</sup>θα άρει, κατά πάσα θαvότη τα, το δρόμο του conversion, όπως και οι δύο προκάτοχοί του.

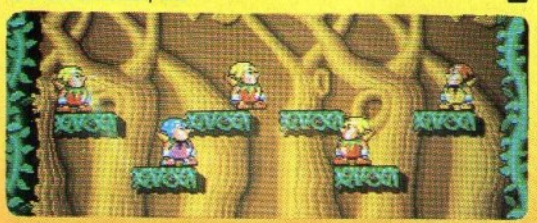

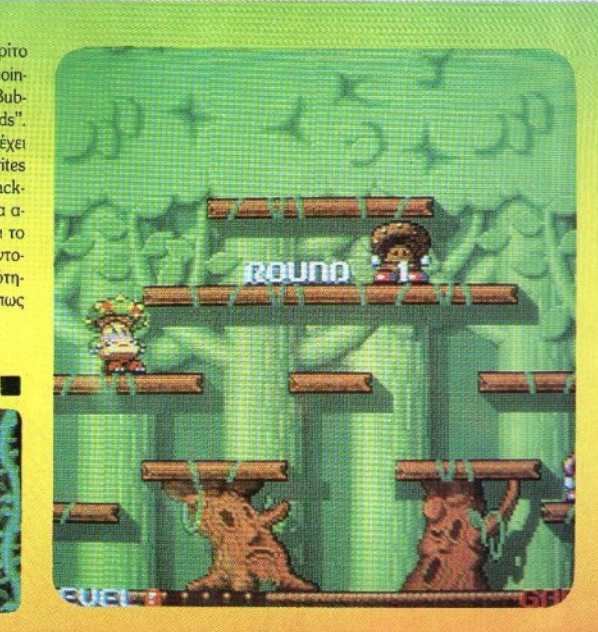

rτE ΣΑΣ ΑΡΕΣΕΙ η νέα στήλη, ε; Γι' αυτό κι εμείς δεν πρόκειται να σας αποrοητειίσουμε. Γι ' αυτόν το μήνα έχουμε τη μεγαλύτερη περιπέτεια όλων των εποχών: ο τρελλός αργαιολόγος με το μαστίγιο είναι φιλοξεvούμεvοζ rης στήλης, πολύ πριν έρθει στους κινηματογράφους. Εσείς όμως θα ξέρετε *...* 

TOY E KYTIAPISSH

ΤΙΤΛΟΣ: **INTIANA TZOOYNE KAI H** ΤΖΟΟΥΝΕ ΚΑΙ <sup>Η</sup> ΤΕΛΕΥΤΑΙΑ ΣΤΑΥΡΟΦΟΡΙΑ ΤΕΛΕΠΑΙΑ ΠAYPO«JPIA (ΤΗΕ **LAST CRUSADE)**  ΠΡΩΤΑΓΩΝΙΣΤΟΥΝ: ΧΑΡΙΣΟΝ ΦΟΡΝΤ ΠΟ/ΟΣ ΑΑΛΟΣ;), ΕΗΝ ΚΟΝΕΡΙ, **AAIEON NTONTY** ΑΛΙΕΟΝ ΝΤΟΝΤΥ ΣΚΗΝΟΘΕΣΙΑ: ΣΤΗΒΕΝ ΣΚΗΝΟθΕΙΜ ΕΠΙΛΙΙΠΕΡrκ. rzopτz ΛΟΥΚΑΣ ΛΟΥΚΑΕ

**. . . . . . . .** 

 $\blacksquare$ 

 $\blacksquare$  $\blacksquare$ .  $\blacksquare$  $\blacksquare$ 

Επειτα από δύο φιλμ βασισμένα σε μυθιστόρημα «Πορφυρό Χρώμα» και «Αυτοκρατο-' ρία του Ήλι011ι), <sup>ο</sup>Στήβεν Σπίλμπερyι; επιστρέφει στις ρίζες του με το τρίτο και μάλλον τελευταίο μέρος της τριλογίας του Ιντιάνα Τζόουνς. Παρ· όλο κοu είναι μάλλον δύσ ολο <sup>η</sup> περι έτεια αuτή να χαρίσει στο Στη β τον τρομερό ένα ακόμα · Οσκαρ σκηνοθεσίας, <sup>η</sup>ταινία έχδι αποσκάσει ήδη λαμπρές κριτικές και 30 εκατομμύρια μέσα στην πρώτη εβδομάδα προβολής στις Ηνωμένες Πολιτείες. Βέβαια τα χρήματα έγουν πάψει πια να αποτελούν κάτι το ενδιαφέρον yια το Σπίλμχερyκ εδώ αι αιρό. Η προσωπική του περιουσία των 250 εκατομμυρίων ... δολαρίων σημαίνει ότι ο άνθρωπος δουλειίει μόνο όταν του αρέσεt. αι αuτήν τη

£

φορά πράγματι του αρέσει.

·Ε χουν περάσει ήδη δέ κα χρόνια, από τότε <sup>ο</sup> Στήβεν Σπ λμπεργκ αι <sup>ο</sup>Τζορτζ Λοίικας σuζή· τησαν για πρώτη φορά, στις διακοπές τους στη Χαβάη, τη γέννηση ενός ηρωίκού αpχαιολόγου, έτοιμου για τις πιο ριψοκίνδυνες περιπέτειες. Από τότε δεν έπαψαν να σκέφτονται τον Ιντιάνα Τζόουνς, τον πιο αγαπημένο τους ήρωα. <sup>Η</sup>τελευταία ταινία είναι μια ακόμη δημιουργία του Τζόρτζ Λούκας, στην οποία λαμβάνει μέρος τόσο στην σκηνοθεσία όσο και στα εφt, με τη θρuλική πια εταιρία τοο Indusιήa<sup>l</sup> Light and Magik.

Line

Επειτα από τη δεύτερη περιπέτεια του Ιντιάνα, <sup>ο</sup>ΣπίλμπερyΙC ήταν κάπως aπογο τευμένος. <sup>Η</sup>ταιν <sup>α</sup>(όπως <sup>ο</sup>ίδιος έλεγε) δεν ταν όπως εlνος ήθελε να είναι και τη<sup>ν</sup>έβρισκε πολίι «τρομακτική». Παρ' όλα αυτά όμως, η συμφω-

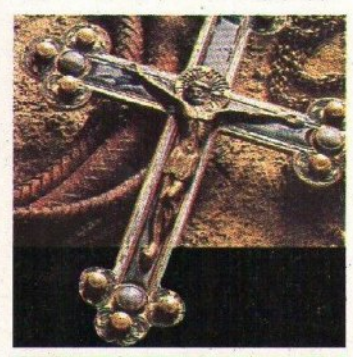

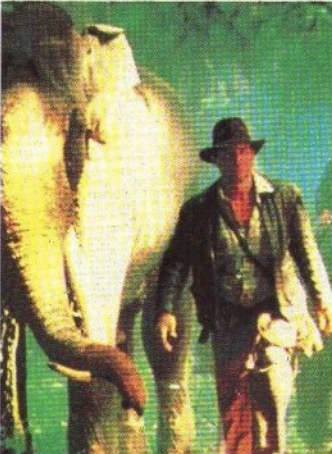

νία μεταξύ του Σπίλμπερνκ και τους Λούκας πρόβλεπε ήδη τρεις ταινίες . Κάτι λοιπόν τQ συμβόλαιο, κάτι οι ψεις•, οδήγησαν τους δύο φίλους να βρεθούν μαζί με το Χάρισον Φορντ για τρίτη φορά. Μαζί τους και <sup>ο</sup>Σην Κόνερι, ο οποίος παίζει τον πατέρα του Ιντιάνα Τζόουνς: έναν «αγνό» αρχαιολόγο, που απεχθάνεται τη βία. Οι uνηyοί της Χαμένης Κιβωτού» ξεκινούσαν με μια φοβερή σκηνή: Ο Ιντιάνα κατορθώνει να σωθεί «παρά τρίχα» από τις θανάσιμες παγίδες ενός αρχαίου τάφου, για να χάσει τελικά το τρόπαιο από τον εχθρό του, τον Μπέλλοκ. Η δεύτερη ταινία ξεκινούσε με μια επίσης φοβερή αταδίωξη μιας ... κάψουλας στο κλαμπ Όμπ<sup>ι</sup>Γοuάν (καλά καταλάβατε: <sup>ο</sup> Λοόκας σατιρίζει τον rζεντάϊ πολεμιστή το<sup>υ</sup> •Πολέμου των · Αστρων•). <sup>η</sup>φορά υτή, <sup>η</sup> ταινία αρχίζει διαφορετικά: μας δείχνει τα παιδικά χρόνια του Ιντιάνα. Θα μάθετε πώς κέρδισε το πρώτο του εύρημα (κλέβοντάς το από μια σπείρα αργαιοκάπηλων), πώς κέρδισε το καπέλο του, πότε συναντήθηκε με φίδια (θιιμάστε πόσο τα σuμχαθεί) για κρώτη φορά και πότε χρησιμοποίησε μαστίγιο, αντιμέτωπος με ένα λιοντάρι. Μαθαίνουμε επίσης για τη μανία του πατέρα του να βρει το Αγιο Δισκοπότηρο, καθώς και για το πώς πήρε το όνομά του (το πραγματικό του όνομα ήταν Χένρι: Ιντιάνα έλεγαν το σκύλο του!).

Το 'Αγίο Δισκοπότηρο είναι η πηγή της αιώνιας ζωής, πως λένε οι μύθοι, κι όπως πάντα οι Ναζί ενδιαφέρονται να το βρουν. θα προλάβει ο Ιντιάνα; Ο πατέρας του είναι στο πλευρό του. αλλά πόσο μπορεί να τον βοηθήσει. Όκως και να 'γει το πράγμα, είναι μια ταινία που δεν πρέπει να χάσετε. Οι δύο μεγαλύτεροι παραμυθάδες είναι πάλι μαζί. Ο Λούκας είναι απίθανος ότανyράφει ιστορίες, αλλά <sup>ο</sup>Σπίλμπερyκ είναι ακόμα πιο απίθανος όταν τις «διηγείται» στο . Θα έχει επίση τις προσειχεία τις προσειχείας του καν. Η προσειχεία έχει επίση του και να προσειχεία έχει επίσ φερθεί ήδη στοuς υπολογιστές καί μάλιστα σε δύο παιγνίδια, ένα arcade και ένα adventure. Ελπίζουμε βέβαια το adνenture να γίνει καλύτερο από το arcade (ένας λόγος για τον οποίο δεν το είδατε στο software review). Για να σας ποιίμε τώρα και μεριιcά από τα τεχνικά •μuστι· κά» που γνωρίζει μόνο αυτή η στήλη: εκτός από το ζέπελιν, τα διπλάνα και τα τανκς, μια «σπέσιαλ» σκηνή σε κατακόμβες χρειάστηκε μόνο 000(ξαναδιαβάστε τονοιίμερο) τηλεκατευθυνόμενους ποντικούς!

#### **ΤΙΤΛΟΣ: ΛΕΒΙΑΘΑΝ** ΠΡΟΤΑΓΩΝΙΣΤΟΥΝ: ΠΗΤΕΡ **OYEAEP** ΣΚΗΝΟΘΕΣΙΑ: **GEORGE KOSMATOS**

Ετρηνικός: το βαθύτερο σημείο της θάλασσας πτον κόσμο. Πολύ κοντά στα 9.000 μέτρα. Ένα πιο τα πιο ακατάλληλα μέρη για ζώντες οργα--:ιιοiις και ειδικά για α\~ρώχοιχ;. Τι σuμβαίί.οιπόν και αιιτό το σημείο γίνεται το επiκε "1'0 του ενδιαφέροντος παγκοσμίως;

Στην περιοχή αυτή βρίσκεται το μεγαλύτερο --" ορυχεlο aσημιού που έχει ανακαλυφθεί, 2:1 nou «ανοίyει» την όρεξη μιας ιδιωτικής εταιρίας εκμετάλλευσης κοιτασμάτων. Ένα από τα τελειότερα βαθυσκάφη, εξοπλισμένο με - •λοyιστtς και ηi.ιιctρονικοiι; ανιΧ''tVtές και - σημαντικό χλήρωμα, καταδύεται στο συ· (εκριμένο σημείο, με σκοπό να βοηθήσει τους τες στην εξόρυξη του πολύτιμου μετάi.λου. Η εταιρία πάει πολύ καλά και οι μετοχές της •• τβαlvουν. Εκείνοι βέβαια που δεν πάνε καλά είναι τα μέλη του πληρώματος.

Τα <sup>κ</sup>ρώτα •ανησυχηηκά• σημάδια έρχονται  $\mathbb{R}$  -  $\mathbb{R}$  . The distribution are distribution in the  $\mathbb{R}$  in the second second in the second second second second second second second second second second second second second second second second second se λύ ενδιαφέρον ναυάγιο: είναι τα συντρίμμια του ι Λεβιάθαν», ενός σοβιετικού πλοίου που εκτε-~ίσε έρευνες σε εκεί'η την περιοχή. Εδώ u πάργει κάποιο μυστήριο: κανονικά το ναυάγιο αυτό ΔΕΝ έπρεπε να υπάρχει. Κι αυτό γιατί, ;;ιμφωνα με το αρχείο των υπολογιστών του βαθυσκάφους και τις επίσημες σοβιετικές ανακοινώσεις, το «Λεβιάθαν» χαίρει άκρας υγείας και εκτελεί αποστολές κανονικά πάνω από το νερό. Ποιόν από τους δύο να πιστέψουμε; Το ·.οβιετικό ναιιτικό, <sup>ή</sup>το ... ναυάyιο:

Μάλλον το δεύτερο. Η αποστολή οργανώνει .ια ικρή ομάδα, με σκοπό να ερευνήσει το σκάφος και να συλλέξει στοιχεία. Μέσα στα αντικείμενα που μεταφέρονται είναι το ημερολόγιο του πλοίου και ένα μπουκάλι βότκα. Το ·μερολόyιο • βιντεοκασέτα δείχνει yια λίγα λεπτά τον καπετάνιο να μιλά για κάποια περίεργη αρρώστια, αλλά και η βότκα παρουσιάζει κάποιες παρενέργειες σε αυτούς που θα τη δοςιμάσουν. Μαζί με το οιναnνευματώδες uyρό πάρχει ανακατεμένη ια ουσία των σοβιετι·

κών εργαστηρίων, η οποία προκαλεί επικίνδυνες μεταλλάξεις. Κανείς δεν το ξέρει αυτό, ούτε καν ο σοβιετικός καπετάνιος. Η μπουκάλα βρίσκεται καi.ά κρψμtνη στο χρηματοκιβώτιο του «Λεβιάθαν», μαζί και το τρομερό μυστικό της. Μέχρι που ένα μέλος της εξερευνητικής αποστολής θα βάλει το μπουκάλι στην τσέπη του ...

 $20126$ 

Επιστημονική φαντασία, χταπόδια, καρχα· ρίες, τέρατα και πολύ αλμυρό νερό είναι τα κυριότερα χαρακτηριστικά τοο έρrου. Αν το όνομα της ταινίας αυτής δεν ήταν «Λεβιάθαν» αλλά «`Αλιεν III», δεν θα είγαμε καμιά αντίρρηση. Όλα θυμίζουν το • Άλιενν: <sup>η</sup>ατμό· σφαιρα, τα σκηνικά, <sup>η</sup>υπόθεση. το τέλος ... ακό· μα και τα τέρατα. Βέβαια δεν μπορούμε να κατη'(ορήσουμε την ταινία yι' αυτό, μια κα<sup>ι</sup>αρκετοί από τοιχ; υπεύθυνους των ειδικών εφέ *t*γουν δουλέψει στο «'Αλιεν», αλλά και στον «Πόλεμο των 'Αστρων». Και σε άλλους τομείς

πάντως θα συναντήσουμε αρκετούς παλιούς μας φ·ωστοί.ς•. <sup>Ο</sup>πρωταγωνιστή;. yια παρά· δειτμα, εί\'Οι <sup>ο</sup>κύριος όμποκοιr α~τοιrροσώπως (πού να τον αναγνωρίσετε βέβαια με κανονικό σώμα και πρόσωπο), ενώ ο σκηνοθέτης (Έλληνας παρακαλώ!) είναι <sup>ο</sup>δημιουργός το<sup>υ</sup> «Ράμπο I•, κάτι nουαποτελεί εyyιίηση '(ια πολλή δράση και ακόμα πιο πολλή βία (χμμμμ!). Πέρα όμως από όλα αυτά, το «Λεβιάθαν» μαζί με το "Abyss" (που έρχεται ολοταχώς στις οθό-\'tς μα;) δεiχvοιιν την κροτίμηση του κοινού και των σκηνοθετών για το βυθό. Σιγά σιγά, το μακρινό διάστημα σταματά να έχει ενδιαφέρον, ενώ οι καταδύσεις σε βάθος χιλιάδων κοδών αρχίζουν να μας •τραβούν• περισσότερο. Αν πάντως εσείς βρείτε το •λεβιά θαν» στο σινεμά (παlζεται ήδη στους κινηματογράφους, τη στιγμή που γράφονται αυτές οι γραμμές), μην το γάσετε. Αλλιώς γράψτε το στη λίστα των τίτλων που θα δείτε στο βίντεο· σας.

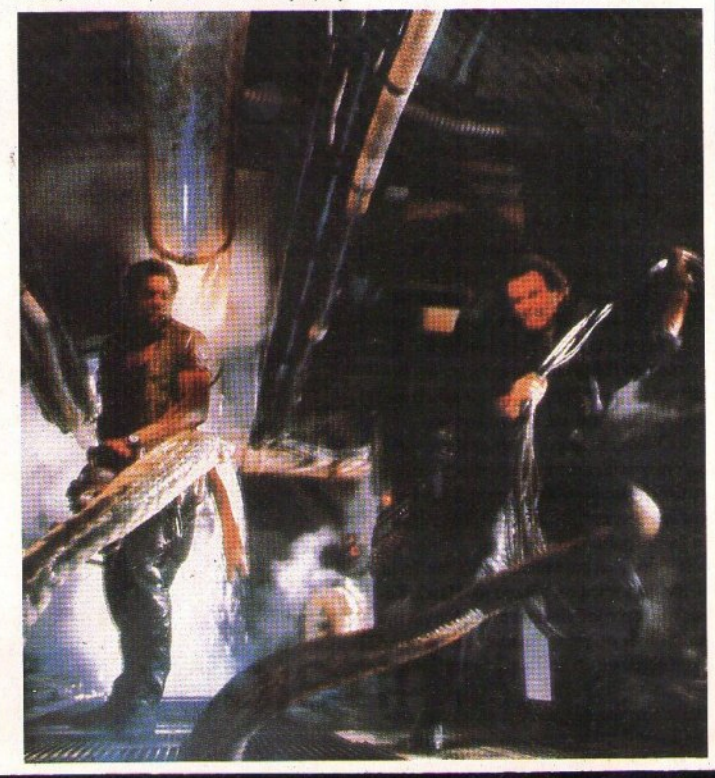

INTEOΠOYAA TOY PIXEL χαίρετε. Το ξέρω ότι <sup>η</sup>μαμά σ(Jζ σας καταδιώκει που τρέχετε από οθόνη σε οθόνη, αλλά μη δίνετε σημασία. Μετά το *high score,*  τίποτα δεv είναι καλύτερο από το  $\varepsilon \xi$ nc:  $\sim$  της εξής της εξής της εξής της εξ

ΤΙΤΛΟΣ: ΜΑΚ Ο ΦΙΛΑΡΑΚΟΣ **MOY** ΜΟΥ **ErAIPIA: HVH**  ΠΡDΤΑΓDΝΙΠΟΥΝ: **KPIETIN**  -ΕΜΠΕΡΕΟΛ, ΤΟΝ ΑΝΤΟΥΝΑΝ ΚΑΡΑΝ ΚΑΡΑΝ **rOYOPNr, KATPINA\_**  ΓΚΑΣΠΑΡΙ rKAEL AREA MARINER WAS IMPOUNDED FOR THE CHARGE OF THE CHARGE OF THE CHARGE OF THE CHARGE OF THE CHARGE OF THE CHARGE OF THE CHARGE OF THE CHARGE OF THE CHARGE OF THE CHARGE OF THE CHARGE OF THE CHARGE OF THE CHARGE OF THE ΣΚΗΝΟθΕΙΙΑ: **Er/OYAPT РАФЕЛ** ΡΑΦΕΛ ΔΙΑΡΚΕΙΑ: **gs•** 

Μια από τις ταινίες που «μιμούνται» τη μεγαλύτερη εμκοριιcή εmτvzία σrην ιστορία του κινηματογράφου, τον «Εξωγήινο», είναι και αυτή κου σας παρουσιάζουμε. λίγο πιο συγκινητική και πιο «σοβαρή» από τον «Εξωγήινο», με λιγότερες σκανταλιές αλλά το ίδιο συναρπαστική. Όπως καταλαβαίνετε, πρόκειται yια μια ακό μα ιστορία που έχει σχέση με δύο παράξενους φίλους: ένα yήινο και tναν εξωyήινο.

Ο ΕΤ έδειξε το δρόμο. Έτσι, μετά από αυτόν, μια οικογένεια με τέσσερις εξωγήινους από ένα γειτονικό πλανήτη ήρθαν στη yη yια να κάνοuν καριέρα στον κινήματοyράφο. Αλλά ας πάρουμε τα κράyματα από την αρχή.

Ο· Ερικ είναι ένα ανάπηρο παιδί, που ζειμε τη μητέρα τοu και τον αδελφό του Μάικλ. Καθώς η οικογένεια βρίσκεται στο δρόμο για την Καλιφόρνια και για το νέο τους σπίτι, ο Έρικ αντιλαμβάνεται ότι δεν είναι μόνοι. Μαζί τους στο αυτοκίνητο βρίσκεται και ο Μακ, το ένα από τα τέσσερα μέλη μιας οικογένειας εξωγήινων που απορροφήθηκαν από έναν αμερικανιεξερούν μετές με χων το μου. Ο *τικαι σεναι ο*  μόνος ποu καταφέρνει νο ξεφιίyει από το ερεuνητικό κέντρο (στο οποίο ποιός ξέρει τι πειράματα τους περιμένουν). Είναι όμως αποφασισμένος να ελεuθερώσει και τους uκόλοιποuς σur· γενείς του. Στην προσπάθειά του αυτή χρειάζε· ται κάτι βασικό: ένα γήινο βοηθό, <sup>ο</sup>οποίος θα γνωρ ζει τις παράξενες συνήθειες και τις τοποθεσίες του πλανήτη. Ποιός άλλος λοιπόν είναι διαθέσιμος; Ο · Ερικ.

Video Review

Ο· Ερικ και <sup>ο</sup>Μακ θα γίνουν σε λίyο πολίι Σαλοί φίλοι. Ό~~ως κάθε εξωyήινος, <sup>ο</sup>Μακ έχει μερικά «ιδιαίτερα» προσόντα, που τον κάνουν να ξε;ιωρίζει από τους άλλους (αν εξαιρέσει κανείς την εξωγήινη κορμοστασιά του). Στην περίπτωση του Σπίλμπεργκ, ο ΕΤ είγε ένα φωτεινό δάχτυλο, το οποίο ακουμπούσε σε νεκρά ζώα και φυτά (και σε ανθρώπους ενίοτε) με εντυπωσιακά αποτελέσματα. Εδώ, ο φίλος μας ο Μακ έχει σαν μυστικό όπλο την τηλεπάθεια. η οποία θα τον βοηθήσει αποφασιστικά στην προσπάθειά του να ξαναβρεί τα άλλα τρία μέλη της οικογένειας και να αποφύγει τους διάφορους πράκτορες και κατασκόπους που τον κυνηγούν.

Το τι γίνεται στο τέλος, φυσικά δεν χρειάζεται να σος το πούμε. Το πράγματα πηγαίνουν από το καλό στο καλύτερο. Βέβαια. yια να φτάσουμε στο τέλος, μεσολοβοίιν διάφορες κωμικοτραγικές καταστάσεις, αλλά τελικά η οικογένεια του Μακ ελευθερώνεται και όλοι γίνονται Αμερικανοί υπήκοοι (άραyε ποιόν Οα ψηφί-

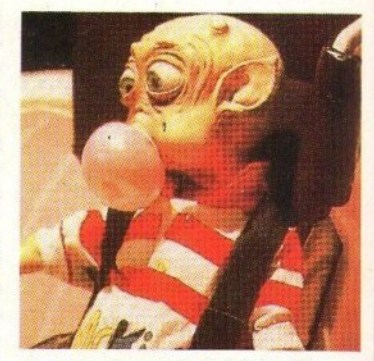

σουν στις επόμενες εκλογές;). Οι απρόβλεπτες καταστάσεις και η προσπάθεια του · Ερικ να φύψει το Μαι: ακό το αδιάκριτα βλέμματα κινούνται στα γνωστά επίπεδα. Υπάρχει χιούμορ, υπάρχει όμως και αρκετή αγωνία, καθώς παρακολουθούμε την προσπάθεια του Ερικ και του Μακ να βρουν κάποια άκρη ανάμεσα σε δύσπιστους και επικίνδυνους ανθρώπους. Μέσα σε όλα αυτά βέβαια, κάνει συγνά την εμφάνισή της ιcαι <sup>η</sup>Κόιcα Κόλα, η οποία αποτελεί το αγαπημένο ποτό του Μοκ (γιατί άραγε;), αλλά τι να κάνουμε ... εξωγήινα yοιίστα είναι αυτά. Όχως και νο 'χει το πράγμα, πρόκειται για μια ταινία που θα σας κρατήσει ευχάριστη συvtj)09tά. Ελ11ίζω πάντως να έχετε δει και τον ΕΤ, ο οποίος ήταν ο πρώτος ειρηνικός εξωγήινος ηθοποιός.

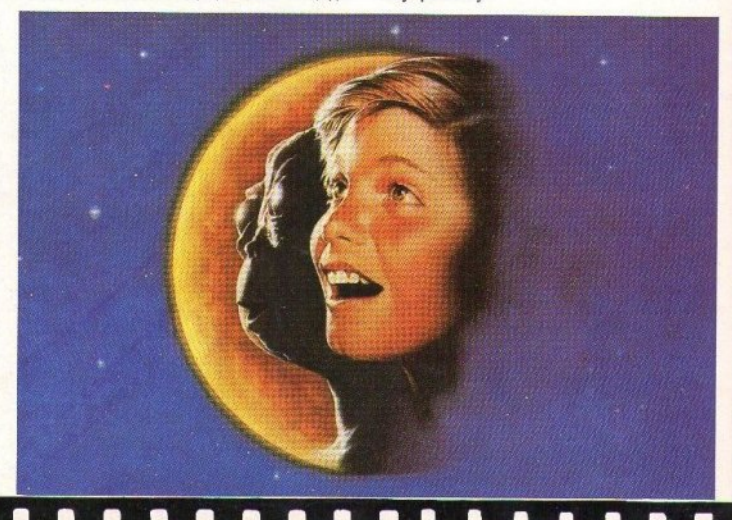

**VEDS TURBO.** 

με θέθε σχεδίαση για πιο σωστή εργονομία με ι ) έΩι μεγαλύτερη δυνατότητα επέκτασης ιε <sub>ι</sub> )*έρ*ι καλύτερη αξιοπιστία

**K CESUL** 

**TURIO X** 

 $60$  Tiun Kal  $\bf{000}$ **LIOVO** 

#### ΤΕΧΝΙΚΑ ΧΑΡΑΚΤΗΡΙΣΤΙΚΑ

- KENTPIKH MNHMH R.A.M. 640 KB ON BOARD
- 
- · ΘΕΣΗ ΓΙΑ ΜΑΘΗΜΑΤΙΚΟ ΣΥΝΕΠΕΞΕΡΓΑΣΤΗ
- 8087-1 (2)<br>KAPTA FPA@KON TYNOY HERCULES 'H CGA
- ME DAP/AH EEOAO KAI EAA, XAPAKTHPEZ · MULTI I/O (RS 232 C, ΠΑΡ/ ΛΗ ΕΞΟΔΟ, REAL
- 
- TIME CLOCK, GAME PORT),<br>FLOPPY DISC DRIVE 5" 1/4 360 KB MADE IN JAPAN - 1 TEM.<br>ΠΑΗΚΤΡΟΛΟΓΙΟ ΕΛΛΗΝΟΛΑΤΙΝΙΚΟ 84
- 
- ΠΑΗΚΤΡΟΛΟΓΙΟ ΕΛΛΗΝΟΛΑΓΙΝΙΚΌ 84<br>ΠΑΗΚΤΡΩΝ (ALPS ME CLICKING).<br>ΟΘΟΝΗ 12" ΔΙΠΛΗΣ ΣΥΧΝ., ΥΨ. ΑΝΑΛΥΣΗΣ (1000<br>ΓΡΑΜΜΕΣ) ΜΟΝΟΧΡΩΜΑΤΙΚΉ<br>ΤΡΟΦΟΔΟΤΙΚΌ 150 W ΜΕ ΕΞΑΕΡΙΣΜΟ.<br>8 ΕΧΡΑΝΤΙΟΝ SLOTS (6 ΕΛΕΥΘΕΡΑ).
- 
- 
- *<u>DAHKTPO RESET</u>*
- ΠΛΗΚΤΡΟ TURBO ΤΑΧΥΤΗΤΑΣ
- 
- **STANDARD TO THE TANK THE SAME OF A SAME ARE ENGINEERING THE SAME OF THE SAME OF THE SAME ARE SAME ASSESSED AND SAME ARE SAME ASSESSED AND SAME ARE SAME ASSESSED AND SAME ARE SAME ASSESSED AND SAME ARE SAME ASSESSED AND SA**
- 
- · METAAAIKO ΠΕΡΙΒΛΗΜΑ

### **7U230.X2**

**OAA TA TAPATANO, 138,000** 

**7UR30 · X3** OAA TA ΠΑΡΑΠΑΝΩ, AAAA 175.000

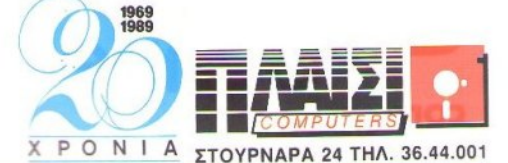

## Ένα νέο **P.C. Made in West Germany**  Που είναι **Schneider**  Που το λένε **EURO PC**  Που έρχεται με ένα πακέτο προγραμμάτων Που είναι **personal computer**  Που είναι **home computer** !

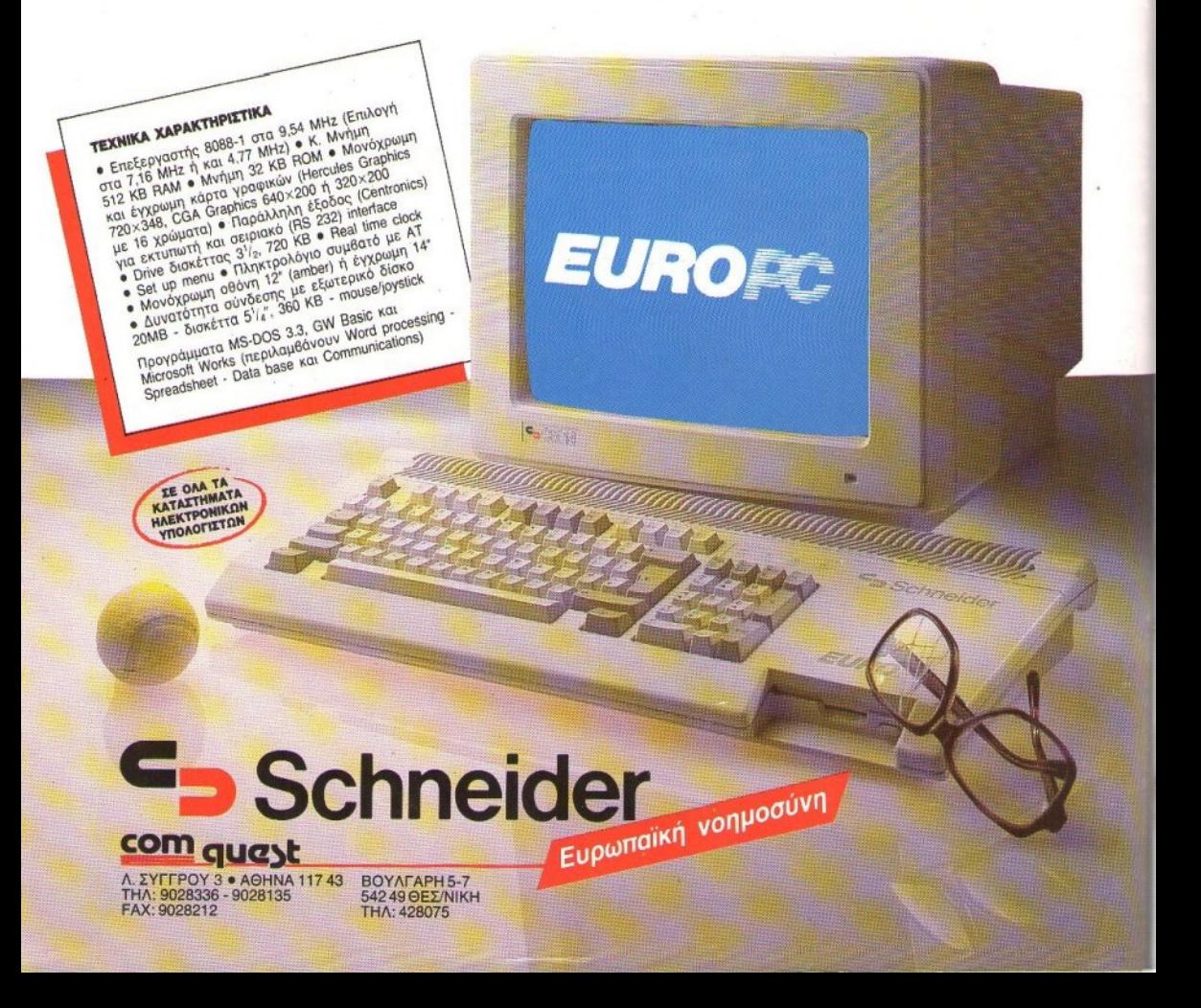